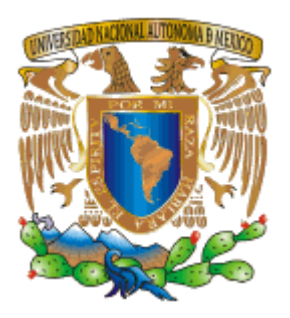

## **UNIVERSIDAD NACIONAL AUTÓNOMA DE MÉXICO**

### **FACULTAD DE INGENIERÍA**

## **ANÁLISIS BAYESIANO Y FUSIÓN DE DATOS PARA LA CLASIFICACIÓN DE IMÁGENES DE PERCEPCIÓN REMOTA**

# **T E S I S**

 **QUE PARA OBTENER EL TÍTULO DE : INGENIERIO EN TELECOMUNICACIONES P R E S E N T A : M A R L E N E R O D R Í G U E Z C R U Z** 

> **DIRECTOR DE TESIS: DR. MIGUEL MOCTEZUMA FLORES**

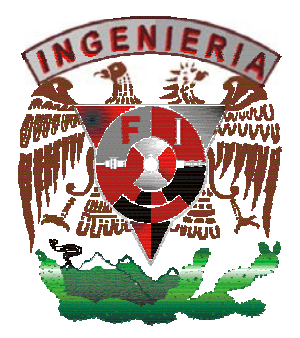

 **MÉXICO, D. F., MARZO DEL 2004.** 

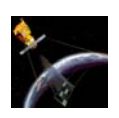

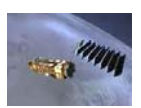

# *Agradecimientos.*

*A la Universidad Nacional Autónoma de México por darme la oportunidad y las herramientas necesarias para estudiar una carrera profesional.* 

*A mis padres: Maria Luisa y Antonio, por regalarme su cariño, amor, confianza y protección. Porque gracias a ustedes he logrado alcanzar mis objetivos y por que todo lo que soy se los debo a ustedes. Gracias mamá por ser mi mejor amiga de toda la vida, y porque juntas hicimos la carrera. Gracias papá por todo el apoyo y el cariño que me has dado. Ambos son el regalo más grande que Dios y la vida me han hecho.* 

*A mi director de tesis: el Dr. Miguel Moctezuma Flores por toda la paciencia y dedicación que me brindó para el desarrollo de esta tesis.*

*A los profesores de toda mi vida, en especial a los profesores del CCH SUR que me inculcaron el amor al conocimiento tanto humanístico como científico, y que me enseñaron a ampliar mi visión de las cosas.* 

*A Fundación UNAM, por darme su apoyo durante la mayor parte de mi estancia dentro de la Universidad.* 

*A DGSCA por todo el apoyo que me ofreció durante el bachillerato y durante mi servicio social.* 

*A mi tío Mario por los consejos, por el apoyo moral, por guiarme y alentarme a estudiar una carrera universitaria.* 

*A mi prima Leticia por exhortarme desde siempre a estudiar, no importando cuales fueran las circunstancias.*

*A Alberto, por aparecer en los momentos más difíciles de mi vida dentro de la Universidad y por darme la fortaleza para salir adelante.* 

*A Ana Laura, Carlos, Cynthia, Erick, Isaías, Lorena y Rocio, por los momentos inolvidables que vivimos juntos, por el apoyo en el ámbito académico y en el ámbito personal que me ofrecieron y por no dejarme caer nunca.* 

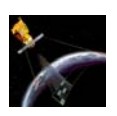

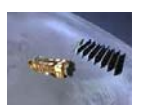

*A Flor, Vicky, y Mauro, por escucharme, por apoyarme en los momentos difíciles, por decirme mis errores y por hacerme ver las cosas de otra manera.*

*A Josué, Gina, Katya por la amistad y los consejos que me han dado a lo largo de todos estos años.*

*A Gerardo por el apoyo moral que me brindó al final de la carrera.* 

*A Ariana, Ludwin y David por compartir sus conocimientos conmigo y ayudarme así a terminar esta tesis.*

*Finalmente quiero agradecer a todos mis compañeros de generación por todos los momentos que vivimos juntos, por compartir sus conocimientos, y por hacer que la carrera fuera más divertida.*

*Muchas gracias a todos.* 

*Marlene Rodríguez Cruz.* 

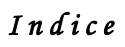

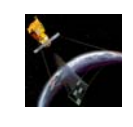

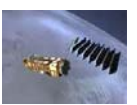

Ξ

## INDICE

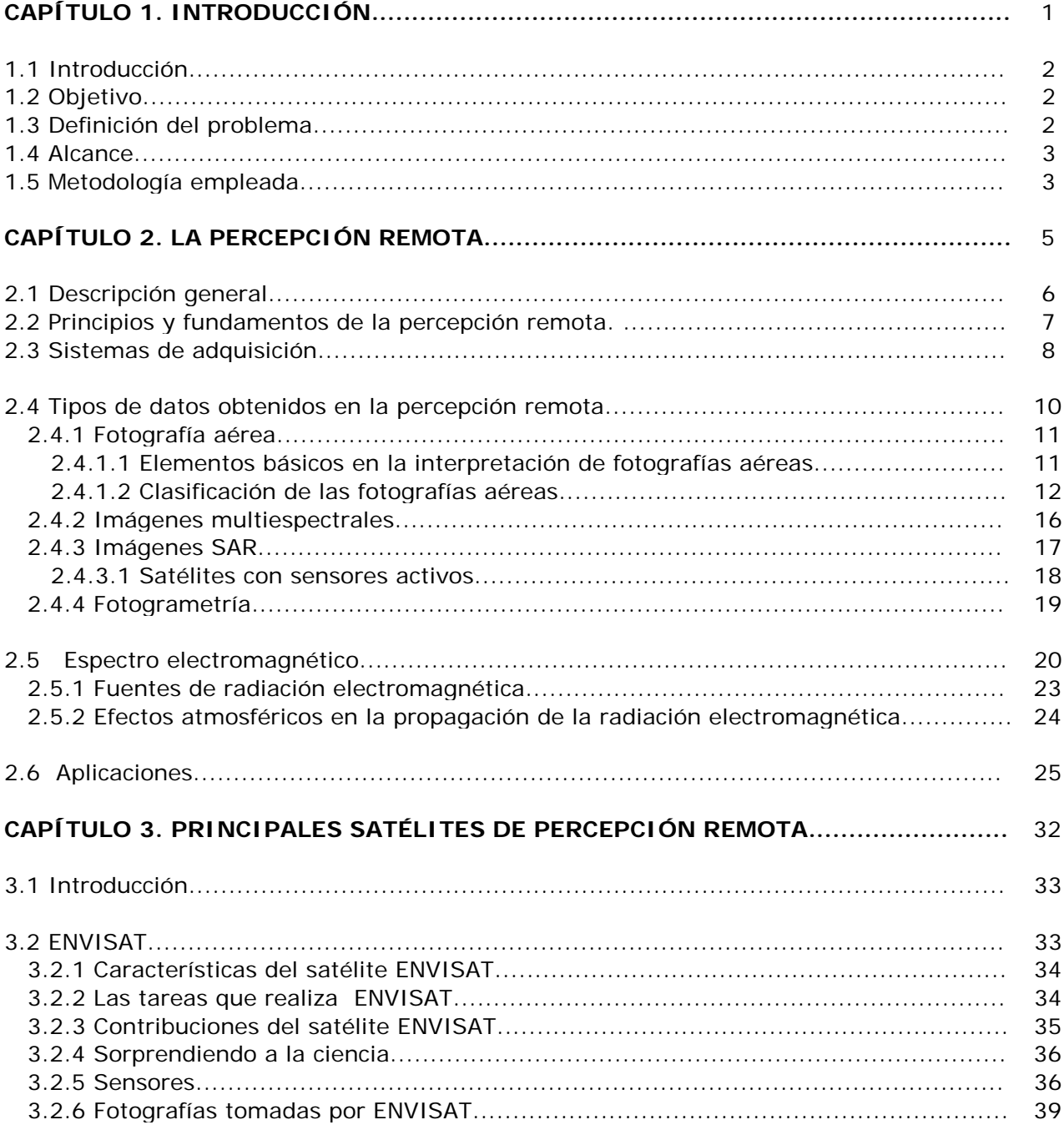

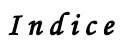

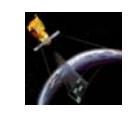

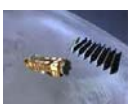

≡

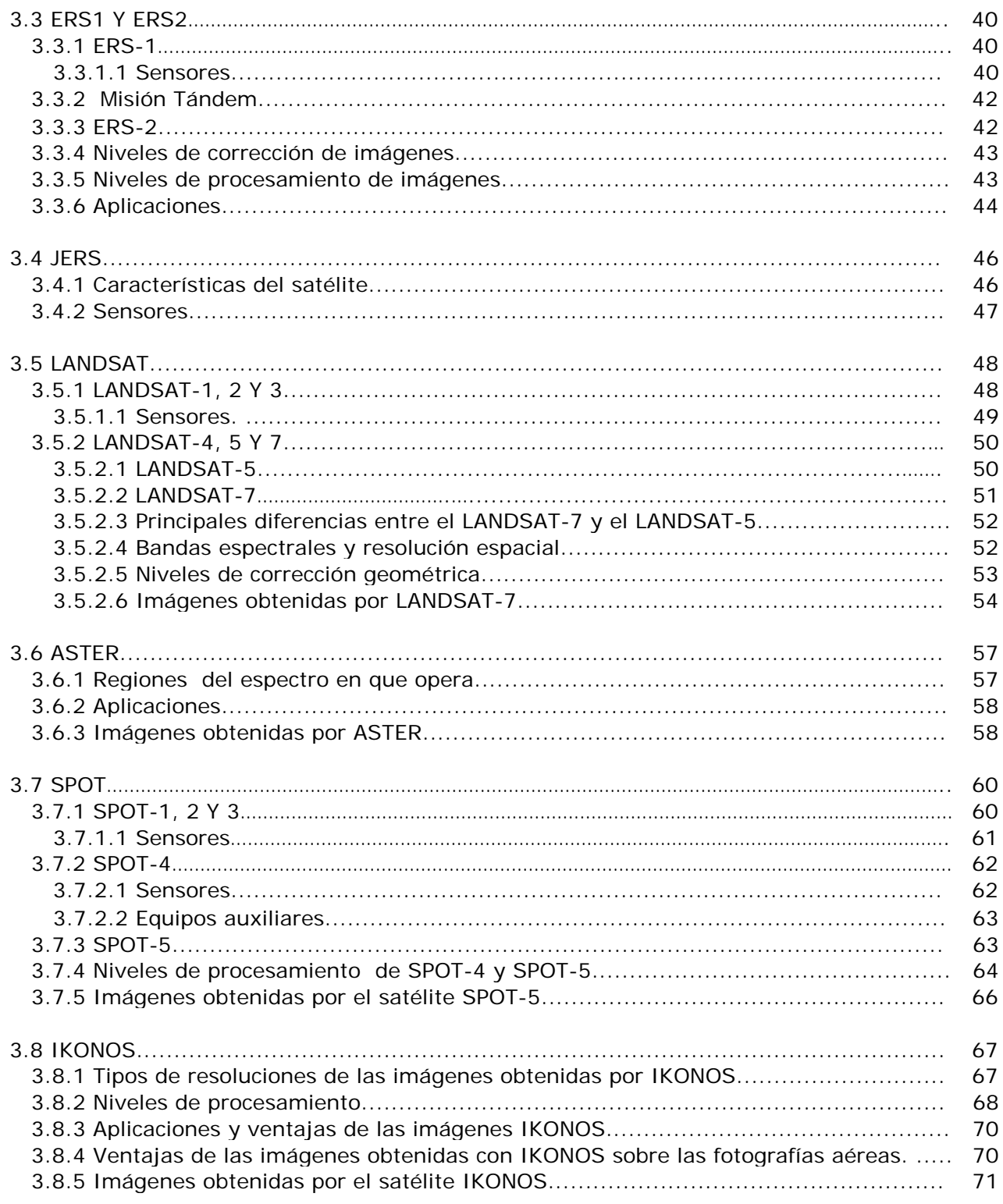

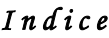

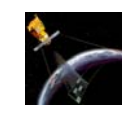

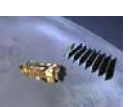

≡

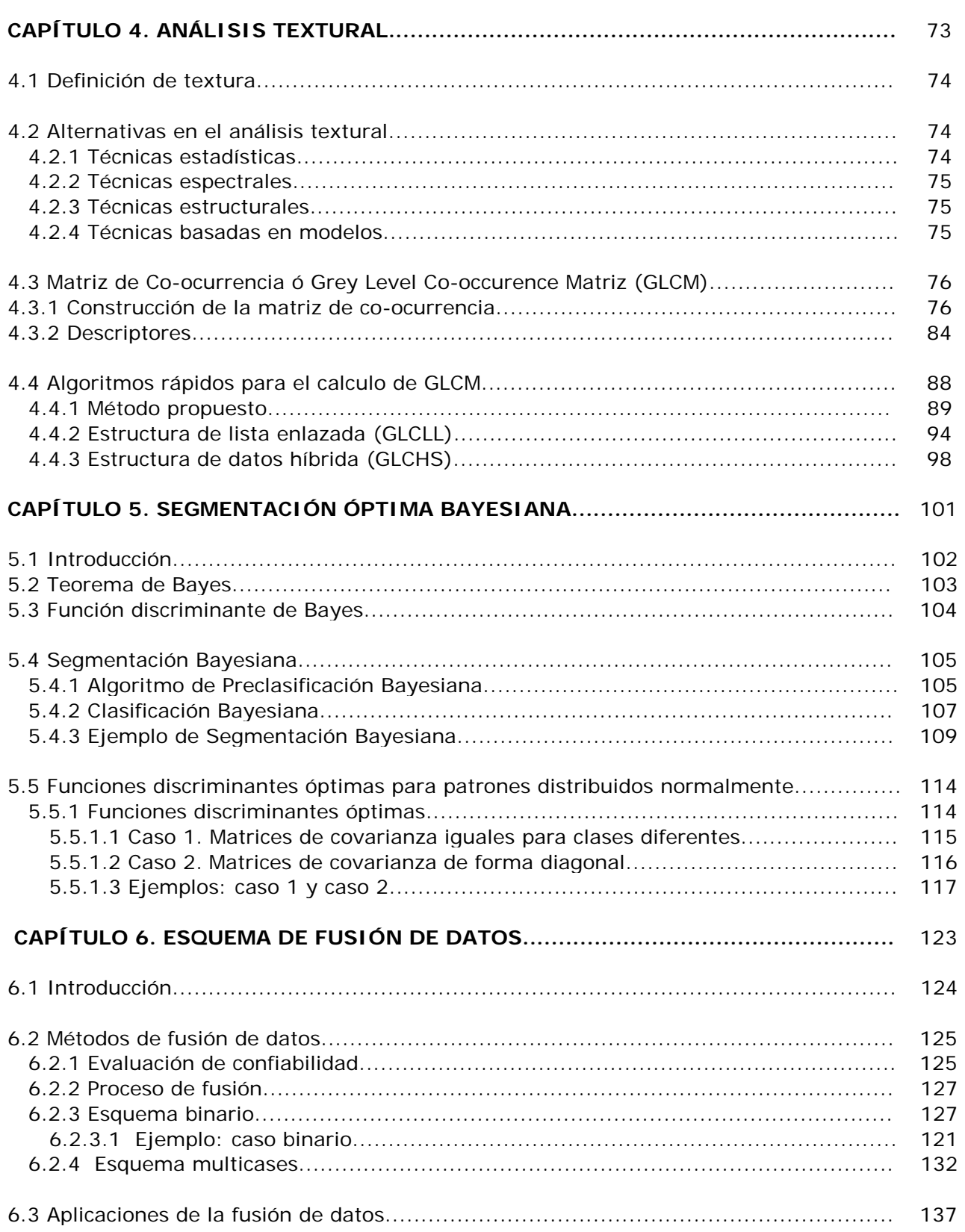

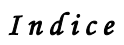

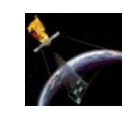

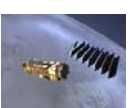

≡

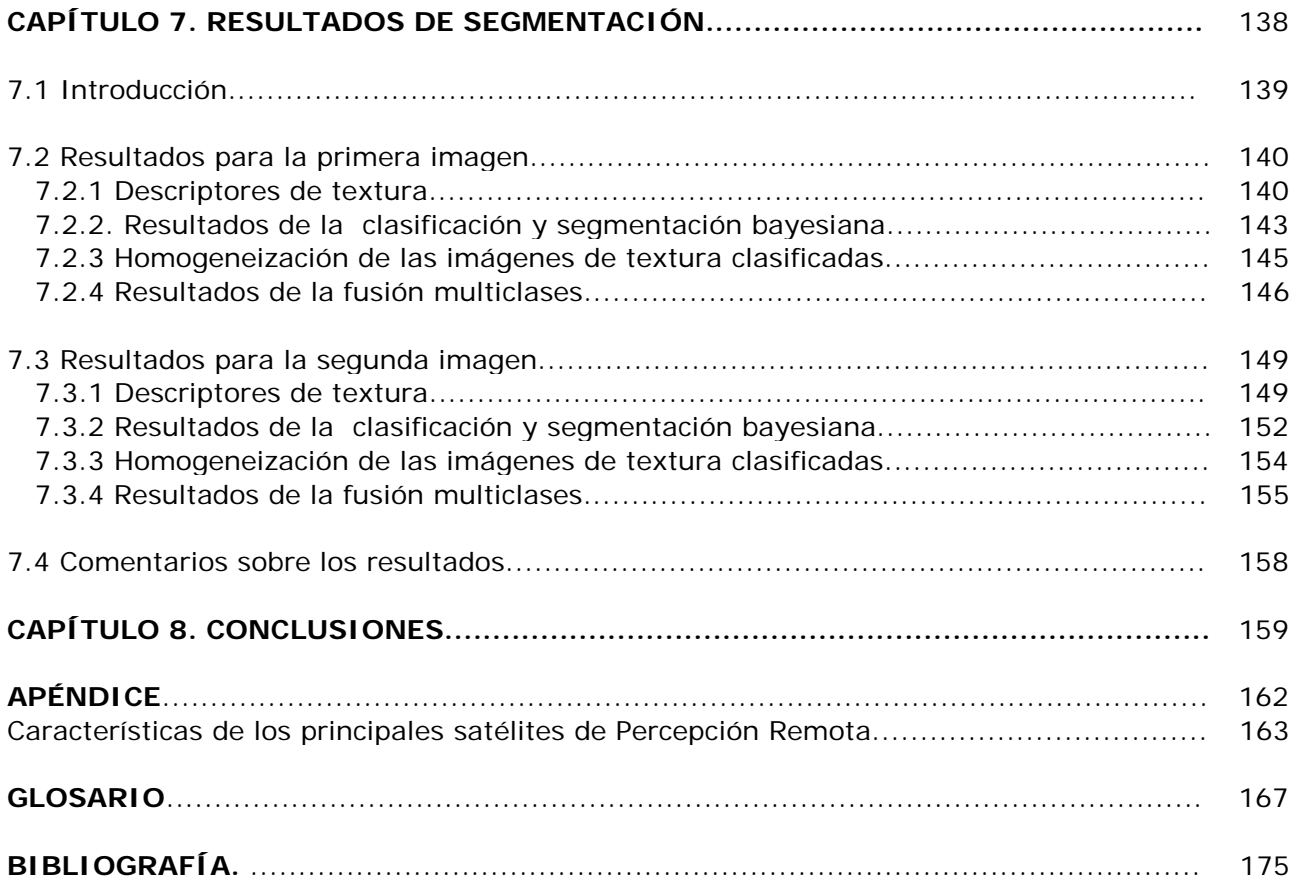

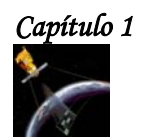

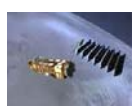

Capítulo 1

Introducción

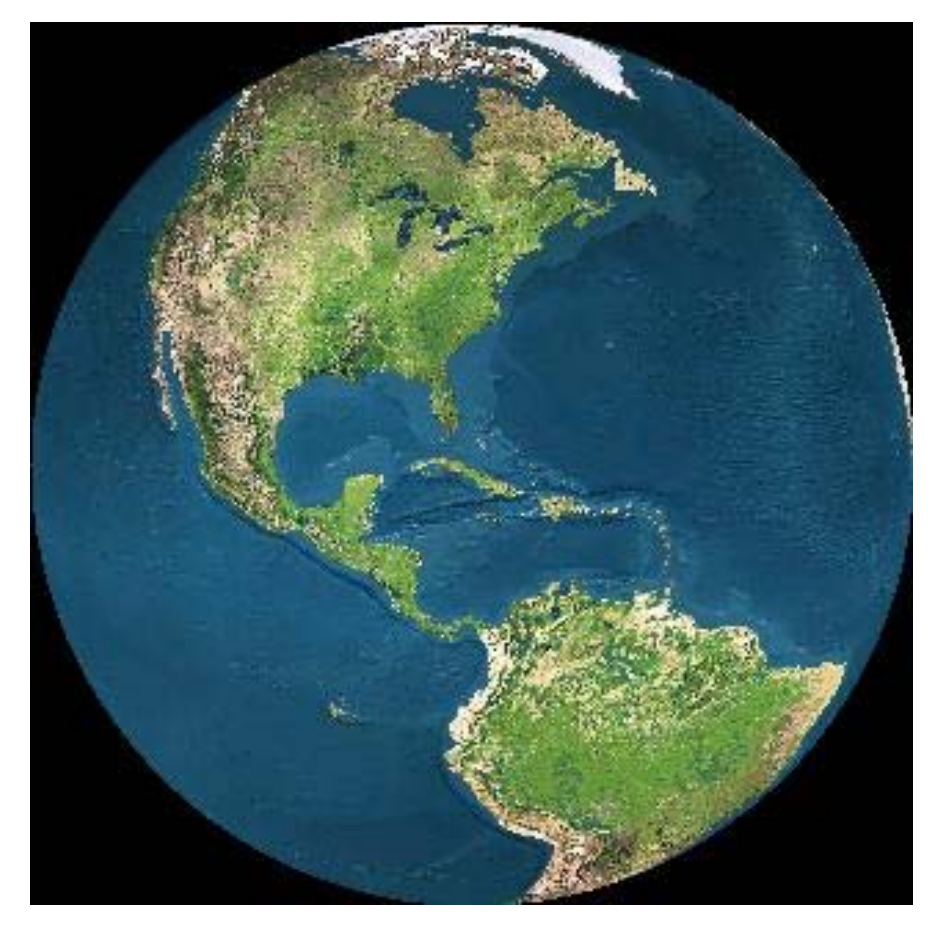

*Imagen de la Tierra de satélite ERS-2 a 784 Km sobre 22°39'N, 78°45'W 9 de marzo del 2004 [26].* 

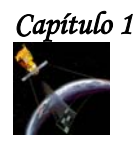

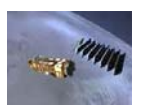

#### **1.1 INTRODUCCIÓN.**

Los seres humanos nos comunicamos con el mundo exterior a través de nuestros sentidos. Cada cosa que percibimos se ve limitada por nuestros parámetros de percepción. A medida que la tecnología ha avanzado, se han desarrollado métodos para ampliar nuestras opciones de percepción e interpretación del mundo físico. Uno de estos métodos, es la percepción remota, la cual es una ciencia que estudia una escena sin entrar en contacto directo con los elementos que la componen.

Entre las técnicas que componen a la percepción remota, se encuentra la percepción remota aérea y la percepción remota satelital. Mediante ambas técnicas se puede obtener información de la Tierra mediante fotografías e imágenes usando diferentes tipos de sensores. Dichas imágenes, son procesadas por diferentes métodos para analizar la información que proporcionan. Entre estás métodos están:

- **La segmentación** que divide a una imagen digital en algunas zonas de interés, correspondientes a objetos presentes en la escena.
- **La clasificación** que se encarga de evaluar si cada píxel de la imagen pertenece o no al objeto de interés.
- **La fusión de datos** que es un conjunto de técnicas que ayudan a resaltar ciertas características de las imágenes obtenidas mediante la percepción remota.

#### **1.2 OBJETIVO.**

El objetivo de esta tesis es desarrollar a través de métodos de análisis de texturas, métodos de segmentación bayesiana y métodos de fusión de datos un esquema estadístico para la segmentación y clasificación de fotografía aérea de alta resolución**.** 

#### **1.3 DEFINICIÓN DEL PROBLEMA.**

En las ciudades como México, D.F., existen crecientes dificultades de administración, originadas por la falta de información de las estructuras urbanas y del dinamismo de su evolución. El estudio y evaluación de fenómenos que evolucionan a corto plazo (inundaciones, incendios forestales, etc.) y a largo plazo (crecimiento urbano, erosiones, deforestaciones, etc.) constituyen problemas aún sin resolver por las aproximaciones tradicionales de planeación y modelado urbano. Es en este contexto que las tecnologías contemporáneas de Procesamiento Digital de Imágenes y de Percepción Remota se sitúan como fuentes de datos útiles a los sistemas de información ambiental.

La región del valle de la ciudad de México constituye nuestra región de estudio. Fotografías aéreas de alta resolución son necesarias para poder definir algoritmos más funcionales y robustos a los reportados en la literatura, para procesos de segmentación y detección de elementos de escenas urbanas. Para diversas aplicaciones, el procesamiento de imágenes permanece como un problema solo parcialmente resuelto. Es en este contexto que en el presente tema de tesis se pretende el estudio de técnicas bayesianas para realizar segmentaciones de imágenes de percepción remota. En un análisis final se pretende la clasificación en al menos tres clases de las escenas de estudio.

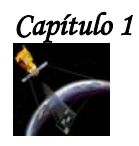

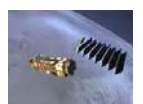

#### **1.4 ALCANCE.**

En esta tesis, se pretende realizar el análisis de imágenes de fotografía aérea de alta resolución de diversas escenas urbanas del Distrito Federal. Para lograrlo, a lo largo del presente trabajo se presenta una parte teórica y una parte práctica del análisis de las 2 imágenes a trabajar. A continuación se presenta una descripción general del contenido de cada capítulo de esta tesis.

El capítulo 1 es una breve introducción a la presente tesis con el propósito de ofrecer un panorama general de la misma.

En el capítulo 2 se da una introducción a los principios, fundamentos, técnicas y aplicaciones de la Percepción Remota, también se describen las características de los datos obtenidas por la ella y se da una breve descripción del espectro electromagnético y de sus principales bandas.

En el capítulo 3 se presentan los principales satélites de Percepción Remota, y se da una descripción general de las características de cada uno de ellos, como: fecha de lanzamiento, peso, órbita, altitud, inclinación, tiempo de vida, tipo de resolución, bandas espectrales, sistemas de sensores, etc.

En el capítulo 4 se explica el método de la matriz de co-ocurrencia (GLCM) la cual permite obtener los descriptores de textura de Haralick necesarios para realizar la segmentación, clasificación y fusión de las imágenes de textura.

En el capitulo 5, se explica el método de segmentación bayesiana, que será aplicado a las imágenes de textura obtenidas gracias a los descriptores de Haralick. También se describe de manera general el método de segmentación óptima bayesiana.

En el capítulo 6 se explica el proceso de fusión para el caso binario y se propone un método de fusión para el caso multiclases. Dicho método, es la contribución más importante de esta tesis, y se basa en el método de fusión para el caso binario.

En el capítulo 7 se dan los resultados obtenidos después de segmentar, clasificar, homogeneizar y fusionar las imágenes de textura.

En el capítulo 8 se presentan las conclusiones generales sobre esta tesis y sobre los resultados obtenidos de ella.

#### **1.5 METODOLOGÍA EMPLEADA**.

Para cumplir con el objetivo de esta tesis, se trabajó con 2 imágenes de diferentes zonas del sur de la Ciudad de México, después se disminuyeron los niveles de gris con el fin de agilizar el tiempo de procesamiento que se necesita para calcular la matriz de co-ocurrencia para cada una de las ventanas propuestas dentro de la imagen.

Cabe señalar que la matriz de co-ocurrencia se calculó por medio de un algoritmo rápido que permite reducir enormemente el tiempo de procesamiento con relación al método original que se usa para calcular esta matriz.

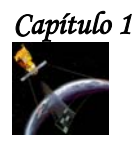

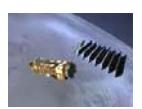

Una vez calculada la matriz de co-ocurrencia para cada una de las ventanas definidas sobre la imagen, se obtuvieron los descriptores de textura de Haralick para cada una de las ventanas y finalmente se obtuvieron las imágenes de textura.

Después, se eligieron las imágenes de textura que proporcionaban mayor información de la escena, y se les aplicó el método de segmentación y clasificación bayesiana. De acuerdo a lo anterior, las imágenes de textura quedaron clasificadas en 3 clases:

- $\div$  Clase urbana con tonos de gris muy blancos
- Clase urbana opaca
- ❖ Clase no urbana

Después se homogeneizaron las imágenes, para que todas las regiones de las diferentes imágenes tuvieran niveles de gris parecidos.

Por último se realizó la fusión multiclases, para ello se utilizaron 3 imágenes de textura previamente segmentadas, clasificadas y homogeneizadas y un mapa burdo de la escena. De esta manera y basándose en la fusión binaria propuesta por Shan YU se realizó la fusión de datos multiclases, cumpliéndose con el objetivo de la presente tesis.

En el siguiente esquema se muestra cada uno de los pasos anteriores.

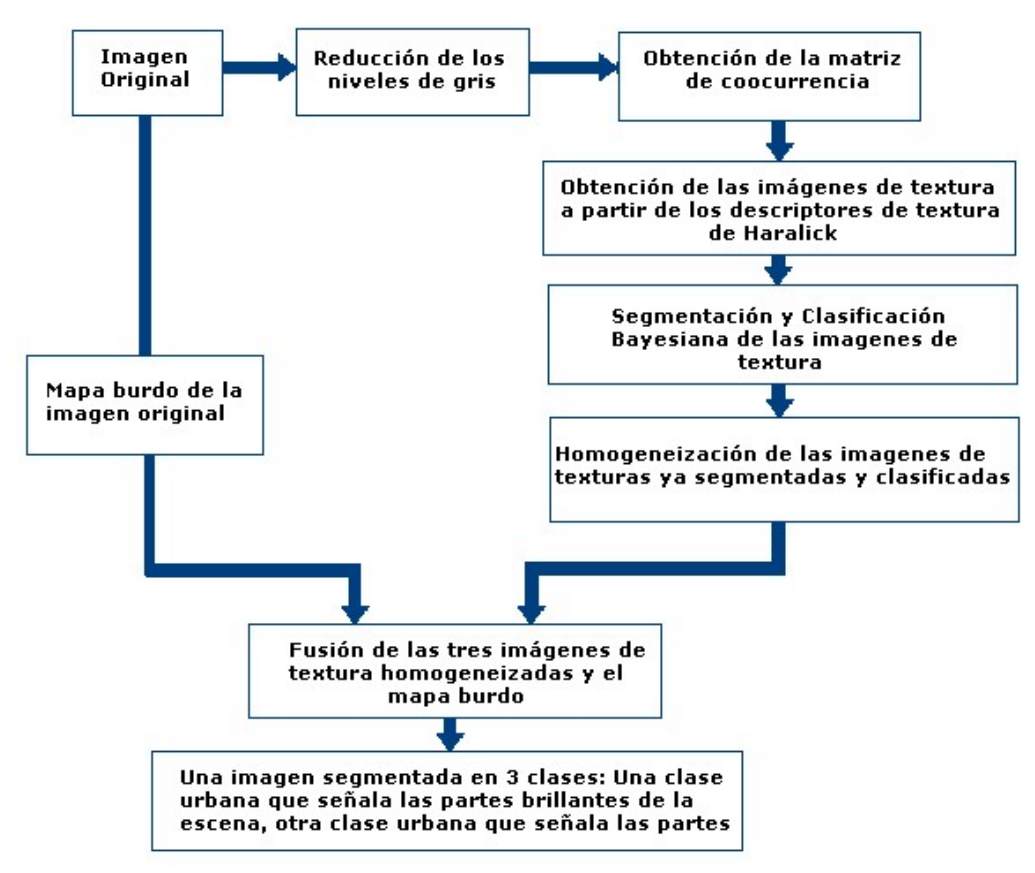

**Figura 1.1 Esquema propuesto para obtener una imagen segmentada en 3 clases: clase urbana con tonos de gris muy blancos, clase urbana opaca y clase no urbana.** 

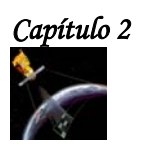

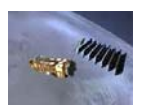

Capítulo 2

# La Percepción Remota

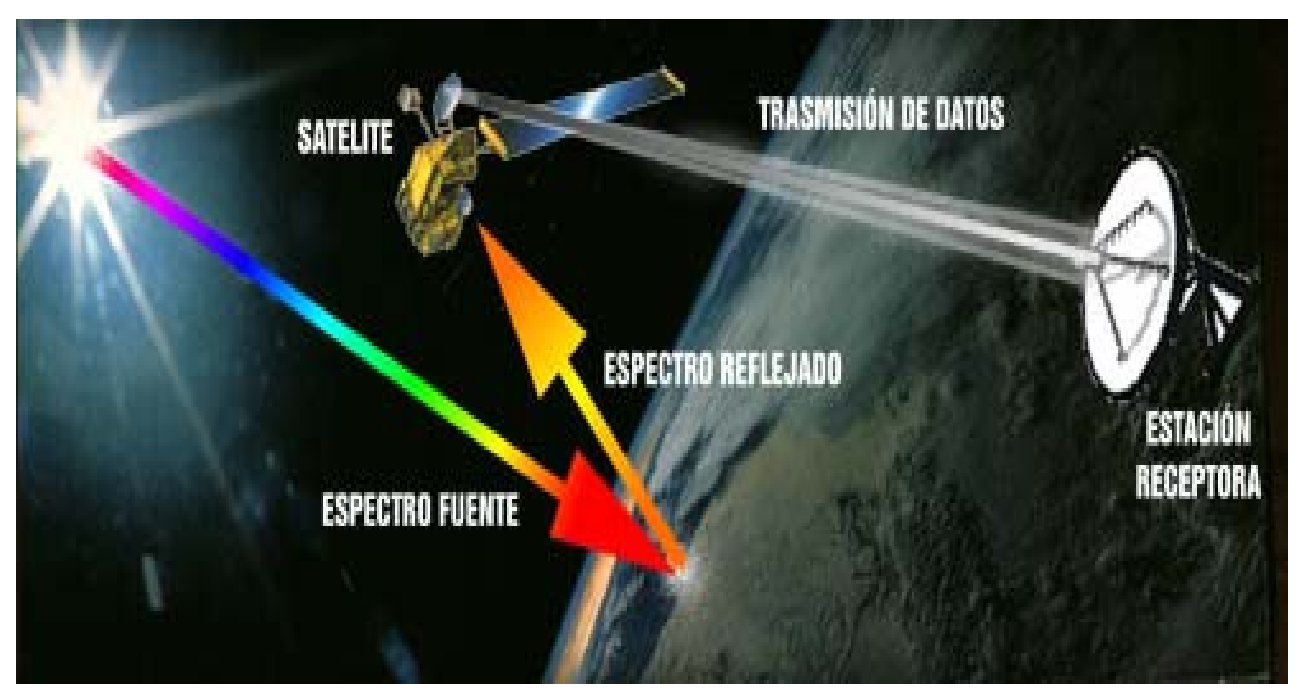

*Esquema operativo de un satélite de observación [1].* 

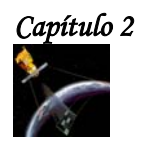

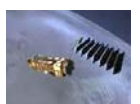

#### **2.1 DESCRIPCIÓN GENERAL.**

La percepción remota ó teledetección es una técnica que ha ido evolucionando aceleradamente durante las últimas décadas con el advenimiento de la tecnología satelital. La percepción remota comenzó hace unos 600 millones de años, cuando alguna forma inferior de vida animal diferenció algunas de sus células, volviéndolas fotosensibles. Durante millones de años dichas células fotosensibles evolucionaron convirtiéndose en un poderoso y sofisticado sensor, el ojo humano. Este tuvo un imitador mecánico, la cámara fotográfica, la cual fue mejorada durante la década de 1930 para ser aplicada a la fotografía aérea. La Segunda Guerra Mundial dio un gran impulso a la fotografía aérea así como a otras formas de percepción remota. Sin embargo, el "salto cuántico" en esta disciplina se produjo a partir de 1960 cuando las plataformas satelitales reemplazaron a las aéreas y los sensores electrónicos multiespectrales acoplados a computadoras, reemplazaron las cámaras fotográficas.

Actualmente, las definiciones de percepción remota describen las actividades que realizan los satélites, trasbordadores espaciales o determinados tipos de aviones. Por lo tanto, se puede definir a la **percepción remota como la tecnología que consiste en la adquisición de información de la superficie terrestre sin entrar en contacto material con ella, mediante sensores localizados en satélites y el posterior análisis de dicha información por medio de procesamiento digital e interpretación de imágenes.**

El intercambio de información entre superficie terrestre y sensor se realiza a través de un flujo de energía electromagnética entre ambos. Cuando este flujo es unidireccional se habla de **teledetección pasiv***a*, y cuando es bidireccional se habla de **teledetección activa**.

En la teledetección pasiva, los objetos terrestres, iluminados por la radiación solar, reflejan ésta luego de introducir en ella modificaciones inducidas por la misma estructura y composición de dichos objetos. La radiación reflejada es capturada por los sensores del satélite, siendo parcialmente procesada a bordo de éste y retransmitida a estaciones receptoras terrestres para su posterior procesamiento y análisis. El proceso anterior se muestra en la siguiente figura.

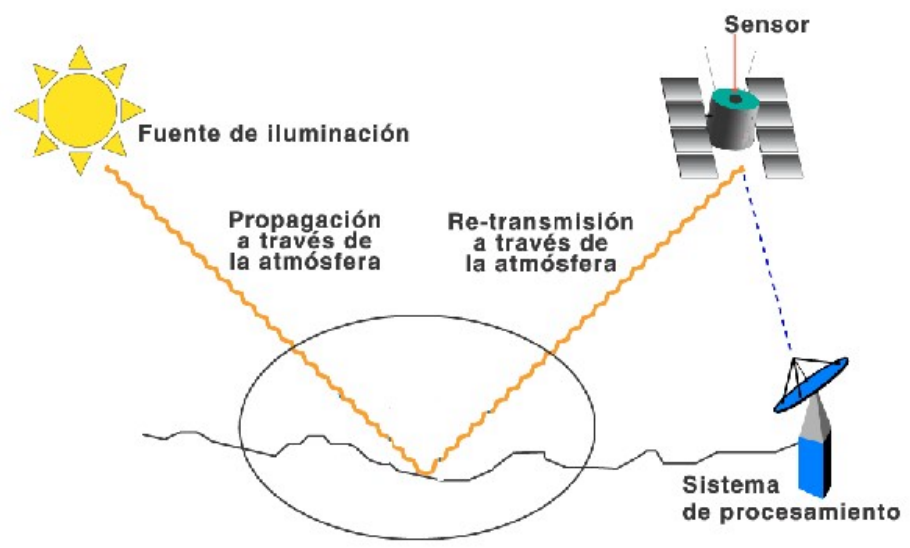

**Figura 2.1 Teledetección pasiva [2].**

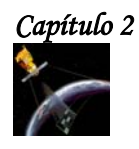

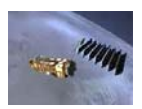

En la teledetección activa, el sistema terrestre que se pretende observar se irradia con una fuente artificial instalada en el propio satélite. Esto supone la independencia respecto de la iluminación externa, por lo que se puede controlar la radiación electromagnética emitida, registrando el sensor la radiación dispersada por la superficie terrestre. En este caso, los sensores que se utilizan trabajan en la región del espectro correspondiente a las microondas, con longitudes de onda del orden de centímetros. Ésta es la forma habitual de funcionamiento de los radares. La gran ventaja de esta técnica como sistema de observación de la Tierra, es que la radiación no se ve alterada por la presencia de la atmósfera y por lo tanto la puede atravesar fácilmente. Otra cualidad que convierte este instrumento en muy útil para la arqueología es su excepcional capacidad para penetrar en el subsuelo.

En cualquiera de los casos, el flujo de radiación incidente sobre una porción de la superficie terrestre es en parte reflejado, en parte absorbido y en parte transmitido por la porción de superficie en cuestión.

#### **2.2 PRINCIPIOS Y FUNDAMENTOS DE LA PERCEPCIÓN REMOTA.**

Los elementos básicos que componen a la Percepción remota son:

- La fuente de iluminación, formada por el Sol que emite luz o radiación solar.
- El paisaje, configurado por todos los objetos presentes en el territorio explorado por el hombre, tales como ríos, vegetación o rocas.
- La escena, es decir, la sección o superficie del paisaje donde se enfoca el interés, pudiendo ser esta la superficie de una roca o un valle completo.
- El sensor remoto, con el que se captura la luz proveniente de la escena y que, permite obtener una representación visual de aquella región del paisaje que ha sido enfocada por el iris y el cristalino del ojo.
- La plataforma, que es el lugar donde se coloca o monta el sensor remoto para obtener una visión de conjunto de la escena.
- El sistema de procesamiento, compuesto por el dispositivo para procesar cualitativa o cuantitativamente los datos proporcionados por el sensor remoto acerca de la escena, los cuales, interpretados en este ejemplo por el cerebro del hombre, producen información con relación al paisaje, la que es útil en la eventual toma de decisiones sobre el medio ambiente.
- El apoyo de campo, que consiste en la inspección directa, en varios puntos seleccionados de la escena, de diferentes atributos de los objetos que se encuentran en el terreno, con el fin de evaluar los datos obtenidos previamente a distancia.

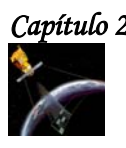

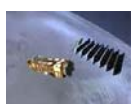

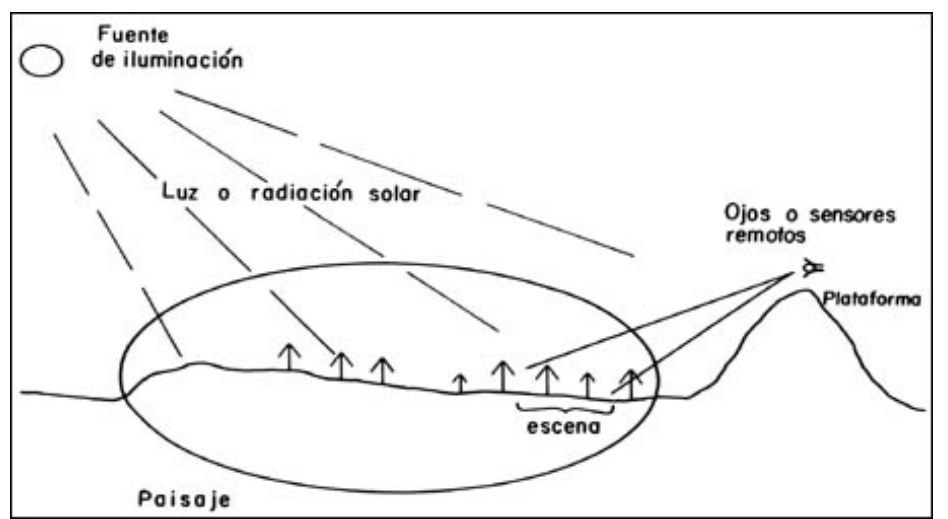

**Figura 2.2 Elementos básicos que componen a la Percepción Remota [7].**

#### **2.3 SISTEMAS DE ADQUISICIÓN.**

Los instrumentos que registran la radiación electromagnética emitida o reflejada por la tierra pueden ser instalados en aeronaves o satélites. Los primeros son llamados sensores remotos aéreos o aero-transportados y los segundos, sensores remotos de satélite o del espacio. Estos instrumentos registran los datos usando dispositivos ópticos, electro-ópticos, óptico-mecánicos o electrónicos.

Los factores que determinan la utilidad de los datos de percepción remota son escala, resolución y contraste tonal o de color. Otros factores incluyen área de cobertura, frecuencia, costo y disponibilidad de datos.

#### **Escala.**

La escala a la que se puede ampliar una fotografía o una imagen, con o sin mejoramiento óptico o computarizado, determina en qué fase del estudio de planificación para el desarrollo debe de ser utilizada esta información. Las presentaciones a escala de 1:500,000 o menores, son útiles cuando no se necesita mayor detalle. Las imágenes a escalas de 1:250,000 o mayores se requieren en las actividades donde si es importante el detalle.

#### **Resolución.**

La resolución es la capacidad de distinguir objetos que están muy cerca unos a otros en una imagen o fotografía y es determinada por el tamaño y número de elementos básicos de la imagen, es decir, por los píxeles que conforman la imagen. Cuanto más pequeño es el tamaño del píxel, mayor será la resolución. En la fotografía, la resolución está limitada principalmente por el tamaño del grano de la película.

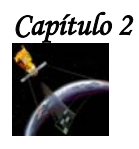

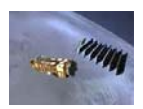

En ambos casos, imágenes y fotografías, la posibilidad de poder distinguir entre rasgos adyacentes, juega un papel muy importante en el proceso de identificación. La ampliación de fotografías o imágenes no puede mejorar la resolución sino sólo el espacio de trabajo para la interpretación.

Para poder medir variables biofísicas y climáticas en teledetección se requiere considerar los siguientes tipos de resolución:

- **Resolución espectral.** Es el número y el ancho de las bandas espectrales que puede discriminar el sensor. Los satélites pueden clasificarse como monoespectrales para caso de los radares que presentan solo una banda, multiespectrales, de 2 a varias bandas e hiperespectrales capaces obtener información simultánea de cientos de bandas.
- **Resolución espacial.** Es una medida de la menor separación angular o lineal entre dos objetos que puede detectar el sensor. Esta distancia corresponde al tamaño del píxel, y depende de la altura a la que se encuentra el satélite, su velocidad y el número de detectores que tiene el sensor.
- **Resolución temporal.** Es el periodo con que el sensor adquiere imágenes de la misma porción de la superficie terrestre. Esta en función de las características orbitales de la plataforma (altura, velocidad e inclinación) y del diseño del sensor (ángulo de observación y ángulo de cobertura).
- **Resolución radiométrica.** Es la capacidad del sensor para detectar variaciones en el flujo de radiación (8 bits para la mayor parte de los sensores actuales).

#### **Contraste de imágenes.**

El contraste entre rasgos, en una imagen o fotografía, es una función de la habilidad del sensor para captar el contenido tonal o espectral de la escena. Las diferentes bandas espectrales de los sistemas de percepción remota pueden exhibir contrastes fuertes o débiles según la región del espectro electromagnético cubierta y la superficie observada. Por ejemplo, una determinada banda puede mostrar poco contraste entre tipos de vegetación en un ambiente forestal y fuertes contrastes entre tipos de roca en una zona árida.

Cuando una imagen no proporciona el detalle, la resolución o contraste requerido, se dispone de varias opciones. Dado que no siempre es posible identificar todas las características deseadas en base a la interpretación de un sólo sensor, es posible que se requiera un segundo sensor de tipo completamente diferente al primero, o de una combinación de sensores. Los datos digitales pueden ser mejorados o manipulados usando técnicas tales como ampliación del contraste, compuestos a falso color, análisis del componente principal, filtraje y clasificaciones supervisadas y no supervisadas.

#### **Marco del tiempo.**

Las ocurrencias temporales de eventos naturales también afectarán la utilidad de los datos de percepción remota. De esta manera, los eventos que son estaciónales, predecibles o altamente correlacionados con otros eventos, probablemente se beneficiarán más de las imágenes que aquellos otros que ocurren en forma aleatoria, tales como los terremotos.

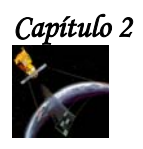

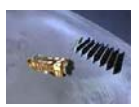

#### **Imágenes y mapas de percepción remota.**

Los mapas ayudan a interpretar los datos de percepción remota, entre los mapas se pueden mencionar a los siguientes:

- Mapas topográficos*.* El mapa topográfico expresa, bajo la forma de **curvas de nivel** el relieve del terreno.
- Mapas geológicos. Resaltan las formaciones que conducen a ciertos tipos de peligros, lo cual ayuda a su localización y búsqueda sistemática.
- Mapas de vegetación y de uso de tierras. Proporcionan información sobre el contenido de humedad, formaciones geológicas subyacentes y tipo de suelos presentes.

#### **Formatos de productos.**

Los formatos de los productos son diferentes formas de presentar los datos de los sensores remotos. Los datos fotográficos generalmente son usados en formato de película positiva o como impresión fotográfica. Los datos en película e impresiones fotográficas pueden ser analizados y convertidos a datos digitales para su registro en cinta compatible con la computadora (CCT). La principal ventaja de los datos digitales es que pueden ser cuantificados y manipulados usando técnicas de procesamiento digital de imágenes. Las imágenes de satélite u otras grabadas en CCT pueden ser presentadas en un formato de película positiva o fotografiada directamente de la pantalla del monitor.

Se debe tener en cuenta que la utilización efectiva de los datos provenientes de percepción remota depende de la habilidad del usuario para interpretar, correcta y consistentemente, las fotografías, imágenes, gráficos o estadísticas que se derivan de las fuentes de percepción remota. Generalmente, el mejor uso de los datos requiere de personal con experiencia en análisis morfológico (geólogos, geógrafos, físicos, ingenieros forestales, etc.). Una inversión relativamente modesta en los servicios de un intérprete experimentado puede evitar demoras innecesarias y usos inapropiados de los datos de percepción remota.

#### **2.4 TIPOS DE DATOS OBTENIDOS EN LA PERCEPCIÓN REMOTA.**

Los tipos de datos que se pueden obtener gracias a la percepción remota, son fotografías aéreas y satelitales, imágenes multiespectrales e imágenes SAR. Estas fotografías e imágenes presentan distorsiones que pueden corregir mediante la **fotogrametría.**

A continuación se describen las características principales de los tipos de datos que se obtienen en la percepción remota.

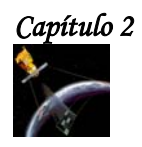

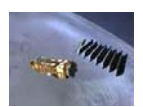

#### **2.4.1 FOTOGRAFÍA AÉREA.**

Una fotografía aérea es una imagen de un terreno captada desde una nave aérea equipada con cámaras fotográficas especiales para éste fin. La fotografía aérea "congela" en el tiempo las características del terreno fotografiado, proporcionando evidencias de las condiciones particulares de esa área, por esto, las fotografías aéreas son particularmente útiles en estudios que buscan los cambios sufridos por una porción de tierra y tienen aplicaciones en muchas áreas del estudio de terrenos: en la parte ambiental, para derrames de petróleo, mejoras o cambios en lotes, para control de avance de obras públicas, zonas de riesgo poblacional, tipos de suelo, usos de la tierra, áreas de bosque, etc.

El principio de las fotografías aéreas es la percepción fotográfica, que utiliza la propiedad de los cuerpos de la litosfera para absorber, dispersar o refractar la luz proveniente del sol. Esto significa que la energía reflejada por la superficie terrestre pasa a través de la lente de la cámara y altera con una intensidad variable, la película sensible al espectro electromagnético instalada en la cámara. Por ser impresas en papel fotográfico, la mayoría de las aerofotos tienen inicialmente un formato análogo, pero su conversión digital, es un proceso que puede hacerse utilizando software especializado de rastreo de imágenes o usando scanner.

Las fotografías aéreas, presentan un alto grado de distorsión radial, es decir, la topografía es distorsionada y hasta que no se hagan las correcciones para esa distorsión, las medidas que se tomen de la fotografía, no serán confiables.

#### **Las principales fuentes de error de las fotografías aéreas son:**

- Distorsión radial
- Inclinaciones de la cámara (o del avión)

Las fotografías aéreas se toman en forma consecutiva a lo largo de líneas paralelas de vuelo previamente definidas, con superposición de vuelos y fotografías (traslapos), para obtener posteriormente una visión estereoscópica o tridimensional del área fotografiada.

#### **2.4.1.1 ELEMENTOS BÁSICOS EN LA INTERPRETACIÓN DE FOTOGRAFÍAS AÉREAS.**

Los elementos básicos que se buscan cuando se analiza fotografías aéreas son:

- **Tono ó color.** Se refiere al brillo relativo o color de los elementos en una fotografía, este es el más básico de los elementos a interpretar, porque sin diferencias de tonalidad, ninguno de los otros elementos se puede reconocer.
- **Tamaño.** El tamaño de un objeto debe ser considerado en el contexto de su escala en la fotografía. Las escalas más útiles para fotografías aéreas van desde 1:5,000 hasta 1:120,000. La necesidad de información de tipo reconocimiento, sobre extensas áreas, limita el uso de las fotografías a escalas de 1:40,000 o menos.

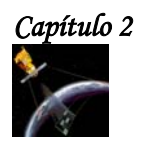

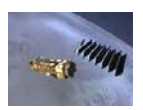

- **Forma.** Se refiere al contorno general del objeto. Figuras geométricas regulares usualmente indican presencia y uso humano. Algunos objetos pueden ser identificados por las formas básicas de su estructura, por ejemplo, un estadio de fútbol, grandes vías o el Pentágono.
- **Textura.** La impresión de **lisura** o **rugosidad** de los elementos en una imagen es causada por la frecuencia de los cambios de tono en una fotografía. Esto ocurre cuando hay grupos de elementos muy pequeños para ser identificados individualmente. Pastos, cemento, y agua, aparecen como lisos en las fotografías; las copas de los árboles, en los bosques pueden aparecer rugosas.
- **Patrón de llenado.** Los patrones de comportamiento espacial, formados por los objetos en las fotos, pueden ser diagnosticados. Por ejemplo, si se considera la diferencia entre un área de árboles no cultivados y el espacio formado por las filas de un cultivo de pinos.
- **Sombra.** Las sombras le ayudan a los intérpretes a determinar la altura de los objetos en las fotografías aéreas, pero también obscurecen los objetos que se encuentren en ellas.
- **Lugar.** Se refiere a la ubicación geográfica o topográfica. Esta característica de las fotografías es especialmente importante en la identificación de tipos de vegetación y formaciones del terreno.
- **Asociación.** Algunos objetos siempre se encuentran en asociación con otros objetos. El hecho de que un objeto se observe, indica que su o sus objetos asociados deben estar presentes. Por ejemplo, una planta nuclear, nunca estará en inmediaciones de un área residencial.

#### **2.4.1.2 CLASIFICACIÓN DE LAS FOTOGRAFÍAS AÉREAS.**

#### **Según la inclinación del eje óptico:**

- **Verticales.** Son aquellas en las que el eje óptico de la cámara es normal o perpendicular a un plano horizontal de referencia situado a la altura del terreno fotografiado.
- **Oblicuas.** El eje de la cámara no es perpendicular al plano horizontal en el momento de la toma. Estas fotografías también se denominan panorámicas; las deformaciones de los objetos son grandes debido al efecto de perspectiva. El área fotografiada es de forma trapezoidal.

#### **Según la emulsión de las películas a diferentes longitudes de onda:**

La fotografía está limitada a longitudes de ondas ópticas compuestas de las porciones ultravioleta (UV), visible e infrarrojo cercano del espectro electromagnético. La primera y última de estas porciones son recuperables bajo condiciones especiales de películas y filtros.

Las longitudes de onda cercanas a IR corresponden al segmento reflexivo de la mayor parte del infrarrojo, que también incluye longitudes de ondas emitidas o térmicas.

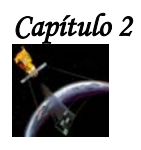

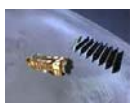

#### **Tipos de película.**

El tipo de película que deberá usarse depende de la utilidad que tendrá la fotografía y del costo de la película.

#### **Fotografías en blanco y negro.**

Son las de uso más común por ser las que más se parecen a la visión humana; son sensibles a casi todas las radiaciones del espectro visible.

Los dos tipos generales de películas en blanco y negro utilizados con mayor frecuencia, son las películas pancromáticas y las IR sensibles. Las películas pancromáticas, que son materiales negativos que presentan aproximadamente el mismo rango de sensibilidad a la luz que el ojo humano, son consideradas como la norma para la fotografía aérea. Es el medio más económico para la cartografía aérea y la foto-interpretación, pero puede no ser la alternativa lógica para una determinada área de estudio.

La película en blanco y negro IR sensible, no es de uso común, pero es una mejor opción para penetrar la neblina y la vegetación exuberante. Este tipo de película proporciona mucho mejor contraste para aguas superficiales, humedad y vegetación, que la película normal. Existe, sin embargo, una disminución de detalle en áreas en sombra debido al filtrado de la luz dispersa más fría (extremo azul).

#### **Fotografías a color.**

La superficie de la película consta de tres capas de emulsiones sensibles al azul, verde y rojo. Estas fotografías aportan mayor información que las pancromáticas, sin embargo son de mayor costo. Existen dos tipos espectrales principales de película a color: la película a color natural o convencional, que cubre el espectro visible, y la película a color IR (desde el verde hasta el IR cercano). La primera está disponible como película en negativo (copias en papel) y transparencias positivas, y la segunda está disponible sólo como una transparencia positiva.

La siguiente imagen se obtuvo utilizando una película de color natural, en ella se puede observar detalles que se ven al volar sobre la superficie terrestre a 2500 m de altura.

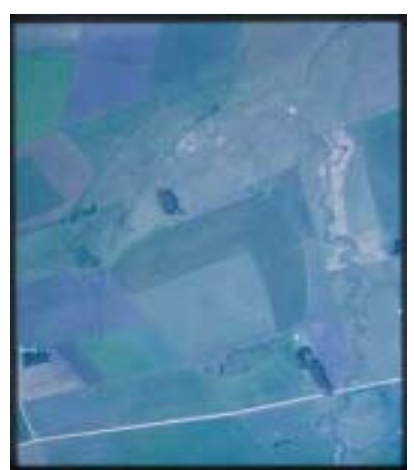

**Figura 2.3 Campos cercanos al Río Negro. Color Normal [8].**

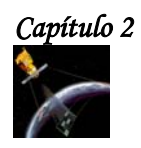

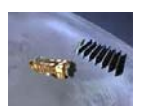

#### **Fotografías infrarrojas.**

También son conocidas como fotografías en **falso color** ya que los objetos de color rojo, aparecen verdes, los verdes, excepto la vegetación, aparecen azules, y los objetos **infrarrojos**, que normalmente no se pueden ver, aparecen rojos. Estas fotografías, captan las longitudes de onda del infrarrojo que no son visibles al ojo humano (mayores de 0.75 µm) y son especialmente útiles en estudios de geología, de aguas superficiales y particularmente en operaciones militares. El principal uso de las fotografías infrarrojas es el estudio de vegetación, ya que cuando la vegetación es saludable, reflecta muy bien la radiación infrarroja y aparece con un color rojo brillante en las fotografías.

La siguiente imagen, es la misma imagen que la presentada en la figura 2.3, pero usando film sensible al Infrarrojo Cercano.

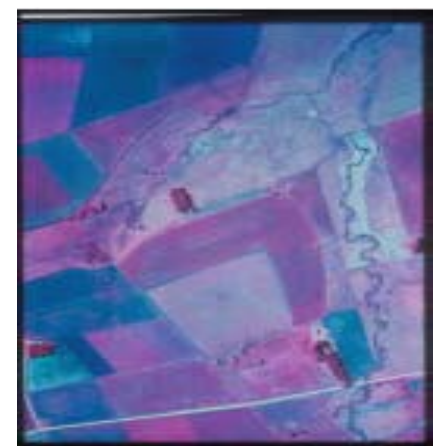

**Figura 2.4 Campos cercanos al Río Negro. Falso Color Infrarrojo [8].**

La respuesta de las películas a color IR es superior a la de las películas a color natural debido a las siguientes razones:

- El filtro amarillo requerido para su uso apropiado filtra la luz azul eliminando el efecto de dispersión de luz atmosférica conocido como **haze**. Al eliminar gran parte de tal dispersión, mejora el contraste.
- Las diferencias de reflectancia entre los tipos de vegetación, suelos y rocas son comúnmente mayores en el componente fotográfico IR de esta película.
- La absorción del infrarrojo por el agua y gran parte de las longitudes de onda roja, permiten una definición más clara de depósitos de agua y de áreas con contenido de humedad.
- La disminución de luz dispersa en áreas en sombra realza detalles de relieve, mejorando así la interpretación de la geomorfología. En vista de estos atributos, se prefiere la película a color IR si es que se desea fotografía aérea a color en climas tropicales húmedos.

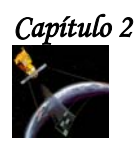

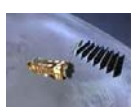

AL comparar las dos imágenes anteriores (figuras 2.3 y 2.4) se puede observar que la película infrarroja filtra completamente el color azul, disminuyendo así el contraste de la imagen y dándole una tonalidad azul grisácea.

En la figura 2.5 es posible ver y analizar los detalles (por ejemplo las heterogeneidades en las áreas cultivadas) que se presentan en la fotografía infrarroja, en comparación con su correspondiente versión en color real.

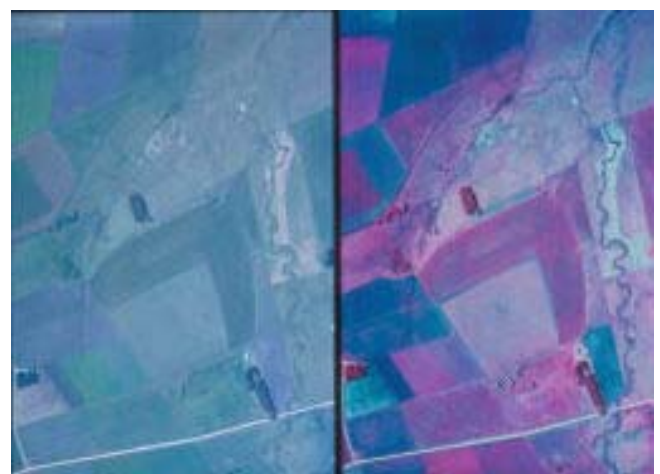

**Figura 2.5 Eliminación del haz en la fotografía infrarroja [8].**

#### **Las ventajas básicas que ofrece la fotografía aérea son:**

- Permite tener una vista de los detalles de la superficie en estudio en su contexto espacial a escala menor que la imagen satelital. Esto la transforma en una herramienta muy útil para trabajar en áreas pequeñas.
- Flexibilidad. Por el hecho de usar plataformas aéreas para embarcar los sensores de imagen, es muy fácil rediseñar el plan de trabajo según las necesidades que vayan surgiendo.
- La fotografía da una visión instantánea de procesos bajo condiciones dinámicas (inundaciones, derrames de petróleo, tráfico, incendios). Si bien este tipo de trabajo se realiza muy bien con imagen satelital, la fotografía aérea permite desplazarse al lugar de interés sin demoras. De esta forma se dispone de un medio complementario al uso de plataformas satelitales especialmente apto para cubrir aquellos procesos dinámicos con períodos de cambio inferiores a la revisita de los satélites (catástrofes).

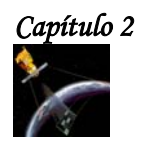

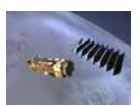

#### **2.4.2 IMÁGENES MULTIESPECTRALES.**

Una **imagen multiespectral** se compone de varias imágenes de la misma zona que se han grabado simultáneamente. Cada imagen muestra el reflejo de la luz del sol en la superficie en diferentes longitudes de onda, denominadas **canales**.

Las imágenes multiespectrales son cada vez más utilizadas no sólo en la teledetección, sino también en los demás ámbitos del proceso de imagen, porque además de la información básica de luminancia, contienen información del comportamiento de la escena en función del espectro electromagnético. Esto permite la segmentación en función del color y por tanto permite detectar y aislar elementos que pasarían desapercibidos en una **imagen pancromática**, como cursos de agua en una imagen de satélite o defectos de una pieza inspeccionada por un sistema de visión artificial.

Un ejemplo de imagen multiespectral es la imagen en color RGB, formada por tres componentes con bandas centradas en las frecuencias de los colores rojo, verde y azul respectivamente.

La figura 2.6 muestra una imagen multiespectral que es una observación realizada simultáneamente en cuatro bandas espectrales por SPOT-4.

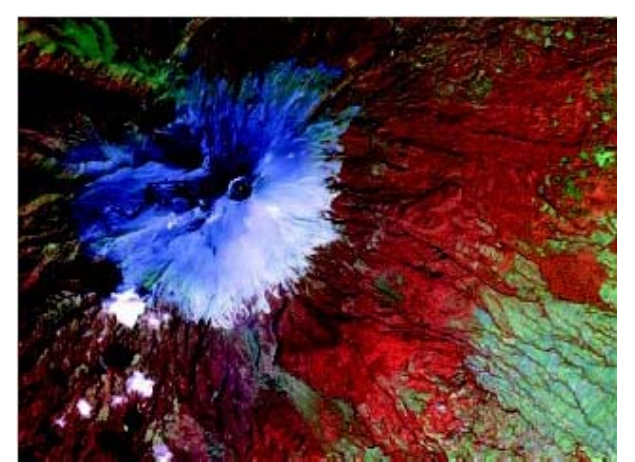

**Figura 2.6 Imagen multiespectral del Popocatepetl obtenida por SPOT-4 20 de diciembre del 2000 [12].** 

Una condición necesaria para trabajar con una imagen multiespectral es que sus componentes estén perfectamente alineadas. En caso contrario, al procesar la imagen aparecerán características inexistentes que falsearán el resultado. Normalmente, el error de alineación será de inferior magnitud que el tamaño de los elementos de la imagen, con lo que ésta se podrá procesar sin problemas. Como mucho, en algunos casos podría ser conveniente la aplicación de un filtro pasobajas.

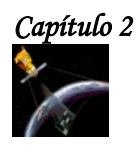

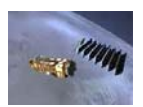

#### **2.4.3 IMÁGENES SAR.**

Los instrumentos instalados a bordo de aviones o satélites capaces de obtener información terrestre desde el espacio, se denominan **sensores remotos**. Estos operan en una amplia región espectral que comienza en el rango visible del espectro electromagnético con longitudes de onda entre 0.4-0.7 µm al infrarrojo cercano (0.7-1.1 µm), medio (1.1-3 µm) y lejano o térmico (3-15 µm) (0.7-15 µm) incluyendo el rango de la microondas (0.1 - 100 cm).

Los sensores remotos que actúan en la zona espectral de las microondas se basan en el principio del radar, y reciben el nombre de sensores activos debido que el sensor provee su propia fuente de energía que emite hacia la superficie en estudio y recibe la señal de retorno, a diferencia de los sensores pasivos que reciben la señal de una fuente de luz o energía externa reflejada por la superficie de los cuerpos. Los sensores pasivos operan en el visible e infrarrojo.

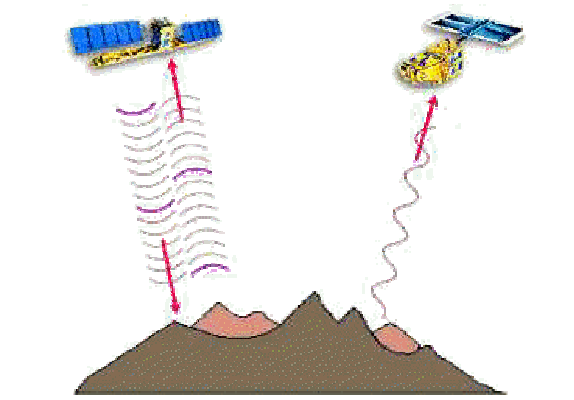

**Figura 2.7 Sensor activo y sensor pasivo [14].**

Hay dos características principales que se destacan en estos sistemas:

- Las microondas están en capacidad de penetrar la atmósfera bajo variadas condiciones meteorológicas (nubes, humo, lluvia, niebla, etc.); esta capacidad (sumada al hecho que se puede obtener información de día y de noche) lo convierte en un sistema todo tiempo.
- Para la interpretación de las imágenes de radar, se debe tener en cuenta que las propiedades de reflexión o de emisión en el rango espectral de las microondas no tienen el mismo comportamiento espectral sobre los objetos terrestres que en las regiones espectrales del visible e infrarrojo.

Los primeros sensores de radar fueron aerotransportados y usaban una antena que se fijaba longitudinalmente en el avión, ejecutando un barrido lateral; a estos sistemas se les denomina **SLAR (radar de apertura real de visión lateral).** Se desarrollaron para propósitos de reconocimiento militar en la década de los 50's. Luego, al considerarse su capacidad de uso civil, se convirtieron en una poderosa herramienta para la adquisición de información de recursos naturales.

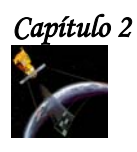

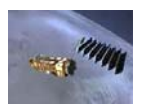

En el SLAR, para conseguir una buena resolución en la dirección de vuelo (resolución azimutal) se necesita una antena muy larga, siendo esto una desventaja importante por las dificultades de instalación y operatividad.

Para una dada longitud de onda, el ancho del haz puede ser controlado por dos medios diferentes:

- Por la longitud física de la antena.
- Sintetizando la longitud de la antena.

A los sistemas que corresponden al primer caso se los denomina **sistemas de apertura real (SLAR 2)** siendo de diseño simple y de fácil obtención de los datos; pero, debido a problemas de resolución, su operación se ve restringida a distancias cortas, a baja altitud y al uso de longitudes de onda corta; estas restricciones limitan el área de cobertura y generan mayor atenuación y dispersión atmosférica. Estas deficiencias han sido superadas en los radares de alta resolución transportados en satélites o aviones con el uso de otro método: **los sistemas de radar de apertura sintética (SAR 3).**

La antena del SAR es físicamente corta, pero, a través de la modificación en el registro de datos y en las técnicas de procesamiento, sintetiza el efecto de una antena grande. El resultado de este modo de operación es un haz angosto, aún a largas distancias, sin recurrir a una antena físicamente grande. Esta sintetización, lograda electrónicamente, se basa en el efecto Doppler, que establece que la frecuencia o longitud de onda de una fuente vibratoria, aumenta o disminuye si el receptor o la fuente están en movimiento relativo entre sí.

#### **2.4.3.1 SATÉLITES CON SENSORES ACTIVOS.**

La ex-Unión Soviética, durante los años previos a su disolución, incluyó en su plan espacial la puesta en órbita y operación a nivel experimental de satélites radar.

El primer lanzamiento fue el del Cosmos 1870, en julio de 1987, con un prototipo de SAR que recogió información por dos años y sirvió para confirmar la capacidad operacional y el diseño del ALMAZ-1, que fue lanzado el 31 de marzo de 1991.

A éste le siguieron el ERS-1 de la Agencia Espacial Europea (ESA), el 17 de julio de 1991, y el ERS-2. Ambos satélites llevan a bordo una antena SAR de 10 m de longitud que en modo imagen permiten obtener una serie de imágenes, de alta resolución con un barrido sobre el terreno de 100 Km, y operando en banda C, asimismo, estos satélites poseen como carga útil, equipos muy sofisticados para la ejecución de diversas tareas de investigación científica.

El 11 de febrero de 1992 se lanzó el JERS-1 con la novedad de que este satélite incluía dos sensores ópticos (OPS) y un SAR en banda L. Por último, la Agencia Espacial Canadiense, en cooperación con los Estados Unidos, gobiernos provinciales y el sector privado, desarrollaron el primer satélite canadiense con sensores remotos. Transporta una antena SAR de 15 m (RADARSAT) con la ventaja de tener un haz direccionable con ángulos de incidencia entre 20º y 50º, lo cual permite producir imágenes en distintos modos según la aplicación deseada por el usuario y con la posibilidad de lograr visión estereoscópica.

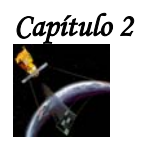

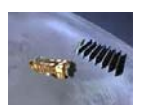

#### **2.4.4 FOTOGRAMETRÍA.**

La fotogrametría es el arte, la ciencia y la tecnología de obtener información fidedigna y precisa de objetos físicos y su entorno por medio de procesos de registro, medida e interpretación de imágenes y modelos fotográficos. Normalmente se utilizan fotografías tomadas por una cámara especial situada en un avión o en un satélite. Las distorsiones de las fotografías se corrigen utilizando un aparato denominado restituidor fotogramétrico. Este proyector crea una imagen tridimensional al combinar fotografías superpuestas del mismo terreno tomadas desde ángulos diferentes. Los límites, las carreteras y otros elementos se trazan a partir de esta imagen para obtener una base sobre la cual se realizará el mapa.

La palabra fotogrametría se deriva de las palabras griegas photos que significa "luz", gramma significa "dibujo" y metron que significa "medida" es decir, medición grafica por medio de luces.

#### **Ventajas de la fotogrametría.**

- ❖ Presentaciones completas.
- \* Registro instantáneo.
- \* Materiales económicos y de fácil manipulación.
- Posibilidad de tratar objetos en movimiento.
- ◆ No se perturba el objeto.
- Grandes rendimientos.

#### **Divisiones de la fotogrametría.**

Según el tipo de fotografía.

Fotogrametría terrestre. Fotogrametría aérea.

Según el tipo de tratamiento.

Fotogrametría analógica. Fotogrametría analítica. Fotogrametría digital.

#### **Aplicaciones.**

Asociadas a las dos grandes ramas de la fotogrametría (la terrestre y la aérea) se encuentran una gran diversidad de aplicaciones:

- ❖ Cartografía a diferentes escalas.
- Ortofotografía.
- ❖ Aplicaciones arquitectónicas.
- \* Documentación de obras públicas y monumentos.
- \* Arqueología.
- ❖ Control de deformaciones.
- \* Mediciones industriales.
- ◆ Mediciones policiales.

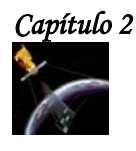

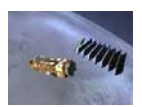

Con la aplicación de la fotogrametría digital, las posibilidades de explotación de las imágenes se amplían y se simplifican permitiendo la generación automática de modelos digitales del terreno (MDT), modelos digitales de superficie (MDS), ortoimágenes, fotomodelos tridimensionales, así como la extracción automática de entidades y elementos cartográficos (carreteras, edificios, etc.) y la captura y visualización de fenómenos dinámicos.

#### **2.5 ESPECTRO ELECTROMAGNÉTICO.**

La radiación electromagnética está constituida por diversas características físicas como son longitud de onda, frecuencia, energía, polarización, etc., pero independientemente de estas características, todas las ondas electromagnéticas son esencialmente idénticas, difiriendo con relación a la existencia o no de un medio de propagación.

En una onda electromagnética el campo eléctrico es perpendicular al campo magnético y viceversa y ambos campos oscilan perpendicularmente a la dirección de propagación de la onda, así el campo eléctrico genera un campo magnético y el campo magnético genera un campo eléctrico, lo anterior se puede observar en la siguiente figura.

Donde:

- E = Campo eléctrico
- M = Campo magnético

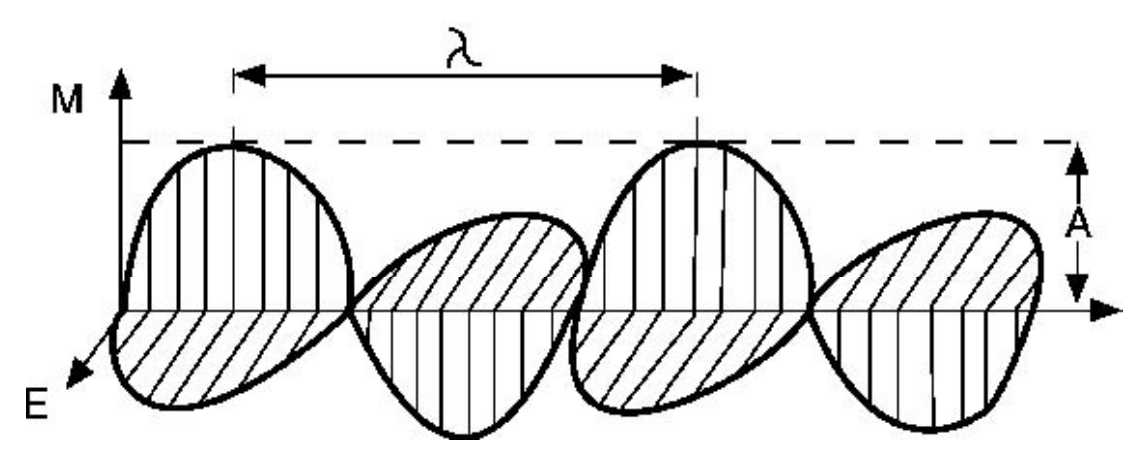

**Figura 2.8 Onda electromagnética [18].** 

La velocidad de propagación de la onda electromagnética en el vacío corresponde a la velocidad de la luz (3 x 10<sup>8</sup> m/s). El número de ondas que pasa por un punto del espacio en un determinado tiempo, define la frecuencia (f) de la radiación. La frecuencia de la onda es directamente proporcional a la velocidad de propagación de la radiación. Cuanto mayor es la velocidad de propagación de la onda, mayor es el número de ondas que pasarán por un punto en un tiempo dado (t) y mayor será su frecuencia. La velocidad de propagación (v) en un medio dado es constante.

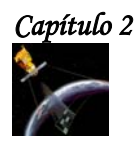

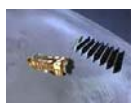

La onda electromagnética también puede ser caracterizada por la longitud de onda (λ) que puede expresarse por la ecuación:

$$
\lambda = \frac{v}{f}
$$

donde λ = longitud de onda ν = velocidad de la luz

 $f = frecu$ encias de la onda

Si las ondas electromagnéticas se organizan de acuerdo a sus longitudes de onda, se obtiene el espectro electromagnético. Este espectro es subdividido en bandas, representando regiones que poseen características peculiares en términos de los procesos físicos, generadores de energía en cada banda, o de los mecanismos físicos de detección de esta energía. Dependiendo de la región del espectro, se trabaja con energía (electro-volts), longitudes de onda ( $\mu$ m) o frecuencia (Hz). Por ejemplo: en la región de los rayos gama y cósmicos, se usa energía; en la región entre ultravioleta e infrarrojo, se usa longitud de onda; y en la región entre microondas y radio, se utiliza frecuencia.

Las principales bandas del espectro electromagnético son:

- **Ondas de radio.** Tienen una longitud de onda mayor a 100 cm. Las ondas electromagnéticas en esta banda son utilizadas para la comunicación a larga distancia, ya que, además de ser poco atenuadas por la atmósfera, son reflejadas por la ionosfera, propiciando una propagación de largo alcance.
- **Microondas.** Se sitúan en la banda de 0.1 cm a 100 cm o de 300 MHz 300 GHz. En esta banda de longitudes de onda se puede construir dispositivos capaces de producir haces de radiación electromagnética altamente concentrados, llamados radares. La poca atenuación por la atmósfera o por las nubes, hace propicio un excelente medio para uso de sensores de microondas en cualquier condición climática.
- **Infrarrojo.** Engloba la radiación con longitudes de onda de 0.75 µm a 1.0 mm. La radiación infrarroja es fácilmente absorbida por la mayoría de las substancias. Esta banda es muy importante para la Percepción Remota.
- **Visible.** Es definida como la radiación capaz de producir la sensación de visión para el ojo humano normal. Presentan una pequeña variación de longitud de onda (380 a 750 nm). Esta banda de frecuencias es muy importante para la Percepción Remota, ya que las imágenes obtenidas en esta banda, generalmente presentan una excelente correlación con la experiencia visual del interprete.
- **Ultravioleta.** Ocupa una extensa banda del espectro (10 nm a 380 nm). Las películas fotográficas son más sensibles a la radiación ultravioleta, que a la luz visible. Esta banda es utilizada para la detección de minerales por luminiscencia y polución marina. Uno de los grandes obstáculos para la utilización de esta región del espectro, es la fuerte atenuación atmosférica.

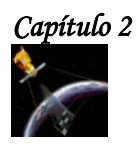

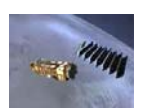

- **Rayos X.** Los Rayos X tienen una longitud de onda de 1 nm a 10 nm y son generados por la parada o frenada de electrones de alta energía. Por estar constituido por fotones de alta energía, los rayos X son altamente penetrantes, siendo una poderosa herramienta en la investigación sobre la estructura de la materia.
- **\*** Rayos GAMA. Tienen longitudes de onda de 0.01 x 10<sup>-10</sup> a 1 nm. Los rayos gama son los rayos más penetrantes de las emisiones de substancias radioactivas. No existe en principio, límite superior para la frecuencia de las radiaciones gama, aunque se encuentre aún una banda superior de frecuencias para la radiación, conocida como rayos cósmicos.

La banda más utilizada en Percepción Remota está entre 0.3 µm y 15.0 µm, la cual se conoce como **espectro óptico**. En esta banda, los componentes ópticos de reflexión y refracción tales como lentes, espejos y prismas, son utilizados para colectar y reorientar la radiación.

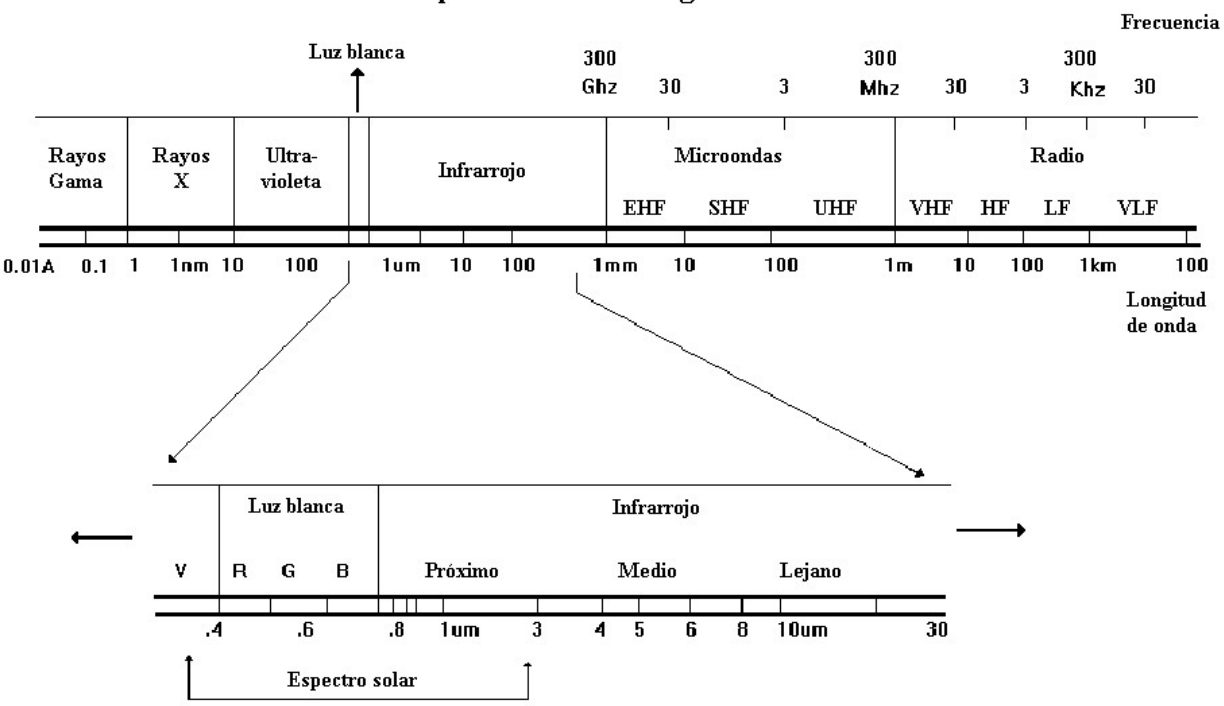

Espectro Electromagnético

**Figura 2.9 Espectro electromagnético [18].** 

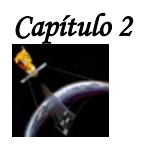

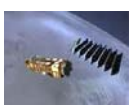

#### **2.5.1 FUENTES DE RADIACIÓN ELECTROMAGNÉTICA.**

Las fuentes de radiación electromagnética (REM) pueden ser divididas en naturales (sol, tierra, radioactividad) y artificiales (radar y láser).

El sol es la fuente natural más importante, ya que al interactuar su energía con las diversas substancias de la superficie de la Tierra, origina una serie de fenómenos (reflexión, absorción, transmisión, luminiscencia, calentamiento, etc.) investigados por la Percepción Remota.

Cualquier fuente de energía electromagnética es caracterizada por su espectro de emisión, el cual puede ser continuo o distribuido en bandas discretas. El sol, por ejemplo, emite radiación distribuida continuamente en una banda que va de los rayos X hasta la región de microondas, aunque concentrado en el intervalo de 0.35 µm – 2.5 µm.

Toda sustancia con temperatura superior al cero absoluto (0 °K ó –273 °C) emite radiación electromagnética, como resultado de sus oscilaciones atómicas y moleculares. Esta radiación emitida incide en la superficie y puede sufrir tres procesos: ser reflejada (R), absorbida (A) o transmitida (T), por lo tanto la energía incidente (I) será la sumatoria de todos los anteriores procesos.

#### $I = R + A + T$

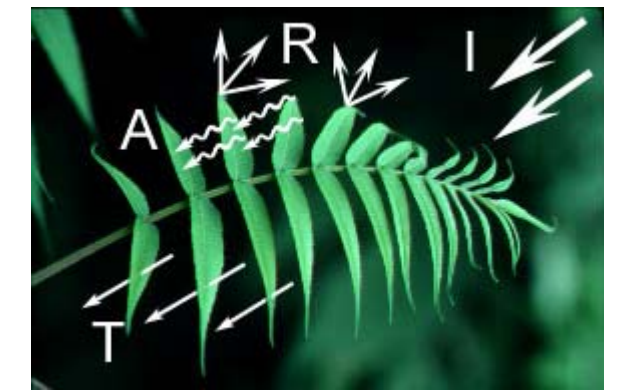

**Figura 2.10 Interacción radiación y superficie [19].**

En la práctica, los procesos de emisión, absorción, reflexión y transmisión ocurren simultáneamente y sus intensidades relativas caracterizan la sustancia que está siendo investigada. Dependiendo de las características físicas y químicas de la sustancia, los procesos anteriores ocurren en diferentes regiones del espectro con intensidades distintas. Este comportamiento espectral de las diversas substancias es denominado **firma espectral** y es utilizado en Percepción Remota, para distinguir diversos materiales entre sí.

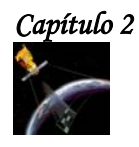

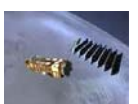

#### **2.5.2 EFECTOS ATMOSFÉRICOS EN LA PROPAGACIÓN DE LA RADIACIÓN ELECTROMAGNÉTICA.**

Existen regiones del espectro electromagnético en las cuales la atmósfera es opaca, es decir, no permite el paso de la radiación electromagnética. Estas regiones definen las **bandas de absorción de la atmósfera.** Las regiones del espectro electromagnético en las que la atmósfera es transparente a la radiación electromagnética proveniente del sol, son conocidas como **ventanas atmosféricas**.

De esta manera, los siguientes factores interfieren en la Percepción Remota y siempre deben ser asociados con la atmósfera: absorción, efectos de masa de aire, dispersiones debido a moléculas gaseosas o partículas en suspensión, refracción, turbulencias, emisión de radiación por los constituyentes atmosféricos, entre otros.

Por lo tanto, se puede concluir que la atenuación de la radiación es dada por:

Atenuación = absorción + dispersión.

#### **Absorción.**

La energía de un haz de radiación electromagnética es transformada en otras formas de energía. La absorción es una atenuación selectiva observada en varios constituyentes, tales como vapor de agua, ozono y monóxido de carbono. En muchos casos, la absorción puede ser despreciada por ser muy pequeña.

#### **Dispersión.**

La energía de un haz de radiación electromagnética es removida por cambios de dirección. Al interactuar con la atmósfera, por el proceso de dispersión, generará un campo de luz difusa, que se propagará en todas las direcciones.

Existen tres tipos de dispersión:

- **Dispersión Molecular o Rayleigh**. Es producida por las moléculas de los gases de la atmósfera. Este tipo de dispersión se caracteriza por el hecho de que su intensidad es inversamente proporcional a la cuarta potencia de la longitud de onda (E =  $1/\lambda^4$ ).
- **Dispersión MIE.** Ocurre cuando el tamaño de las partículas que causan la dispersión es similar a la longitud de onda de la radiación.
- **Dispersión no selectiva.** Ocurre cuando los diámetros de las partículas son mayores que la longitud de onda.

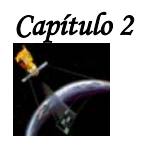

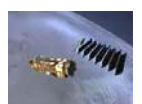

#### **2.6 APLICACIONES.**

Todos y cada uno de los aspectos de la escena y el paisaje están relacionados e integrados entre sí, por lo que la visión sinóptica que proporciona la percepción remota ha permitido estudiar, no sólo las manifestaciones de la escena y el paisaje, sino también la interrelación que hay entre dichas manifestaciones.

Existen varias aplicaciones de la percepción remota, entre éstas están:

#### **GEOHIDROLOGÍA.**

El crecimiento de la población, de las áreas agrícolas y del desarrollo industrial, han provocado un desgaste en nuestros recursos naturales, es por ello que se ha comenzado a cuidar y controlar el uso de los mismos, en especial el uso de los recursos acuíferos superficiales y subterráneos.

En 1970 se empezaron a utilizar satélites polares de baja órbita llamados satélites de recursos naturales con el fin de obtener datos para las aplicaciones en recursos acuíferos. Poco después se empezaron a utilizar satélites ambientales. Estos satélites proporcionan información sobre las clases de nubes, los patrones de movimiento de las mismas, la formación y desarrollo de huracanes y los patrones de movimiento de los vientos atmosféricos. También observan los fenómenos superficiales de gran escala, como son efectos de sequías prolongadas, inundaciones, variaciones en el contenido de humedad de la vegetación, amplitud de depósitos de nieve y de hielo en invierno, todo ello con el objeto de cuantificar el flujo de agua cuando ocurre el deshielo en verano.

Por su parte, los satélites de recursos naturales contribuyen enormemente a la evaluación de las condiciones del terreno para la investigación de los recursos naturales, ya que las imágenes que se obtienen permiten establecer los tipos de rocas, las geoformas como son los valles, las montañas y las mesetas, y observar los lineamientos, los patrones de textura de drenaje y las anomalías en la vegetación.

En los últimos años se han sumado a los satélites anteriores, satélites de radar, los cuales tienen acoplada su propia fuente de "iluminación", con lo que se tiene independencia con respecto a la luz solar, lo cual permite que operen tanto en el día como en la noche, y también permite la obtención de imágenes con condiciones de "iluminación" homogéneas y bajo diferentes ángulos de observación. Además, la medida de la respuesta espectral en la región del radar permite establecer la distribución espacial de las litologías, los patrones de textura del terreno, las áreas de drenaje, las pendientes de las geoformas y la distribución espacial de la humedad superficial del suelo.

Los satélites del medio ambiente, los satélites de recursos naturales y los satélites de radar, proporcionan los datos suficientes para elaborar modelos del comportamiento atmosférico y con ello establecer los mecanismos de evolución del clima terrestre, lo cual ayuda a determinar el ciclo completo del agua para una región específica y con esto ultimo, se logra la administración racional de los cuerpos de agua superficiales y subterráneos.

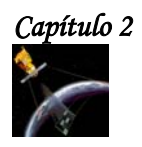

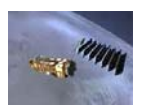

#### **GEOTERMIA.**

Con el crecimiento de la población es necesario satisfacer las necesidades de agua y energía de la población, por lo cual se requiere del aprovechamiento máximo de los recursos hidrológicos subterráneos y de la exploración y explotación de fuentes "limpias" de energía como lo es la geotermia. Para lograr este aprovechamiento máximo, se requieren seguir tres etapas: prospección, cuantificación y predicción.

La prospección es la identificación y delimitación de las fuentes geotérmicas, labor que se realiza con apoyo de campo y fotografías aéreas.

La cuantificación es una tarea en la cual se requiere conocer, la temperatura y la presión del agua del manto geotérmico, que son datos de campo, y la energía liberada por el campo geotérmico. La cuantificación involucra la rentabilidad del campo geotérmico en términos de costos de explotación en relación con la energía eléctrica generada.

La predicción es el comportamiento esperado del campo geotérmico durante el proceso de explotación.

El empleo correcto de técnicas geofísicas de campo, y la utilización combinada de imágenes satelitales, permiten calcular en forma confiable el potencial de un campo geotérmico y predecir su comportamiento para diversas posibilidades de explotación.

#### **AGRICULTURA.**

La agricultura es una de las primeras aplicaciones de la percepción remota, tanto por la relativa facilidad con la que una clasificación espectral puede separar un cultivo dado, como por lo que representa en la alimentación de una comunidad nacional. Con imágenes satelitales se han obtenido precisiones de hasta 90% en la identificación de un cultivo específico, en estudios donde se analizaron grandes áreas, homogéneas, con campos de cultivo regulares y con monocultivos.

En México, la mayoría de los cultivos son de temporal, establecidos en lugares topográficamente accidentados, con predios pequeños e irregulares y en donde generalmente se siembran dos o tres especies vegetales. A esta complejidad hay que agregar que muchas especies agrícolas tienen respuestas similares, por lo que en medios accidentados y complejos las imágenes satelitales pueden proporcionar datos insuficientes para la identificación de tales cultivos. Aun cuando se incremente la complejidad computacional, se pueden obtener mejores resultados al mezclar varias imágenes de diferentes fechas; esta técnica ha producido precisiones que llegan hasta de un 95% para áreas simples y entre un 75% y un 80% para áreas complejas.

En los terrenos donde el cultivo se encuentra bajo la sombra de las nubes densas, no es posible registrar a las imágenes multiespectrales de los cultivos bajo estudio, ya que la luz solar es reflejada en su mayor parte por dichas nubes y la luz que proviene de los cultivos es absorbida y dispersada, de tal manera que la información que llega al sensor remoto se refiere prácticamente a la cobertura nubosa, es por esta razón que se utilizan sensores remotos con señales de radar para obtener las imágenes deseadas, puesto que este tipo de señales penetra la cobertura nubosa casi sin distorsión, lo que permite captar los cultivos que se encuentran bajo las nubes.

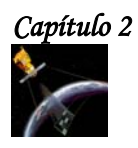

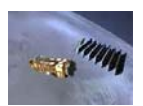

La identificación de un cultivo, su extensión y localización son pasos previos en el proceso de estimación del volumen de producción de un campo dedicado a un cultivo determinado. Tener los datos del tonelaje aproximado con anticipación permite una gestión racional de un recurso natural estrechamente ligado con la problemática alimenticia.

Las imágenes satelitales no son por sí mismas suficientes para proporcionar datos que permitan una estimación confiable de rendimientos agrícolas para la mayoría de los cultivos. Para poder contar con una estimación confiable es necesaria la combinación de datos satelitales, que proporcionen parámetros como: la insolación solar, la distribución de la humedad del suelo y vegetación y los patrones de circulación de las nubes, con observaciones en el campo, que permitan, a su vez, determinar el tipo de suelo y la topografía.

#### **GEOLOGÍA**.

El trabajo de investigación geológica está dividido en dos categorías: la primera involucra fenómenos estáticos, como la distribución, carácter y estructura de cuerpos rocosos, geoformas, litologías y fallas estructurales, y la segunda tiene que ver con fenómenos dinámicos, como el vulcanismo, las modificaciones en la plataforma continental y la sismología.

Las observaciones desde el espacio de fenómenos estáticos tienen dos aplicaciones prácticas de consecuencias inmediatas: una mejoría en la cartografía geológica y la obtención de recursos más eficientes para la exploración en campo. Estas aplicaciones traen consecuencias directas en el diseño y desarrollo de proyectos tales como líneas de ferrocarril, carreteras, presas y plantas industriales.

La minería y el petróleo son aplicaciones de la percepción remota dentro de los fenómenos estáticos referidos a los recursos naturales. Dichas aplicaciones iniciaron con el desarrollo de la fotografía aérea, continuando con sensores magnéticos y gravímetros a bordo de aviones y culminando con la puesta en órbita de sensores radiométricos. Actualmente, a bordo de los satélites se montan sensores que miden anomalías en el campo magnético y gravimétrico de la Tierra. Estas anomalías indican que existen posibles mineralizaciones y existencia de mantos petrolíferos. Hay que resaltar que la información proporcionada por los sensores remotos raramente conduce a una localización directa de fuentes minerales o petrolíferas, más bien permiten establecer zonas de máxima probabilidad de existencia de los mencionados recursos, reduciendo con esto el universo de búsqueda y abaratando en consecuencia los gastos correspondientes en exploración.

La segunda área de aplicaciones geológicas está relacionada con fenómenos dinámicos, en donde el valor particular de las imágenes satelitales está en la capacidad de hacer observaciones repetitivas y de gran precisión que hacen posible la detección de cambios relativamente rápidos en el terreno, y la cuantificación de dichos cambios.

Los datos meteorológicos y de insolación obtenidos por satélites del medio ambiente, más los geohidrológicos de la superficie terrestre, conjuntamente con los de contaminación ambiental y de gases atmosféricos y los de corrientes y vientos marítimos proporcionados por satélites oceanográficos, permiten en conjunto elaborar modelos climatológicos muy complejos y a gran escala, con los que se pueden estudiar fenómenos globales del terreno como son la desertización y la erosión.

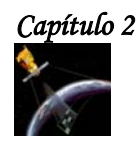

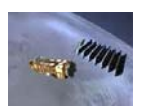

Dos aspectos más de la geología dinámica, relacionados entre sí, son la geodesia y la sismología. En lo que se refiere a la geodesia, gracias a los satélites de percepción remota se pueden obtener las coordenadas geográficas de un punto del terreno, así como su elevación sobre el nivel del mar. Con estos datos se construye una imagen digital de la topografía de la superficie terrestre, con lo que se obtiene un modelo numérico del terreno. Esta imagen digital topográfica se combina con imágenes multiespectrales o con imágenes de radar, para obtener así imágenes de dimensión estereoscópica necesaria en la elaboración y manipulación de información cartográfica y geográfica y también en la obtención de mapas temáticos relativos a los recursos naturales de una zona determinada.

En cuanto a la sismología se sabe que los desplazamientos que sufren los puntos que se encuentran a lo largo de fallas son indicadores de actividad sísmica e incluso de desplazamientos considerables. Con la obtención precisa de imágenes digitales de la topografía de zonas sísmicas será posible evaluar la modificación en el tiempo de tal topografía con la consecuente correlación que ésta tenga con la actividad sísmica de la zona. Contar con la variación temporal de la posición de puntos selectos en un continente hace posible la supervisión de la deriva continental relacionada con la teoría de placas que establece que la corteza terrestre está formada por placas, que embonan como en un rompecabezas, pero desplazándose continuamente unas con respecto a las otras.

#### **CARTOGRAFÍA.**

Las imágenes multiespectrales de los satélites de percepción remota, como LANDSAT y SPOT tienen varias características que las hacen adecuadas para la cartografía a pequeña escala, estas características son:

- Uniformidad de vista sobre una gran área.
- ❖ Ángulo de vista casi vertical.
- Fidelidad geométrica y radiométrica.
- Buena definición de rasgos naturales del terreno.
- \* Capacidad para obtener un producto final en un tiempo cercano al de la toma.
- Forma digital de los datos, lo que garantiza una reproducibilidad de los mapas.
- Capacidad de comparación de mapa a mapa en el transcurso del tiempo.

Además de los mapas que se obtienen por medio de los satélites LANDSAT Y SPOT, se encuentran aquellos generados por satélites de radar, los cuales pueden captar y obtener una descripción de la escena cubierta por nubes. Esta metodología es adecuada no solo para generar mapas, sino también para hacer correcciones a los ya existentes.

Gracias al potencial de la banda térmica de LANDSAT-4 Y LANDSAT-5, se pueden obtener un mapa a escala pequeña, en el cual, se puede delinear la frontera de los cuerpos de agua superficiales, ya que esta banda puede definir cuerpos de agua tan pequeños como los que tienen alrededor de 100 m de diámetro con gran confiabilidad y lo que permite identificar corrientes de agua con una anchura tan pequeña como una de 20 m.

Para países en vías de desarrollo, el valor de las imágenes LANDSAT y SPOT para cartografía puede ser bastante alto, puesto que existen áreas geográficas de Asia, África y Latinoamérica que no han sido cartografiadas con una variedad de escalas suficiente y muchos de los mapas base ya elaborados se encuentran obsoletos.

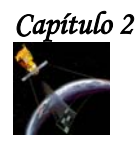

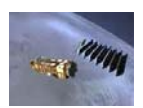

Los datos proporcionados por las imágenes digitales multiespectrales derivadas de sensores aerotransportados y satelitales proporcionan actualización periódica a las bases de datos originalmente concebidas por las técnicas de cartografiado tradicional, y establecen los principios para la creación de bancos de datos susceptibles de ser revisados automáticamente de acuerdo a las normas estadísticas desarrolladas para una serie de aplicaciones en censos de población, datos socioeconómicos e infraestructura industrial.

Los datos satelitales son útiles para identificar nuevas áreas urbanas y para establecer la frontera urbana-rural, siendo esto de particular importancia en países en desarrollo, en donde los censos demográficos no sirven sólo para establecer los incrementos poblacionales, sino también para determinar el número, localización y densidad de población de nuevos y viejos asentamientos humanos.

#### **OCEANOGRAFÍA Y RECURSOS MARINOS.**

En la actualidad, las imágenes de los satélites LANDSAT-4 y LANDSAT-5 se usan cada vez con mayor frecuencia en el análisis de áreas costeras, especialmente en desembocaduras de ríos, en aguas bajas, en esteros y lagunas costeras, en donde el color y la temperatura difieren notablemente de las aguas locales, por lo que las peculiaridades de dichas aguas pueden ser rápidamente identificadas y delimitadas. Esta información es aplicable a problemas de protección ambiental, navegación y pesquería. De esta manera es posible observar manchas locales de aceite, flujo de contaminantes, transporte de sedimentos, erosión y subsidencia o desaparición de pantanos. Se han hecho también varios estudios, para analizar el hábitat de cierto tipo de especies marinas en lagunas costeras, determinando con esto los elementos de producción primaria para la explotación racional de esto recursos pesqueros.

Además con imágenes LANDSAT se pueden determinar los canales de navegación y observar el cambio en la distribución de profundidades de las aguas costeras; esto, conjuntamente con la información sobre el patrón de corrientes, ayuda a la navegación, tanto de buques de gran calado, cómo a las flotas pesqueras.

#### **PREVENCIÓN Y EVALUACIÓN DE DESASTRES.**

Las imágenes satelitales pueden establecer indicadores de prevención y evaluación de cierto tipo de desastres que ocurren en nuestro planeta como: inundaciones y avenidas repentinas, las cuales provienen de tormentas, huracanes y tifones, tanto en zonas costeras como tierra adentro. Las imágenes de la percepción remota hacen posible identificar la topografía, el tipo de tierras inundadas y permiten estimar las consecuencias socioeconómicas con respecto a la agricultura y a la ganadería. De acuerdo a lo anterior, los datos satelitales proporcionan información útil para el diseño y construcción de medidas de protección y control de inundaciones y avenidas.

La detección de sequías severas por medio de imágenes satelitales es alcanzable sólo por métodos indirectos. Con imágenes de satélites de recursos naturales y del medio ambiente se ha establecido que ese fenómeno está conectado con la evolución del clima a escala mundial y que junto con las actividades como: el desmonte para tareas agrícolas, el pastoreo, la deforestación y los desarrollos urbano e industrial, desembocan en un fenómeno gradual llamado desertización.
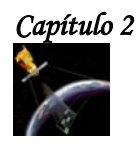

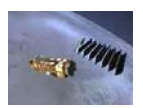

El análisis comparativo de imágenes satelitales indica el cambio que apunta hacia una sequía o desertización probables, en donde se manejan indicadores tales como decremento en el contenido de agua superficial, disminución en el área y vigor de la vegetación, pérdida del suelo, decremento en las tasas de precipitación pluvial anual y, en algunas áreas de desertización en progreso, el movimiento en extensión y el volumen de dunas de arena.

Las imágenes de los satélites LANDSAT-4 y LANDSAT-5 son particularmente útiles para la identificación y evaluación directa de incendios forestales por medio del manejo de la banda del infrarrojo térmico. Esta banda también es empleada para establecer las condiciones de cultivos y zonas forestales dañadas debido a la falta de humedad y agua, las áreas infectadas por plagas o regiones devastadas por erupciones volcánicas, tormentas o talas ilegales.

El uso combinado de información proveniente de satélites de recursos naturales, de satélites del medio ambiente, de satélites de radar en combinación con datos tomados en campo, es factible establecer las condiciones para la evaluación de desastres naturales, así como el de poder determinar la probabilidad de ocurrencia de un fenómeno dado con fines de prevención. Desde luego, no todos los desastres naturales pueden ser evaluados, algunos, por su naturaleza en el tiempo, con ocurrencia demasiado rápida y azarosa, otros, por ser demasiado localizados en el espacio, no pueden ser detectados por métodos de percepción remota.

## **SILVICULTURA.**

Entre los principales aspectos relacionados con la percepción remota de cobertura vegetal y con aquellos que se refieren al estudio de los bosques, se encuentran las que se relacionan con:

- La detección de zonas deterioradas por plagas, incendios o tala inmoderada.
- El cambio en el tiempo y en el espacio del vigor de los árboles, tanto en lo que se refiere al área foliar como a la biomasa.
- \* La ubicación y delimitación de las áreas boscosas.
- La identificación de las especies con relación al tipo de suelo, altura sobre el nivel del mar, condiciones climatológicas y localización geográfica.

Estos cuatro aspectos de la silvicultura desde el punto de vista de la percepción remota, constituyen la base para establecer una metodología capaz de proporcionar censos de bosques con regularidad y oportunidad. Todo esto con fines de control y explotación racional por especie de árbol, de supervisión de zonas dañadas por desastres naturales o por acciones ilegales como la tala inmoderada, además de que permite definir las políticas de conservación y reforestación.

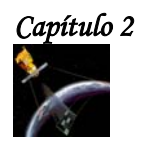

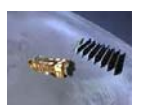

# **IDENTIFICACIÓN DE HIELO MARINO.**

El notable incremento del tránsito de barcos de investigación, mercantes y de exploración, en combinación con las labores de exploración del petróleo en aguas árticas y subárticas, ha incrementado la necesidad de información oportuna referente a las condiciones de la cobertura del hielo marino. El conocimiento de estas condiciones de cobertura, se obtiene a través de la percepción remota satelital, es la única manera práctica de cartografiar las condiciones del hielo sobre una base regional y repetitiva.

De acuerdo a lo anterior, se utilizan satélites LANDSAT y satélites de radar para obtener imágenes que permitan observar el comportamiento del hielo marino en regiones polares.

Las ventajas de las imágenes LANDSAT estriban en su bajo costo, su cobertura espectral, su alta resolución espacial y el de poder contar con una red adecuada de estaciones receptoras y satélites de enlace con lo que las imágenes respectivas pueden ser obtenidas y procesadas oportunamente.

Las dos limitaciones que presentan las imágenes LANDSAT son las condiciones pobres de iluminación y la cobertura nubosa. En cuanto a la cobertura nubosa y de neblina, comunes en las latitudes extremas, se encuentran que tienen respuestas similares a las del hielo. No obstante, siguiendo algunos criterios simples de forma y textura, es posible diferenciar al hielo marino; estos criterios son los siguientes:

- La brillantez del hielo es generalmente más uniforme que la de las nubes y las fracturas y canales del hielo pueden ser utilizadas para discriminarlo de las nubes.
- Las sombras de éstas pueden ser reconocidas en la imagen LANDSAT.
- Las nubes tienen márgenes desvanecidos, mientras que los fragmentos de hielo y icebergs presentan contactos muy precisos con el agua.
- Los patrones y texturas de distribución espacial de los hielos difieren de aquellos de las nubes.

Por otra parte, las principales ventajas de la evaluación del hielo marino por medio de imágenes de radar, son la posibilidad de adquirir imágenes en condiciones de oscuridad o cuando también prevalecen condiciones de nubosidad o neblina, ya que estos objetos son transparentes a las señales de radar.

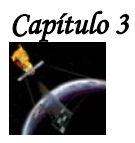

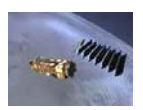

# $\frac{1}{2}$

# $\overline{a}$ ( ì

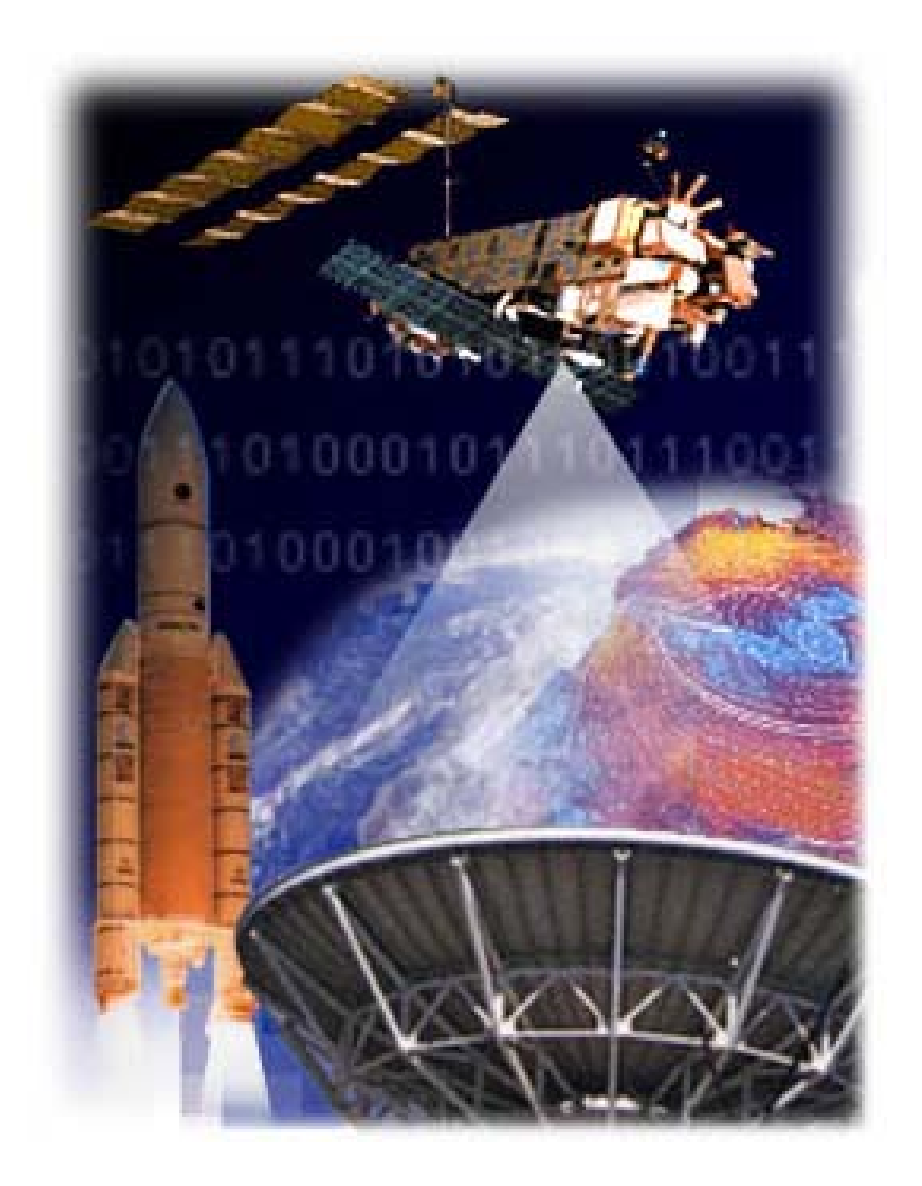

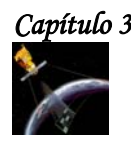

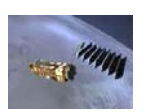

# **3. 1 INTRODUCCIÓN.**

Actualmente, existen muchos satélites de percepción remota que orbitan la tierra a diferentes alturas y que portan diferentes sensores activos y pasivos en diferentes rangos del espectro electromagnético. Estos satélites tienen como objetivo generar imágenes de ciertas partes de la superficie terrestre con el fin de conocer ciertas características de ella como son la vegetación, los puntos calientes para detectar incendios, los vientos, las corrientes marinas, las erupciones volcánicas, etc.

En este capítulo se presentan los principales satélites de la percepción remota y se da una descripción general de sus características y aplicaciones, así como de los productos que se utilizan para mejorar las imágenes que son obtenidas por estos satélites.

# **3.2 ENVISAT.**

En marzo del año 2002, la Agencia Espacial Europea (ESA) lanzó el satélite ENVISAT. Un satélite de órbita polar de observación territorial que proveerá medidas de la atmósfera, océano, tierra y nieve durante un periodo de 5 años.

Los datos que actualmente provee el satélite ENVISAT han apoyado a la investigación científica, puesto que han permitido observar la evolución ambiental y los cambios de clima y han facilitado el desarrollo de las aplicaciones comerciales y operacionales.

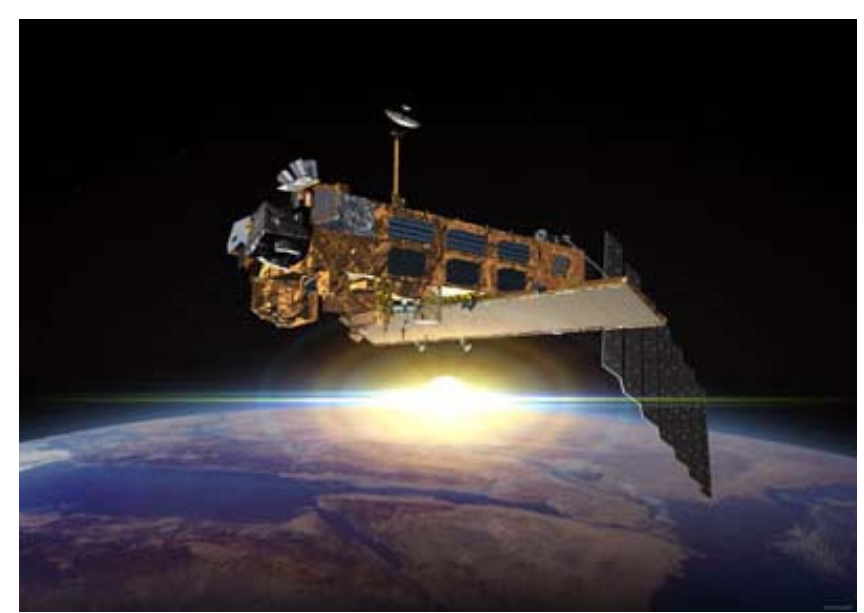

 **Figura 3.1 ENVISAT [24].**

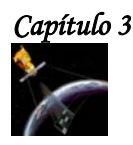

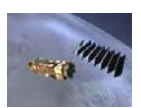

# **3.2.1 CARACTERÍSTICAS DEL SATÉLITE ENVISAT.**

- Tiene un peso de 8,200 Kg, consta de un Radar de Apertura Sintética el cual puede medir milímetros y se ha comprobado que puede observar movimientos de tierra de tan sólo 1mm al año, información vital para protección civil, geólogos e ingenieros civiles.
- Su panel solar genera 6.6KW de electricidad por un período de 5 años en órbita.
- Realiza una orbita alrededor de la tierra cada 100 minutos a una latitud de 800 Km. Con una cobertura repetida cada 35 días, aunque puede obtenerse una cobertura general en períodos de tan sólo 3 días.
- Sus instrumentos trabajan con longitudes de onda desde 0.2  $\mu$ m hasta 10 cm.
- Los datos que va a recoger durante su vida útil serán capaces de llenar los discos duros de un millón de PC's, 10 (**15**) bytes.
- La velocidad de transmisión de sus datos a sus centrales receptoras en tierra son 2000 veces más rápidas que un módem corriente.
- A bordo del satélite se almacenarán 160 Gbits.

## **3.2.2 LAS TAREAS QUE REALIZA ENVISAT.**

- A un altura entre 0 y 100 Km, construye un perfil en tres dimensiones de la concentración de ozono en la atmósfera. Datos que les permiten a la vez seguir los vientos de alta altitud para una mejor previsión atmosférica.
- A altura entre 0 y 20 Km, detecta los gases de industria, generadores de potencia y agricultura.
- $\div$  A una altura entre 0 y 10 Km, construye complejos mapas de concentración de vapor de agua.
- A una altura 0 a 4,000 m, realiza mapas digitales con contornos de altura de hasta 10 de precisión.
- A nivel del suelo construye cartografías de la vegetación y del uso del suelo, distingue la hierba de un bosque de la arena de la playa.
- A nivel del mar, mide la temperatura de la superficie del mar con una exactitud de 0.3 ºC, mapas de la distribución de color, plancton y clorofila. Mide corrientes marinas, alturas promedio de oleaje y velocidades de viento.
- Bajo el mar, realiza un mapa detallado de la fuerza gravitacional, detecta diferentes densidades en la corteza terrestre submarina.

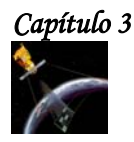

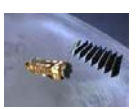

# **3.2.3 CONTRIBUCIONES DEL SATÉLITE ENVISAT.**

## **Comprensión del calentamiento global.**

A partir de mapas globales y tridimensionales de los gases del efecto invernadero en la atmósfera, toma minuciosas imágenes de la temperatura global de la superficie del mar y mapas de la distribución de fitoplancton. Además posibilita el control de pequeños cambios en el nivel del mar, hielos polares y corrientes oceánicas.

## **Control de la capa de ozono.**

Ayuda a comprender de qué modo la capa de ozono se repara por si misma y cuánto tiempo necesita para hacerlo. Además ofrece un mapa tridimensional de los niveles de ozono y de las reacciones químicas de la atmósfera que le afectan directamente.

### **Investigación sobre el niño.**

Detecta los signos de alarma previos a un episodio de El Niño, gracias a que es capaz de trazar el perfil de la superficie marina con una exactitud mayor a 5 cm y a que mide su temperatura con 0.3 ºC de precisión.

## **El bosque en el microscopio.**

Aporta datos cada tres días de la cobertura de bosques, permitiendo distinguir entre zonas forestales y tierra agrícola. Además detecta focos calientes originados por incendios y la evolución de gases y aerosoles, única prueba de la quema de biomasa a gran escala.

## **El mar.**

Permite conocer la forma en qué está aumentando el nivel del mar. Es capaz de cartografiar los océanos del mundo a escala local y de realizar mapas del nivel del mar así como de las capas de hielo en los polos que combinado con sus medidas de temperatura proporciona una imagen increíblemente detalladas de los océanos.

Vigilando la Corriente del Golfo, obtiene datos de la variación de temperatura y velocidad, las cuales son indispensables para la metereología y el clima.

## **Seguimiento de la polución.**

Detecta el óxido de nitrógeno producido por la quema de combustible; el dióxido de sulfuro que contribuye a la lluvia ácida, el monóxido que daña la capa de ozono, y los aerosoles los cuales forman una capa delgada sobre la estratosfera. Con estos datos ENVISAT detecta las fuentes de polución y su extensión, e investiga si se siguen los estándares y protocolos medio-ambientales.

### **Reacción ante desastres naturales.**

Su rapidez, su capacidad de trabajar 24 horas atravesando nubes y el mal tiempo posibilita respuestas rápidas ante desastres naturales. Contribuye a la creación de la "Carta Del Espacio y Desastres Mayores", que permite el acceso a imágenes y mapas desde cualquier parte del mundo.

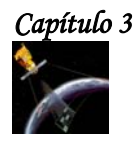

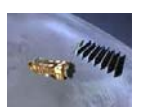

# **3.2.4 SORPRENDIENDO A LA CIENCIA.**

## **Midiendo mm desde 800 Km.**

Puede realizar un mapa de la superficie de la tierra con una precisión de decenas de metros, esto lo logra combinando las imágenes de 2 órbitas, usando una tecnología llamada **interferometría**, con la cual, el satélite puede seguir movimientos milimétricos desde una altura de 800 Km, de esta manera, los datos que recoge este satélite son de vital importancia para la protección civil, para los geólogos e ingenieros civiles.

### **La verdadera forma de la tierra.**

ENVISAT puede hacer un mapa del lecho marino. La gravedad dicta que en ausencia de viento, olas y corrientes, la superficie oceánica reflejará en escala reducida, las montañas y valles del manto submarino. Basándose en lo anterior, ENVISAT, brida en 35 días una imagen más precisa del verdadero relieve terrestre que se ha obtenido hasta el momento.

## **Vigilando la vida en el océano.**

En los océanos viven criaturas microscópicas llamadas Fitoplancton, las cuales conforman la biomasa del océano y tiene un gran efecto sobre el clima de nuestro planeta. ENVISAT puede observar los cambios que hay en el fondo del océano con respecto a estos seres y de esta manera conocer los cambios ambientales que pueden existir.

## **3.2.5 SENSORES.**

## **ASAR (Advanced Synthetic Aperture Radar).**

Vigila la superficie del planeta generando imágenes de amplia o reducida cobertura geográfica: relieve terrestre, hielos y olas.

### **MERIS (Medium Resolution Imaging Specrometer Instrument).**

Toma imágenes de la superficie del planeta y de las nubes capturando la luz de las zonas visible e infrarroja del espectro electromagnético. Es capaz de conocer el color exacto de la superficie oceánica y zonas costeras, refleja la actividad biológica, observa las nubes, detecta el vapor de agua invisible de la atmósfera e identifica las distintas etapas de crecimiento de las plantas.

### **RA-2 Y MWR (Radar Altimeter 2 & MicroWave Radiometer ).**

Miden con una exactitud de 4.5 cm la distancia desde el satélite hasta la superficie del planeta. Su combinación con otros datos permite trazar el perfil de la superficie del mar o hielo, condiciones de las olas y velocidad del viento en el océano.

## **GOMOS (Global Ozone Monitoring by Occultation of Stars).**

Sigue las estrellas y mide sus espectros electromagnéticos, es capaz de producir tantos datos como una red de 360 estaciones de tierra separadas.

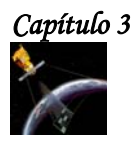

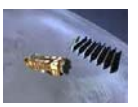

# **MIPAS (Michelson Interferometer for Passive Atmospheric Sounding).**

Observa la atmósfera en el rango infrarrojo medio y es capaz de rastrear agentes contaminadores industriales y gases de efecto invernadero.

## **AATSR (Advanced Along Track Scanning Radiometer).**

Explora la superficie del océano en varias frecuencias infrarrojas y visibles para medir exactamente su temperatura, la de la superficie del mar la precisa a una exactitud de 0.3 ºC.

## **DORIS Y EL LLR (Doppler Orbitography and Radiopositioning Integrated by Satellite & laser retroreflector).**

Miden su posición orbital con una exactitud de 4.5 cm y su velocidad orbital con una exactitud de 0.4 mm/s. Producen mapas de la superficie del océano, el campo gravitacional del manto submarino y de al topografía terrestre.

## **SCIAMACHY (SCanning Imaging Absorption SpectroMeter for Atmospheric CHartographY).**

Vigila la atmósfera en un rango de longitud de onda muy ancho, que permite producir cantidades totales y perfiles de gases.

La siguiente figura muestra la ubicación de estos sensores en el satélite ENVISAT.

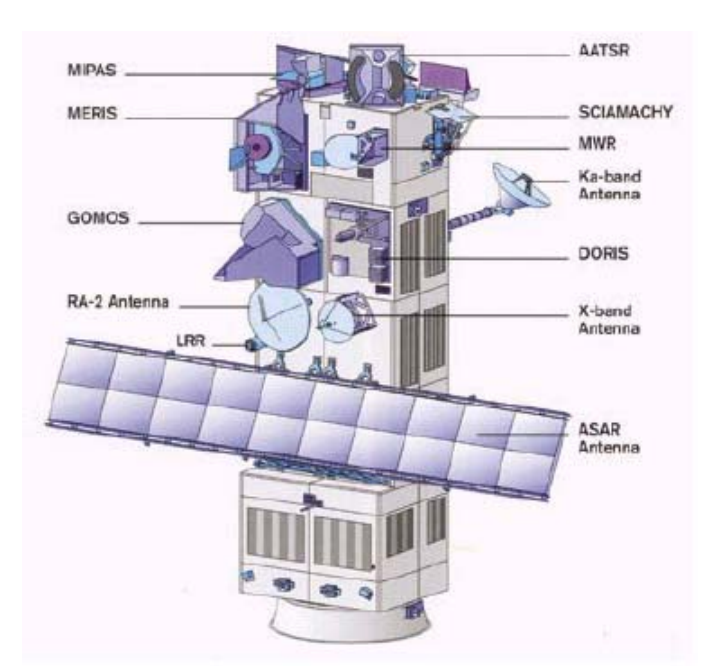

**Figura 3.2 Ubicación de los sensores de ENVISAT [26].**

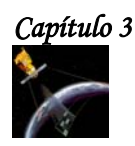

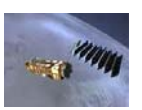

La siguiente tabla muestra un resumen técnico de los sensores del satélite ENVISAT.

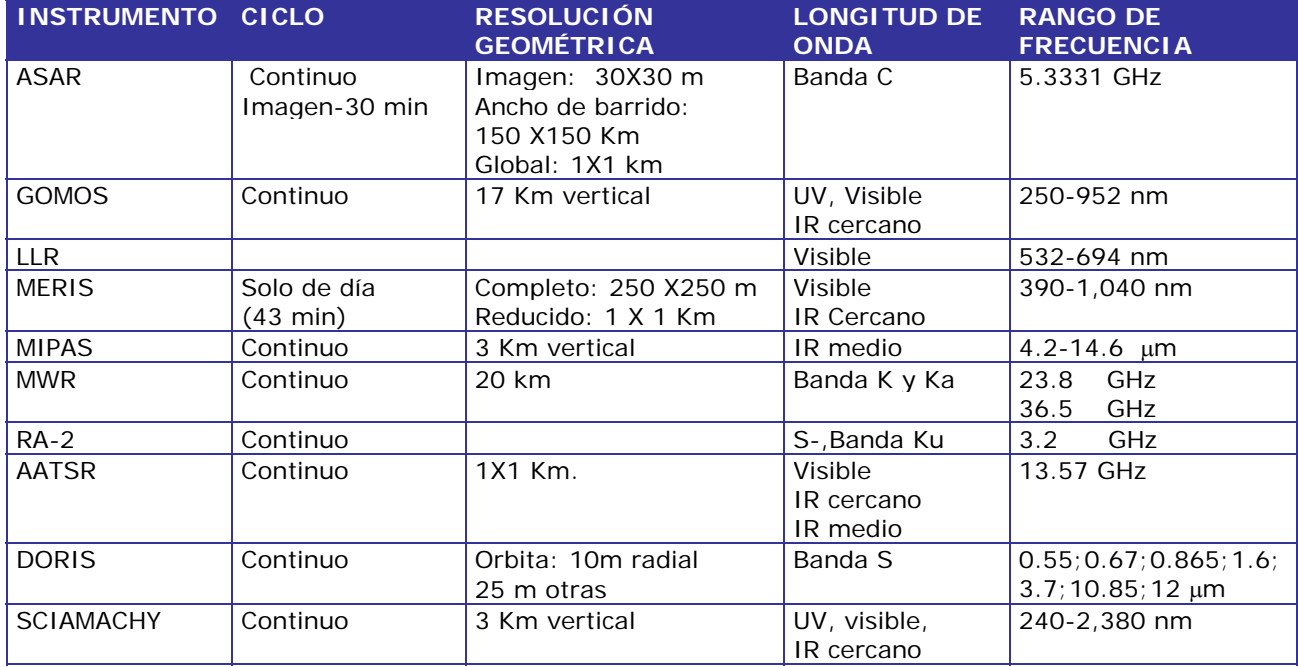

**Tabla 3.1 Características principales de los sensores de ENVISAT [26].**

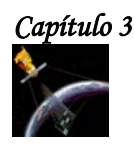

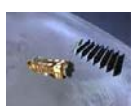

# **3.2.6 FOTOGRAFÍAS TOMADAS POR ENVISAT.**

En seguida se presentan 2 imágenes obtenidas por el satélite ENVISAT.

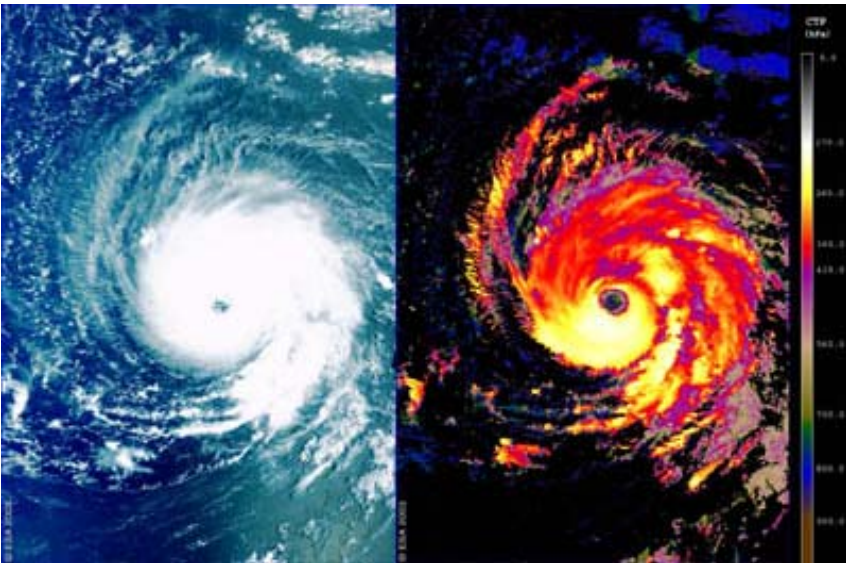

**Figura 3.3 Huracán Isabel, 8 de septiembre del 2003. Instrumento utilizado: MERIS [28].**

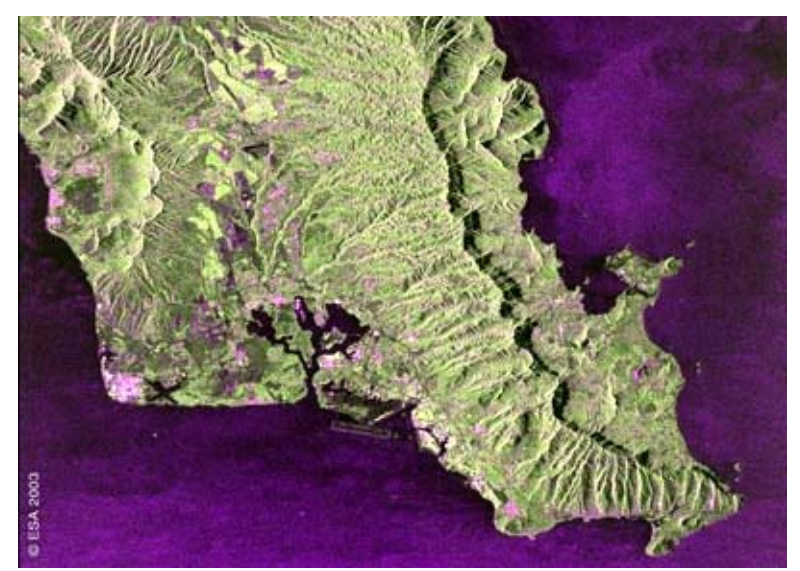

**Figura 3.4 Oahu, Hawaii, Instrumento utilizado: ASAR 12 de abril del 2003 [28]**

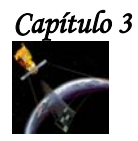

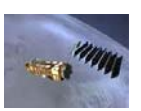

# **3.3 ERS-1 y ERS-2.**

Los satélites ERS-1 y ERS–2 fueron construidos por la Agencia Espacial Europea (ESA) y lanzados desde el centro espacial de la Guayana Francesa por el cohete Ariane-4. El objetivo de estos satélites es la exploración de la tierra, el mar y las regiones costeras, con instrumentos capaces de funcionar en todas las condiciones atmosféricas.

# **3.3.1 ERS-1.**

El ERS-1 se lanzó 17 de Julio de 1991; originalmente fue diseñado para complementar los datos proporcionados por los equipos ópticos del LANDSAT y del SPOT. Sus aplicaciones se dirigen al estudio del océano y al seguimiento de procesos terrestres. Su órbita tiene una altitud de 780 Km y pesa 2,384 Kg.

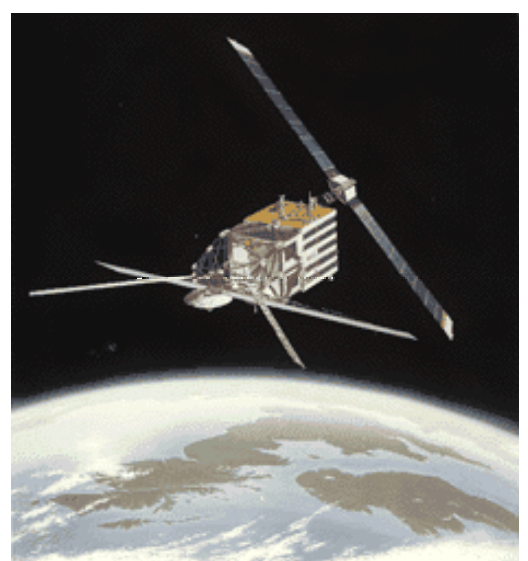

**Figura 3.5 ERS-1 [32].** 

## **3.3.1.1 SENSORES.**

A bordo de este satélite existen dos sensores de radar (el AMI y el altímetro) y un explorador de barrido térmico.

**AMI (Instrumento activo de microondas).** Es un instrumento que incluye un radar apertura sintética y un difusómetro de vientos.

El radar de apertura sintética (SAR) obtiene imágenes de la superficie que se emplean para confeccionar mapas. Las imágenes de un SAR no muestran colores pero proporcionan datos relacionados con la rugosidad de la superficie. Para un sensor SAR, una superficie marina con olas medias o altas provocadas por el viento constituye un ejemplo de superficie rugosa, mientras que un mar en calma o con pequeñas olas representa una superficie lisa. En la tierra, un bosque es una superficie rugosa y aparecerá brillante, mientras que unos pastos o una carretera aparecerían muy oscuros ya que representan superficies relativamente lisas para el radar.

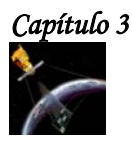

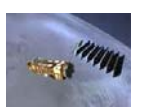

El radar de apertura sintética puede funcionar en los siguientes modos:

- **En modo imagen.** Trabaja en la banda C, con polarización vertical, resolución de 6-30 m en acimut y en un área cubierta de 102 Km. Como en esta modalidad, el flujo de datos es muy elevado, sólo se emplea cuando se encuentra en el área de recepción de alguna antena de recepción terrestre; además sólo se activa 12 minutos por órbita.
- **En modo ola.** Este modo está directamente dedicado al estudio del oleaje marino. En este modo se mantiene la resolución espacial pero se disminuye el área abarcada en cada adquisición: 0.6 por 12 Km.

## **Difusómetro de vientos.**

Sirve para medir la dirección y velocidad del viento en el océano, para lo que utiliza tres antenas que emiten pulsos hacia distintos ángulos, se cubre un área de unos 500 Km de lado con una resolución de unos 45 Km.

## **Altímetro.**

El segundo radar se utiliza como **altímetro**, trabaja en la banda K, que permite observaciones verticales. Mide el tiempo que tarda en recibirse el pulso emitido y es capaz de determinar la altura del oleaje con un error de 10 cm. También se utiliza para medir la topografía de los campos de hielo.

## **ATSR (Along Track Scanning Radiometer).**

El equipo de barrido térmico, denominado **ATSR**, mide de forma precisa la temperatura del agua del mar y la temperatura de las nubes. Cuenta con cuatro bandas en el infrarrojo medio y térmico y ofrece una precisión de hasta 0.1° K y gran resolución espacial.

La tabla 2 muestra los datos técnicos del satélite ERS-1.

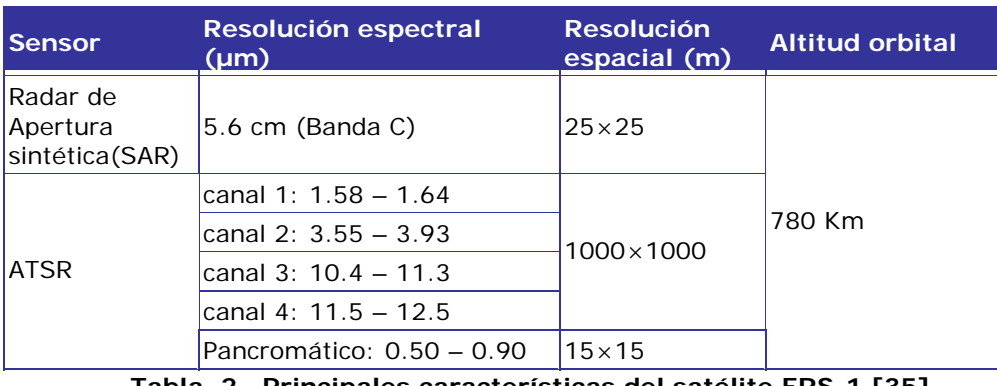

**Tabla 2 Principales características del satélite ERS-1 [35].**

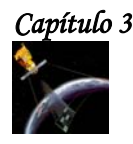

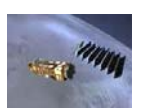

# **3.3.2 MISIÓN TÁNDEM.**

Antes de que el satélite ERS-1 llegara al final de su vida, la ESA considero conveniente que este satélite trabajara junto con el satélite ERS-2 (que estaba por lanzarse), surgiendo así **la misión tándem**, que duró 9 meses y gracias a ella se obtuvieron una gran cantidad de datos para que los científicos pudieran observar los cambios en el espacio en un periodo muy corto de tiempo.

El satélite ERS-1 termino de operar el 10 de marzo del 2000.

## **3.3.3 ERS-2.**

El satélite ERS-2 fue lanzado el 21 de Abril de 1995. Su órbita tiene una altitud de 784 Km y pesa 2,516 Kg. Este satélite es una copia de su predecesor con la única diferencia de que incluye un nuevo instrumento llamado **GOME (Ozone Monitoring Equipment).**

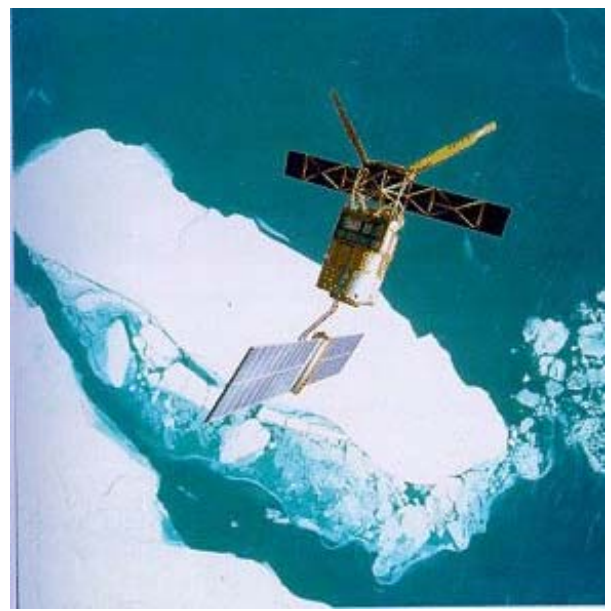

**Figura 3.6 ERS-2 [33].** 

El GOME es un espectrómetro que vigila el nadir y que observa la radiación solar dispersada o transmitida a través de la atmósfera terrestre o de su superficie. Los espectros registrados se emplean para derivar una imagen detallada del contenido atmosférico de ozono, dióxido de nitrógeno, vapor de agua, oxígeno, óxido de bromo y otros gases. La órbita del satélite ERS-2 proporciona una cobertura total de la Tierra cada tres días.

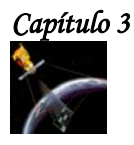

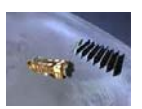

La tabla 3 muestra la ficha técnica resumida de este satélite.

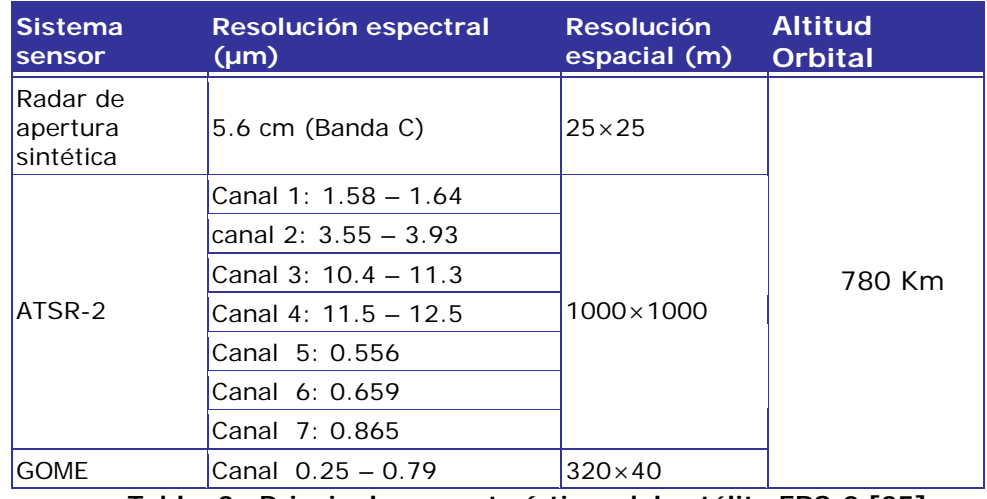

**Tabla 3 Principales características del satélite ERS-2 [35].**

# **3.3.4 NIVELES DE CORRECCIÓN DE IMÁGENES.**

Las imágenes obtenidas por ERS están sujetas a manchas, a las pérdidas de información debidas a la antena, a que son adquiridas en forma inclinada, y también a que el terreno induce en ellas efectos radiométricos, por estas razones, se usan varios niveles de corrección para éstas imágenes, entre las cuales se encuentran:

- La reducción de las manchas usando un procesamiento de multi-apariencia.
- Las pérdidas de información debidas a la antena se corrigen mediante la calibración.
- Los efectos inducidos por el terreno se corrigen aplicando un modelo digital de elevación.

## **3.3.5 NIVELES DE PROCESAMIENTO DE IMÁGENES.**

Las imágenes SAR son procesadas para incrementar sus niveles de precisión geométrica y radiométrica. Los niveles de procesamiento más comunes son:

- **PRI (precisión de imagen).** En este nivel de procesamiento se realizan en la imagen correcciones sistemáticas y se reducen las manchas.
- **GEC (Imagen geocodificada en forma elipsoidal).** Con este nivel de procesamiento, la imagen adquiere correcciones sistemáticas y reducción de manchas. La alta precisión de este producto localiza y rectifica la imagen SAR en un mapa de proyecciones.

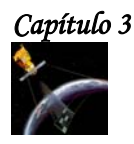

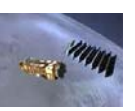

## **3.3.6 APLICACIONES.**

## **Monitorización global del ozono atmosférico.**

El espectrómetro GOME mide la cantidad de ozono presente en la atmósfera. La figura 3.7 muestra una imagen del agujero del ozono sobre el Polo Sur. Cuanto más oscura es la imagen, menos ozono se ha detectado. Se puede observar que sobre la Antártica, la imagen es tan oscura que los científicos hablan de un agujero en la capa de ozono.

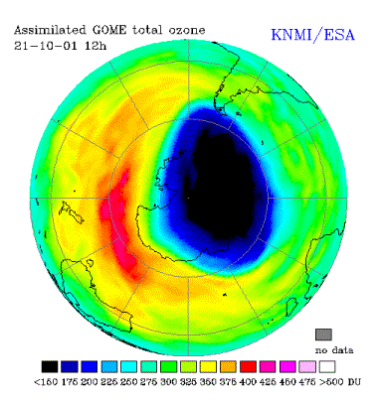

**Figura 3.7 Detección de la capa de ozono [37].**

## **Calculó de la radiación solar ultravioleta (UV).**

La información derivada del instrumento GOME puede usarse para calcular la radiación solar ultravioleta (UV) que llega a la Tierra.

### **Detección de las mareas negras.**

Cada año, los barcos y la industria dañan el delicado ecosistema costero de muchos lugares del mundo vertiendo aceite o contaminantes en los ríos y las aguas de las costas. El radar de apertura sintética (SAR) es el instrumento más eficaz para vigilar la contaminación por petróleo ya que las mareas negras aparecen como áreas oscuras en las imágenes del SAR debido al efecto de amortiguación del petróleo en las señales dispersadas del radar. La figura 3.8 fue captada por el satélite ERS y muestra la marea negra producida por el petróleo en el mar Egeo.

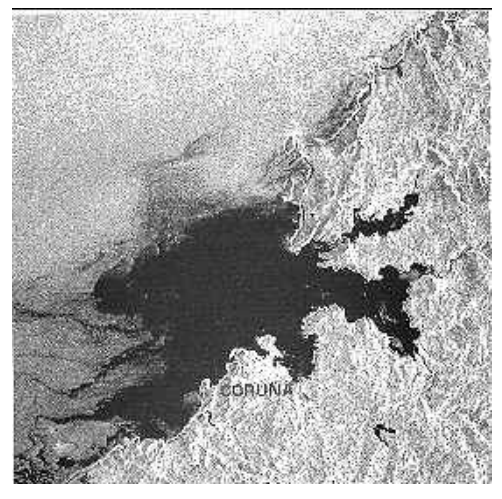

**Figura 3.8 Marea negra producida por el petróleo en el Mar Egeo [38].** 

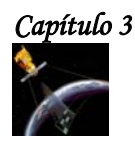

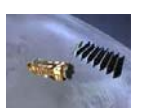

## **Los ciclones tropicales.**

La energía de los ciclones tropicales se deriva de la evaporación del agua del mar en presencia de vientos fuertes y de una baja presión de superficie.

La observación del viento sobre los océanos se realiza principalmente por los barcos mercantes. Sin embargo, como los informes de los barcos son poco frecuentes e insuficientes para conocer la posición exacta y los detalles de un ciclón, se utiliza el difusómetro de vientos del satélite ERS para determinar la velocidad y la dirección del viento bajo una gran diversidad de condiciones y así conocer la posición del ciclón.

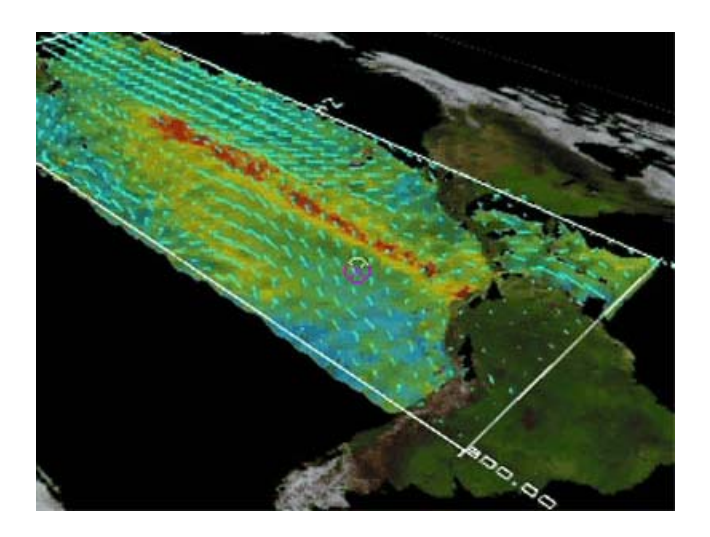

 **Figura 3.9 Imagen del ERS-2 sobre el Pacífico, que muestra a El Niño de finales del 2002. Crédito ESA [39].**

A finales del año 2002, ERS obtuvo fotografías que demuestran tres importantes factores que marcan al fenómeno del El Niño y que pueden condicionar el tiempo atmosférico en diferentes partes del globo:

- ◆ La temperatura del agua del mar.
- ◆ Nivel de las aguas del mar.
- ❖ Vientos.

Así, por ejemplo en la imagen anterior, la temperatura superficial del agua se representa como desviaciones respecto a la media, tomando distintas tonalidades. Las tonalidades verdeazuladas corresponden a la media o normal, las azules o muy azuladas representan temperaturas inferiores a la media y las rojas y púrpuras, a temperaturas superiores a lo normal.

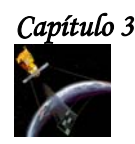

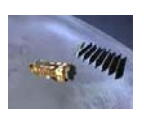

# **3.4 JERS.**

El satélite japonés JERS (Japanese Earth Resource Satellite), fue un proyecto realizado por NASDA (National Space Development Agency of Japan). Este satélite fue lanzado desde el Centro especial de Tanegashima, Kagoshima, el 11 de febrero de 1992 y terminó de operar el 12 de Octubre de 1998. JERS fue un satélite de observación terrestre cuyo objetivo era cubrir el área global de la tierra y proveer datos de agricultura, industria pesquera, medio ambiente, monitoreo de desastre y supervisión costera.

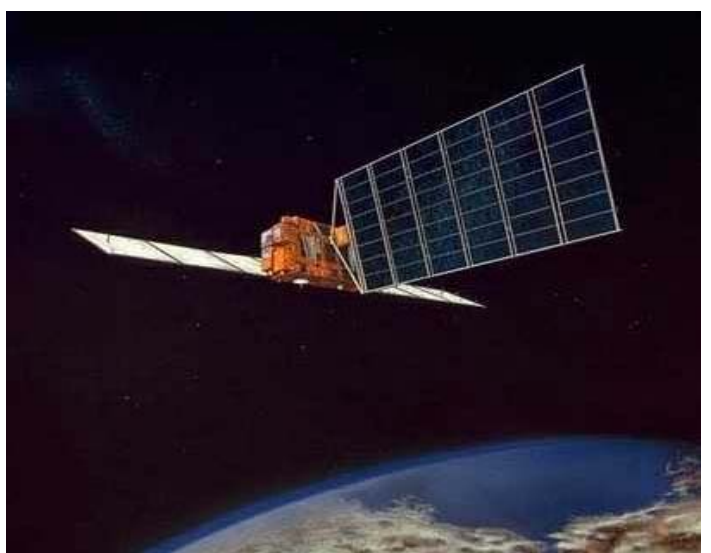

**Figura 3.10 Satélite JERS [43].**

# **3.4.1 CARACTERÍSTICAS DEL SATÉLITE.**

- **Forma:** Tenía la estructura de una caja de 1x1.8x3.1 m. El SAR medía 12x2.5 m.
- **Peso:** 1.4 toneladas.
- **Control de estabilización:** Se estabilizaba por 3 ejes.
- **Tiempo de vida: 2 años.**
- **Orbita:** Polar.
- **Altitud:** 570 Km.
- **Inclinación:** 98º.
- **Ciclo:** Se repetía cada 44 días.
- **País / Región:** Japón.
- **Instrumentos y resolución:** Equipado con un radar de apertura sintética (SAR), dotado de instrumento de banda L y sensor óptico banda 4, cubre la región del visible y el infrarrojo próximo del espectro.
- **Principales Aplicaciones:** Impacto de las actividades humanas sobre el medio ambiente y seguimiento de fenómenos naturales.

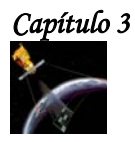

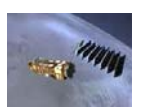

# **3.4.2 SENSORES.**

JERS contaba con un radar de apertura sintética (SAR) y un sensor óptico denominado OPS (Optical sensor).

# **SENSOR SAR.**

A diferencia del sensor SAR de los satélites ERS que trabajan en la banda C, el sensor SAR de JERS trabajó en la banda L y tenía las siguientes características:

- Polarización horizontal.
- Ángulo de observación de 35°.
- Cobertura de un área de 75 Km de lado.
- Resolución espacial de 20 m.

## **SENSOR OPS.**

Este sensor proporcionaba información de ocho bandas en el visible, infrarrojo cercano e infrarrojo medio. La banda 8 proporcionaba la misma información espectral que la banda 3, pero el ángulo de observación se inclinaba hacia la dirección de la órbita, permitiendo cobertura estereoscópica en el rango espectral 0.76-0.86 µm. En la siguiente tabla se muestran las características del sensor óptico.

| <b>Banda</b> | Rango<br>$e$ spectral( $\mu$ m) | <b>Región EM</b>   | <b>Aplicaciones</b>                                                        |
|--------------|---------------------------------|--------------------|----------------------------------------------------------------------------|
|              | $0.52 - 0.60$                   | Verde visible      | Examina la vegetación, el uso de la tierra y<br>vigila el agua             |
| 2            | $0.63 - 0.69$                   | Rojo visible       | Vigila la absorción de la clorofila<br>para<br>diferenciar a la vegetación |
| $3 \vee 4$   | $0.76 - 0.86$                   | Infrarrojo cercano | Examina la biomasa                                                         |
| 5            | $1.60 - 1.71$                   | Infrarrojo medio   | Vigila la humedad de la vegetación                                         |
| 6            | $2.01 - 2.12$                   | Infrarrojo medio   | Realiza el Mapeo Hidrotermal                                               |
| 7            | $2.13 - 2.25$                   | Infrarrojo medio   | Realiza el Mapeo Hidrotermal                                               |
| 8            | $2.27 - 2.40$                   | Infrarrojo medio   | Realiza el Mapeo Hidrotermal                                               |

**Tabla 4 Características del sensor OPS [43].**

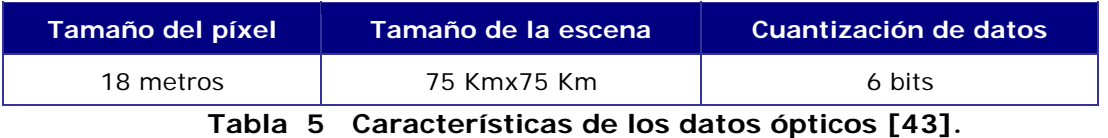

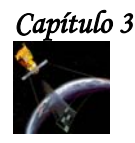

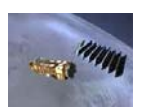

# **3.5 LANDSAT.**

El programa **LANDSAT**, fue desarrollado por la **NASA** y originalmente fue denominado Earth Resources Technology Satellite (ERTS). El primer satélite de este programa fue lanzado el 23 de julio de 1972 y se llamó ERTS-1, pero el 14 de enero de 1975 se le cambio el nombre por el de LANDSAT-1. Actualmente se han lanzado 7 satélites LANDSAT, sus fechas de lanzamiento y fin de operación se describen en la siguiente tabla:

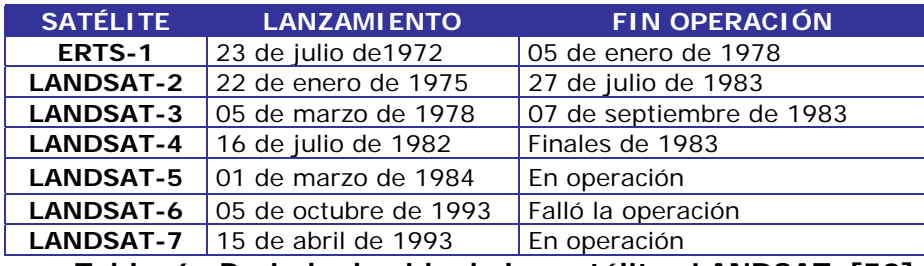

**Tabla 6 Periodo de vida de los satélites LANDSAT [50].** 

Todos los satélites anteriores fueron lanzados desde la base del ejército de Vandenberg en California y casi todos ellos fueron colocados en sus órbitas por medio de cohetes Delta, excepto LANDSAT-6 que usó el cohete Titán 2.

# **3.5.1 LANDSAT-1, 2 y 3.**

Los satélites de la primera generación (LANDSAT-1, 2 y 3), fueron construidos a partir de una modificación del satélite meteorológico NIMBUS. Tenían una órbita circular, casi polar, sincrónica con el sol, a una altura aproximada de 920 Km. Durante su período de operación, los satélites realizaban una órbita completa al rededor de la Tierra cada 103 minutos y 27 segundos, cubriendo 14 bandas de la superficie terrestre por día. La configuración de estos tres satélites fue concebida de modo que cada 18 días ellos pasaban sobre la misma región de la superficie de la Tierra.

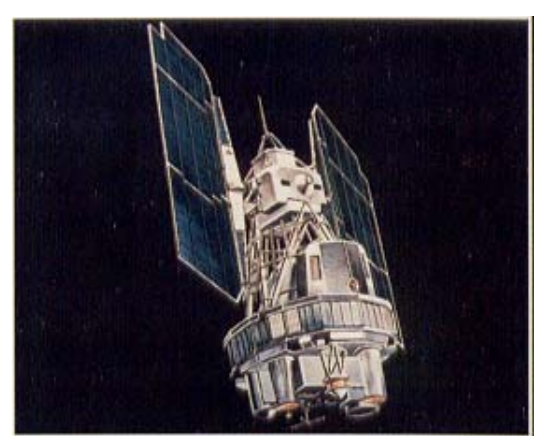

**Figura 3.11 LANDSAT-1 [47].** 

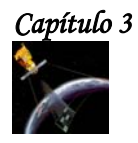

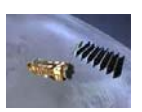

## **3.5.1.1 SENSORES.**

Los satélites de la primera generación fueron equipados con un Vidicón (return beam vidicon system) y con un scanner multiespectral (MSS).

**Sistema Return Beam Vidicon (RBV).** Fue el primer sistema sensor para obtener imágenes a bordo de LANDSAT. Era un sistema que observaba toda la escena registrada en forma instantánea, estaba constituido por cámaras de televisión y operaba en una banda comprendida entre el visible y el infrarrojo próximo del espectro electromagnético. La escena terrestre registrada por la cámara representaba un área de 185 Km. La resolución espacial de este sistema en los LANDSAT-1 y LANDSAT-2 era de 80x80 m, con tres bandas espectrales y en el LANDSAT-3 era de 40x40 m, con una banda espectral.

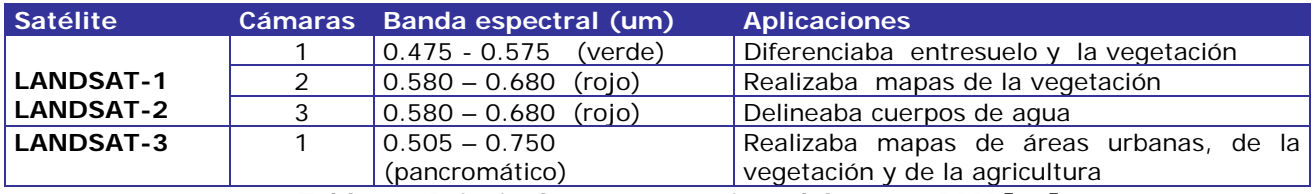

**Tabla 8 Principales características del sensor RBV [51].**

**EL MSS (Multispectral Scanner Subsystem).** Era un equipo de barredura ópticoelectrónico, que operaba en cuatro bandas del espectro electromagnético, dos en el visible (canales 4 y 5) y dos en el infrarrojo próximo (canales 6 y 7). La escena terrestre observada por este sensor representaba un área de 185 Km y la resolución espacial era de 80x80 m. En el LANDSAT-3 fue agregado un canal en la banda del infrarrojo termal (10, 4-12, 6 µm), cuya resolución era de 240 m, que captaba la radiación emitida por los objetos terrestres.

La tabla siguiente muestra las cuatro bandas espectrales y sus características.

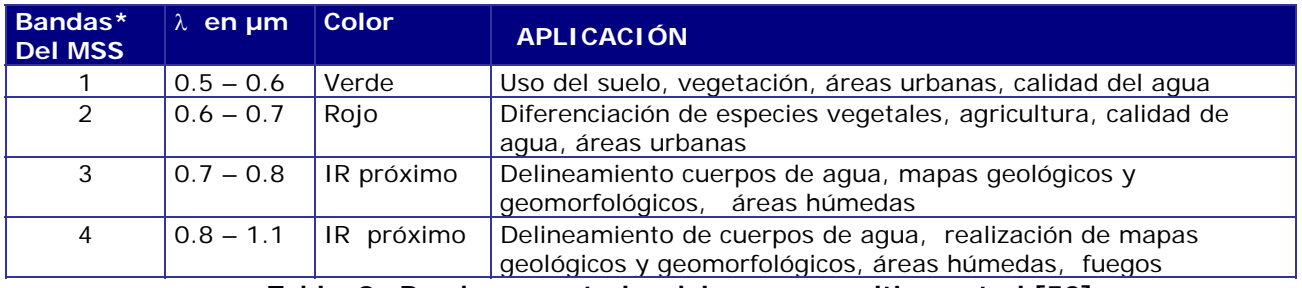

**Tabla 9 Bandas espectrales del scanner multiespectral [52].**

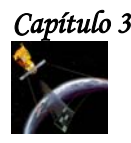

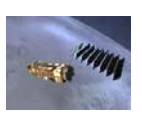

## **3.5.2 LANDSAT-4, 5 Y 7.**

La segunda generación de LANDSAT está formada por LANDSAT-4, LANDSAT-5 y LANDSAT-7. Los dos primeros satélites constan de 2 sensores: el **MSS** (multispectral scanner subsystem) y el **TE** (Thematic mapper), LANDSAT-7 tiene un sensor llamado **ETM+** (Enhanced Thematic Mapper Plus). De estos satélites actualmente funcionan LANDSAT-5 y LANDSAT-7.

## **3.5.2.1 LANDSAT-5.**

El satélite LANDSAT-5 tiene una órbita, sincrónica con el sol, una altura de 705 Km y un período de 98.9 minutos, o sea que da 14 vueltas diarias alrededor de la Tierra. Su órbita es polar y por lo tanto pasa por una determinada longitud siempre a las 9:45 a.m.

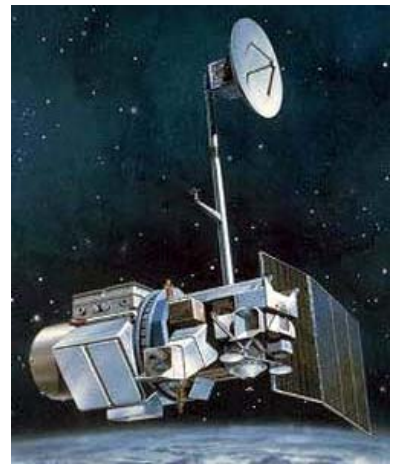

**Figura 3.12 LANSAT-5 [48].** 

## **El satélite y el sensor.**

LANDSAT-5 pesa 2,200 Kg y tiene una longitud de 4 m. Su sensor **Thematic Mapper (TM)** opera en siete bandas espectrales diferentes. Estas bandas fueron elegidas especialmente para vigilar la vegetación a excepción de la banda 7 que se agregó para aplicaciones geológicas.

- **Banda 1** (0.45 a 0.52 µm -azul-). Diseñada para penetrar en cuerpos de agua, es útil para realizar mapas de costas, para diferenciar entre suelo y vegetación y para clasificar distintos cubrimientos boscosos. También es útil para diferenciar los diferentes tipos de rocas presentes en la superficie terrestre.
- **Banda 2** (0.52 a 0.60 µm -verde-). Fue diseñada para evaluar el vigor de la vegetación sana, midiendo su pico de reflectancia verde. También es útil para diferenciar diferentes tipos de rocas.
- **Banda 3** (0.63 a 0.69 µm -rojo-). Es una banda de absorción de clorofila, muy útil para la clasificación de la cubierta vegetal. También sirve en la diferenciación de las distintas rocas.

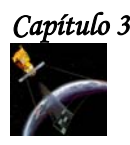

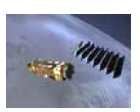

- **Banda 4** (0.76 a 0.90 µm -infrarrojo cercano-). Sirve para determinar el contenido de biomasa, para delimitar cuerpos de agua y para clasificar las rocas.
- **Banda 5** (1.55 a 1.75 µm infrarrojo medio -). Indica el contenido de humedad de la vegetación y del suelo. También sirve para discriminar entre nieve y nubes.
- **Banda 6** (10.40 a 12.50 µm infrarrojo termal -). El infrarrojo termal es útil en el análisis del stress de la vegetación y en la determinación de la humedad del suelo.
- **Banda 7** (2.08 a 2.35 µm infrarrojo medio -). Sirve para la discriminación de rocas. Mide la cantidad de hidróxilos (OH) y la absorción de agua.

Estas siete bandas pueden combinarse en tres o más, produciendo una gama de imágenes de color compuesto que incrementan notablemente sus aplicaciones, especialmente en el campo de los recursos naturales.

El Thematic Mapper (TM) tiene gran sensibilidad radiométrica y muy buena resolución espacial, ya que el tamaño del píxel en todas las bandas excepto la 6, es de 30 m. Esto permite la clasificación de zonas tan pequeñas como 2.5 o 3 hectáreas. La banda 6 tiene un píxel de 120 m en el terreno.

# **3.5.2.2 LANDSAT-7.**

LANDSAT-7 es el satélite operacional más reciente del programa LANDSAT. Este satélite tiene un peso de 1,969 Kg, perigeo de 701 Km, apogeo de 703 Km e inclinación de 98.2°. Su operación es administrada por la NASA y la producción y comercialización de imágenes depende de la USGS (United Sates Geological Survey).

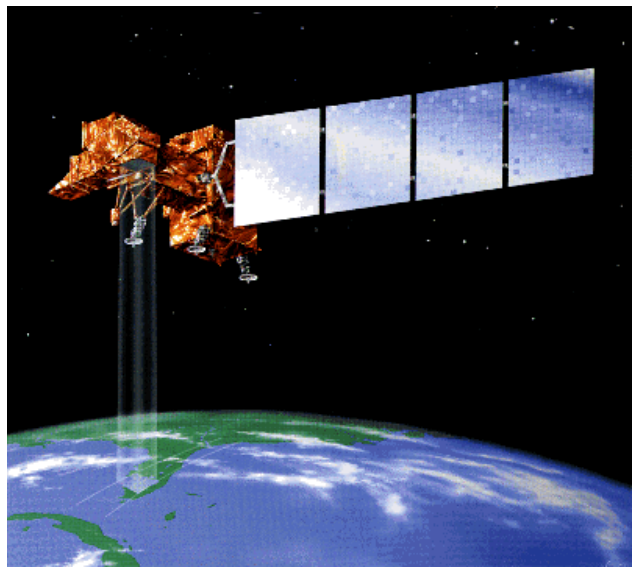

**Figura 3.13 LANDSAT-7 [49].** 

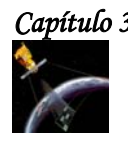

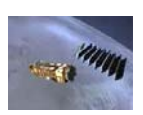

LANDSAT-7 tiene un sensor llamado **ETM+ (Enhanced Thematic Mapper Plus)**, cuyas imágenes están compuestas por 8 bandas espectrales que pueden ser combinadas de distintas formas para obtener variadas composiciones de color u opciones de procesamiento. Entre las principales mejoras técnicas respecto de su antecesor, el satélite LANDSAT-5, se destaca la adición de una banda espectral (Banda Pancromática) con resolución de 15 m. También cuenta con una mayor resolución espacial de la banda térmica para 60 y con mejoras en las características geométricas y radiométricas.

LANDSAT-7 puede adquirir imágenes en un área que se extiende desde los 81º de latitud norte hasta los 81º de latitud sur y, obviamente, en todas las longitudes del globo terrestre. Una órbita de LANDSAT-7 es realizada en aproximadamente 99 minutos, permitiendo al satélite dar 14 vueltas a la Tierra por día, y cubrir la totalidad del planeta en 16 días. La órbita es descendente, o sea de norte a sur, el satélite cruza la línea del Ecuador entre las 10:00 y 10:15 (hora local) en cada pasaje. El LANDSAT-7 siempre pasa a la misma hora por un determinado lugar.

El período de revolución del LANDSAT-7 es igual que el del LANDSAT-5 (16 días), y una imagen cubre igual área (185x185 Km por escena). La conservación de estos parámetros técnicos permite una perfecta integración entre el procesamiento de las imágenes del LANDSAT-7 con datos históricos del LANDSAT-5 existentes desde 1984. Esto es muy útil cuando es necesario utilizar los dos tipos de datos de un mismo lugar en forma simultánea, por ejemplo, para un estudio multitemporal.

## **3.5.2.3 PRINCIPALES DIFERENCIAS ENTRE EL LANDSAT 7 Y EL LANDSAT 5.**

- Adición al LANDSAT-7 de una banda Pancromática con resolución espacial de 15 m.
- Perfeccionamiento del sistema de calibración radiométrica de los sensores, lo que garantiza una precisión radiométrica absoluta de 5%.
- Perfeccionamiento de la geometría de captura, lo que brinda una mayor precisión en imágenes corregidas a partir de los datos de efemérides de satélite.

# **3.5.2.4 BANDAS ESPECTRALES Y RESOLUCIÓN ESPACIAL.**

- Las bandas del espectro visible y del infrarrojo mantienen la resolución espacial de 30 m de LANDSAT-5 (canales 1, 2, 3, 4, 5 y 7).
- Las bandas del infrarrojo térmico pasan a ser adquiridas con resolución de 60 m, contra 120 m de LANDSAT-5.
- La nueva banda Pancromática tiene 15 m de resolución espacial.

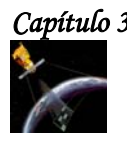

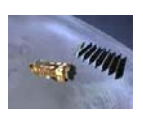

El siguiente cuadro comparativo ilustra las diferencias de resolución espectral entre el sensor **TM** de LANDSAT-5 y el sensor **ETM+** de LANDSAT-7. Los valores, expresados en µm, representan los límites de longitudes de onda a los que es sensible cada banda espectral.

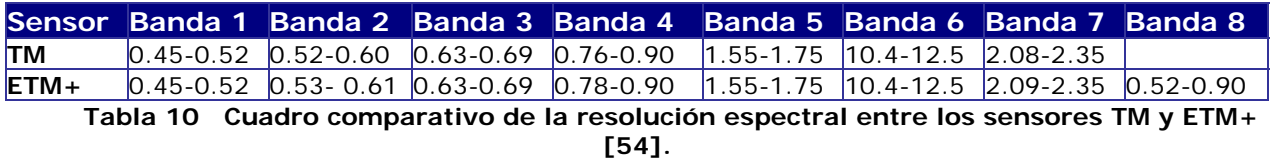

# **La banda Pancromática (Banda 8).**

La banda Pancromática es la mayor novedad del sensor ETM+ en el satélite LANDSAT-7. Su resolución espacial de 15 m permite que las imágenes generadas a través de este sensor puedan ampliarse hasta una escala de 1:25 000.

# **3.5.2.5 NIVELES DE CORRECCIÓN GEOMÉTRICA.**

En las imágenes de todos los satélites, las correcciones sistemáticas son algoritmos de rectificación de la imagen cruda aplicados automáticamente en la estación de recepción, usando parámetros espaciales contenidos en los archivos descriptores de imagen (datos de posicionamiento y efemérides del satélite), que consiguen minimizar las variaciones espaciales internas presentes en la imagen en su estado bruto, correcciones del ángulo de curvatura terrestre, variaciones de velocidad, altura y actitud del satélite, desplazamientos orbitales, etc. Las imágenes de LANDSAT-5 y LANDSAT-7 están disponibles los siguientes de corrección geométrica:

- **Nivel 4.** Es un nivel de corrección básico donde la imagen es radiométrica y geométricamente corregida de forma sistemática.
- **Nivel 5.** Consiste en una imagen con correcciones sistemáticas que se georreferencia utilizando las efemérides del satélite. Los algoritmos de corrección modelan la posición del satélite y la geometría del sensor a través de datos que una computadora de abordo graba sobre la captura.
- **Nivel 6**. Este nivel de procesamiento exige la intervención de un operador. La imagen obtenida en el nivel 5 es ajustada con puntos de control cartográficos o con puntos de control medidos con la tecnología GPS, obteniéndose así una imagen rectificada a una determinada proyección cartográfica.
- **Ortoimagen.** Este nivel de procesamiento exige la intervención de un operador sobre una imagen corregida con puntos de control utilizando un Modelo Digital de Elevaciones (DEM) para corregir todas las distorsiones. El producto final consiste en una ortoimagen georreferenciada a la proyección cartográfica deseada.

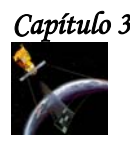

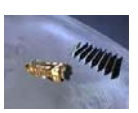

## **3.5.2.6 IMÁGENES OBTENIDAS POR LANDSAT-7.**

## **IMAGEN DE FUSIÓN (MERGE).**

Es una combinación de la resolución espacial de la banda Pancromática (15 m) con la buena resolución espectral de LANDSAT-7. Una correcta interpretación de la información proveniente de imágenes satelitales depende principalmente de los atributos de textura y color presentes en dicha imagen, fundamentalmente para discriminar áreas que presentan variaciones relevantes, como tipos de vegetación y especies, patrones específicos de uso y ocupación del suelo e interpretaciones ligadas a la morfología.

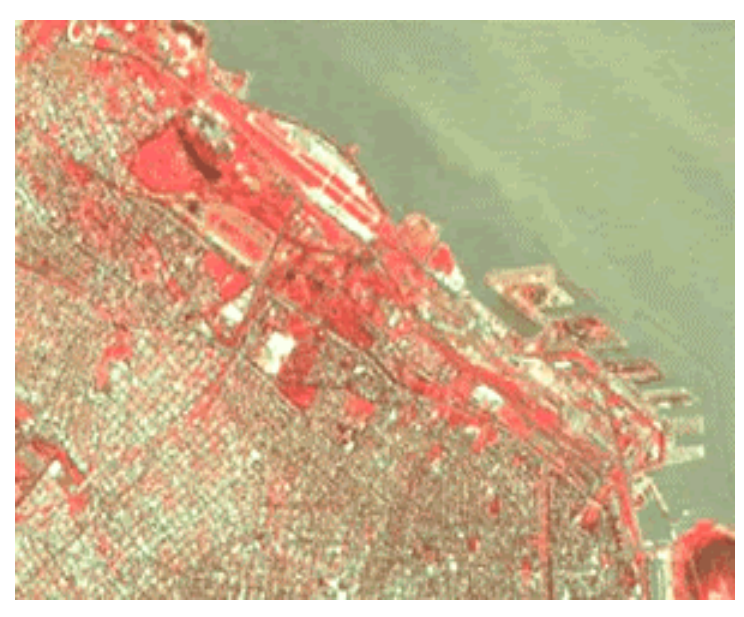

**Figura 3.14 Imagen "Merge" de LANDSAT-7 de la zona centro de la Ciudad de Buenos Aires [54]**.

Las imágenes generadas por el proceso de fusión espectral (Merge) reúnen en una única imagen diferentes texturas (calidad geométrica) provenientes del canal de mejor resolución espacial (15 m de la banda Pancromática) y la información temática de color, resultante de la combinación de los diversos canales espectrales disponibles (en el caso del LANDSAT-7, 6 bandas espectrales con resolución espacial de 30 m). El resultado es una imagen con 15 m de resolución, contra los 30 m del producto original, con tonalidades muy similares a la composición de las bandas originales, es decir, sin alterar el contenido temático.

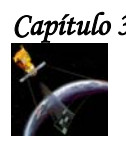

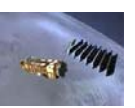

# **IMÁGENES OBTENIDAS MEDIANTE LA COMBINACIÓN DE BANDAS**

**Combinación de bandas 1, 2, 3 (azul**, **verde**, **rojo)**

Esta combinación, que utiliza solo las bandas de la porción visible del espectro electromagnético, es la que más se aproxima de los colores reales. Esta combinación es buena para obtener información sobre regiones de agua playa, turbidez, corrientes y sedimentos en suspensión. En la imagen de la figura 3.15, las tonalidades de azul más claras representan aguas más playas y con sedimentos en suspensión, mientras que los tonos de azul más oscuros representan aguas más profundas y con poco sedimento en suspensión. Las áreas urbanas aparecen en tonalidades marrón claro, y la vegetación, en tonos de verde.

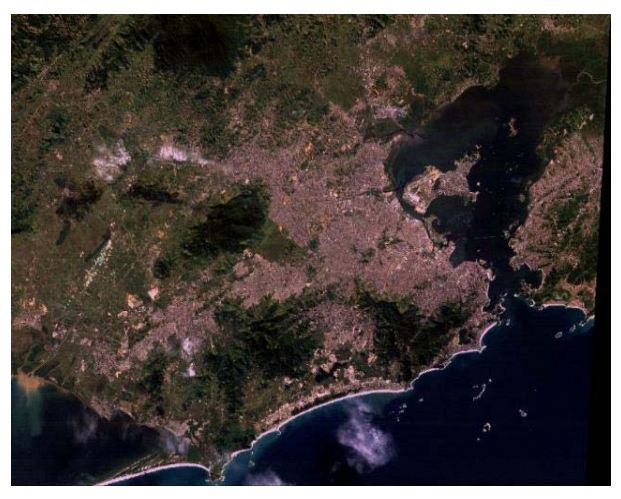

 **Figura 3.15 Río de Janeiro, Brasil. Combinación de las bandas 1,2 y 3 [58].**

## **Combinación de las bandas 2, 3, 4 (azul**, **verde**, **rojo**).

Con la banda 4 (infrarrojo próximo) los limites entre el suelo y el agua son más definidos que en la combinación 1, 2, 3. Los cuerpos de agua con sedimentos en suspensión aparecen en tonalidad azul clara y los con pocos sedimentos en suspensión, en azul oscuro. Las áreas urbanas y el suelo expuesto aparecen en tonos de azul. La banda 4 (filtro rojo) es bastante sensible a la clorofila, permitiendo que se observen variaciones de la vegetación, que aparecen en tonos de rojo.

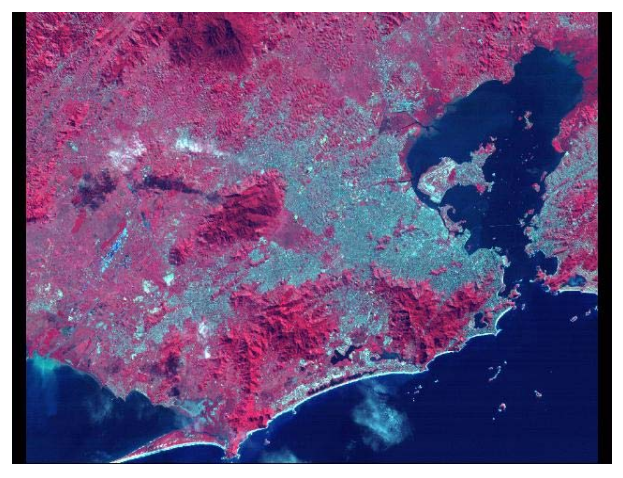

 **Figura 3.16 Río de Janeiro, Brasil. Combinación de las bandas 2,3 y 4 [59].**

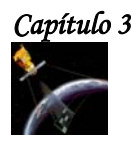

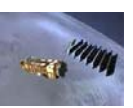

**Combinación de bandas 3, 4, 5 (azul**, **verde**, **rojo).** 

Esta combinación con dos bandas en la región del infrarrojo del espectro electromagnético muestra una mayor diferenciación entre suelo y agua que las combinaciones anteriores. La vegetación es mostrada en diversas tonalidades de verde y rosa, que varían en función del tipo y de las condiciones de la vegetación. Las áreas urbanas y el suelo expuesto son presentados en tonos rosados. El agua, independiente de la cantidad de sedimentos en suspensión, aparece en negro.

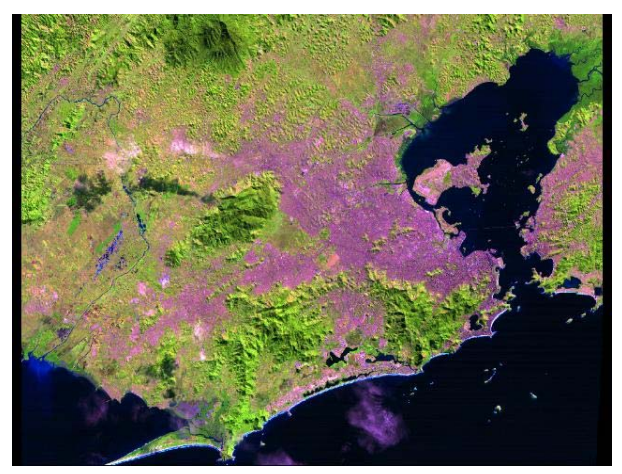

 **Figura 3.17 Río de Janeiro, Brasil. Combinación de las bandas 3,4 y 5 [60].**

## **Combinación de bandas 3, 4 y 5 (azul**, **verde**, **rojo).**

Esta combinación, con una banda en la región visible y dos en la del infrarrojo, utiliza las mismas bandas de la combinación 3, 4 y 5, sin embargo, asociadas a colores diferentes, permitiendo una diferenciación de la vegetación en tonos marrones, verdes y amarillos. Las áreas urbanas y los suelos expuestos aparecen en tonos de azul claro, mientras que las áreas inundadas y el agua aparecen en tonos azul oscuros.

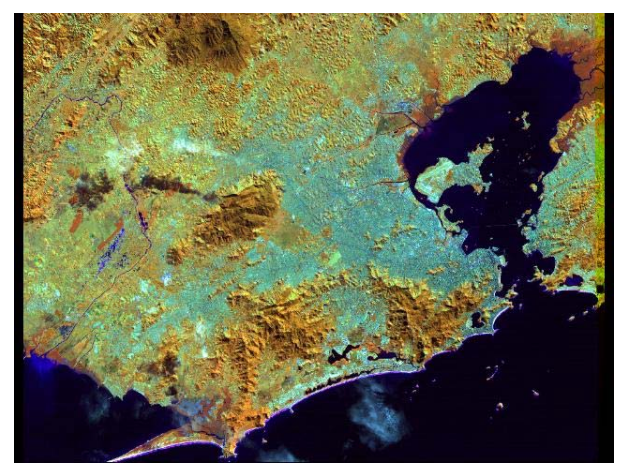

 **Figura 3.18 Río de Janeiro, Brasil. Combinación de las bandas 3,4 y 5 [61].**

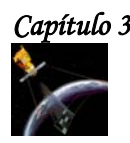

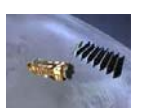

**3.6 ASTER.** 

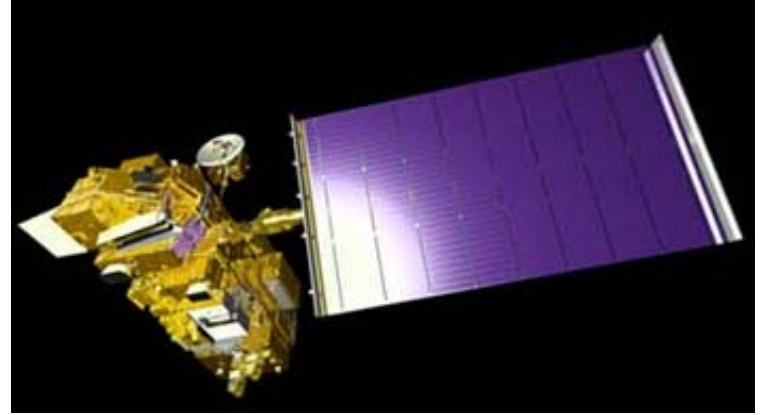

**Figura 3.19 Satélite TERRA [62].**

**ASTER (Advanced Space-borne Thermal Emission and Reflection Radiometer)** es un sensor satelital de imágenes de alta resolución, desarrollado por Japón con el fin de obtener datos geológicos más detallados y estudiar fenómenos que pudieran producir un impacto ambiental a nivel global, como por ejemplo la actividad volcánica.

ASTER fue transportado por el satélite TERRA, el cual fue lanzado el 18 de diciembre de 1999. El Ministerio de Industria y Comercio Internacional (MITI) de Japón designó a JAROS (Japan Resources Observation Systems) para el desarrollo del sensor y a ERSDAC (Earth Remote Sensing Data Analisis Center) para el desarrollo de sistemas de procesamiento de los datos y aplicaciones de los mismos.

# **3.6.1 REGIONES DEL ESPECTRO EN QUE OPERA.**

El sensor ASTER tiene 3 subsistemas que registran datos simultáneamente de las regiones del espectro correspondiente al visible e infrarrojo cercano (VNIR), infrarrojo medio o de onda corta (SWIR) y del infrarrojo termal (TIR).

El VNIR tiene 3 bandas con 15 m de resolución; SWIR registra 6 bandas con 30 m de resolución y TIR tiene 5 bandas con 90 m de resolución.

Además presenta un telescopio visual hacia atrás que explora la región espectral de la banda 3 (banda 3B), lo cual permite realizar modelos digitales de terreno (MDT) por pares estereoscópicos a lo largo del camino orbital. La revisión es cada 16 días, pero en caso de emergencias (volcanes, inundaciones, incendios, etc), pueden programarse registros de datos sobre el área afectada cada 2 días, mediante giros laterales del sensor de hasta 24° en el VNIR. El ancho de barrido de ASTER es de 60 Km.

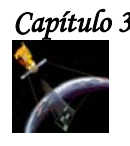

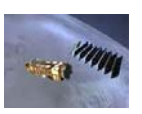

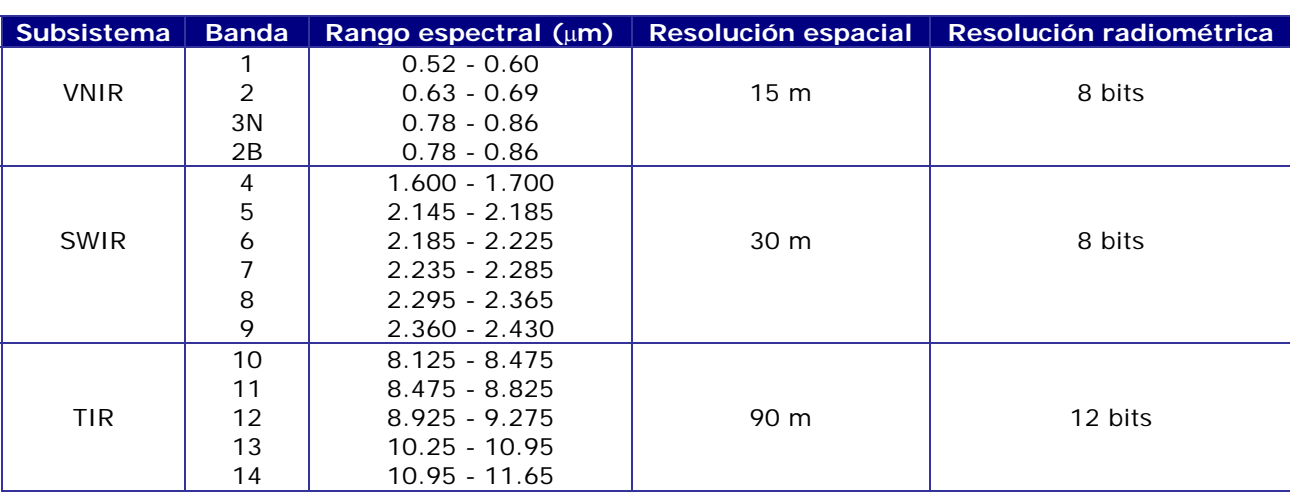

En la tabla 11 se resumen las principales características de estas las bandas.

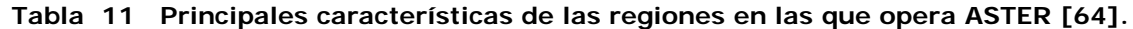

# **3.6.2 APLICACIONES.**

Las capacidades espectrales, radiométricas y geométricas del sensor ASTER permiten realizar estudios geológicos profundos, tales como la identificación de áreas de alteración, la distribución precisa de óxidos de hierro, de diferentes minerales de alteración, de rocas con diferentes contenido de silicio y permiten producir un modelo digital de terreno; además permiten realizar el monitoreo de áreas de erosión, sedimentación costera y seguimiento de áreas volcánicas, entre otras aplicaciones.

# **3.6.3 IMÁGENES OBTENIDAS POR ASTER.**

Las siguientes imágenes son del volcán Chiliques de Chile. La imagen derecha, muestra al volcán durante el día, esta imagen fue obtenida el 19 de noviembre del año 2000 y es mostrada en las bandas 1, 2 y 3 de ASTER en azul, verde y rojo. La imagen izquierda muestra al volcán durante la noche del 6 de enero del 2002, en actividad volcánica, esta imagen se muestra en la banda de infrarrojo térmico. Las áreas más calientes son blancas y las áreas frías son manchas de color rojo oscuro. Ambas imágenes cubren un área de 7.5x7.5 Km y están centradas a 23.6° latitud sur y 67.6° longitud oeste.

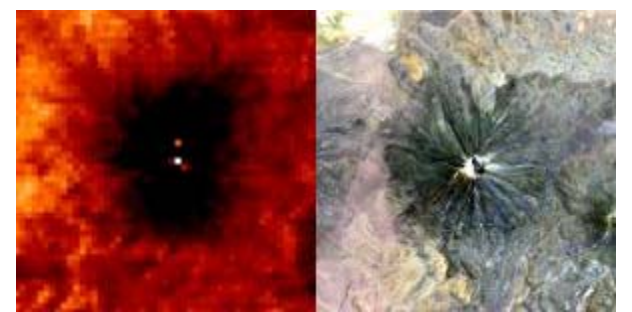

**Figura 3.20 Imágenes del volcán Chiliques de Chile [65].**

# *Capítulo 3 P r i n c i p a l e s S a t é l i t e s d e P e r c e p c i ó n R e m o t a*

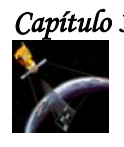

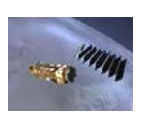

Estas dos imágenes tomadas por ASTER fueron obtenidas el 2 de mayo del año 2000, al norte de la Patagonia, (latitud 47° sur, longitud 73° oeste). La imagen de la izquierda cubre el área de 30x20 Km; la imagen de la derecha cubre 36x30 Km. El falso color de la fotografía muestra a la vegetación con color rojo. La figura 3.21 muestra muchos elementos que cubren al glaciar como son desechos y grietas. La figura 3.22 muestra un solo glaciar, cubierto con grietas.

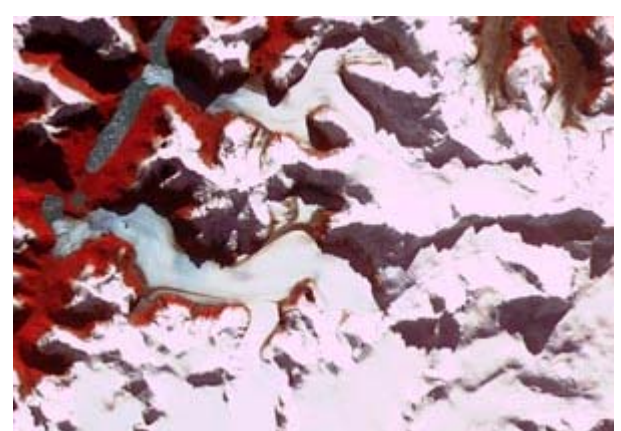

**[Figura 3.21 Glaciar al norte de la Patagonia Figura 3.21 Glaciar al norte de la](http://asterweb.jpl.nasa.gov/gallery/images/pata-left.jpg)** 

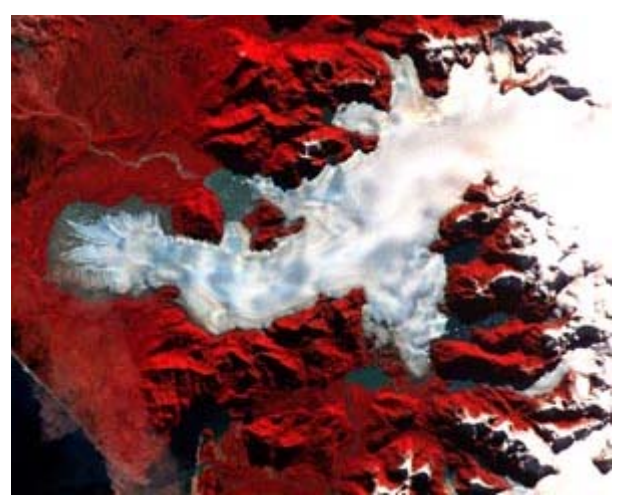

 **con desechos y grietas [66]. Patagonia con grietas [66].** 

La imagen mostrada en la figura 3.23 fue obtenida el 25 de junio del año 2000, cubre un área de 37x28 y muestra las dunas de Rub' al Khali, en Arabia Saudita. Las dunas externas son amarillas debido a la presencia de óxido de hierro; las dunas internas están hechas de arcilla y aparecen de color azul debido a que se reflejan en la banda 1.

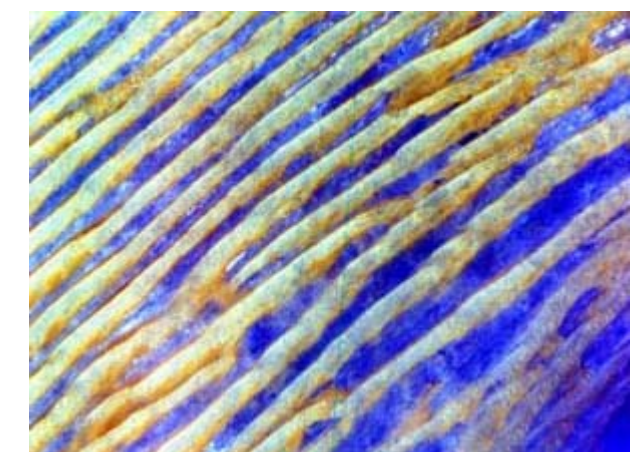

**Figura 3.23 Dunas de Rub' al Khali, Arabia Saudi[ta](http://asterweb.jpl.nasa.gov/gallery/images/b-dunes.jpg) [67].**

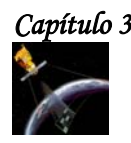

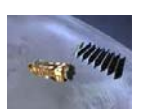

# **3.7 SPOT (FRANCIA).**

El primer satélite SPOT fue lanzado en 1986 y desde entonces han sido lanzados 4 satélites exitosamente. Los satélites SPOT constan de 2 sensores de resolución media, 2 sensores especiales de diseño y capacidad estéreo. Todas las misiones SPOT tienen orbitas repetitivas circulares y polares que proveen una cobertura total de la tierra. Dichas órbitas están en fase: cada 26 días los satélites SPOT vuelan sobre los mismos puntos de la tierra.

Las funciones de los satélites SPOT son: estudiar el uso de la tierra, para investigar los recursos renovables (agricultura y bosques), realizar una exploración mineral y petrolífera y trazar mapas.

# **3.7.1 SPOT-1, 2 y 3.**

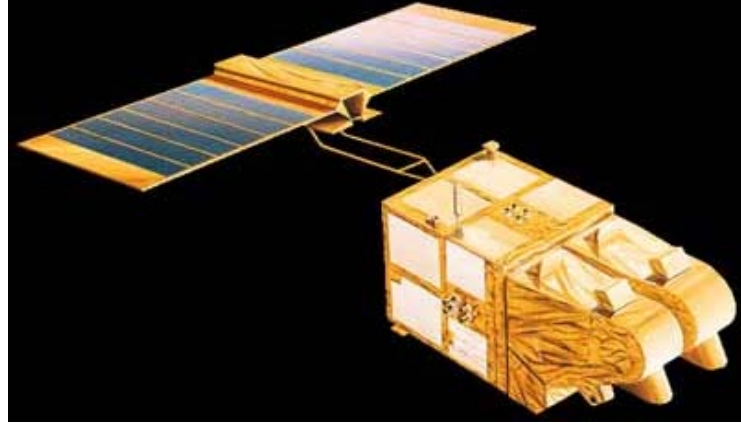

**Figura 3.24 SPOT-1 [71].**

En la siguiente tabla se describen algunos datos de estos satélites:

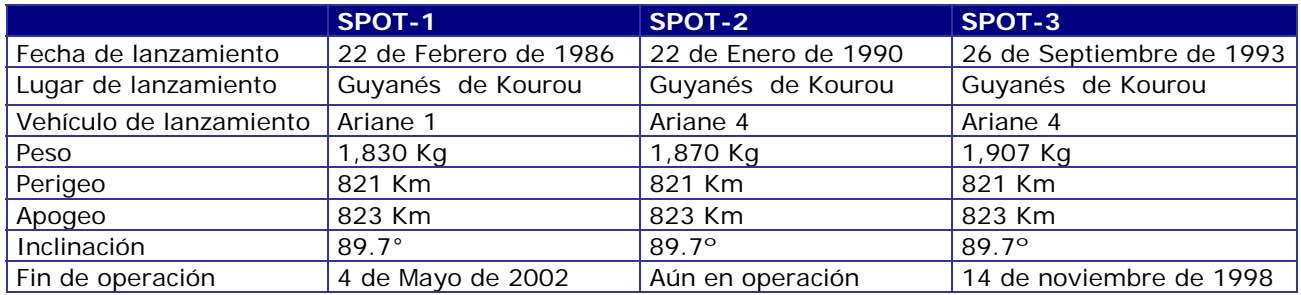

**Tabla 12 Datos generales de los satélites SPOT.**

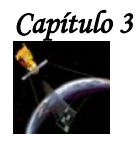

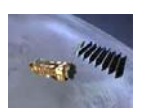

# **3.7.1.1 SENSORES.**

Los satélites SPOT-1, 2 y 3 usaron el sensor **HVR (Haute Resolition Visible)**, el cual es un equipo de exploración por barrido que permite obtener imágenes en dos modalidades: pancromático y multibanda (verde, rojo e infrarrojo cercano), con una resolución espacial de 10 y 20 m respectivamente. El área cubierta en cada escena es de 60 Km, de lado, por lo que estos sensores necesitan incorporar 3000 detectores en modo multi-espectral y 6000 en modo pancromático. A continuación se describen las características de estas 2 modalidades.

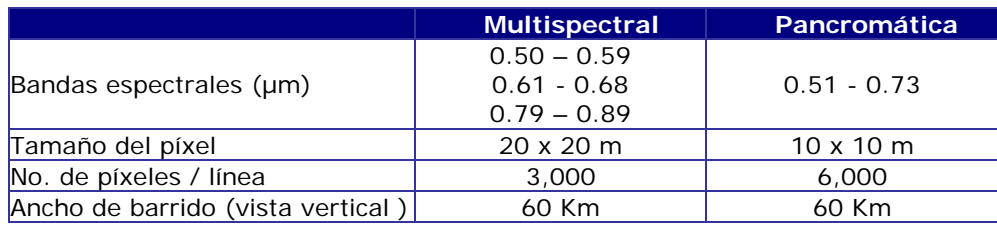

**Tabla 13 Características de las bandas Multiespectral y Pancromática del sensor HVR [74].** 

Se añade a estas características la capacidad de cambiar el campo de visión gracias a un dispositivo móvil instalado en el equipo óptico, que facilita observaciones no verticales de hasta 27° a ambos lados del nadir. Esto permite observar la misma zona en órbitas sucesivas ampliando la resolución temporal de las imágenes.

Además se pueden adquirir imágenes estereoscópicas, lo que añade al sensor la capacidad de aplicaciones cartográficas. Se pueden obtener modelos digitales del terreno, a escalas 1:50,000, que pueden considerarse muy precisas.

Las imágenes de HVR son idóneas para tareas de análisis visual, con una notable mejora en resolución espacial frente al LANDSAT, especialmente en medio urbano y para obtener imágenes de textura. Se han desarrollado técnicas para combinar el canal pancromático con imágenes TM, para aprovechar la resolución espectral de ese último y la resolución espacial del primero.

Junto con el HVR se incorporan equipos de apoyo como el DORIS, que proporciona un seguimiento preciso de la posición del satélite, y el POAM (*Polar Ozone and Aerosol Measurement*), incorporado en el SPOT-3 que mide el contenido de ozono, aerosoles, nitrógeno, oxígeno y vapor de agua de la atmósfera.

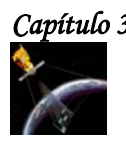

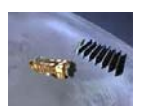

**3.7.2 SPOT-4.** 

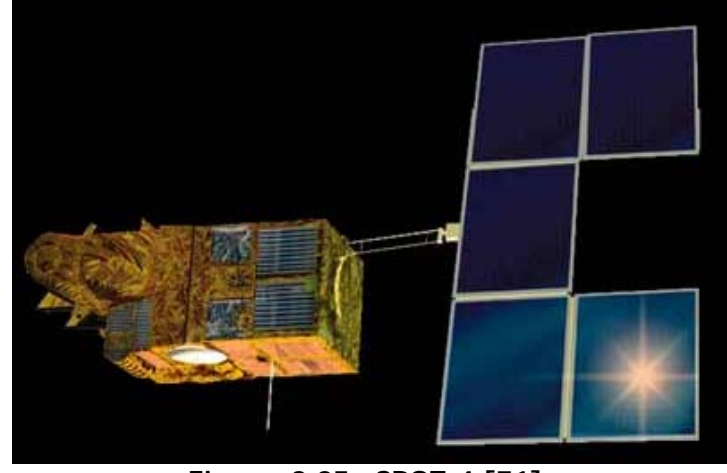

**Figura 3.25 SPOT-4 [71].** 

El 24 de Marzo de 1998 fue lanzado SPOT-4, el cual tiene las siguientes características:

|                         | SPOT-4            |
|-------------------------|-------------------|
| Lugar de lanzamiento    | Guyanés de Kourou |
| Vehículo de lanzamiento | Ariane 4          |
| Peso                    | 2,755 Kg          |
| Perigeo                 | 824 Km            |
| Apogeo                  | 825 Km            |
| Inclinación             | $89.7^\circ$      |
| Fin de operación        | Aún en operación  |

 **Tabla 14 Características del satélite SPOT-4.** 

## **3.7.2.1 SENSORES.**

El SPOT-4 introduce un novedoso equipo: el HVIR, se trata de un sensor de alta resolución, sucesor del VHR, que introduce una nueva banda en el infrarrojo medio. Además se sustituye la banda pancromática (0.51-0.73 µm) por una nueva banda, la B2 (0.61-0.68 µm), es capaz de operar en dos modos de 10 y 20 m de resolución respectivamente. Esta modificación permite grabar a bordo datos de todas las bandas de frecuencia.

Gracias a los estudios sobre márgenes de reflectancias, realizados en los SPOT-1 y 2, se pueden introducir detectores con ganancias adaptables al tipo de suelo y estación del año, con lo que se obtiene un mayor margen dinámico. Además la polarización de la luz incidente deja de ser un factor que acepte a los sensores.

En el satélite se tienen dos HRVI, que se programan de forma independiente: se puede variar el campo de visión de uno de ellos sin afectar al otro, con lo que se incrementa la sensibilidad del sistema. Gracias al HVRI puede abordarse con mayor facilidad la integración entre imágenes de alta y baja resolución para calibrar modelos globales.

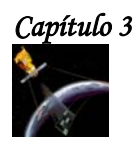

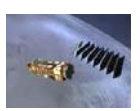

# **3.7.2.2 EQUIPOS AUXILIARES.**

Los equipos auxiliares de SPOT-4 son:

- **PASTEC.** Equipo experimental para el estudio del entorno orbital.
- **DORIS.** Equipo que ya existía en los anteriores SPOT, en el modelo del SPOT-4 permite el cálculo de la posición del satélite con una precisión de 10 cm. Además cuenta con un software en nivel experimental para determinar la posición del satélite en tiempo real; los datos de posición se incluyen en los datos auxiliares transmitidos con los de telemetría.
- **SPOT laser communications passenger.** Es un láser de estado sólido que permite la comunicación entre diversos satélites, los datos de las imágenes podrán enviarse a un elevado régimen binario a través del satélite geoestacionario ARTEMIS.
- **ESBT (***Experimental S-Band Terminal***).** Equipo suministrado por la ESA con el fin de establecer un enlace a 4 Kbits/s, utilizando técnicas de Espectro Ensanchado.
- **RADAR TRANSPONDER.** Se usa para calibrar los radares.
- **POAM 3 (***Polar Ozone and Aerosol Measurement***).** Este equipo mide el nivel de ozono y aerosoles sobre la región polar.
- **INSTRUMENTO DE VEGETACIÓN.** Está orientado al inventario global de las cubiertas vegetales, posee un ángulo de observación de 2,000 Km y una resolución espacial entorno a 1 Km en el nadir. Posee una elevada resolución radiométrica, además de las bandas del VHVIR (B2, B3 e IR medio) posee una banda adicional, la B0, que se utiliza para aplicaciones oceanográficas y correcciones atmosféricas.

## **3.7.3 SPOT-5.**

El 4 de Mayo de 2002, fue lanzado el satélite SPOT-5. Éste satélite fue desarrollado por Bélgica, Francia y Suecia, tiene un peso de casi 3 toneladas, dimensiones de 3 m de lado y 5 m de alto.

SPOT-5 tiene la capacidad de obtener imágenes pancromáticas con resolución espacial de 5 a 2.5 m e imágenes multiespectrales con resolución de 10 m cubriendo al mismo tiempo un espectro territorial de 60 Kmx120 Km en cada pasada, esto es una ventaja fundamental para aplicaciones como la cartografía del territorio a mediana escala (1:25,000 y localmente 1:10,000), la planificación urbana y la gestión de riesgos mayores.

Otra ventaja fundamental de SPOT-5 es la capacidad de su instrumento estereoscópico **HRS** el cual es capaz de adquirir 2 imágenes simultáneamente, lo que permite cubrir un vasto territorio en una sola adquisición. Estas imágenes estereoscópicas son indispensables para todas las aplicaciones que requieren un conocimiento preciso del relieve (bases de datos de simuladores de vuelo, implantación de redes de telefonía móvil, etc).

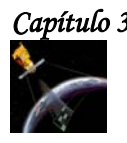

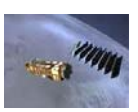

El instrumento VEGETATION-2, también instalado a bordo de SPOT-5, permite observar el medio ambiente a escala continental.

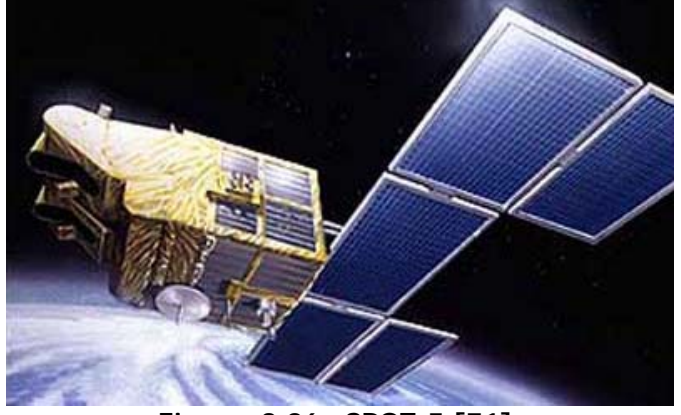

**Figura 3.26 SPOT-5 [71].** 

# **3.7.4 NIVELES DE PROCESAMIENTO DE SPOT-4 Y SPOT-5.**

## **Nivel 1A.**

- Corrección radiométrica de los errores originados en las diferencias de sensibilidad entre los detectores elementales del instrumento de captura de imagen (igualación radiométrica).
- \* Ninguna corrección geométrica.
- Precisión de localización en el suelo inferior a 50 m e inferior a 350 m con SPOT-1, 2, 3 y 4.
- Uso. Están destinados para aplicaciones cartográficas, se utilizan para realizar procesamientos geométricos como Modelos Digitales de Terreno (MTD), ortorrectificación y procesamientos radiométricos de precisión.

## **Nivel 1B.**

- Corrección radiométrica idéntica a la del nivel 1A.
- Corrección geométrica de las distorsiones internas causadas por las condiciones de captura de la imagen como el efecto panorámico, curvatura y rotación de la tierra.
- Precisión de localización en el suelo idéntica a la del nivel 1A.
- Uso. Están adaptados para mediciones geométricas (distancias, ángulos y superficies) y para la fotointerpretación. A este nivel, el análisis es visual, asistido por ordenador o completamente digital.

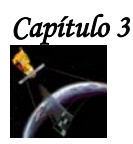

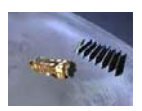

# **Nivel 2A.**

- Corrección radiométrica idéntica a la corrección de los niveles 1A y 1B.
- Corrección geométrica hecha en la proyección cartográfica estándar sin utilización de puntos de apoyo. En el SPOT-5, se utiliza un MDT (Modelo Digital de Terreno) mundial con grillas de 1 Km de lado; para SPOT-1, 2, 3 y 4, la altitud de rectificación es constante en toda la escena.
- Precisión de localización en el suelo idéntica a la de los niveles 1A y 1B.
- Uso. Pueden asociarse a informaciones geográficas de tipos y fuentes diferentes, y se les puede aplicar procesamientos colorimétricos para extraer información específica.

## **Nivel 2B (Precisión).**

- Producto geocodificado. Este producto se entrega en una proyección cartográfica dada. El uso de puntos de apoyo permite mejorar la localización en el suelo con una precisión que depende de su calidad. El error de localización es en general inferior a 30 m, en la altitud de rectificación o con un terreno llano.
- \* Uso. Estos productos son verdaderos mapas digitales que brindan información geográfica actualizada de la totalidad del globo. Pueden ser utilizados cada vez que las deformaciones debidas al relieve no sean determinantes.

## **Nivel 3 (Orto).**

- Es un producto geocodificado, que corrige los errores residuales de paralaje debidos al relieve gracias a la utilización de un MDT (Modelo Digital de Terreno) procedente de Reference3D.
- $\cdot$  La precisión de localización es inferior a 15 m para todos los píxeles.
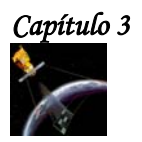

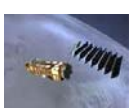

**3.7.5 IMÁGENES OBTENIDAS POR EL SATÉLITE SPOT-5.** 

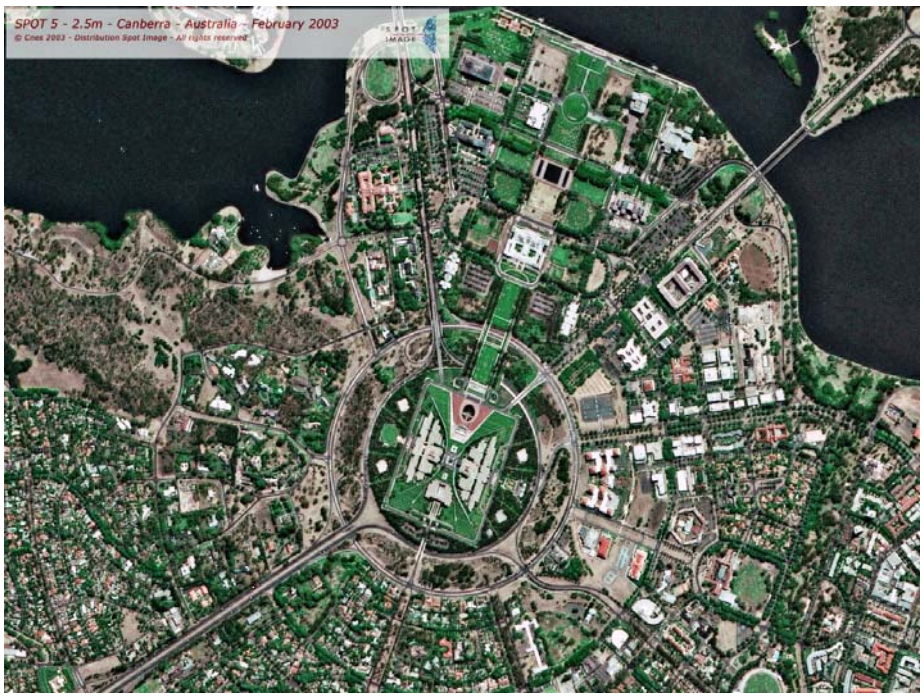

**Figura 3.27 Canberra, Australia,.Colores naturales [75].** 

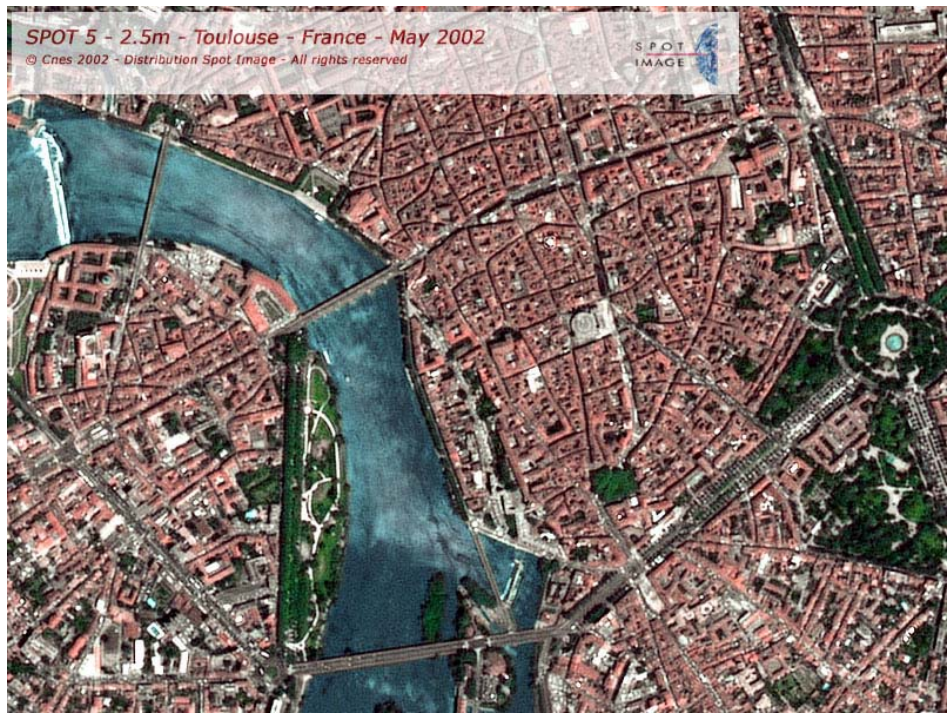

**Figura 3.28 Toulouse, Francia, Mayo del 2002 [76].** 

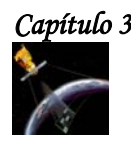

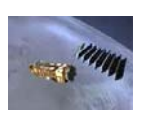

### **3.8 IKONOS.**

El 24 de septiembre de 1999, se lanzó el satélite IKONOS desde la base de Vandenberg en Estados Unidos. IKONOS posibilita la captación de imágenes con 1 m de resolución espacial. Este satélite pesa 720 Kg, toma imágenes de la Tierra desde una altura de 680 Km y vuela a una velocidad de 7 Km/s. Su órbita es circular, casi polar y helio-sincrona (es decir, sigue la superficie de la Tierra iluminada por el sol). El satélite da 14 vueltas por día alrededor de la Tierra, es decir, una vuelta cada 98 minutos pasando sobre un determinado lugar aproximadamente a las 10:30 a.m. (hora local).

IKONOS colecta información de cualquier zona en promedio dos veces al día, cubriendo áreas de 20,000 Km<sup>2</sup> en una misma pasada y produciendo como resultado imágenes de 1 m de resolución cada tres días y de 2 m de resolución todos los días.

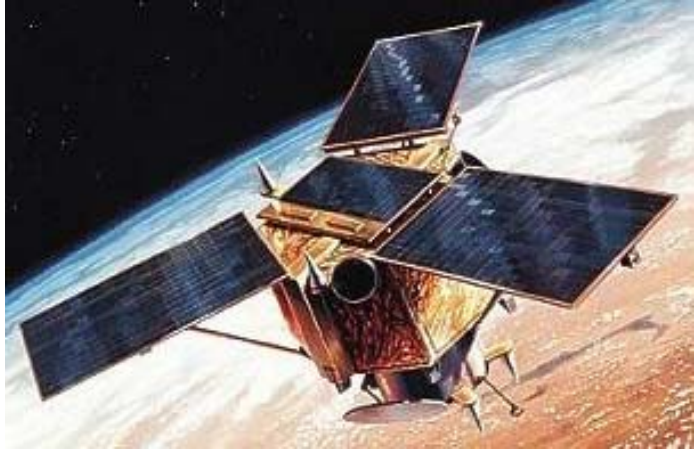

**Figura 3.27 IKONOS [78].** 

#### **3.8.1 TIPOS DE RESOLUCIONES DE LAS IMÁGENES OBTENIDAS POR IKONOS.**

- **Pancromática 1-metro (1-m PAN).** Posibilita a los usuarios distinguir rasgos con dimensiones tan pequeñas como 1 m.
- **Color Multiespectral 4-metros( 4-m MS).** Posibilita a los usuarios distinguir rasgos con dimensiones tan pequeñas como 4 m, a partir de información tomada en tres bandas del espectro visible (azul, verde, rojo) e infrarrojo.
- **Pan-Sharpened (1-m PS).** Combina digitalmente las imágenes pancromáticas de 1 m de resolución con las imágenes multiespectrales de 4 m, resultando un producto que tiene una resolución de 1 m y con la alta resolución espectral de las bandas del visible e infrarrojo. En la siguiente figura se presenta Imagen IKONOS Pan-Sharpened 1-m de un sector de Buenos Aires.

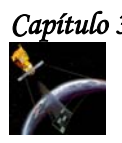

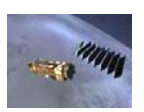

El área recuadrada corresponde al edificio del supermercado Carrefour de San Isidro.

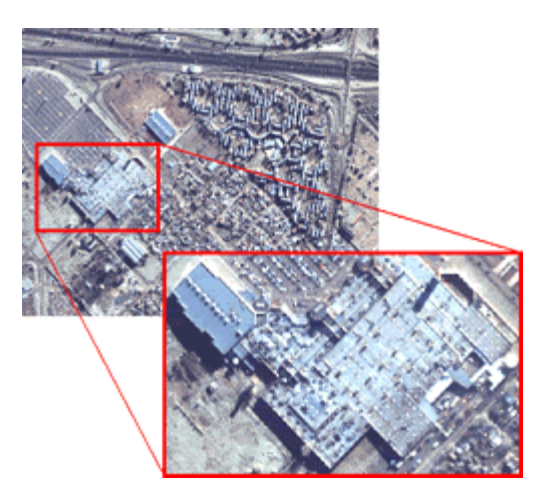

**Figura 3.28 Imagen IKONOS Pan-Sharpened 1-m de un sector de Buenos Aires [79].** 

En la siguiente tabla se muestran las principales características de la resolución pancromática y de la resolución multiespectral.

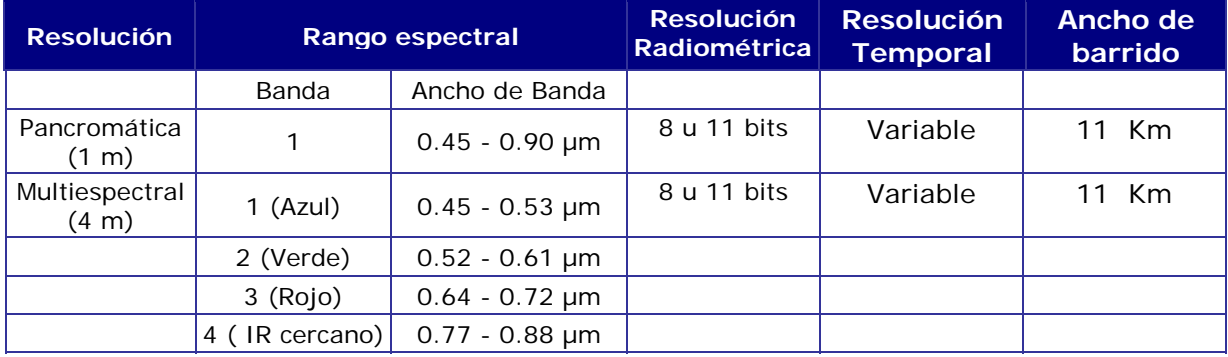

 **Tabla 15 Resolución pancromática y resolución multiespectral [82].** 

#### **3.8.2 NIVELES DE PROCESAMIENTO.**

Las imágenes que se obtienen por medio del satélite IKONOS tienen diferentes niveles de procesamiento, tanto radiométricos como geométricos, incluyendo:

**IKONOS Geo.** Es un producto que está disponible tanto para imágenes pancromáticas como para imágenes a color o multiespectrales.

Actualmente es el producto de mayor resolución y bajo costo, fácil y rápido de visualizar. Se utiliza para la interpretación y monitoreo de cultivos, manejo de desastres, etc., que requieren informes inmediatos.

# *Capítulo 3 P r i n c i p a l e s S a t é l i t e s d e P e r c e p c i ó n R e m o t a*

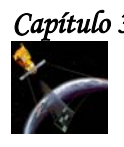

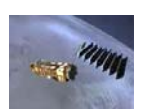

Las imágenes son geométricamente corregidas con un **error estándar (RMSE)** de 25 m, excluyendo los efectos de desplazamiento del terreno causados por el relieve. Este proceso de corrección remueve las distorsiones de las imágenes introducidas por los procesos de captura y re-muestrea las imágenes a una proyección de mapas escogida por el usuario. Los tipos de proyecciones disponibles son UTM, TM (Transverse Mercator), Albers Conical Equal Area, Lambert Conformal Conic y Gauss Krüger, etc. La desventaja de este producto es que no une los mosaicos de diferentes imágenes.

**IKONOS Ortorectificadas.** Se trata de imágenes con precisiones de mapa métricas. Son productos menos costosos y de obtención más rápida que las tradicionales ortofotos aéreas.

Los procesos de ortorectificación remueven las distorsiones introducidas por la variabilidad y geometría de relieve y re-muestrean las imágenes en una proyección de mapas escogida por el usuario. Incluye el proceso de unión o mosaicos de diferentes imágenes.

**Precisión Plus.** Es un producto que se utiliza en el catastro urbano, planificación urbanística y aplicaciones GIS que requieren la más alta precisión geoposicional. Este producto es producido con puntos de control y un modelo de elevación digital.

**Precisión.** Es un ideal para realizar mapas urbanos y aplicaciones GIS que requieren una alta precisión geoposicional. Este producto es producido con puntos de control y un modelo de elevación digital; tiene un error (RMSE) de 2 m y es adecuado para relevamientos en escala 1:5,000.

**Pro.** Es un producto usado por organismos gubernamentales locales, telecomunicaciones y servicios públicos que desarrollan aplicaciones tales como planificación de transporte e infraestructura, planificación de servicios públicos, desarrollos económicos y evaluaciones de sitios en general. Este producto tiene un error (RMSE) de 5 m y es adecuado para relevamientos en escala 1:10,000.

**Map.** Es usado por organismos gubernamentales provinciales y regionales, servicios públicos y telecomunicaciones, agricultura, forestal, geología y para aplicaciones de servicios públicos, tales como planificación de infraestructura, manejo de recursos, impacto ambiental, etc. Este producto tiene un error(RMSE) de 6 m y es adecuado para relevamientos en escala 1:25,000.

**Reference.** Es adecuado para relevamiento de grandes áreas y aplicaciones GIS que requieren menor precisión geoposicional. Este producto puede ser de interés para organismos gubernamentales provinciales y regionales y otras empresas, y son de gran utilidad para relevamientos de todo tipo en escala 1:50,000. Tiene un error (RMSE) de 12 metros.

**Stereo Pares de imágenes.** Se trata de un producto geométricamente corregido que se encuentra disponible tanto en modo pancromático, multiespectral color o pan-sharpened. Este producto facilita las tareas de interpretación estereoscópica visual

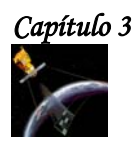

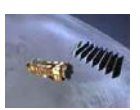

#### **3.8.3 APLICACIONES Y VENTAJAS DE LAS IMÁGENES IKONOS.**

A través de la utilización de las imágenes obtenidas por IKONOS:

- Los agricultores pueden monitorear con mayor precisión la condición y vitalidad de sus cultivos y predecir con mayor acierto sus volúmenes de cosecha; además, pueden prevenir problemas y ahorrar importantes sumas de dinero a través de su determinación en estados tempranos.
- Los científicos ambientalistas pueden predecir tendencias en áreas de elevada fragilidad ambiental.
- Los funcionarios de gobierno pueden monitorear, evaluar y planificar políticas de tipos específicos de utilización de la tierra.
- Los planificadores urbanísticos pueden evaluar los avances de planes comunales, de viviendas y las compañías de seguros pueden medir y realizar mapas de daños a propiedades después de desastres naturales.

#### **3.8.4 VENTAJAS DE LAS IMÁGENES OBTENIDAS CON IKONOS SOBRE LAS FOTOGRAFÍAS AÉREAS.**

Las imágenes generadas por IKONOS tienen ciertas ventajas respecto de las fotografías aéreas, tales como:

- Mejor calidad métrica y geométrica ya que las fotografías aéreas originalmente no son productos geométricamente corregidos.
- \* No se requieren procesos de unión de distintas imágenes (mosaicos).
- Mantienen uniformidad de tonalidades y de contraste relacionadas con la estabilidad de las condiciones atmosféricas durante el período de captura del satélite.
- Posibilitan la visualización e interpretación estereoscópica tradicional, más la posibilidad de realizar estéreo análisis digital.
- A diferencia de las fotografías aéreas, no es necesaria la superposición lateral, con lo cual se optimiza el costo de los pares, a la vez que se facilita el manejo de los mismos y la consecuente interpretación.
- La interpretación estereoscópica digital facilita el relevamiento y la integración de la información en una base de datos georreferenciada, posibilitando la superposición y el modelado espacial.
- Permite la utilización de diferentes combinaciones de bandas espectrales, incluyendo productos en infrarrojo, lo que aumenta considerablemente las capacidades de diferenciación y discriminación.

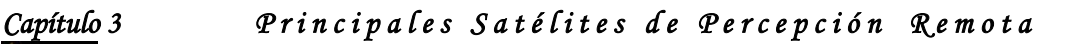

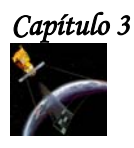

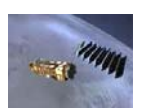

- Resultan más versátiles y menos costosas en el momento de extracción de información mediante procesamientos digitales, tanto con filtrados direccionales para detección de estructuras, como clasificaciones o relaciones de bandas orientadas a discriminación litológica.
- Posibilitan la obtención de cartografía de alta calidad en diferentes escalas y combinaciones de bandas, a partir de composiciones de mapas que incluyen diferentes capas temáticas superpuestas, símbolos cartográficos, leyendas, etc.

#### **3.8.5 IMÁGENES OBTENIDAS POR EL SATÉLITE IKONOS.**

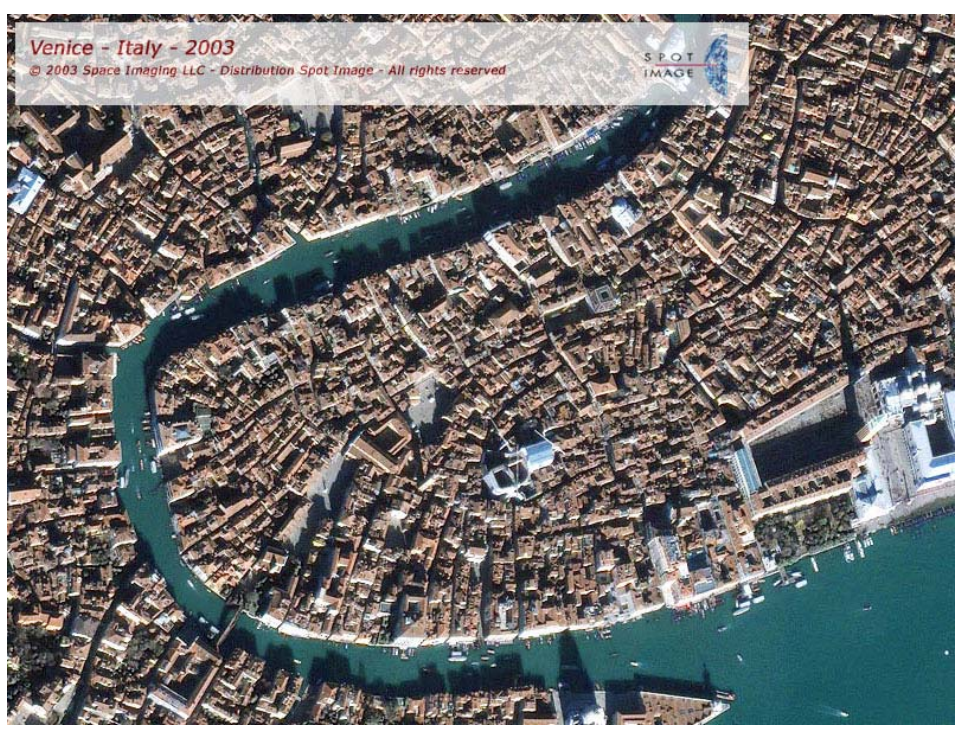

**Figura 3.29 Venecia, Italia [84].** 

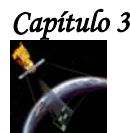

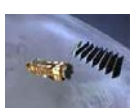

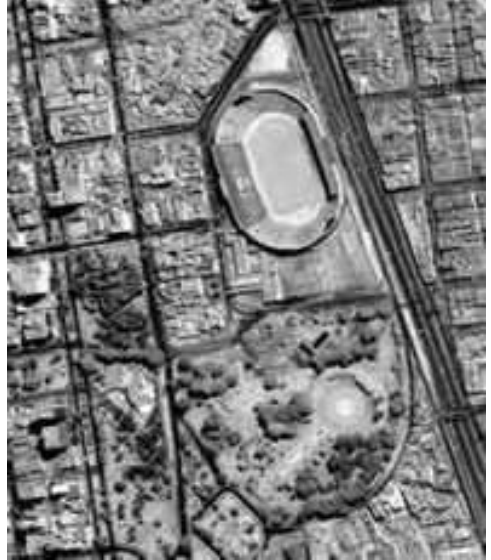

**Figura 3.30 Estadio Nacional de Lima, Perú Pancromático(B/N), resolución 1 m, abril 2000 [85].**

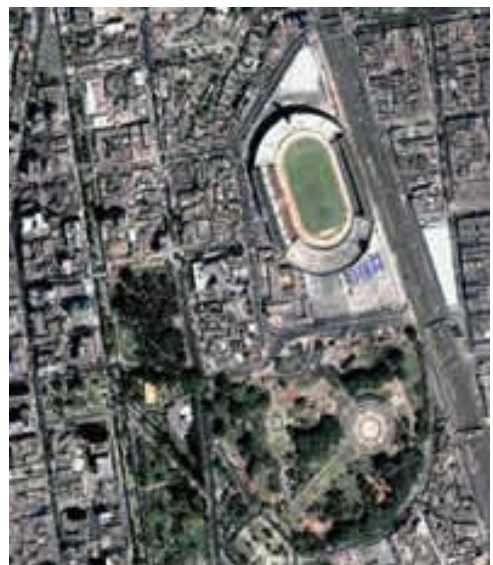

**Figura 3.31 Estadio Nacional de Lima, Perú. Pan-Sharpened, resolución 1 m, febrero 2002 [85].**

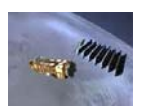

Capítulo 4

# Análisis Textural

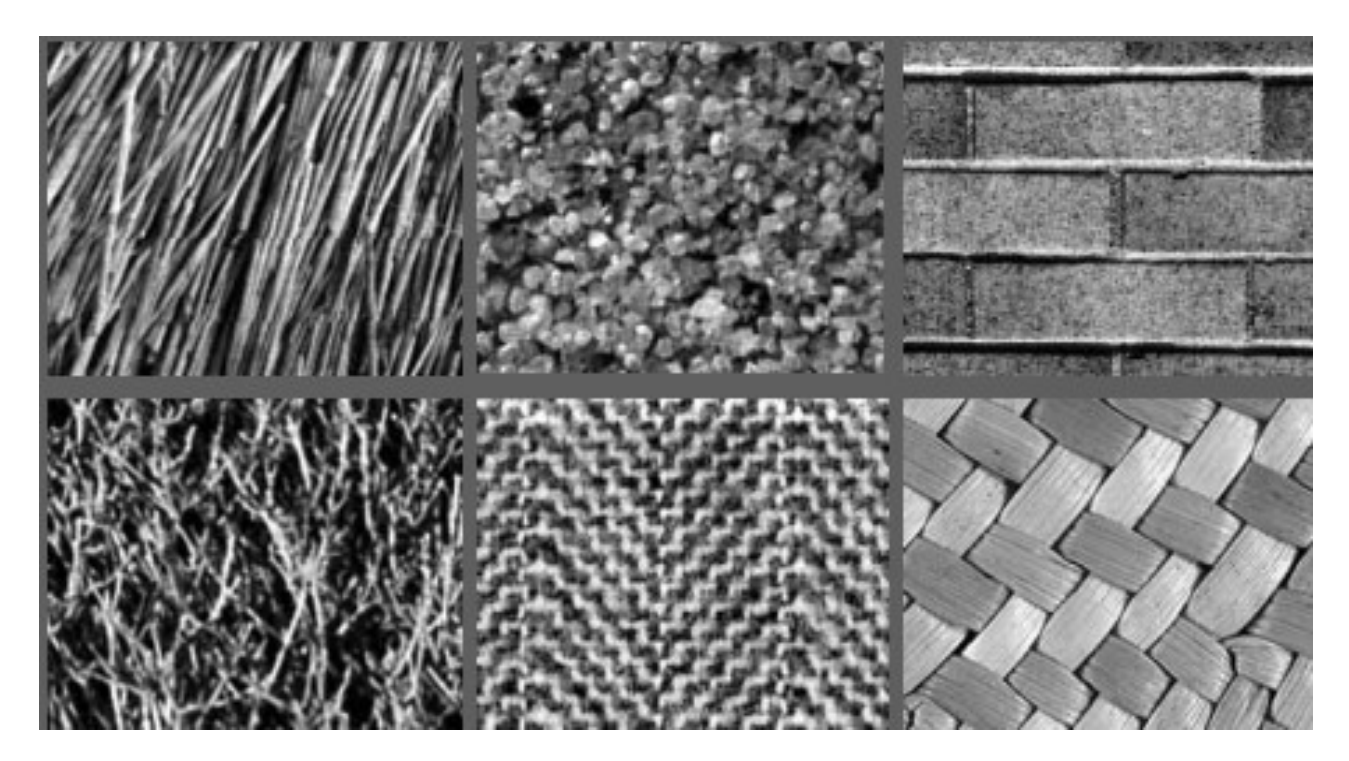

*Texturas Una fotografía para artistas y diseñadores, Publicaciones Dover, New York, 1966 [90].*

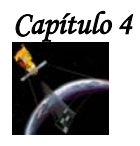

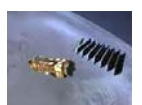

# **4.1 DEFINICIÓN DE TEXTURA.**

Las texturas se utilizan para detectar o distinguir entre los objetos y las regiones de una imagen, así como también, para inferir la orientación de superficies, las formas en escenas de tres dimensiones y para diferenciar entre varias regiones.

La textura se define como la variación del contraste entre píxeles vecinos, es decir, es la variabilidad local de la reflectancia dentro de una unidad que a mayor escala se puede considerar como homogénea.

Las texturas se caracterizan por su uniformidad, densidad, grosor, rugosidad, intensidad y regularidad de medidas discretas del tono y de sus relaciones espaciales.

# **4.2 ALTERNATIVAS EN EL ANÁLISIS TEXTURAL.**

Para estimar una textura contenida en una imagen existen técnicas estadísticas, técnicas espectrales, técnicas estructurales y técnicas basadas en modelos, a continuación se describen los más comunes.

# **4.2.1 TÉCNICAS ESTADÍSTICAS**.

Las técnicas estadísticas emplean medidas obtenidas a partir del histograma para proporcionar características de textura tales como suavidad, granulosidad y rugosidad.

El histograma proporciona información sobre los niveles de gris de una región, pero no indica cómo se distribuyen en el espacio. Para ello, se emplea la **matriz de co-ocurrencia (Grey Level Co-occurence Matriz –GLCM-),** la cual mide la cantidad de píxeles que se encuentran a una determinada distancia y que tienen el mismo nivel de gris.

La matriz de co-ocurrencia es un estadístico de segundo orden y cuenta con una amplia gama de descriptores para la caracterización de texturas, con la ventaja adicional de que puede ser aplicada a texturas de origen aleatorio o que no respondan a un patrón o serie de patrones determinados. Mas adelante se estudiara a esta matriz con mayor detalle.

La técnica estadística cuenta con los siguientes momentos centrales de primer a cuarto orden:

- ◆ Media (primer orden).
- \* Nivel medio de intensidad de la región.
- Varianza (segundo orden).
- ◆ Dispersión de los niveles de intensidad.
- ❖ Sesgo (tercer orden).
- Medida de la simetría del histograma.
- ❖ Curtosis (cuarto orden).
- Medida de la caída del histograma (granularidad de región).

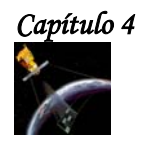

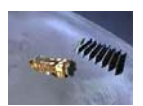

# **4.2.2 TÉCNICAS ESPECTRALES.**

Las técnicas espectrales se basan en las propiedades del espectro de Fourier y se utilizan primordialmente para detectar la periodicidad global de una imagen mediante la detección de picos estrechos de alta energía del espectro. Aunque en algunas aplicaciones han funcionado satisfactoriamente, su implementación se ve usualmente restringida por la poca información que se puede extraer cuando las texturas son heterogéneas o de carácter aleatorio.

# **4.2.3 TÉCNICAS ESTRUCTURALES.**

En cuanto a las técnicas estructurales, su desarrollo se basa en obtener patrones primitivos de la textura para generar una descripción de cómo se agrupan éstos para formar la textura en sí.

# **4.2.4 TÉCNICAS BASADAS EN MODELOS.**

#### **Modelo de Divergencia.**

Este modelo se utiliza para modelar una imagen multiespectral como un campo vectorial de n-dimensiones, donde n es el número de imágenes que contiene la banda, por lo tanto se considera que un píxel de la imagen es un vector de n-dimensiones en el espacio.

El operador de divergencia se utiliza para medir el contenido de las texturas, debido a que las variaciones de flujo del campo vectorial de una imagen multiespectral están asociadas a los cambios de texturas de la imagen.

#### **Modelo de los Campos Aleatorios de Marcov (MRF).**

Los campos aleatorios de Marcov se utilizan para el modelado, la segmentación y clasificación de texturas.

Un campo aleatorio de Marcov es un proceso estocástico discreto cuyas propiedades globales están controladas por la media de las propiedades locales.

Un modelo de textura de MRF puede ser especificado por medio de una probabilidad conjunta P(f), la cual determina como ocurre un patrón de textura f. Para modelar texturas, se utilizan varios modelos de MRF, como el modelo auto-binomial, el modelo auto-normal y el modelo logístico multiniveles.

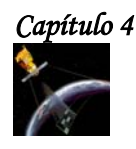

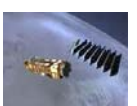

# **4.3 MATRIZ DE CO-OCURRENCIA Ó GREY LEVEL CO-OCURRENCE MATRIX (GLCM).**

Para caracterizar la información contenida en la textura de una imagen, se calculan sus momentos estadísticos de segundo orden, lo cual se conoce como extraer información de su matriz de co-ocurrencia. En esta matriz, cada elemento representa la probabilidad de ocurrencia de dos valores de la escala de gris separados por una distancia **d** y un ángulo **θ** en una dirección determinada. El ángulo puede ser 0º, 45º, 90º y 135º.

Los pares co-ocurrentes orientados a 0° y a 180° generan una GLCM simétrica, de igual forma, los pares orientados a 45° y 135°, 90° y 270° también forman matrices simétricas.

Aunque en la clasificación de texturas los elementos individuales de la matriz casi no se utilizan, esta matriz es muy importante, pues a partir de ella se pueden calcular ciertos descriptores como son la entropía, energía, contraste, homogeneidad, etc.

#### **4.3.1 CONSTRUCCIÓN DE LA MATRIZ DE CO-OCURRENCIA.**

Los elementos necesarios para construir la matriz de co-ocurrencia dependen de la disposición de los píxeles en la imagen, es decir, de su ubicación espacial, de las relaciones con su vecino y del valor de su intensidad, con base en esto, los elementos que se deben considerar para construir la matriz de co-ocurrencia son:

- **Condición.** Es la regla que debe cumplir un determinado píxel para poder ser cuantificado con relación a un vecino, generalmente esta condición es la ubicación del píxel de determinada intensidad que se encuentra en la dirección del vecino.
- **Dirección.** Es la orientación espacial en la cual se evalúa la condición, como casos típicos se utilizan direcciones como 0°, 45°, 90° y 135°.
- **Distancia.** Es el número de píxeles a los cuales se encuentran el par de píxeles evaluados en la condición, como distancias típicas se utilizan 1, 3 y 5 píxeles.

Para entender como se construye la matriz de co-ocurrencia, veamos los siguientes ejemplos:

#### **Ejemplo 1.**

Si tenemos una imagen 4x4 con 4 niveles de gris:

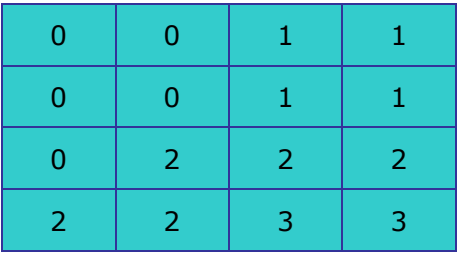

# *Capítulo 4 A n á l i s i s T e x t u r a l*

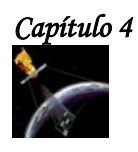

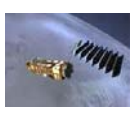

Para formar la matriz de co-ocurrencia para d=1 y θ=0°, primero obtenemos los pares de niveles de gris mediante una matriz auxiliar. El primer par de niveles de gris de esta matriz estará formado por el elemento del renglón 1 columna 1 de la imagen, en este caso, el primer elemento es el cero. Es segundo elemento será el que está a una d=1 en dirección horizontal ya que θ=0°. Siguiendo la dirección de la flecha verde, este elemento también es cero, de esta manera el primer par (i,j) es (0,0), después se toma como referencia a este segundo elemento y se busca al elemento que cumpla con esta condición para que se forme el segundo par que en este caso es  $(0,1)$ , y así sucesivamente.

Una vez que se han obtenido todos los elementos del primer renglón se obtienen los elementos del segundo renglón de la misma manera, hasta obtener todos los pares (i,j).

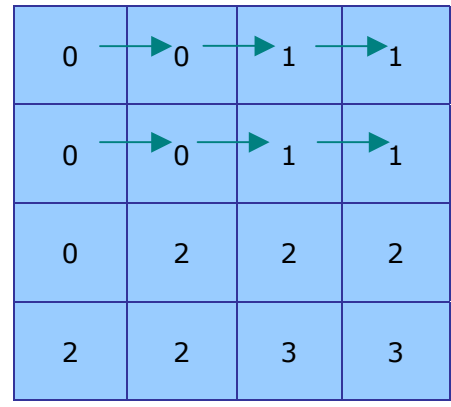

Por lo tanto, la matriz auxiliar es:

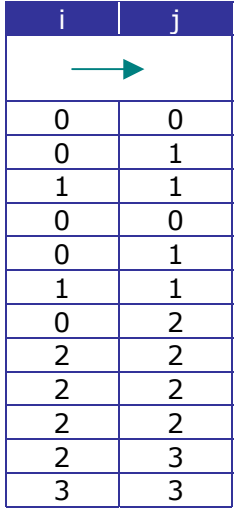

Una vez que se ha llenado esta tabla se procede a llenar la matriz de co-ocurrencia, en la cual se indica la frecuencia con que ocurren los pares de niveles de gris. Por ejemplo, el par  $(0,0)$  se repite 2 veces en la tabla anterior, por lo cual en  $(i=0, j=0)$  de la matriz, se coloca el número 2, y así sucesivamente.

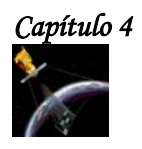

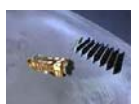

Con base en lo anterior, la matriz de co-ocurrencia será:

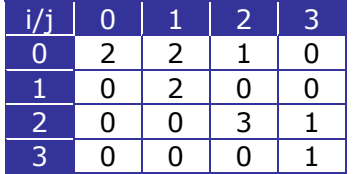

Para normalizar la matriz de co-ocurrencia, dividimos a cada uno de sus elementos entre el número de combinaciones resultantes de la matriz original, en este caso 12.

Por lo tanto, la matriz resultante será:

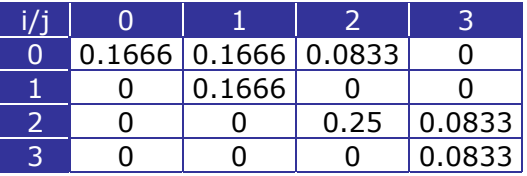

Para obtener una matriz de co-ocurrencia simétrica, se obtienen los pares de niveles de gris para d =1,  $\theta$ =0 y d=1,  $\theta$ =180°, lo que equivale a tomar las probabilidades anteriores más las probabilidades de ocurrencia de las parejas en la dirección de la flecha roja o a tomar los pares de niveles de gris como (j,i) en lugar de tomarlos como (i,j).

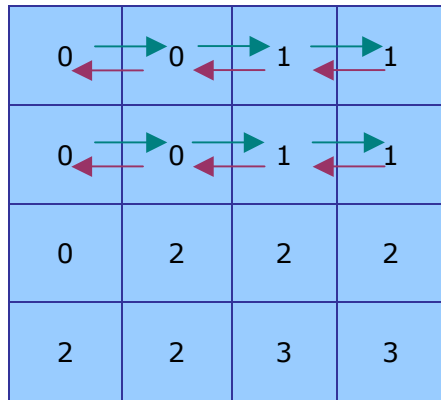

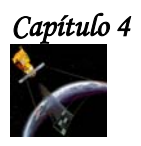

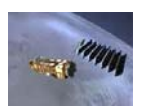

Por lo tanto, la matriz auxiliar completa es:

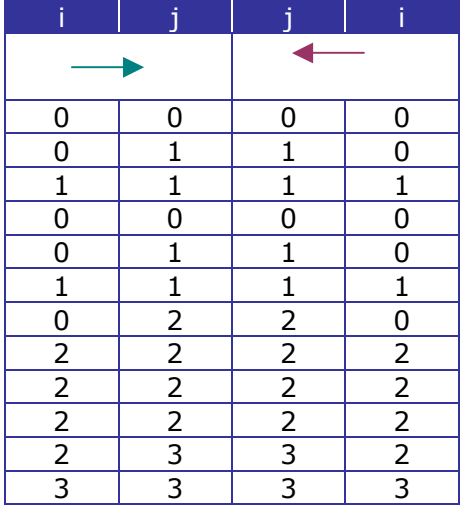

De acuerdo a la frecuencia con la que se repiten los pares de niveles de gris en la tabla anterior, la matriz de co-ocurrencia es la siguiente:

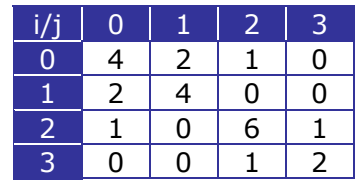

Para normalizar la matriz de co-ocurrencia, dividimos a cada uno de sus elementos entre el número de combinaciones resultantes de la matriz original, que ahora es 24.

Por lo tanto, la matriz resultante será:

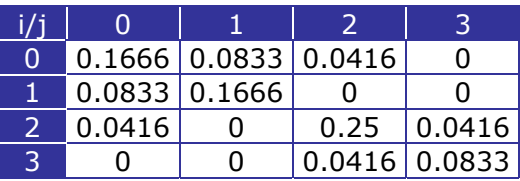

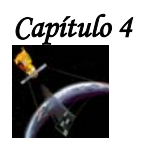

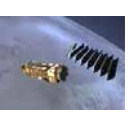

# **Ejemplo 2.**

La matriz de co-ocurrencia para la imagen anterior para d=1,  $\theta$  = 90° y  $\theta$  = 270°, la obtenemos de la siguiente forma:

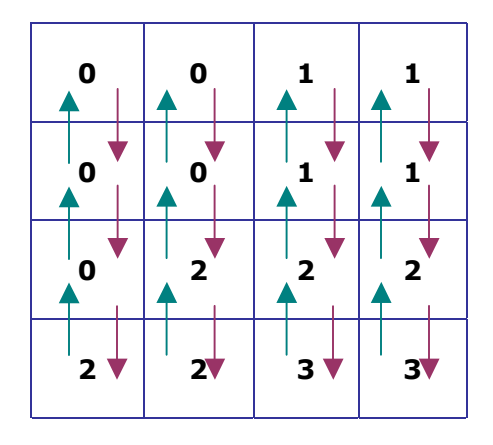

Siguiendo la dirección de las flechas verdes obtenemos los pares (i,j) y en sentido contrario obtenemos las parejas (j,i), de esta manera la matriz auxiliar es:

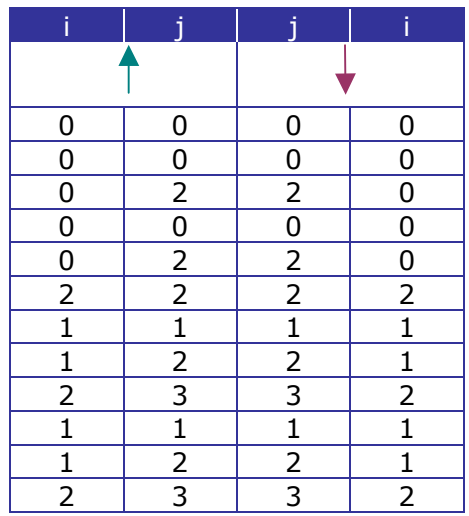

Por lo tanto la matriz de co-ocurrencia es:

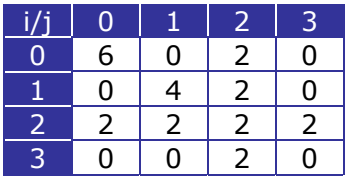

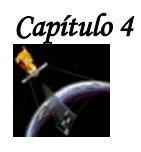

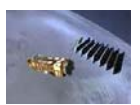

Y por último obtenemos la matriz normalizada:

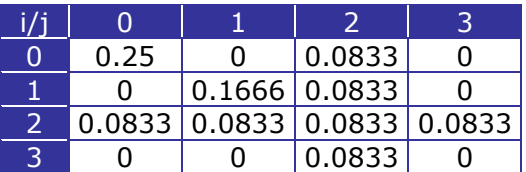

#### **Ejemplo 3.**

La matriz de co-ocurrencia para la imagen del ejemplo 1 para d=1,  $\theta$  = 45° y  $\theta$  = 135°, se obtiene, de la misma forma que las matrices anteriores solo se tiene que seguir el sentido de las flechas.

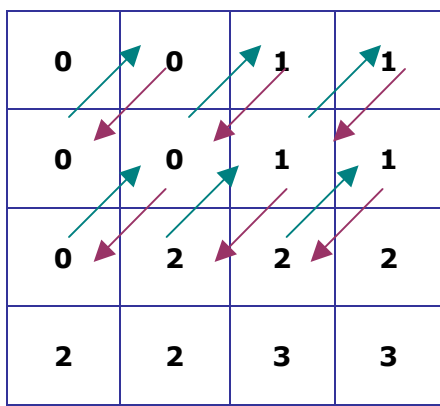

Matriz auxiliar:

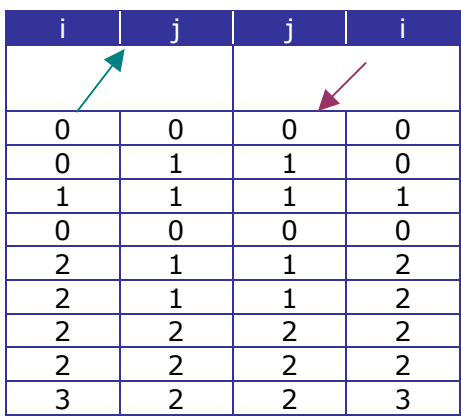

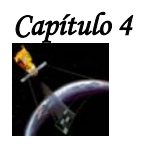

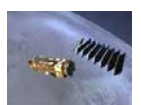

Matriz de co-ocurrencia sin normalizar:

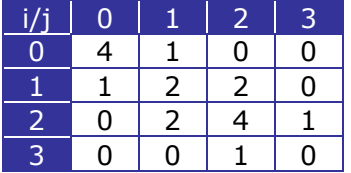

Para normalizar la matriz de co-ocurrencia, dividimos a cada uno de sus elementos entre 18 que es el número de combinaciones resultantes de la matriz original.

Por lo tanto, la matriz resultante es:

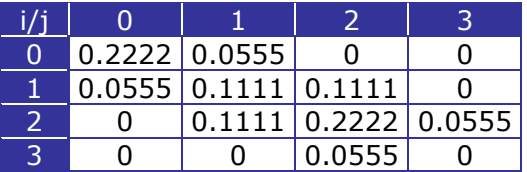

#### **Ejemplo 4.**

Consideremos la siguiente imagen de 5x5, con 4 niveles de gris.

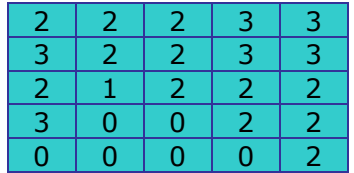

Si queremos obtener la matriz de co-ocurrencia para d=2,  $\theta$ =90° y  $\theta$ =180°, realizamos el mismo procedimiento que en el ejemplo 2, solo que ahora los elementos que formarán los pares de niveles de gris estarán separados por una d=2, por lo tanto empezaremos por el renglón 3, columna 1.

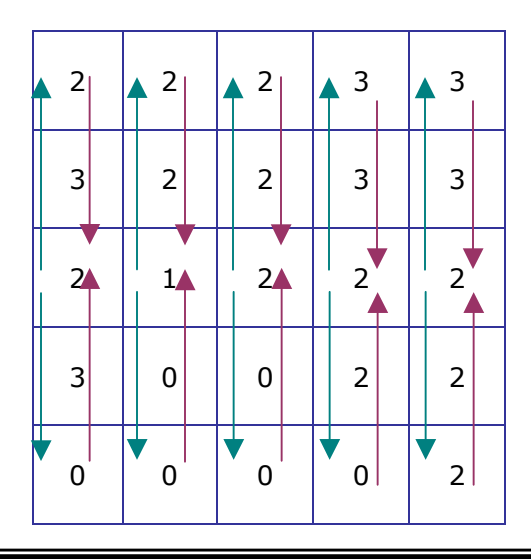

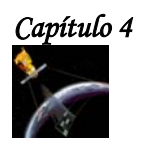

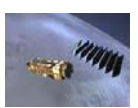

Siguiendo la dirección de las flechas verdes obtenemos los pares (i,j) y en sentido contrario obtenemos las parejas (j,i), de esta manera la matriz auxiliar es:

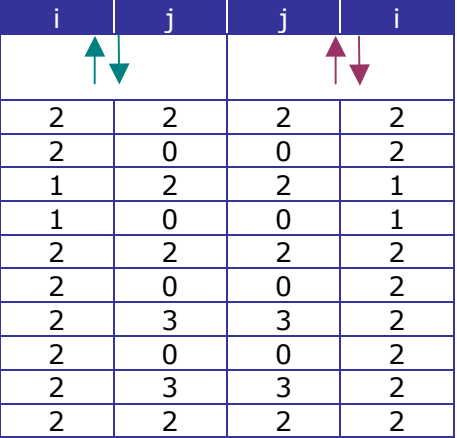

La matriz de co-ocurrencia obtenida es:

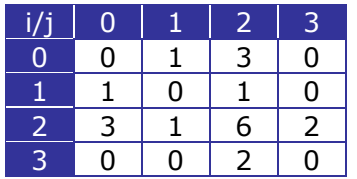

La matriz normalizada es:

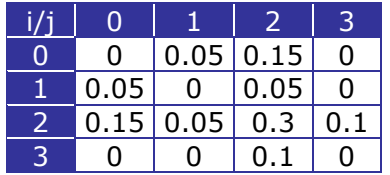

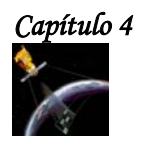

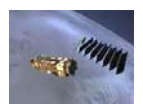

#### **4.3.2 DESCRIPTORES.**

Haralick (1973) sugirió 14 descriptores de textura para caracterizar a la matriz de coocurrencia [87]. Estos descriptores tienen la finalidad de capturar algunos de los rasgos de la textura de una imagen como la homogeneidad y contraste.

Los 14 descriptores de Haralick se clasifican en 4 grupos:

- **GRUPO 1.** Manifiestan los rasgos visuales de las texturas: Homogeneidad, Contraste y Correlación.
- **GRUPO 2.** Se basan en estadísticas: Varianza, Diferencia Inversa, Suma de Promedios, Suma de varianzas y Diferencia de Varianzas.
- **GRUPO 3.** Se basan en la teoría de la información: Entropía, Suma de entropías y Diferencias de Entropías.
- **GRUPO 4.** Se basan en las medidas de la información de correlación: Coeficiente de correlación máxima.

A continuación se especifican algunos de estos descriptores.

#### **Contraste.**

El contraste de una textura proporciona información acerca de las variaciones bruscas de color en la imagen. La extracción de este descriptor está dada por la siguiente ecuación:

$$
\sum_{i=1}^{N} \sum_{j=1}^{N} (i-j)^2 C_{ij}
$$
 donde N representa los niveles de gris cuantizados.

De la ecuación anterior se observa que el valor del contraste aumentará si existen más elementos de la matriz de co-ocurrencia alejados de la diagonal principal, por lo tanto, el efecto de las componentes de la diagonal principal es totalmente despreciado.

De este modo, en una textura de características suaves y uniformes su contraste será bajo, mientras que si presenta un aspecto rugoso o irregular su contraste presentará un alto valor.

#### **Correlación.**

La correlación de la textura es una medida de la probabilidad que mide la relación entre las diferentes intensidades de los colores. Matemáticamente la correlación, para la matriz de co-ocurrencia está definida por la siguiente expresión matemática:

$$
C_{rr} = \frac{1}{\sigma_{i} \sigma_{j}} \left| \sum_{i=1}^{N} \sum_{j=1}^{N} (i - \mu_{x})(j - \mu_{y}) C_{ij} \right|
$$

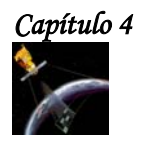

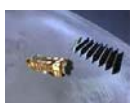

donde:

$$
\mu_{x} = \sum_{i=1}^{N} \sum_{j=1}^{N} iC_{ij} \qquad \gamma \qquad \mu_{y} = \sum_{i=1}^{N} \sum_{j=1}^{N} jC_{ij}
$$
  

$$
\sigma_{i} = \sum_{i=1}^{N} \sum_{j=1}^{N} (i - \mu_{i})^{2} C_{ij} \qquad \gamma \qquad \sigma_{j} = \sum_{i=1}^{N} \sum_{j=1}^{N} (j - \mu_{j})^{2} C_{ij}
$$

Debido al carácter estadístico que posee este descriptor, su valor está ligado al valor de sus medidas estadísticas. El concepto de media y varianza se aplica al histograma de segundo orden, y la combinación de la media en *i* y en *j,* se refiere a la diagonal principal de la matriz de co-ocurrencia. En general la media tiene que ver sobre la parte de la diagonal donde se acumulan la mayor cantidad de elementos de la matriz, así como la varianza provee una idea de la dispersión de los elementos alrededor de la media.

El descriptor de correlación aumenta cuando la distancia de los elementos a la media es grande y cuando la varianza es baja, es decir cuando los elementos de la matriz no se encuentran muy alejados de la diagonal principal.

#### **Directividad.**

El descriptor de directividad extrae información sobre patrones de dirección en la textura. Se define matemáticamente como:

$$
Dir = \sum_{i=1}^N C_{ij}
$$

A este descriptor también se le conoce como descriptor de probabilidad de diferencia de niveles de gris. Este descriptor sólo analiza la diagonal principal de la matriz de co-ocurrencia. Debido a que sólo los elementos de colores iguales descansan sobre la diagonal principal, este descriptor da una idea de patrones que se dirigen a lo largo de una dirección, ya sea horizontal, vertical o diagonal.

El valor de directividad aumentará si en la matriz de co-ocurrencia se notan picos de intensidad del patrón de esta.

#### **Entropía.**

La entropía es una medida de la aleatoriedad contenida en la matriz de co-ocurrencia y se calcula como:

$$
-\sum_{i=1}^N\sum_{j=1}^N C_{ij}\log C_{ij}
$$

donde  $C_{ij}$  es cada elemento de la matriz, y n es el número de niveles de gris.

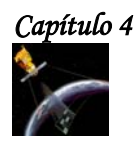

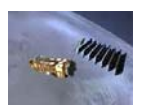

La entropía provee una medida de la información contenida en una señal. Cada número contenido en la matriz de co-ocurrencia puede tratarse como una probabilidad. El valor más alto de la entropía se obtiene cuando todos los elementos de la matriz son iguales.

En el caso real de una imagen digital de textura, la información se encuentra principalmente concentrada cerca de la diagonal principal de la matriz de co-ocurrencia. A medida que se tengan mayores probabilidades de ocurrencia, el valor de la entropía va descendiendo porque la textura es más uniforme.

#### **Homogeneidad Local.**

El descriptor de homogeneidad local proporciona información sobre la regularidad local de la textura. La ecuación matemática de este descriptor es:

$$
HL = \sum_{i=1}^{N} \sum_{j=1}^{N} \frac{C_{ij}}{1 + (i - j)^2}
$$

De la ecuación se puede deducir que este descriptor aumentará cuando la distancia *i-j*  sea mínima, es decir que mientras los elementos de la matriz de co-ocurrencia estén más próximos a la diagonal principal mayor será el valor de la homogeneidad local

#### **Máxima Probabilidad.**

El descriptor de máxima probabilidad suministra información sobre la respuesta más fuerte de un par de píxeles en la matriz de co-ocurrencia. La descripción matemática de este descriptor es la siguiente:

$$
mp = \max_{ij} (C_{ij})
$$

El valor de este descriptor será mayor cuando exista un pico de intensidad en la matriz de co-ocurrencia, el mayor de estos elementos dará el valor máximo de probabilidad. Este descriptor es útil para percibir la mayor ocurrencia o la predominación de un color en la textura.

#### **Momento de Diferencia de Orden k.**

El momento de diferencia de orden k es un descriptor que provee información dependiendo del parámetro k. La expresión matemática que describe el comportamiento de este descriptor es la siguiente:

$$
Dif = \sum_{i=1}^{N} \sum_{j=1}^{N} |i - j|^{k} C_{ij}
$$

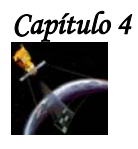

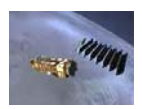

La tendencia general de este descriptor es aumentar de valor cuando los elementos de la matriz de co-ocurrencia se encuentran alejados de la diagonal principal, cuando el parámetro k es igual a 2 este descriptor se convierte en el contraste. El momento de diferencia de primer orden provee información sobre la dispersión de la textura.

#### **Momento Inverso de Diferencia de Orden k.**

Por el contrario del descriptor anterior y como su nombre lo indica, este momento refleja la definición y agrupación de los elementos de la matriz de co-ocurrencia.

Matemáticamente se obtiene mediante la expresión:

*Inv* = 
$$
\sum_{i=1}^{N} \sum_{j=1}^{N} \frac{C_{ij}}{|i - j|^{k}}
$$
,  $i \neq j$ 

En este descriptor la influencia de la diagonal principal es despreciada. El valor del momento inverso aumenta cuando la distancia de los elementos de la matriz a la diagonal principal es baja. Así que proporciona información sobre que tan compacta está la distribución de la matriz de co-ocurrencia, dando la idea de que la textura posee una variación suave de colores.

#### **Cluster Shade.**

Matemáticamente la tendencia de Cluster Shade de la matriz de co-ocurrencia está dada por:

$$
\sum_{i=1}^{N} \sum_{j=1}^{N} (i + j - \mu_x - \mu_y)^3 C_{ij}
$$

Este descriptor aumenta su valor a medida que la media de los valores están más cercana al valor mínimo. Esta característica tiene la tendencia a oscilar entre valores positivos y negativos, puesto que la influencia de la media no siempre se compara con el valor de los elementos alejados de esta.

#### **Cluster Prominence.**

Matemáticamente la tendencia de Cluster Prominence de la matriz de co-ocurrencia está dada por:

$$
\sum_{i=1}^{N} \sum_{j=1}^{N} (i + j - \mu_x - \mu_y)^4 C_{ij}
$$

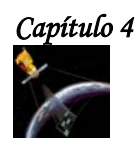

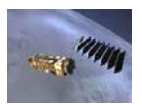

#### **Uniformidad.**

El descriptor de uniformidad está dado por la siguiente ecuación:

$$
\sum_{i=1}^N\sum_{j=1}^N {C_{ij}}^2
$$

Esta ecuación dice que cuando todos los valores de  $C_{ij}$  son semejantes, el valor de la uniformidad será menor, por el contrario si ocurre que en la diagonal principal se dan mayores picos de intensidad el descriptor se maximizará.

La propiedad de uniformidad indica la suavidad de la textura, y esto se refleja en la ubicación de sus probabilidades en la matriz de co-ocurrencia. De modo que si muchos píxeles de colores iguales cumplen con la condición de ocurrencia, se observará un pico de intensidad en la diagonal principal de la matriz.

#### **Varianza.**

La varianza se define como:

$$
V = \sum_{i=1}^{N} \sum_{j=1}^{N} (i - \mu)^2 C_{ij}
$$

La varianza indica la dispersión que tiene un conjunto de muestras con respecto a un valor medio, mientras los valores estén más alejados de éste, mayor será la varianza. En el caso de la matriz de co-ocurrencia, los valores medios en **x** y en **y** sitúan la media de la matriz en algún punto de la diagonal principal y la varianza como la dispersión de la muestras con respecto a esta media. De este modo el descriptor de varianza tendrá un mayor valor para aquellas texturas en las cuales la matriz de co-ocurrencia sea de forma alargada o dispersa con respecto del máximo pico en la diagonal principal.

# **4.4 ALGORITMOS RÁPIDOS PARA EL CALCULO DE GLCM.**

Cuando se utiliza el método de la matriz de co-ocurrencia para determinar las características de textura de una imagen se desperdicia mucho tiempo esperando el resultado. Para resolver este inconveniente, se crearon métodos más rápidos para realizar este tipo de cálculos. En esta tesis, para obtener la GLCM se utiliza un método basado en el artículo de **Clausi** (2001) llamando **"Rapid Determination of Co-occurrence Textura Features"[93]**, este método consiste en calcular la primera matriz de co-ocurrencia, y después barrer la imagen completa, restando las probabilidades de los píxeles que ya no se tomaran en cuenta y sumando las nuevas probabilidades de aparición de los píxeles.

Existen otros métodos con los que se puede obtener la GLCM, como el método de estructura de lista enlazada (GLCLL-Grey Level Co-ocurrence linked list) y el método de la estructura de datos híbrida (GLCHS- Grey Level Co-ocurrence hybrid structure).

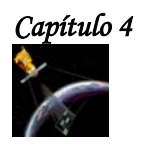

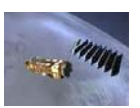

Los 3 métodos mencionados anteriormente se describen a continuación.

#### **4.4.1 MÉTODO PROPUESTO.**

Para obtener la matriz de co-ocurrencia por medio de este método se emplea una ventana deslizante. El algoritmo comienza con la ventana en la esquina izquierda superior de la imagen. Las probabilidades de co-ocurrencia se determinan para esta ventana y entonces se calculan los descriptores de esta matriz. Después de que se calculen los descriptores, la ventana se desliza una columna hacia la derecha. En este punto, la mayoría de las probabilidades que co-ocurren siguen siendo iguales. Excepto por las probabilidades que se forman con la nueva columna que ha sido incluida a la ventana y por la columna que ha salido de ella. Por lo tanto, a la matriz de co-ocurrencia original, se le suman las probabilidades que se forman con la columna que ha sido incluida y se le restan las probabilidades que se formaban con la columna que ha salido de la ventana.

Cuando se llega al extremo derecho de la matiz la ventana se baja una sola fila. Para las filas pares, la ventana se mueve de izquierda a derecha y para las filas impares la ventana se mueve de derecha a izquierda. La ventana se mueve eficientemente en este patrón del zigzag hasta que se cubre la imagen entera.

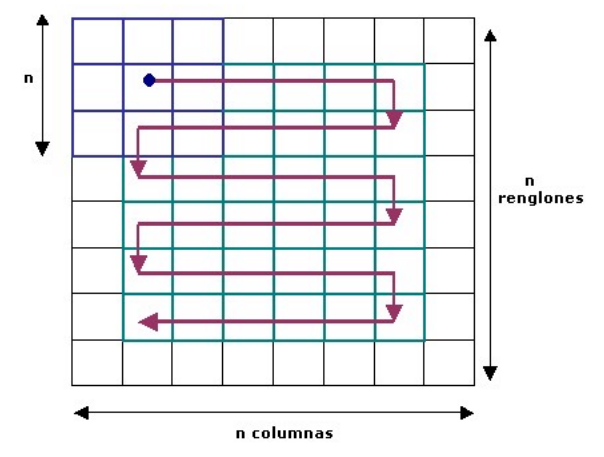

**Figura 3 Patrón de zig-zag para determinar las características de textura de la imagen [93].** 

Para entender mejor como funciona este método veamos el siguiente ejemplo:

Supongamos que tenemos la siguiente imagen:

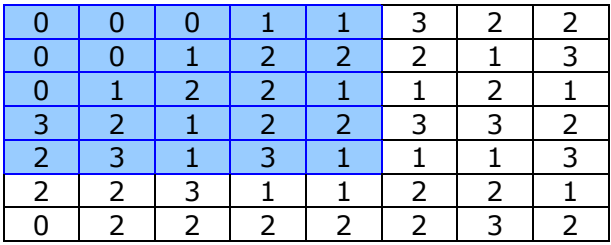

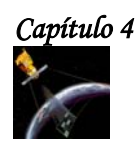

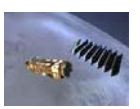

La matriz auxiliar de co-ocurrencia para d=1,  $\theta$ =0° y  $\theta$ =180° es:

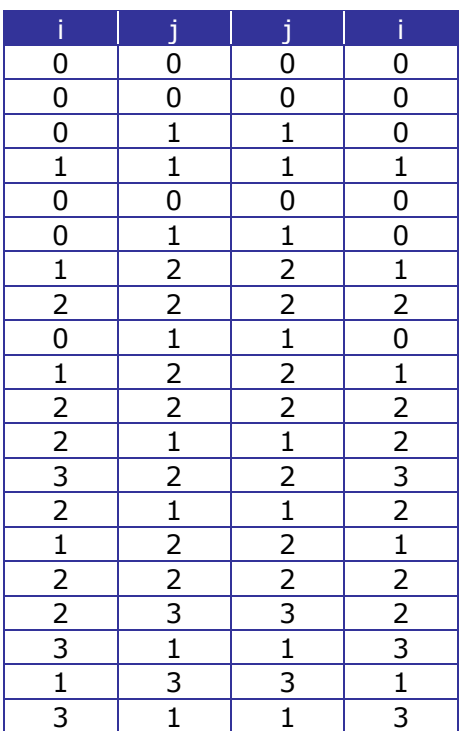

La matriz de co-ocurrencia sin normalizar sería:

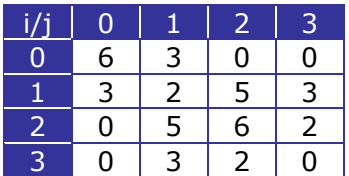

Ahora deslizamos la ventana una columna hacia la derecha:

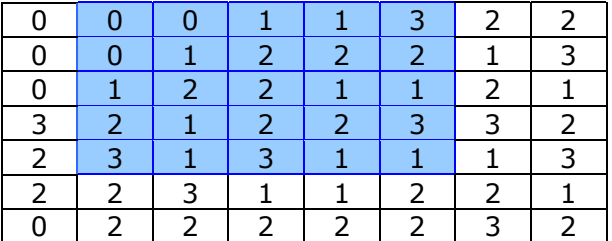

# *Capítulo 4 A n á l i s i s T e x t u r a l*

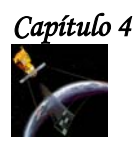

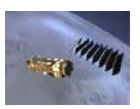

Para ya no realizar el cálculo de la matriz de co-ocurrenca que se forma con esta ventana, simplemente tomamos la matriz de co-ocurrencia anterior y le restamos las probabilidades que se forman con las columnas 1 y 2 y le sumamos las probabilidades que se forman con las columnas 5 y 6.

Probabilidades de las columnas 1 y 2:

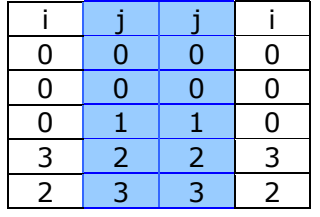

Como se puede observar, para el par de píxeles (0,0) existen 4 probabilidades de ocurrencia, para el par (0,1) y por lo tanto para el par (1,0) existe 1 probabilidad respectivamente, para el par (2,3) y (3,2) existen dos probabilidades de ocurrencia respectivamente. Por lo tanto se restan estas probabilidades a la matriz de ocurrencia ya calculada:

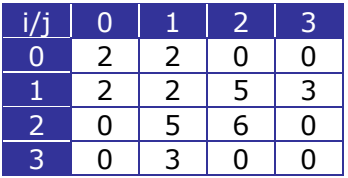

Probabilidades de las columnas 5 y 6.

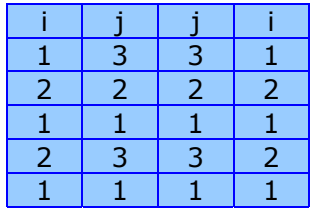

Como se observa para el par (1,3) y para el par (3,1) existe 1 probabilidad de coocurrencia respectivamente. Para el par  $(1,1)$  existen 4, para y para los pares  $(2,3)$  y  $(3,2)$ también existe una probabilidad de co-ocurrencia para cada uno. Por lo tanto sumamos estas nuevas probabilidades a la matriz anterior y de esta manera obtenemos una nueva matriz de co-ocurrencia:

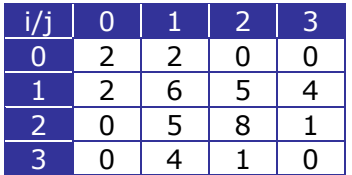

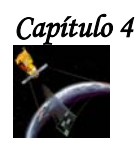

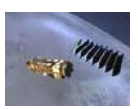

Este procedimiento se sigue hasta llegar al extremo derecho de la tabla, cuando se llega a este punto, la ventana se desliza una fila hacia a bajo y las probabilidades de co-ocurrencia se calculan de forma similar.

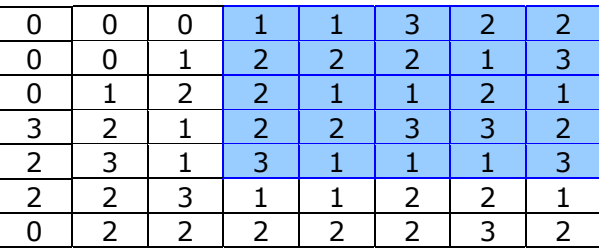

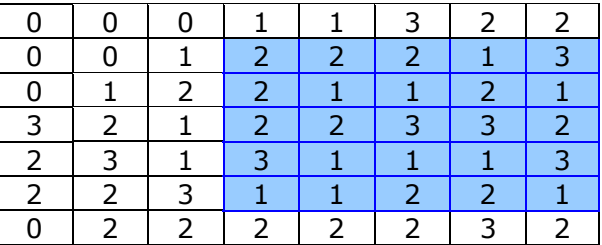

En el ejemplo, la matriz de co-ocurrencia que se obtiene al llegar al extremo derecho de la imagen es:

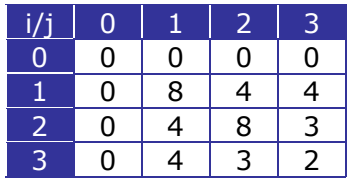

Como la ventana se deslizó un renglón abajo, los términos que se restan a la matriz de co-ocurrencia son las probabilidades de las parejas que se forman el renglón que fue excluido de la tabla. En este caso el renglón es:

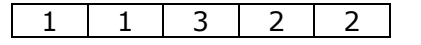

Las parejas son:

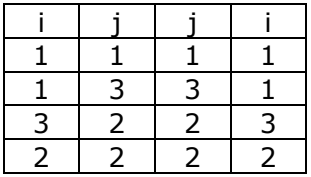

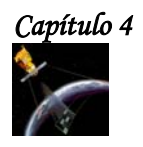

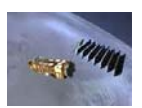

Por lo tanto, la matriz anterior menos las probabilidades anteriores es:

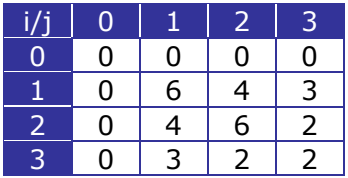

Por otro lado también se suman nuevas probabilidades, que se obtienen del renglón que se ha incluido en la ventana que se desliza, en este caso el renglón es:

1 1 2 2 1

Los pares de niveles de gris son:

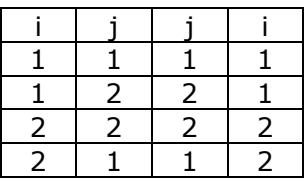

Y por lo tanto la matriz de co-ocurrencia resultante es:

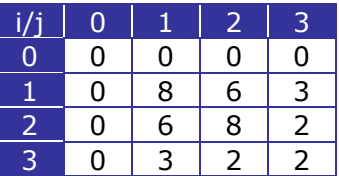

El proceso del calculo de la matriz de co-ocurrencia sigue este mismo camino, siguiendo la trayectoria en zig-zag hasta completar la matriz de co-ocurrencia.

A pesar de que el método empleado reduce el tiempo requerido para obtener la matriz de co-ocurrecia, para imágenes de 512\*512 píxeles, el tiempo requerido para el cálculo de esta matriz es muy alto, por lo tanto antes de calcular GLCM, primero se reduce el número de píxeles de la imagen a 32, 64, 128, etc.

En este trabajo, se aplicó a todas las imágenes una reducción a 32 niveles de gris y después se extrajo la matriz de co-ocurrencia normalizada para cada una de las ventanas utilizadas y se calculó para cada ventana los descriptores de textura correspondientes, para obtener así las imágenes de textura buscadas.

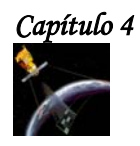

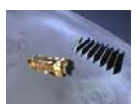

#### **4.4.2 ESTRUCTURA DE LISTA ENLAZADA (GLCLL).**

Al utilizar una lista enlazada para almacenar probabilidades, se reduce significativamente la demanda de computacional, debido a que a diferencia de GLCM, GLCLL no almacena las probabilidades cero de los pares co-ocurrentes.

La lista enlazada está formada por nodos colocados en orden ascendente de acuerdo al par de nivel de gris que guarda cada uno de los nodos. Esta lista se almacena para permitir la búsqueda rápida de los pares (i,j). La búsqueda comienza al principio de la lista, se busca al primer nivel de gris i<sup>-th</sup>, si se encuentra, el algoritmo busca el nivel correspondiente al j<sup>-th</sup> nivel de gris. Si se encuentra el par (i,j) entonces la probabilidad almacenada en ese nodo se incrementa. Si el par (i,j) no se encuentra en lugar esperado, entonces se debe introducir un nodo en el lugar que almacena la probabilidad apropiada para ese par de nivel de gris.

Al igual que en el método propuesto, para obtener la matriz de co-ocurrencia por medio de la estructura de lista enlazada de una imagen, primero se calcula la matriz de coocurrencia, después al observar que la matriz de co-ocurrencia obtenida es simétrica, solo se trabaja con la parte inferior de la matriz, es decir, en la lista solo se almacenan las probabilidades que son diferentes a cero y que pertenecen a la parte inferior de la matriz de co-ocurrencia.

Después, se utiliza una ventana que se desliza en forma de zig-zag sobre toda la imagen. De esta manera se suman las nuevas probabilidades que quedan dentro de la ventana y se restan las probabilidades que quedan fuera de ella.

Para entender mejor como funciona el método de estructura de lista enlazada (GLCLL), se presenta el siguiente ejemplo:

Supongamos que tenemos la misma imagen que en la sección anterior:

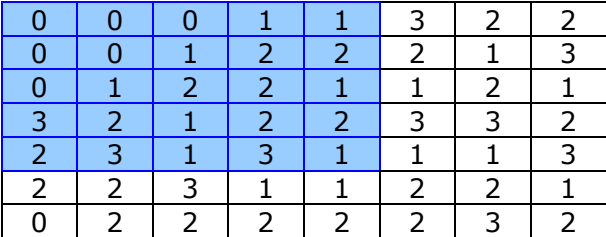

Como ya sabemos, la matriz de co-ocurrencia sin normalizar para d=1,  $\theta = 0^{\circ}$  y  $\theta = 180^{\circ}$ , es:

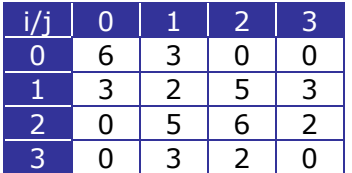

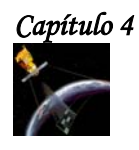

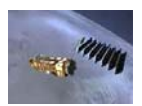

Normalizando:

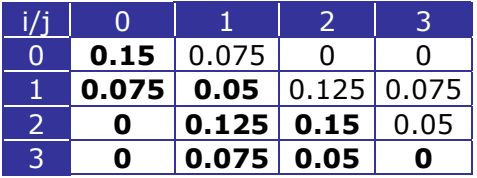

Para obtener la lista enlazada, solo ocuparemos la parte inferior de la matriz de coocurrencia normalizada por lo tanto:

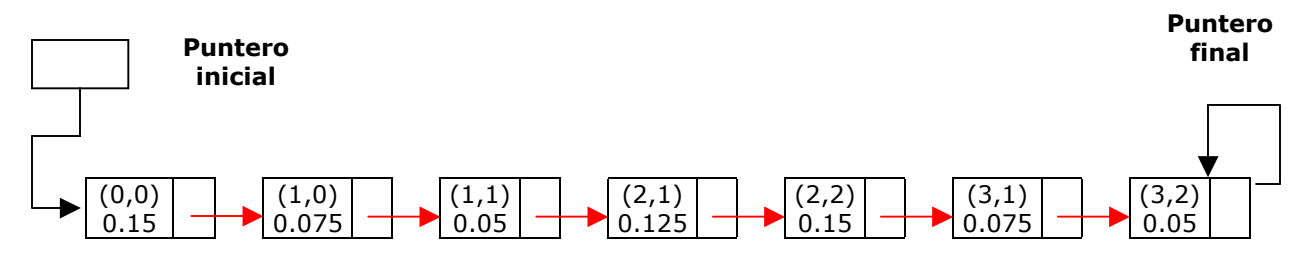

Ahora deslizamos la ventana una columna hacia la derecha:

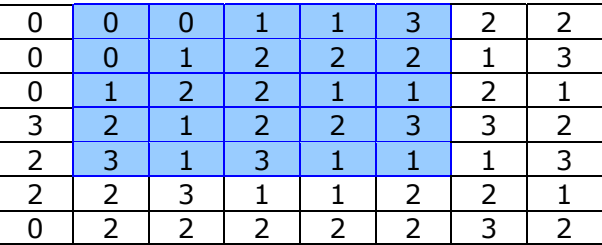

Para obtener las nuevas probabilidades de co-ocurrencia, tomamos la lista enlazada anterior y le restamos a los nodos respectivos las probabilidades que se forman con las columnas 1 y 2 y le sumamos las probabilidades que se forman con las columnas 5 y 6.

Si las columnas 5 y 6 de la imagen forman nodos que no existen en la lista, simplemente se añaden, y si al restar probabilidades, existen nodos que se quedan con probabilidad 0, se eliminan.

Probabilidades de las columnas 1 y 2:

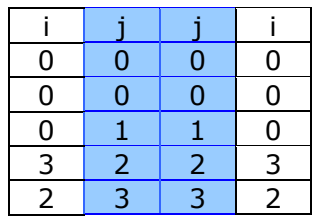

# *Capítulo 4 A n á l i s i s T e x t u r a l*

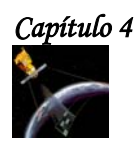

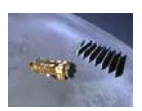

Como se puede observar, para el par de píxeles (0,0) existen 4 pares de co-ocurrencia, por lo tanto la probabilidad que se debe restar al nodo (0,0) de la lista anterior es de 0.1. Para el par (1,0) y por lo tanto para el par (0,1), solo existe 1 par de co-ocurrencia respectivamente, por lo tanto, la probabilidad que debe restarse al nodo (1,0) es de 0.025. Para el par (2,3) y (3,2) existen dos pares de co-ocurrencia respectivamente, por lo cual la probabilidad restada debe de ser de 0.05, como la probabilidad del par (3,2) es de 0.05 en la lista enlazada anterior, al restarle 0.05, el nodo desaparece. Para los demás nodos las probabilidades permanecen igual.

Por lo tanto, la lista enlazada con las probabilidades restadas es:

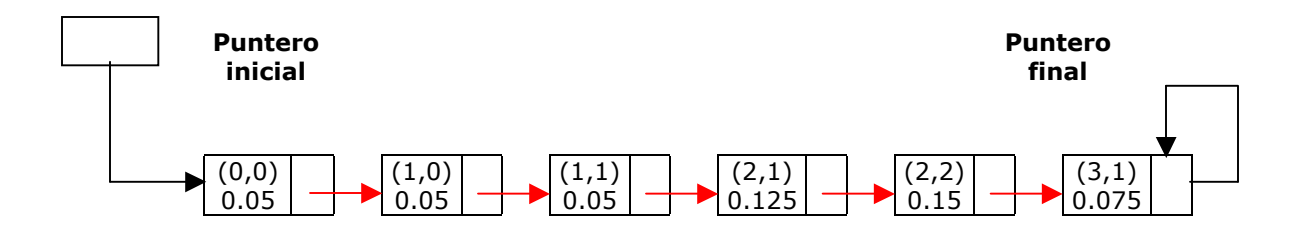

Probabilidades de las columnas 5 y 6.

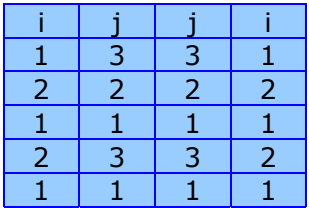

Como se observa el par  $(1,3)$  y el par  $(3,1)$ , solo aparecen una vez, como son pares simétricos, su probabilidad de co-ocurrencia es de 0.025. Para el par (1,1) la probabilidad de co-ocurrencia es de 0.1, ya que este par se repite 4 veces. Para los pares  $(2,3)$  y  $(3,2)$ también existe una probabilidad de co-ocurrencia de 0.025 ya que solo aparece una vez. Por lo tanto sumamos estas nuevas probabilidades a la lista anterior y de esta manera obtenemos:

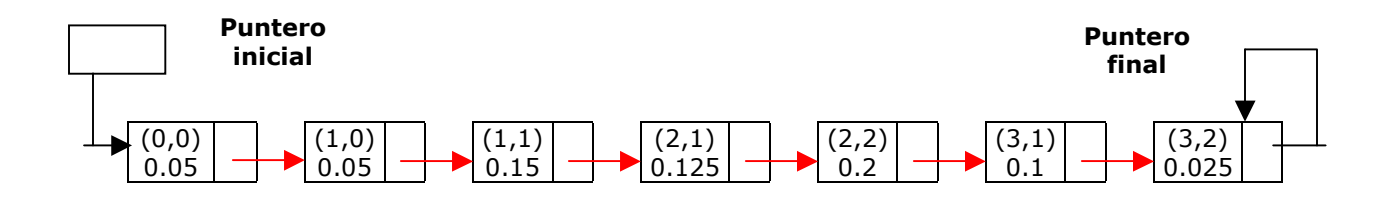

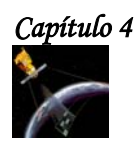

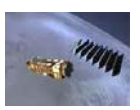

Este procedimiento se sigue hasta llegar al extremo derecho de la tabla; cuando se llega a este punto, la ventana se desliza una fila hacia a bajo y las probabilidades de co-ocurrencia se calculan de forma similar.

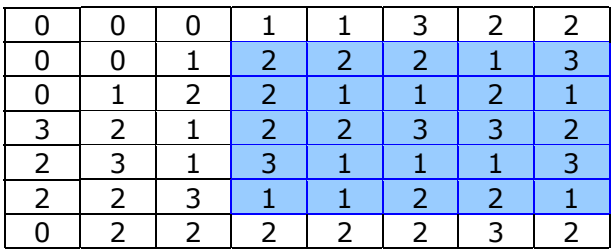

En el ejemplo, la lista enlazada que se obtiene al llegar al extremo derecho de la imagen es:

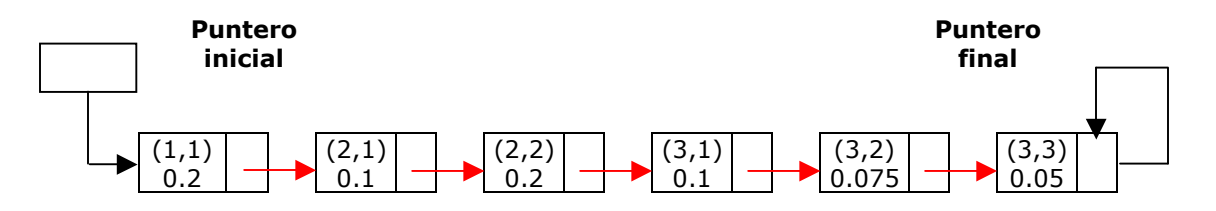

Como la ventana se deslizó un renglón abajo, los términos que se restan a la matriz de co-ocurrencia son las probabilidades de las parejas que se forman el renglón que fue excluido de la tabla. En este caso el renglón es:

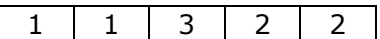

Las parejas son:

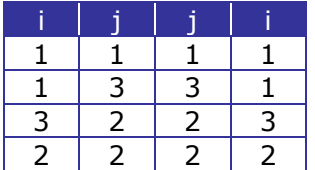

Por lo tanto, la lista enlazada es:

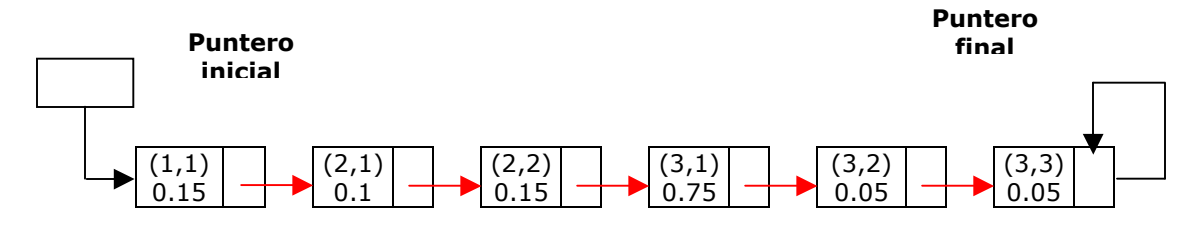

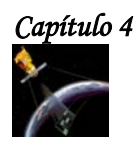

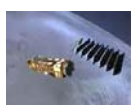

Por otro lado también se suman nuevas probabilidades, que se obtienen del renglón que se ha incluido en la ventana que se desliza, en este caso el renglón es:

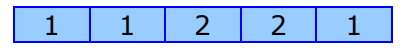

Los pares de niveles de gris son:

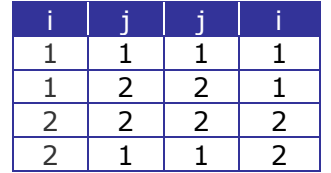

Y por lo tanto la lista enlazada es:

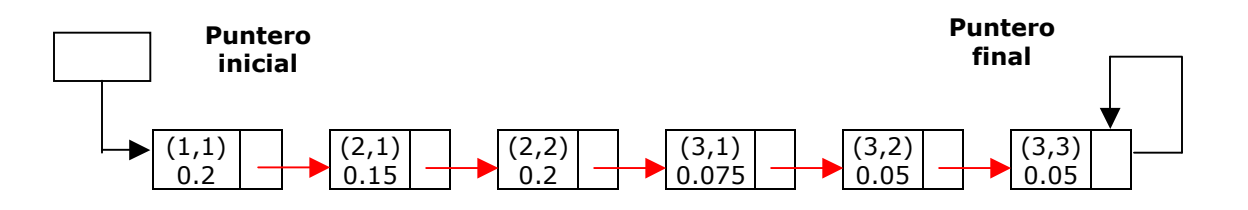

El proceso del calculo de la lista enlazada sigue este mismo camino, siguiendo la trayectoria en zig-zag hasta cubrir toda la imagen.

La desventaja de este método es que se debe almacenar la lista para poder actualizar las probabilidades de los pares de niveles de gris, lo cual compromete la eficiencia de GLCLL, por lo cual se utiliza una estructura híbrida de niveles de gris co-ocurrentes (GLCHS), la cual se basa en una tabla hash y en una lista enlazada. Este método no requiere que la lista enlazada sea almacenada.

#### **4.4.3 ESTRUCTURA DE DATOS HÍBRIDA (GLCHS).**

Para mejorar la estructura GLCLL, se creo una estructura híbrida (GLCHS), en la cual ya no se almacena la lista enlazada. En la estructura híbrida se utiliza una tabla hash y una lista enlazada. La tabla hash es una matriz que transforma directamente a un elemento en la dirección en donde será almacenado. Cada elemento en la tabla hash tiene un apuntador que señala a un elemento de la lista enlazada. De esta manera, la tabla hash permite el acceso rápido a cualquier nodo de la lista, si el nodo existe. Como resultado la lista enlazada ya no tiene que ser almacenada y por lo tanto se reduce el tiempo necesario para calcular las características de textura de las probabilidades co-ocurrentes.

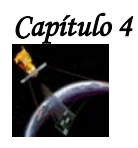

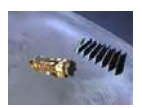

Por su parte, la lista enlazada solo guarda las probabilidades que son diferentes a cero, de la misma manera como lo hace en la estructura GLCLL, y también permite que la aplicación de los descriptores sea más rápida.

Cuando se usa la estructura GLCHS, se utiliza una tabla hash de dos dimensiones para señalar a los nodos de la lista enlazada, y también se utiliza una lista doblemente enlazada para permitir que la inserción y el borrado de los nodos sean más fáciles.

Para entender mejor los conceptos explicados. Consideremos que tenemos una imagen con la siguiente ventana:

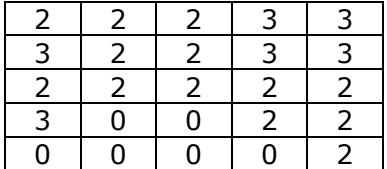

La lista enlazada es:

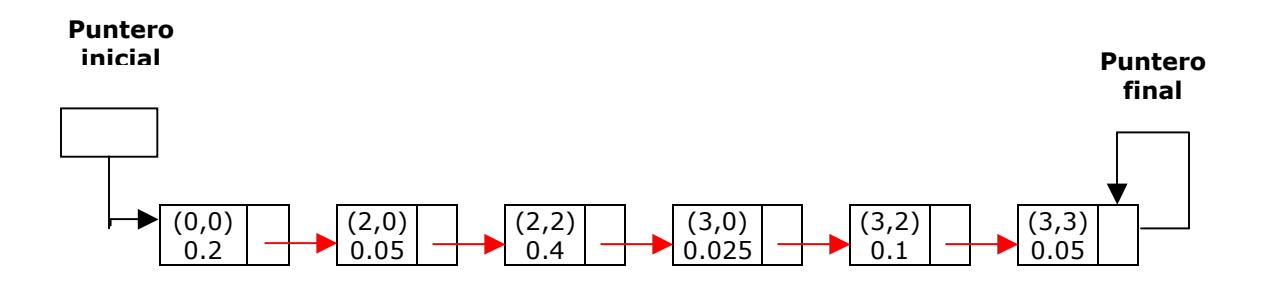

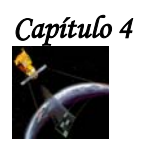

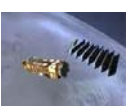

La tabla hash de dos dimensiones y la lista doblemente enlazada de la imagen anterior se muestran en la siguiente figura.

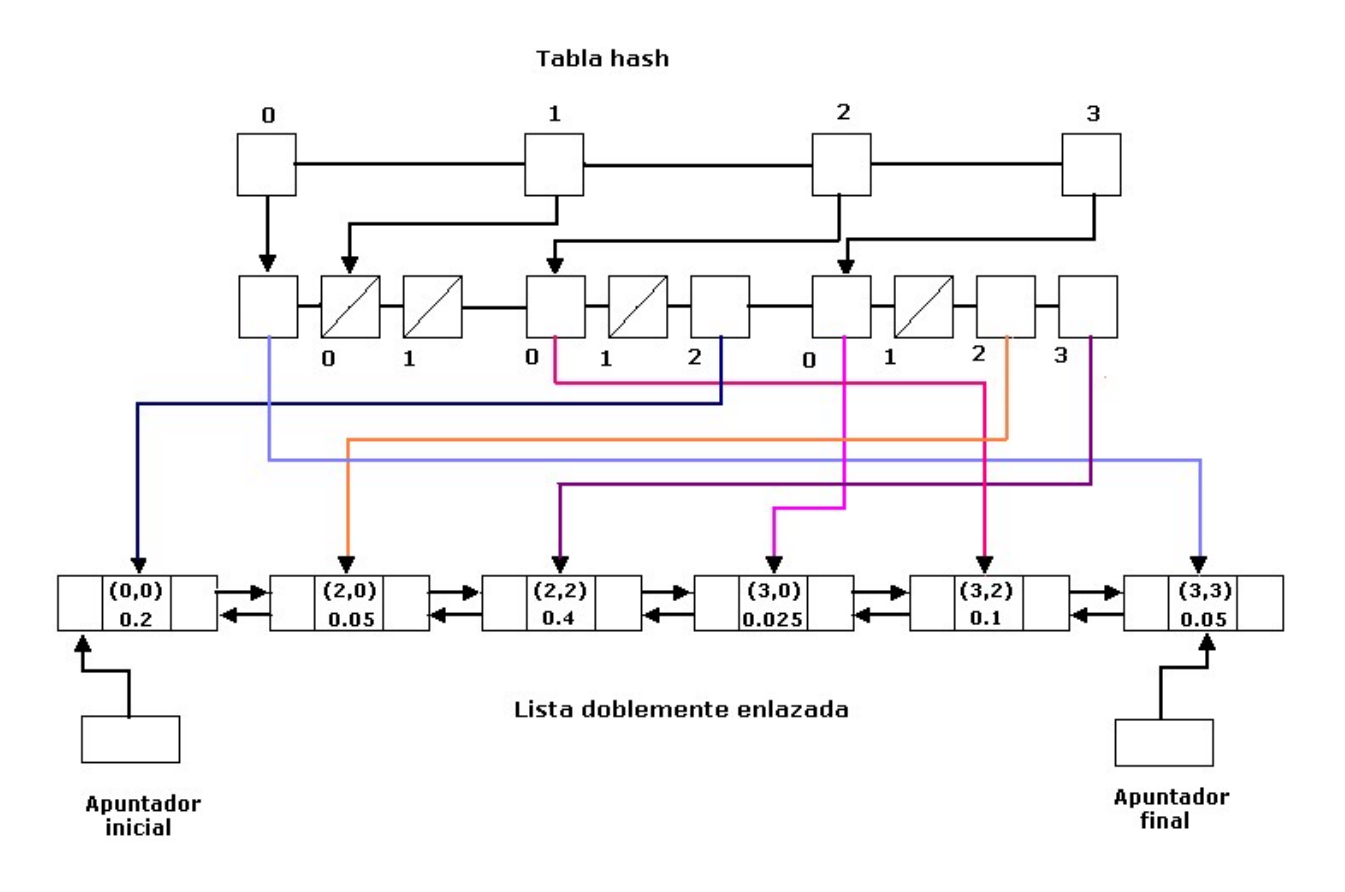

**Figura 4.2 Estructura GLCHS [93].** 

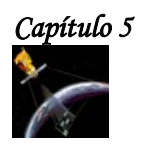

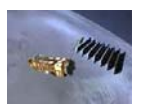

# Capítulo 5 Segmentación Bayesiana

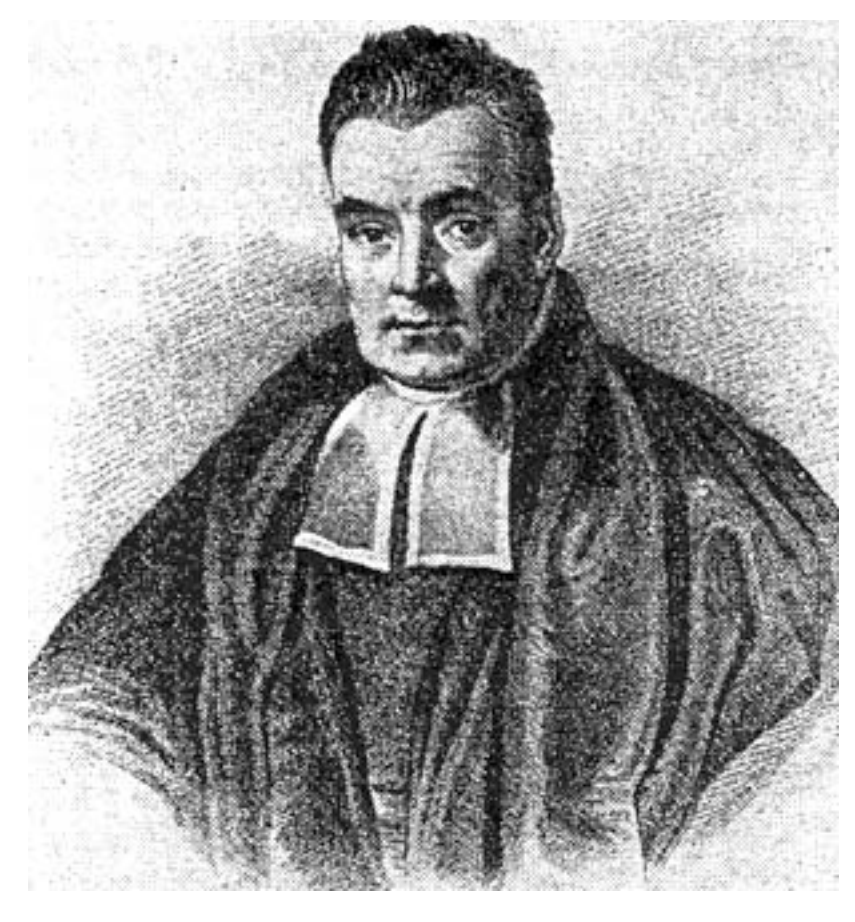

*Thomas Bayes (1702-1761) [100].*
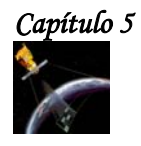

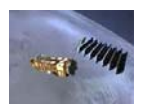

# **5.1 INTRODUCCIÓN.**

La segmentación se refiere al proceso de dividir una imagen en regiones o segmentos manipulables. Se utiliza en el análisis de imágenes para separar de la imagen propiedades o regiones de una textura dada.

La segmentación se basa en alguna de las dos propiedades siguientes de la imagen:

- Similitud. Mediante esta propiedad se segmenta la imagen en regiones que tienen niveles de gris dentro de un rango predeterminado utilizando técnicas de fijación de umbrales y el crecimiento de regiones.
- Discontinuidad. Esta propiedad se utiliza para segmentar la imagen en regiones de discontinuidad donde existe un cambio abrupto en los valores de los niveles de gris. Lo anterior se utiliza para detectar las fronteras o bordes en la imagen y es consecuentemente conocida como detección de bordes.

Para clasificar las diferentes regiones obtenidas en el proceso de segmentación, se divide el conjunto de píxeles que componen la imagen en clases temáticas previamente definidas o por definir, según sea el método clasificatorio que se decida utilizar.

Durante la clasificación se requiere la adopción de unos métodos que incorporen reglas de decisión, los cuales se pueden agrupar en dos grandes categorías; los supervisados y los no supervisados. La diferencia entre estos métodos es que, en el caso de los primeros, se requiere de un conocimiento previo muy preciso de las clases a clasificar, mientras que en los no supervisados, la segmentación de las clases espectrales se obtiene con base a un procedimiento estadístico, lo cual genera clases estadísticas, las que posteriormente, deberán ser asignadas a clases o categorías de información de acuerdo con antecedentes de terreno.

Para realizar la clasificación de imágenes se utilizan funciones discriminantes, las cuales brindan grandes ventajas debido a que:

- Existe una cantidad considerable de conocimientos en áreas como comunicación estadística, teoría de detección, teoría de decisión, etc., y estos conocimientos son directamente aplicables al reconocimiento de patrones.
- La formulación estadística es particularmente aplicable para el problema de reconocimiento de patrones, ya que muchos procesos de reconocimiento de patrones son modelados estadísticamente.

Entre las funciones discriminantes que se tratarán en este capítulo están: la función discriminante de Bayes y las funciones discriminantes óptimas para patrones distribuidos normalmente, pero antes de abordar estos temas, se explicará el Teorema de Bayes, el cual es la base para el desarrollo de las funciones a tratar.

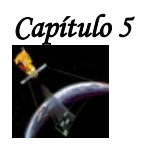

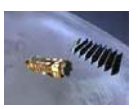

# **5.2 TEOREMA DE BAYES.**

Sea  $\delta$  un espacio muestral que está formado por los eventos  $\omega_1,\omega_2,\omega_3....\omega_n$ mutuamente excluyentes, entonces,  $\delta = \omega_1 \cup \omega_2 \cup \omega_3 \cup \omega_4$ ....... $\cup \omega_n$ 

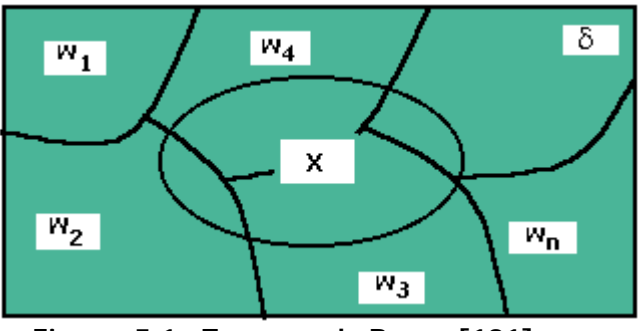

**Figura 5.1 Teorema de Bayes [101].** 

Luego si ocurre un evento B definido en δ, observamos que:

$$
x = \delta \cap x = (\omega_1 \cup \omega_2 \cup \omega_3 \cup \dots \cup \omega_n) \cap x = (\omega_1 \cap x) \cup (\omega_2 \cap x) \cup (\omega_3 \cap x) \cup \dots \cup (\omega_n \cap x)
$$

Como cada uno de los eventos es mutuamente excluyentes ( $\omega_i \cap x = 0$ ), entonces:

$$
p(x) = p(\omega_1 \cap x) + p(\omega_2 \cap x) + p(\omega_3 \cap x) + \dots + p(\omega_n \cap x)
$$

y como la  $p(\omega_i \cap x) = p(\omega_i)p(x|\omega_i)$  , o sea que la probabilidad de que ocurra el evento  $\omega_i$  y el evento x es igual al teorema de la multiplicación para probabilidad condicional, entonces:

$$
p(x) = p(\omega_1)p(x|\omega_1) + p(\omega_2)p(x|\omega_2) + p(\omega_3)p(x|\omega_3) + \dots + p(\omega_n)p(x|\omega_n)
$$

Si deseamos calcular la probabilidad de que ocurra un evento  $\omega_i$  dado que x ya ocurrió, entonces:

$$
p(\omega_i|x) = \frac{p(\omega_i \cap x)}{p(x)} = \frac{p(\omega_i)p(x|\omega_i)}{p(\omega_1)p(x|\omega_1) + p(\omega_2)p(x|\omega_2) + \dots + p(\omega_n)p(x|\omega_n)}
$$

Simplificando:

( ) ( ) ( <sup>|</sup> ) ( <sup>|</sup> ) *p x p p x p x <sup>i</sup> <sup>i</sup> i* ω ω ω = ................................................................................(5.1)

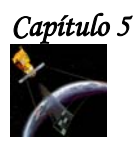

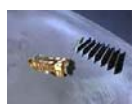

A la ecuación 5.1 anterior se le conoce como el **Teorema de Bayes**. En esta expresión, i=1,2,....,M, es la probabilidad de que **x** ocurra sin considerar a la categoría a la cual pertenece,  $p(\omega_i)$  es la probabilidad a priori de la clase  $\omega_i$  y  $p(x|\omega_i)$  es la función de probabilidad de la clase  $\omega_i$ , o la función de probabilidad de densidad de x.

# **5.3 FUNCIÓN DISCRIMINANTE DE BAYES.**

La función discriminante de Bayes sirve para clasificar imágenes. Para definir está función, primero definiremos la pérdida condicional promedio o el riesgo condicional promedio como:

∑= = *M i <sup>k</sup> ik <sup>i</sup> r x L p x* 1 ( ) (ω | ) ......................................................................................(5.2)

Donde  $L_{ij}$  es una función de pérdida, costo o multa por decidir si **x** pertenece a  $\omega_{j}$ , cuando en realidad pertenece a  $\omega_i$ .

Si sustituimos la ecuación (5.1) en la ecuación (5.2), tenemos:

∑= = *M i <sup>k</sup> ik <sup>i</sup> <sup>i</sup> L p x p p x r x* 1 ( <sup>|</sup> ) ( ) ( ) <sup>1</sup> ( ) <sup>ω</sup> <sup>ω</sup> .......................................................................(5.3)

Como  $p(x)$  en la ecuación anterior es común a toda  $r_j(x)$ ,  $j = 1, \ldots, M$  podemos eliminarla de la pérdida condicional promedio y solo buscar el mínimo:

∑= = *M i <sup>k</sup> ik <sup>i</sup> <sup>i</sup> <sup>L</sup> <sup>p</sup> <sup>x</sup> <sup>p</sup> <sup>k</sup> r x k* <sup>1</sup> ( | ) ( ) min ( ) min ω ω ...................................................................(5.4)

Para tomar la mejor decisión, podemos decir que

*d* (*x*) *r* (*x*) *<sup>k</sup>* = − *<sup>k</sup>* ................................................................................................(5.5)

# que es la **Función Discriminante de Bayes**.

Si se tiene el problema de dos clases, se plantea lo siguiente:

$$
r_1(x) = L_{11} p(x|\omega_1) p(\omega_1) + L_{21} p(x|\omega_2) p(\omega_2) \quad \text{y}
$$

$$
r_2(x) = L_{12} p(x|\omega_2) p(\omega_1) + L_{22} p(x|\omega_2) p(\omega_2)
$$

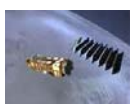

Se dice que  $x \in \omega_1$  si:

( ) ( ) ( ) ( ) ( ) ( ) ( ) ( ) <sup>11</sup> ω<sup>1</sup> ω<sup>1</sup> <sup>21</sup> ω<sup>2</sup> ω<sup>2</sup> <sup>12</sup> ω<sup>1</sup> ω<sup>1</sup> <sup>22</sup> ω<sup>2</sup> ω<sup>2</sup> *L p x*⏐ *p* + *L p x*⏐ *p* < *L p x*⏐ *p* + *L p x*⏐ *p* .................(5.6)

ó que:

 $(L_{12} - L_{11}) p(\omega_1)$  $(L_{21} - L_{22}) p(\omega_2)$  $(x|_{\omega_2})$  $(x|_{\mathbf{\omega}_1})$ 12  $L_{11}$   $P(\omega_1)$ 21  $L_{22}$  /  $P(02)$ 2 1 ω ω ω ω  $L_{12} - L_{11}$ ) p  $L_{21} - L_{22}$ ) p *p x p x* − <sup>−</sup> <sup>&</sup>gt; ⏐ ⏐ ..............................................................................(5.7)

# esta es **la regla de máxima verosimilitud.**

Si se generaliza a varias cases:

( ) ( ) ( ) ( ) *k i i k ki p p p x p x L* ω ω ω ω <sup>&</sup>gt; ⏐ ⏐ <sup>=</sup> .....................................................................................(5.8)

de donde el criterio de asignación es el siguiente:

*<sup>k</sup> x* ∈ω si > 1 ó *Lki* ( ) ( ) ( ) ( ) *<sup>k</sup> <sup>k</sup> <sup>i</sup> <sup>i</sup> p x*⏐ω *p* ω > *p x*⏐ω *p* ω ............................................................................(5.9)

entonces la función discriminante se puede expresar como sigue:

( ) ( ) ( ) *<sup>k</sup> <sup>k</sup> <sup>k</sup> d x* = *p x*⏐ω *p* ω ....................................................................................(5.10)

Una forma alternativa sería la siguiente:

$$
d_k(x) = \log p(x|\omega_k) + \log p(\omega_k)
$$
.................(5.11)

# **5.4 SEGMENTACIÓN BAYESIANA.**

El proceso de segmentación bayesiana propuesto consta de 2 etapas, la primera es la preclasificación bayesiana y la segunda es la clasificación. Estas 2 etapas se aplicarán directamente a las imágenes de textura obtenidas utilizando la matriz de co-ocurrencia del capitulo anterior. A continuación se describe cada una de estas dos etapas.

# **5.4.1 ALGORITMO DE PRECLASIFICACIÓN BAYESIANA.**

#### **PRIMERA PARTE.**

**1.** Sobre la imagen a trabajar, se definen 3 ventanas que identifiquen a 3 clases típicas: vegetación, techos blancos y techos opacos.

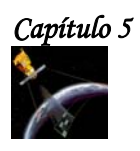

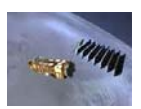

- **2.** Sobre cada ventana se calcula la media m.
- **3.** Se Aproximan las probabilidades conjuntas del numerador de la regla de Bayes mediante las funciones mostradas en la figura 5.2, las cuales indican la probabilidad condicional de que un píxel dado pertenezca a la clase  $\omega_k$ .

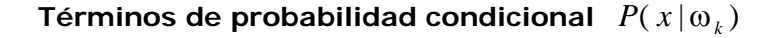

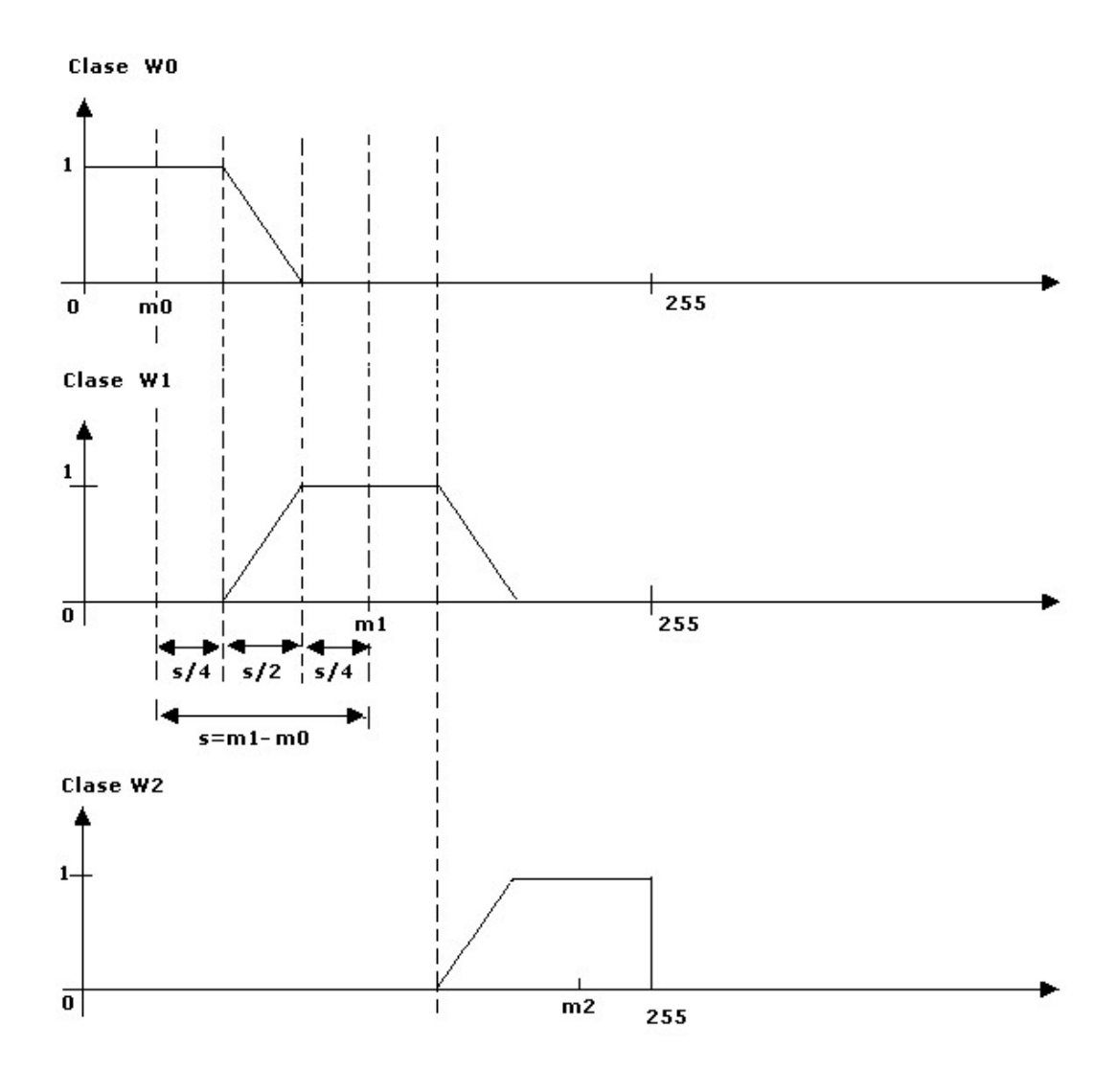

**Figura 5.2**

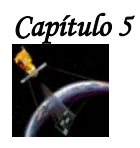

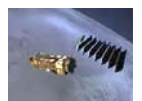

#### **SEGUNDA PARTE: PRECLASIFICACIÓN.**

1. Se emplea la función discriminante de Bayes:

 $d_k(x) = p(x | \omega_k) p(\omega_k)$ 

donde:

*x* es la imagen original

 $\omega_k$  las clases con k=0,1,2...

 $p(\omega_k)$  es la probabilidad a priori de la clase  $\omega_k$ 

 $p(x | \omega_k)$  es la probabilidad conjunta de x dado  $\omega_k$  y

 $d_k(x) = p(\omega_k | x)$  representa la probabilidad a posteriori

2. Como no se conoce la probabilidad a priori  $p(\omega_k)$ , se consideran equiprobables a las probabilidades de ocurrencia de las clases  $p(\omega_k)$ .

3. Se analiza cada uno de los píxeles de la imagen  $x$ , clasificando a cada píxel de acuerdo con los valores máximos de la probabilidad a:  $\arg \max[p(\omega | x)].$ 

# **5.4.2 CLASIFICACIÓN BAYESIANA.**

En esta etapa, se efectúa nuevamente una segmentación bayesiana. En este caso, se utilizan las probabilidades a priori  $p(\omega_k)$  actualizadas. Esta actualización, se lleva a cabo dividiendo el número de píxeles que pertenecen a una clase entre el total de píxeles de la imagen.

Después de realizar la actualización de probabilidades, se clasifica cada uno de los píxeles de la imagen utilizando la misma Función Bayesiana de la etapa anterior.

Durante el proceso de clasificación, el nivel de gris de cada píxel se proyecta sobre cada una de las funciones para determinar la probabilidad condicional de que el píxel pertenezca a la clase  $\omega_i$ . El número de funciones está determinado por el número de clases.

Como se puede observar en la figura, si el nivel de gris del píxel analizado, esta en el rango de  $0 \le \omega_{\rm 0} \le m_{\rm 0}$ , la probabilidad condicional para la clase  $\omega_{\rm 0}$  es de 1. Para las demás clases, la probabilidad será cero.

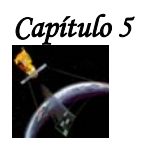

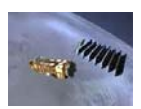

Pero si el nivel de gris del píxel analizado está en el rango  $m_0 + s/4$  y  $m_0 + 3*s/4$ , entonces existen 2 valores de probabilidad condicional para este píxel, ya que como se observa en la figura, este píxel puede pertenecer a la clase  $\omega_0$  o a la clase  $\omega_1$ . Para obtener la probabilidad condicional de que el píxel analizado pertenezca a la clase  $\omega_{_0}$ , se utiliza la en la siguiente función:

$$
W0 = \frac{-2*x}{S} + \frac{2m_0}{S} + \frac{3}{2}
$$

donde :

*W* 0 es la probabilidad condicional de la clase W0

*x* es el píxel analizado.

 $m_0$  es la media de W0

 $S = m_1 - m_0$ 

De igual forma, para obtener la probabilidad condicional de que el nivel de gris del píxel analizado pertenezca a la clase  $\omega_1$ , se utiliza la siguiente función:

$$
W1 = \frac{2 * x}{S} + \frac{2m_0}{S} + \frac{3}{2}
$$

El píxel analizado, pertenecerá a la clase que tenga una probabilidad condicional mayor.

Para la clase W1, si el nivel de gris del píxel a analizar es menor a  $m_1 - 3 * s/4$  (lado izquierdo de la figura para la clase  $W1$ ) y mayor a  $m_1 + 3 * s/4$  (lado derecho de la figura para la clase W1) la probabilidad condicional para W1 es de cero.

Si el nivel de gris del píxel analizado es mayor o igual a  $m_1 - s/4$  y menor o igual a  $m_0 + s/4$  , entonces la probabilidad condicional será de 1.

Para la clase  $W2$ , se realiza un análisis similar.

Después de obtener todas las probabilidades condicionales  $\,P(\,x \,|\, \omega_{\,k}\,)$  , se multiplica cada una de ellas por la probabilidad de ocurrencia, que en la primera etapa se consideran como equiprobables  $p(\omega_k) = \frac{1}{3}$  $p(\omega_{k}^{})=\frac{1}{2}$ , y en la segunda se actualizan. El píxel analizado pertenecerá a la clase cuya probabilidad a posteriori sea mayor.

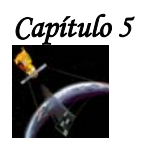

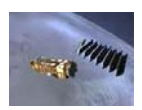

# **5.4.3 EJEMPLO DE SEGMENTACIÓN BAYESIANA.**

A continuación se presenta la imagen del descriptor de textura de **energía,** a la cual se le aplicó el método descrito anteriormente.

En la imagen se señalan las ventanas de entrenamiento que se tomaron para obtener las 3 clases típicas a trabajar: vegetación, techos blancos y techos opacos.

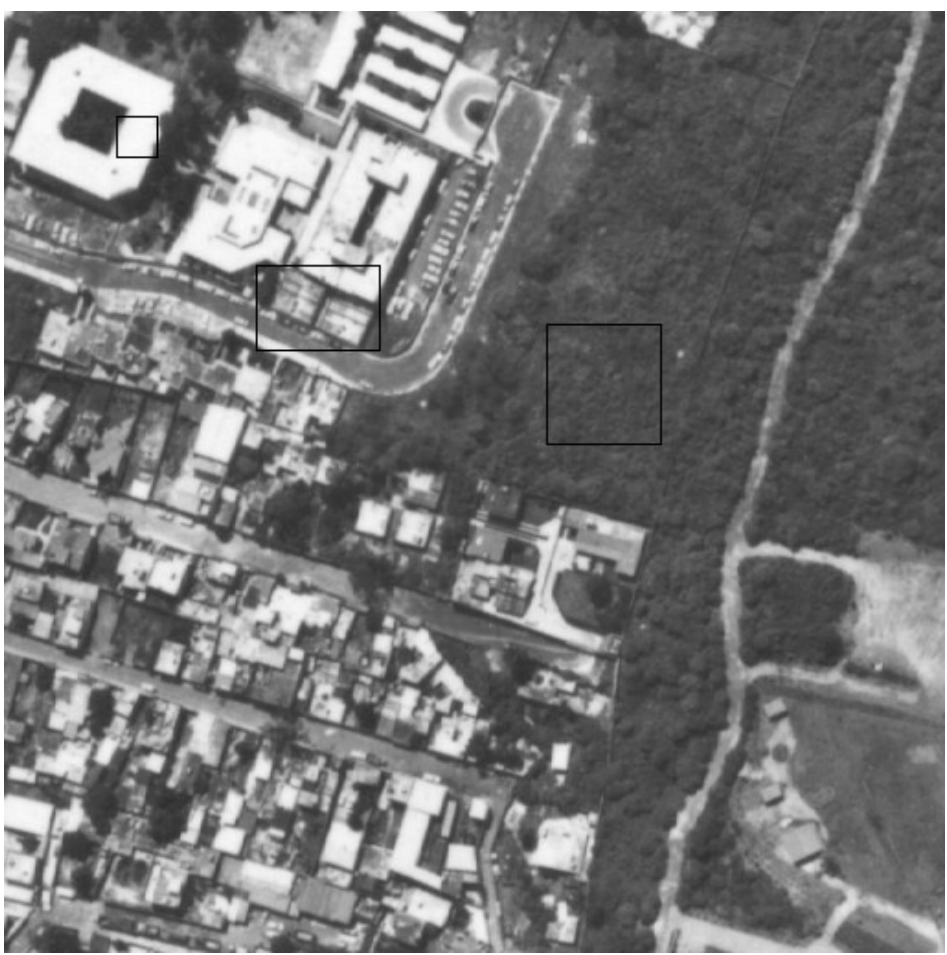

**Figura 5.3 Imagen Original.**

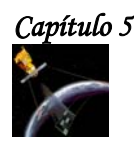

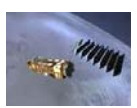

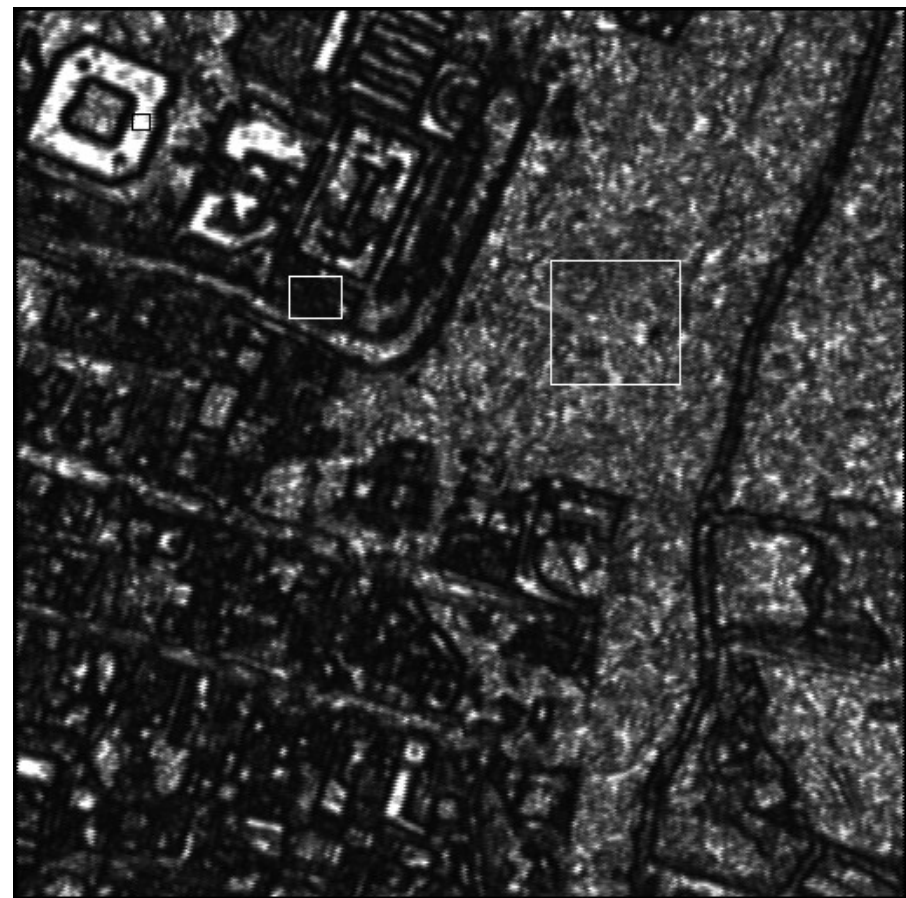

**Figura 5.4 Descriptor de Textura de Energía. Los cuadros sobre la imagen muestran las aéreas que se utilizaron como ventanas de entrenamiento.** 

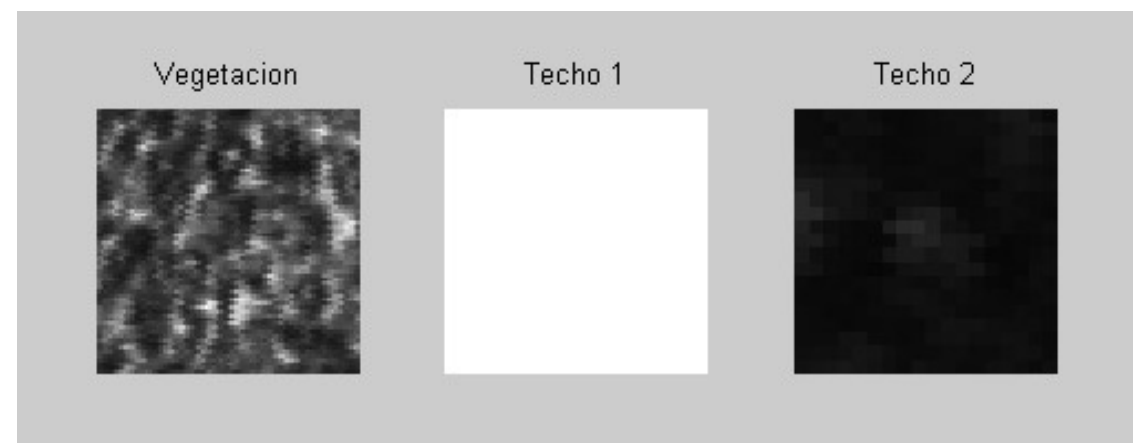

**Figura 5.5 Ventanas seleccionadas: vegetación, techos blancos y techos obscuros.**

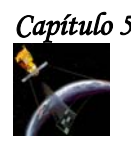

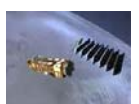

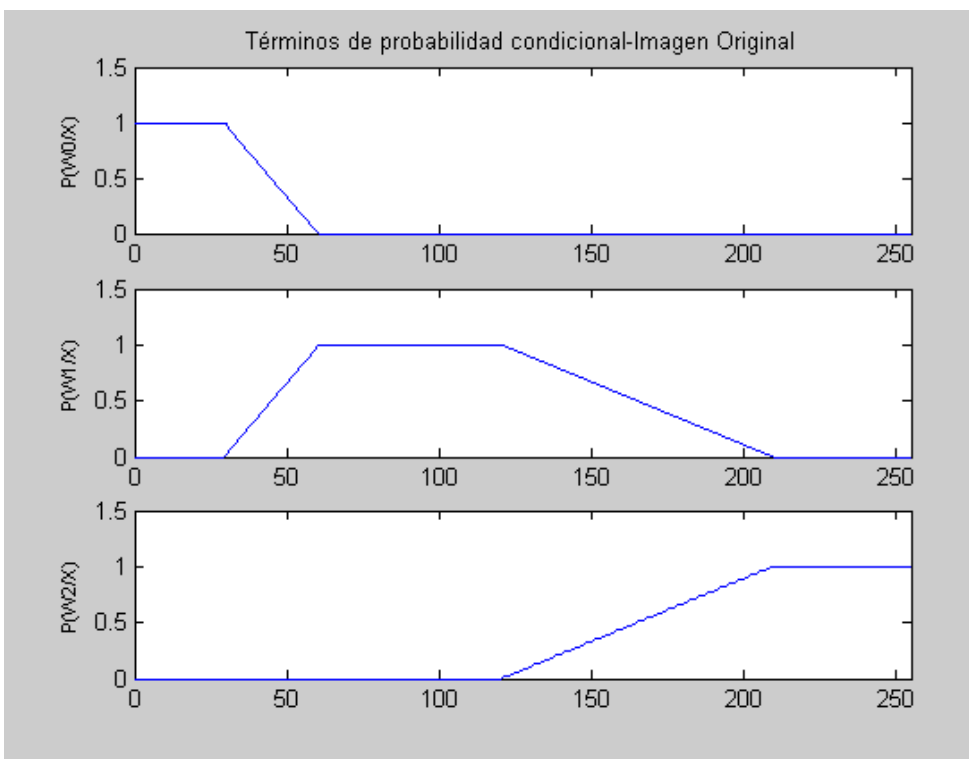

**Figura 5.6 Términos de la probabilidad condicional de la imagen original.**

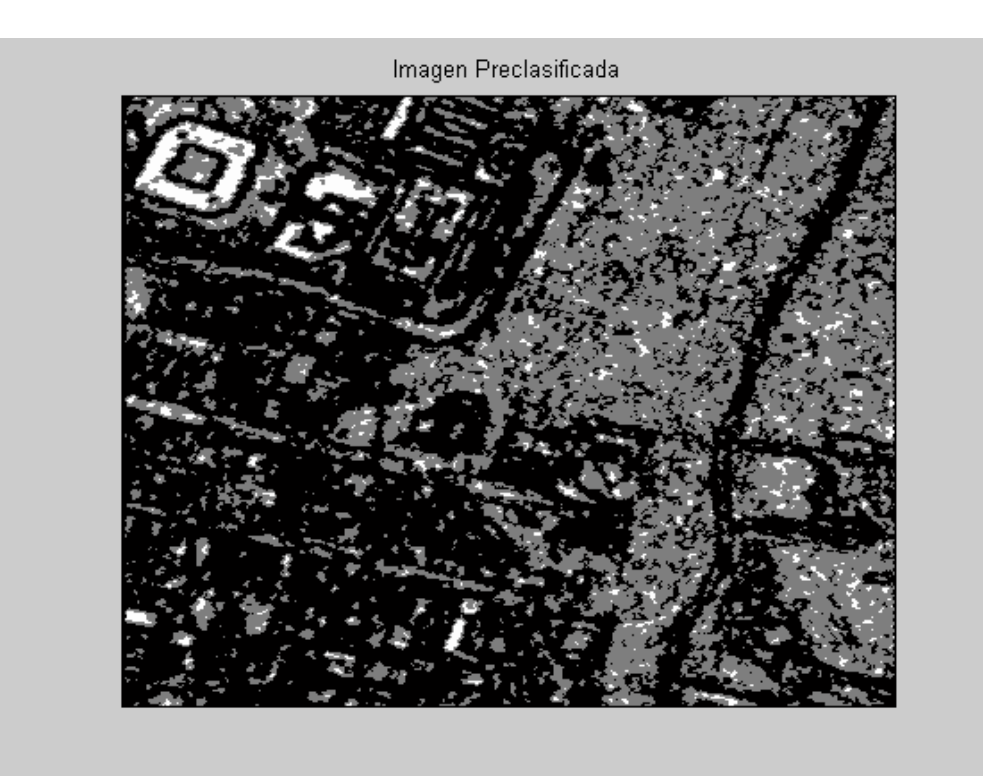

**Figura 5.7 Imagen preclasificada.** 

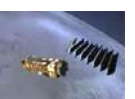

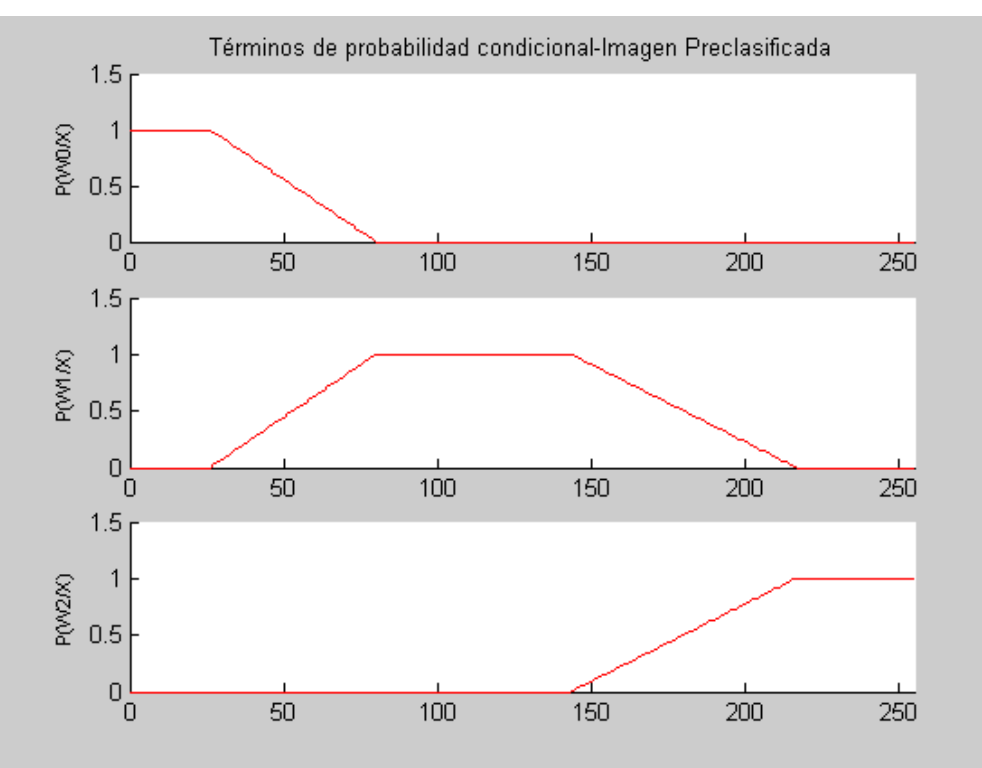

**Figura 5.8 Términos de probabilidad condicional de la imagen pre-clasificada.**

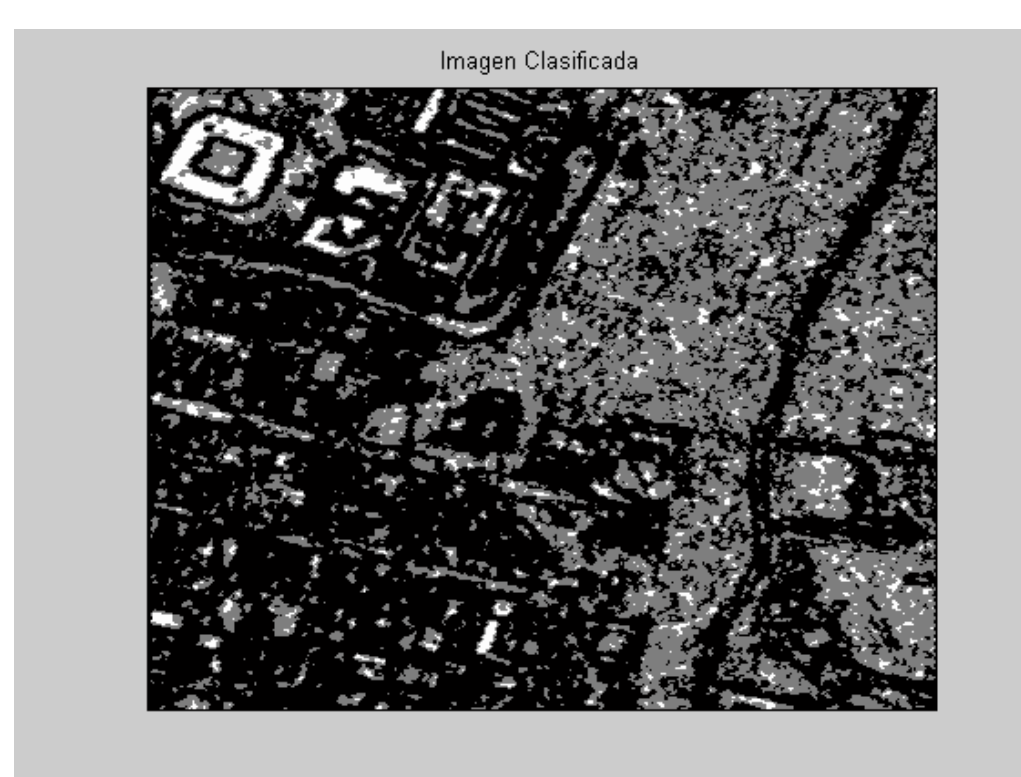

**Figura 5.9 Imagen clasificada en 3 clases: clase urbana con tonos de gris muy blancos, clase urbana opaca y clase no urbana, de acuerdo a cada una de las ventanas seleccionadas anteriormente.** 

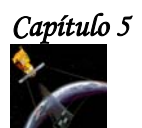

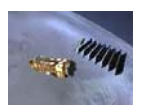

En la siguiente figura se muestran 3 ventanas de 100x100 píxeles para comparar las diferencias que existen entre la imagen original, la preclasificada y clasificada.

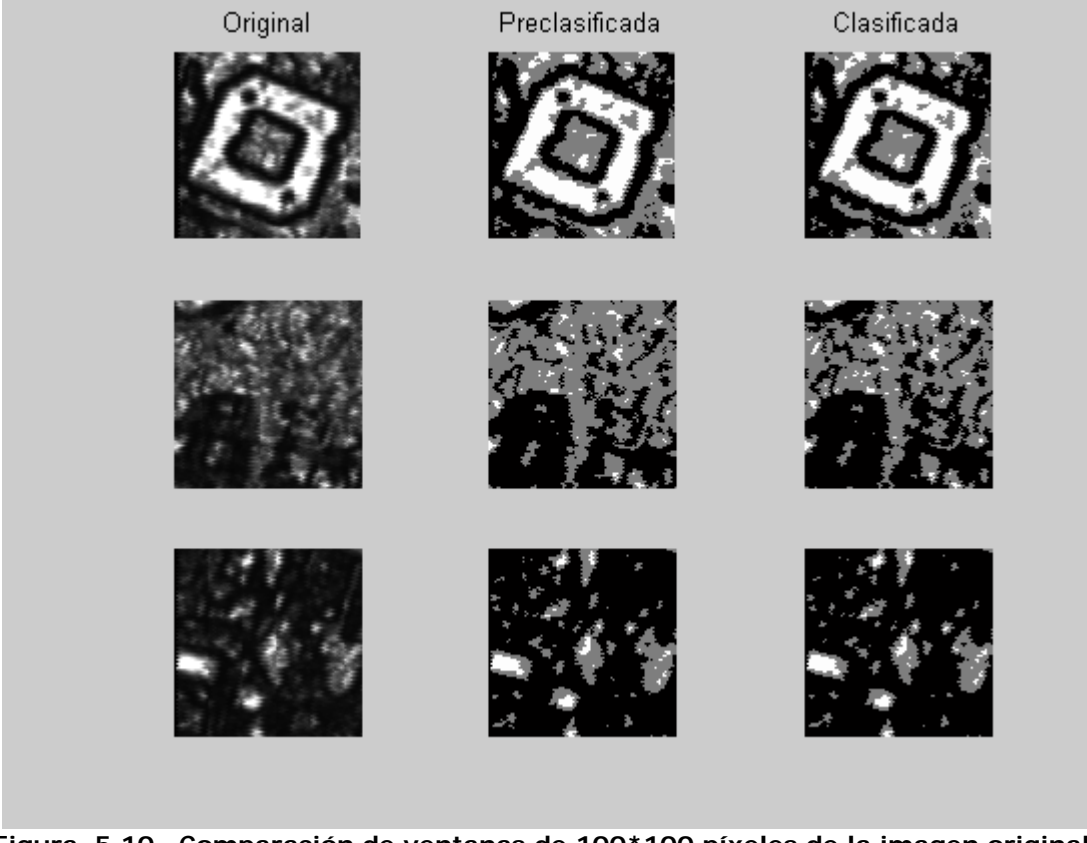

**Figura 5.10 Comparación de ventanas de 100\*100 píxeles de la imagen original, la imagen preclasificada y la imagen clasificada.**

Como se puede observar, no existe mucha diferencia entre las ventanas de la imagen preclasificada y clasificada, sin embargo, al comparar a las ventanas de la imagen clasificada con las ventanas de la imagen original, se observa que en la imagen clasificada, solo existen 3 niveles de gris, blanco, gris y negro y que por lo tanto se pueden distinguir con más claridad ciertas partes de la imagen que parecen borrosas en la imagen original.

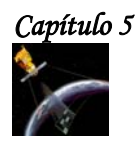

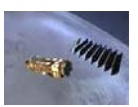

# **5.5 FUNCIONES DISCRIMINANTES ÓPTIMAS PARA PATRONES DISTRIBUIDOS NORMALEMENTE.**

La densidad normal multi-variada para M clases de patrones, se puede representar como:

( ) ( ) ( , ) <sup>2</sup> 1 exp (2 ) <sup>1</sup> ( <sup>|</sup> ) <sup>1</sup> 1/ <sup>2</sup> / <sup>2</sup> *<sup>k</sup> <sup>k</sup> <sup>k</sup> <sup>k</sup> T k k <sup>n</sup> <sup>k</sup> x m C x m N m C C p x* =⎥ ⎦ <sup>⎤</sup> <sup>⎢</sup> ⎣ <sup>⎡</sup> <sup>=</sup> <sup>−</sup> <sup>−</sup> <sup>−</sup> <sup>−</sup> π ω ....................(5.12)

 $K = 1, 2, \ldots, M;$ n = dimensión del vector patrón.

donde N es la función de densidad normal, $m_k^{\parallel}$  es el vector promedio y  $|{\boldsymbol C}_k^{\parallel}|$  es la matriz de covarianza para la clase **k**, definidos por los valores esperados de los patrones de la clase **k**.

Por lo tanto:

*m E* [*x*] *<sup>k</sup>* = *<sup>k</sup>* ...................................................................................................(5.13)

$$
y \ C_{k} = E_{k} \left[ (x - m_{k})(x - m_{k})^{T} \right] \tag{5.14}
$$

De las ecuaciones anteriores se observa que las muestras de una población normal dibujadas en el espacio patrón forman un solo cluster (ó clase), cuyo centro está determinado por el vector de medias obtenido de las muestras y cuya forma está determinado por la matriz de covarianza.

Una medida importante para la similaridad es la **distancia de Mahalanobis**  $(r^2)$  del patrón **x** a la media **m**, y se define como:

( ) ( ) <sup>2</sup> <sup>1</sup> *r x m C x m <sup>T</sup>* = − − <sup>−</sup> .................................................................................(5.15)

La distancia de Mahalanobis entre dos clases se expresa como

 $(m_i - m_j)^T C^{-1} (m_i - m_j)$ *T rij* = *mi* − *mj C m* − *m* <sup>−</sup> ...........................................................................(5.16)

# **5.5.1 FUNCIONES DISCRIMINATES ÓPTIMAS.**

De la ecuación 5.11, la función discriminante para  $x \in \omega_k$  puede escribirse como:

( ) log ( | ) log ( ) ' *<sup>k</sup> <sup>k</sup> <sup>k</sup> d x* = *p x* ω + *p* ω ......................................................................(5.17)

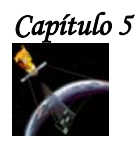

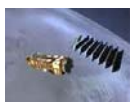

Cuando se aplica esta función discriminante a una función de densidad normal multivariada para una clase de M-patrones con:

⎥ ⎦ <sup>⎤</sup> <sup>⎢</sup> ⎣ <sup>⎡</sup> <sup>=</sup> <sup>−</sup> <sup>−</sup> <sup>−</sup> <sup>−</sup> ( ) ( ) <sup>2</sup> 1 exp (2 ) <sup>1</sup> ( <sup>|</sup> ) <sup>1</sup> 1/ <sup>2</sup> / <sup>2</sup> *<sup>k</sup> <sup>k</sup> T k k <sup>n</sup> <sup>k</sup> x m C x m C p x* π ω .................................(5.18)

k=1,2,....,M

La función discriminante es:  $d_{k}^{'}(x)$ 

( ) ( ) log ( ) <sup>2</sup> <sup>1</sup> log 2 <sup>1</sup> log(2 ) <sup>2</sup> ( ) '' <sup>1</sup> *k k k T <sup>k</sup> <sup>k</sup> <sup>k</sup> C x m C x m p <sup>n</sup> <sup>d</sup> <sup>x</sup>* <sup>=</sup> <sup>−</sup> π + <sup>−</sup> <sup>−</sup> <sup>−</sup> <sup>−</sup> <sup>ω</sup> <sup>−</sup> .......................(5.19)

Si el primer término del lado derecho es el mismo para toda **k**, este término puede ser eliminado. Por lo tanto, la función discriminante se reduce a:

*k k k k <sup>T</sup> dk x x mk C x m p* log*C* 2 <sup>1</sup> ( ) ( ) log ( ) <sup>2</sup> <sup>1</sup> ( ) ''' <sup>1</sup> <sup>=</sup> <sup>−</sup> <sup>−</sup> <sup>−</sup> <sup>+</sup> <sup>−</sup> <sup>−</sup> <sup>ω</sup> ......................................(5.20)

Esta es una función discriminante cuadrática y puede expresarse en forma más compacta como:

( ) <sup>2</sup> <sup>1</sup> ( ) <sup>2</sup> *<sup>d</sup> <sup>x</sup> <sup>r</sup> <sup>f</sup> <sup>k</sup> IV <sup>k</sup>* = − + ......................................................................(5.21) *<sup>k</sup>* ∀*x* ∈ω

donde:

$$
r^{2} = (x - m_{k})^{T} C_{k}^{-1} (x - m_{k})
$$
es la distancia de Mahalanobis y  $f(k) = \log p(\omega_{k}) - \frac{1}{2} \log |C_{k}|$ 

Esta función discriminante presenta 2 casos que se describen a continuación.

#### **5.5.1.1 CASO 1. Matrices de covarianza iguales para clases diferentes.**

Cuando las matices de covarianza son iguales para clases diferentes, es decir, cuando:  $C_i = C_i = C_k = C$ 

El significado físico de lo anterior, es que las clases (o clusters) son de igual tamaño y de forma similar, pero están centradas en diferentes medias. Expandiendo la ecuación (5.20) obtenemos:

*d x x C x m C m x C mk p <sup>k</sup> C <sup>T</sup> k T k T <sup>k</sup>* log 2 <sup>1</sup> log ( ) <sup>2</sup> 1 2 <sup>1</sup> ( ) <sup>1</sup> <sup>1</sup> <sup>1</sup> <sup>=</sup> <sup>−</sup> <sup>−</sup> <sup>+</sup> <sup>+</sup> <sup>−</sup> <sup>−</sup> <sup>−</sup> <sup>−</sup> <sup>ω</sup> ................(5.22)

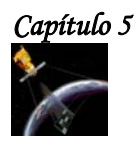

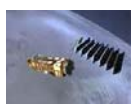

El primer y último términos del lado derecho de la ecuación 5.22, son los mismos para todas las clases (por ejemplo para toda k). Por lo tanto esta función discriminante puede ponerse en una forma más compacta:

........................................................(5.23) ⎥ ⎦ <sup>⎤</sup> <sup>⎢</sup> ⎣ <sup>⎡</sup> <sup>=</sup> <sup>+</sup> <sup>−</sup> <sup>−</sup> <sup>−</sup> *k T k k k <sup>T</sup> dk x x C m p m C m* 1 1 2 <sup>1</sup> ( ) log (<sup>ω</sup> )

k=1,2,....,M

Para un problema de 2 clases M=2:

$$
d(x) = d_1(x) - d_2(x)
$$
  

$$
d(x) = x^T C^{-1} (m_1 - m_2) + \log \frac{p(\omega_1)}{p(\omega_2)} - \frac{1}{2} [(m_1 - m_2)^T C^{-1} (m_1 + m_2)]
$$

#### **5.5.1.2 CASO 2. Matrices de covarianza de forma diagonal.**

Cuando la matriz de covarianza  $C_k$  es de forma diagonal  $\sigma_k^2 I$ , donde  $\sigma_k^2 = |C_k|$ . El significado físico de este caso es que los clusters tienen componentes iguales a lo largo de todos los ejes principales, y que la distribución es de forma esférica.

Por lo tanto, la sustitución de  $\sigma_k^2 I$  por  $C_k$  en la ecuación 5.20 es: *k*

⎥ ⎦ <sup>⎤</sup> <sup>⎢</sup> ⎣ <sup>⎡</sup> <sup>+</sup> <sup>−</sup> <sup>−</sup> <sup>−</sup> <sup>=</sup> <sup>−</sup> <sup>2</sup> <sup>2</sup> log 2 <sup>1</sup> log ( ) ( ) ( ) 2 <sup>1</sup> ( ) *<sup>k</sup> <sup>k</sup> k k T k <sup>k</sup> p <sup>x</sup> <sup>m</sup> <sup>x</sup> <sup>m</sup> <sup>d</sup> <sup>x</sup>* <sup>ω</sup> <sup>σ</sup> σ ......................................(5.24)

porque  $C_k^{-1} = (1/\sigma_k^2)I$  . Cuando las características son estadísticamente independientes y cuando cada característica tiene la misma varianza, σ<sup>2</sup>, entonces  $\sigma_k = \sigma_j = \sigma \ \forall j, k$ , es decir:

*C C I <sup>k</sup> <sup>j</sup>* <sup>2</sup> = = σ ..............................................................................................(5.25)

y

2 <sup>2</sup> log 2 <sup>1</sup> log ( ) <sup>2</sup> 2 <sup>1</sup> ( ) <sup>ω</sup> <sup>σ</sup> σ <sup>+</sup> <sup>−</sup> <sup>−</sup> <sup>+</sup> <sup>=</sup> <sup>−</sup> *<sup>k</sup> k T k k T T <sup>k</sup> p <sup>x</sup> <sup>x</sup> <sup>x</sup> <sup>m</sup> <sup>m</sup> <sup>m</sup> <sup>d</sup> <sup>x</sup>* .......................................(5.26)

Como  $x^T x$  y  $\frac{1}{2} \log \sigma^2$ 2 1<br>- logσ<sup>2</sup> son iguales para toda **k**, podemos despreciar estos términos en  $d_k(x)$  y obtener la siguiente expresión:

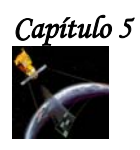

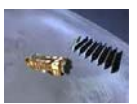

 ⎥ ⎦ <sup>⎤</sup> <sup>⎢</sup> ⎣ <sup>⎡</sup> <sup>=</sup> <sup>−</sup> <sup>+</sup> <sup>−</sup> *<sup>k</sup> T k k k <sup>T</sup> dk x* <sup>2</sup> *x m p* <sup>2</sup> *m m* 2 <sup>1</sup> log ( ) <sup>1</sup> ( ) σ ω σ ..................................................(5.27)

la cual también puede tratarse como una función discriminante lineal.

Si en adición a la suposición de que  $C_{_k}$  =  $C_{_j}$  =  $\sigma$   $^2I$  , asumimos que  $p(\omega_{_k})$  =  $\frac{1}{k}$   $\;\;\forall k$  , donde k es una constante, el término " $\log p(\omega_k)$ " también puede ser despreciado de la expresión anterior y como consecuencia  $d_k(x)$ , queda simplificado como:

2 2 <sup>1</sup> ( ) *<sup>k</sup> <sup>k</sup> <sup>T</sup> dk x* = *x m* − *m* ....................................................................................(5.28)

la cual obviamente es una ecuación lineal.

La ecuación (5.24) puede simplificarse de otra manera. Si consideramos que  $C_k = C_j = \sigma^2 I$  y que  $p(\omega_k) = p(\omega_j) = \frac{1}{k} = cte.$ , después de despreciar los términos innecesarios, la ecuación 5.24 llega a ser :

2 ( ) ( ) 2 <sup>1</sup> ( ) σ *k T k k <sup>x</sup> <sup>m</sup> <sup>x</sup> <sup>m</sup> <sup>d</sup> <sup>x</sup>* <sup>−</sup> <sup>−</sup> <sup>=</sup> <sup>−</sup> .......................................................................(5.29)

o simplemente:

$$
d_k(x) = -(x - m_k)^T (x - m_k) = -|x - m_k|^2
$$
.................(5.30)

La cual es la distancia mínima distancia de clasificación.

#### **5.5.1.3 EJEMPLOS.**

#### **CASO1.**

Para entender mejor como se aplica la función discriminante, se presenta el siguiente ejemplo:

Se sabe que el siguiente patrón de puntos debe pertenecer a la clase  $\omega_{_1}$  : A1=[3 2]<sup>T</sup>, A2=[4 2]<sup>T</sup>, A3=[2 3]<sup>T</sup>, A4=[1 2]<sup>T</sup> y A5=[3 3]<sup>T</sup>. También se sabe que la clase  $\omega_{_2}$  debe de estar formada por los siguientes puntos: B1=[9 9]  $^{7}$ , B2=[7 8]  $^{7}$ , B3=[8 9]  $^{7}$ , B4=[9 8]  $^{7}$  y B5=[10  $8$ ]<sup>T</sup>. Con base en lo anterior encontrar la función discriminante de Bayes para separarlas.

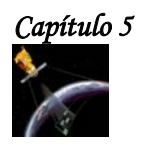

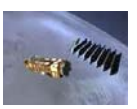

# *Solución.*

Para encontrar la función discriminante de Bayes, primero se obtienen las medias de cada clase:

$$
m_1 = \frac{1}{N_1} \sum_{j=1}^{N_1} x_{1,j} = \frac{1}{5} \begin{bmatrix} 13 \\ 12 \end{bmatrix} = \begin{bmatrix} 2.6 \\ 2.4 \end{bmatrix} \qquad \gamma \qquad m_2 = \frac{1}{N_2} \sum_{j=1}^{N_1} x_{2,j} = \frac{1}{5} \begin{bmatrix} 43 \\ 42 \end{bmatrix} = \begin{bmatrix} 8.6 \\ 8.4 \end{bmatrix}
$$

Por definición:  $C = E[(x - m)(x - m)^T]$  $C = E[xx^T]-mm^T$ 

Cuando se coloca en forma discreta:  $C_1 = \frac{1}{N} \sum_i x_{1,i} x_{1,j}^T - m_i m_i^T$ *N j*  $C_1 = \frac{1}{N_1} \sum_{j=1}^{N} x_{1,j} x_{1,j}^T - m_1 m_1^T$ 1 1, 1 1  $=\frac{1}{N_1}\sum_{j=1}^{N_1}x_{1,j}x_{1,j}^T-$ 

Por lo tanto:

$$
C_1 = \frac{1}{5} \begin{bmatrix} 3 & 2 \end{bmatrix} + \binom{4}{2} (4 & 2) + \binom{2}{3} (2 & 3) + \binom{1}{2} (1 & 2) + \binom{3}{3} (3 & 3) \end{bmatrix} - \frac{1}{25} \binom{13}{12} (13 & 12)
$$
  
\n
$$
C_1 = \begin{pmatrix} 1.04 & -0.04 \\ -0.04 & 0.24 \end{pmatrix}
$$
  
\n
$$
C_2 = \frac{1}{5} \begin{bmatrix} 9 \\ 9 \end{bmatrix} (9 & 9) + \binom{7}{8} (7 & 8) + \binom{8}{9} (8 & 9) + \binom{9}{8} (9 & 8) + \binom{10}{8} (10 & 8) \end{bmatrix} - \frac{1}{25} \binom{43}{42} (43 & 42)
$$
  
\n
$$
C_2 = \begin{pmatrix} 1.04 & -0.04 \\ -0.04 & 0.24 \end{pmatrix}
$$

entonces  $C = C_1 = C_2$ 

Como se puede observar, se tiene el caso de matrices de covarianza iguales. Para obtener el discriminante, obtenemos la matriz adjunta de C.

 $\sqrt{ }$ ⎠ ⎞  $\overline{\phantom{a}}$  $=\begin{pmatrix} 0.24 & 0.04 \\ 0.04 & 1.04 \end{pmatrix}$ *adjC* =  $\begin{vmatrix} 0.248 & 0.248 \\ 0.248 & 0.248 \end{vmatrix}$  det C =  $\begin{vmatrix} 0.248 & 0.248 \\ 0.248 & 0.248 \end{vmatrix}$ 0.04 0.24  $1.04 - 0.04$ det  $C = \begin{vmatrix} 1.6 & 0.8 \\ -0.04 & 0.24 \end{vmatrix}$  =  $C = \begin{vmatrix} 1.04 & -1.04 & -1.06 \\ 0.04 & 0.06 & -1.06 \end{vmatrix}$ 

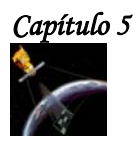

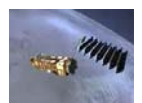

$$
C^{-1} = \frac{1}{|C|} * adjC = \begin{pmatrix} 0.9677 & 0.1613 \\ 0.1613 & 4.1935 \end{pmatrix}
$$

Calculando la matriz inversa:

$$
C^{-1}m_1 = \begin{pmatrix} 0.9677 & 0.1613 \\ 0.1613 & 4.1935 \end{pmatrix} * \begin{pmatrix} 2.6 \\ 2.4 \end{pmatrix} = \begin{pmatrix} 2.9031 \\ 10.4515 \end{pmatrix}
$$

$$
m_1^T C^{-1}m_1 = \begin{pmatrix} 2.6 & 2.4 \end{pmatrix} \begin{pmatrix} 2.9031 \\ 10.4515 \end{pmatrix} = 32.7097
$$

⎝

10.4515

⎠

De forma similar obtenemos:

$$
C^{-1}m_2 = \begin{pmatrix} 0.9677 & 0.1613 \\ 0.1613 & 4.1935 \end{pmatrix} * \begin{pmatrix} 8.6 \\ 8.4 \end{pmatrix} = \begin{pmatrix} 9.6771 \\ 36.6125 \end{pmatrix}
$$

$$
m_2^T C^{-1}m_2 = \begin{pmatrix} 8.6 & 8.4 \end{pmatrix} \begin{pmatrix} 9.6771 \\ 36.6125 \end{pmatrix} = 390.7742
$$

La función discriminante para la clase 1 es:

$$
d_1(x) = x^T C^{-1} m_1 - \frac{1}{2} m_1^T C^{-1} m_1
$$
  

$$
d_1(x) = 2.9031x_1 + 10.4515x_2 - 16.3545
$$

La función discriminante para la clase 2 es:

$$
d_2(x) = x^T C^{-1} m_2 - \frac{1}{2} m_2^T C^{-1} m_2
$$

$$
d_2(x) = 9.6771x_1 + 36.6125x_2 - 195.3871
$$

La función discriminante para ambas clases es:

$$
d(x)_{12} = d_1(x) - d_2(x)
$$
  

$$
d(x)_{12} = -6.7741x_1 - 26.161x_2 + 179.036 = 0
$$
  

$$
-6.7741x_1 - 26.161x_2 + 179.036 = 0
$$

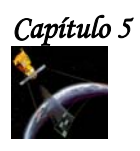

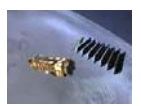

La gráfica de la ecuación anterior en Matlab 6.5, es:

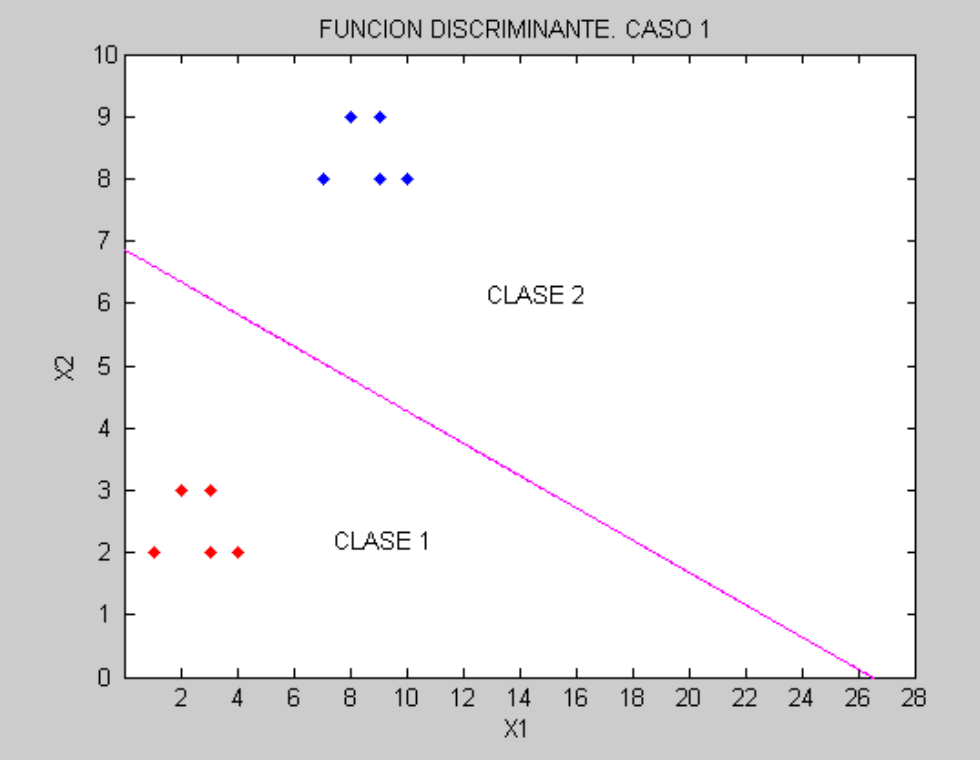

**Figura 5.11 Función discriminante óptima de Bayes. Caso 1.**

# **EJEMPLO. CASO 2.**

Se sabe que el siguiente patrón de puntos debe pertenecer a la clase:  $A1 = \begin{bmatrix} 1 & 2 \end{bmatrix}^T$ , A2= $\begin{bmatrix} 0 & 0 \\ 0 & 1 \end{bmatrix}$ 2]<sup>T</sup>, A3=[2 1]<sup>T</sup>, A4=[2 0]<sup>T</sup>, A5=[5 2]<sup>T</sup> y A6=[2 5]<sup>T</sup>. Además se sabe que la clase  $\omega_2$  debe de estar formada por los siguientes puntos: B1=[7 8]  $^{\top}$ , B2=[6 8]  $^{\top}$ , B3 =[8 7]  $^{\top}$ , B4=[8 6]  $^{\top}$ , B5=[11 8]<sup>T</sup> y B6=[8 11]<sup>T</sup>. Encontrar la función discriminante de Bayes para separarlas.

# *Solución.*

Al igual que en el ejercicio anterior, primero se obtienen las medias de cada clase:

$$
m_1 = \frac{1}{N_1} \sum_{j=1}^{N_1} x_{1,j} = \frac{1}{6} \begin{bmatrix} 12 \\ 12 \end{bmatrix} = \begin{bmatrix} 2 \\ 2 \end{bmatrix} \qquad \qquad \mathbf{y} \qquad \qquad m_2 = \frac{1}{N_2} \sum_{j=1}^{N_1} x_{2,j} = \frac{1}{6} \begin{bmatrix} 48 \\ 48 \end{bmatrix} = \begin{bmatrix} 8 \\ 8 \end{bmatrix}
$$

Por definición:  $C = E[(x - m)(x - m)^T]$  $C = E[xx^T]-mm^T$ 

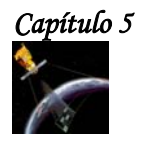

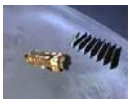

En forma discreta: 
$$
C_1 = \frac{1}{N_1} \sum_{j=1}^{N_1} x_{1,j} x_{1,j}^T - m_1 m_1^T
$$

Calculando las matrices de covarianza:

$$
C_1 = \frac{1}{6} \left[ \binom{1}{2} (1 \ 2) + \binom{0}{2} (0 \ 2) + \binom{2}{1} (2 \ 1) + \binom{2}{0} (2 \ 0) + \binom{5}{2} (5 \ 2) + \binom{2}{5} (2 \ 5) \right] - \binom{2}{2} (2 \ 2)
$$
  
\n
$$
C_1 = \binom{2.333}{0} \ 2.333 \right)
$$
  
\n
$$
C_2 = \frac{1}{6} \left[ \binom{7}{8} (7 \ 8) + \binom{6}{8} (6 \ 8) + \binom{8}{7} (8 \ 7) + \binom{8}{6} (8 \ 6) + \binom{11}{8} (11 \ 8) + \binom{8}{11} (8 \ 11) \right]
$$
  
\n
$$
- \binom{8}{8} (8 \ 8)
$$

$$
C_2 = \begin{pmatrix} 2.333 & 0 \\ 0 & 2.333 \end{pmatrix}
$$

Como se puede observar, las matrices de covarianza son iguales, además son de forma diagonal y los elementos que la forman también son iguales entre sí, como estas características pertenecen al segundo caso, entonces:

$$
d_k(x) = x^T m_k - \frac{1}{2} |m_k|^2
$$

donde 
$$
|m_k|^2 = m_k^T m_k
$$

Para k=1:

$$
m_1 = \begin{bmatrix} 2 \\ 2 \end{bmatrix}
$$
 por lo tanto:  $|m_1|^2 = \begin{bmatrix} 2 & 2 \end{bmatrix} \begin{bmatrix} 2 \\ 2 \end{bmatrix} = 8$ 

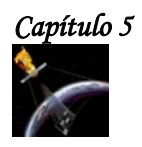

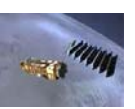

La función discriminante para la primera clase es:  $d_1(x) = 2x_1 + 2x_2 - 4$ Para k=2:

$$
m_2 = \begin{bmatrix} 8 \\ 8 \end{bmatrix} \quad \text{y} \qquad \left| m_2 \right|^2 = \begin{bmatrix} 8 & 8 \end{bmatrix} \begin{bmatrix} 8 \\ 8 \end{bmatrix} = 128
$$

La función discriminante para la clase 2 es:  $d_2(x) = 8x_1 + 8x_2 - 64$ 

Finalmente, la función discriminante total es:

$$
d(x)_{12} = d_1(x) - d_2(x)
$$
  

$$
d(x)_{12} = -6x_1 - 6x_2 + 60 = 0
$$

Simplificando:  $-x_1 - x_2 + 10 = 0$ 

La gráfica de la ecuación anterior en Matlab 6.5, es:

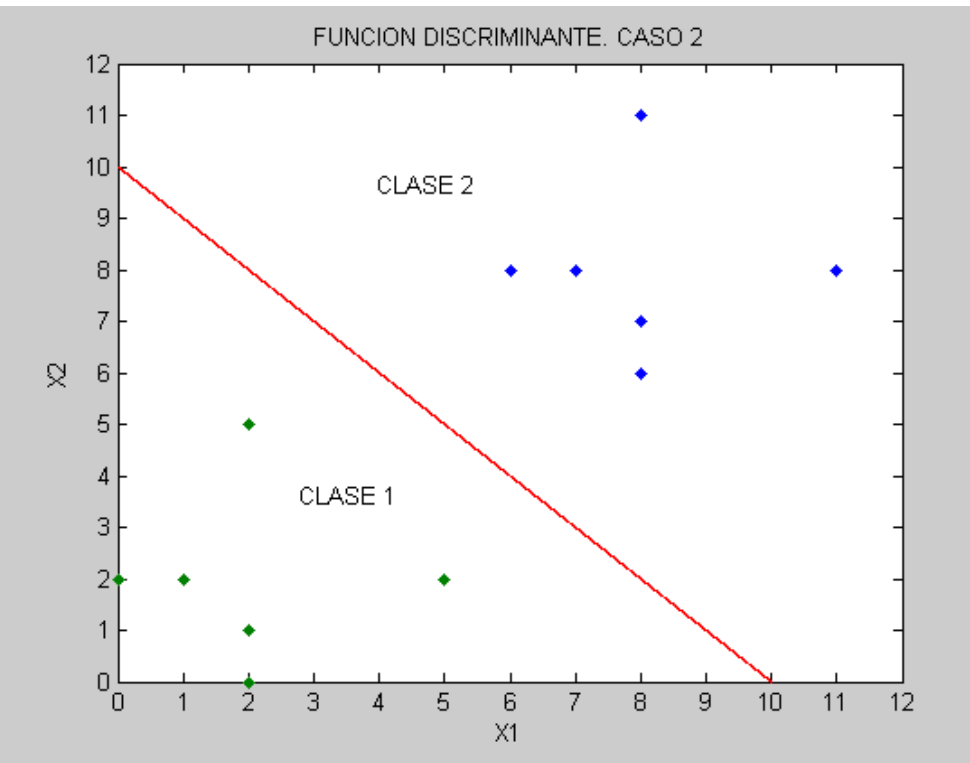

**Figura 5.12 Función discriminante óptima de Bayes. Caso 2.**

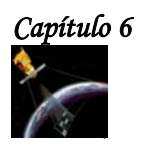

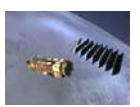

# Capítulo 6<br>Fusión de Datos

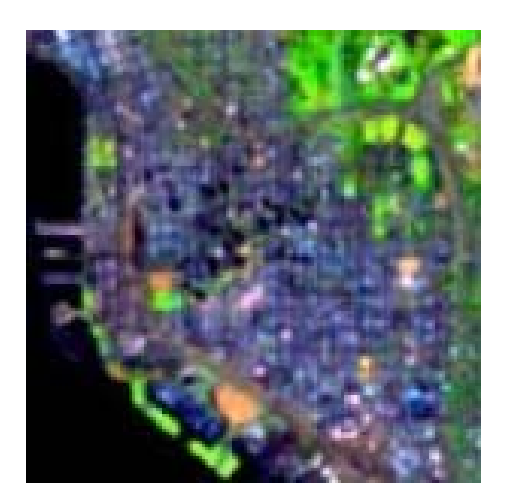

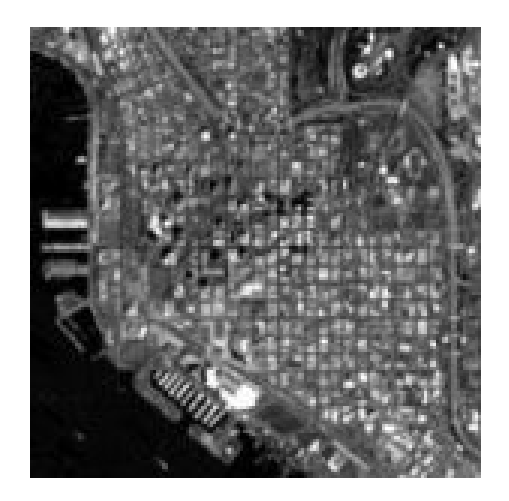

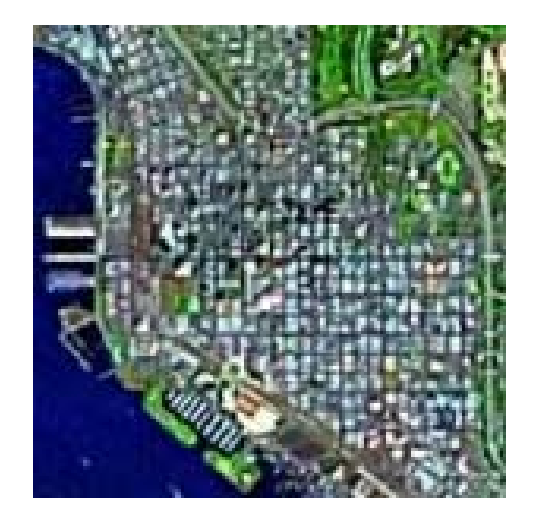

*Imagen de Landsat TM fusionada con SPOT Pan [107].* 

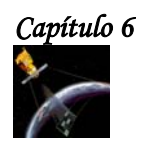

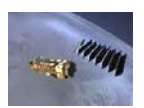

# **6.1 INTRODUCCIÓN.**

La fusión de datos es un conjunto de diversas técnicas, cuyo objetivo es la mejora de ciertas características de los datos de teledetección, tales como resolución, cobertura, etc., a partir de conjuntos de datos que carecen de ellas.

Un ejemplo es la mejora de la resolución de imágenes pancromáticas SPOT (10 m de resolución espacial, 1 canal) con las multiespectrales SPOT (3 canales, 20 m de resolución espacial), consiguiendo imágenes multiespectrales, de 3 canales, a una resolución de 10 m.

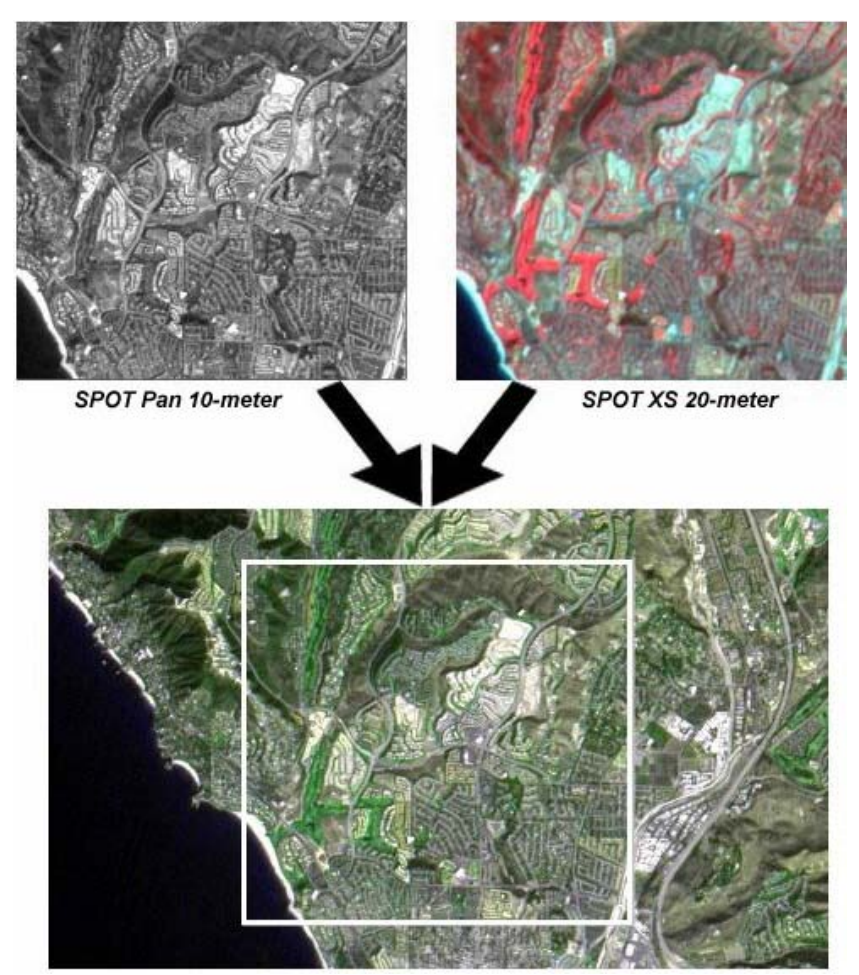

**Figura 6.1 Resultado de la fusión de una fotógrafa Pancromática de 10 m de resolución con una imagen multiespectral de 20 m de resolución [109].** 

Otros de los métodos que se engloban bajo el concepto de fusión de datos son: la integración de información vectorial y ráster, la información perteneciente a diferentes sensores, la información de datos GPS con cartografía castral y las bases de datos tradicionales.

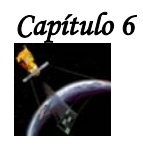

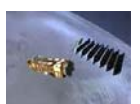

# **6.2 MÉTODOS DE FUSIÓN DE DATOS.**

Como las imágenes obtenidas remotamente son muy complicadas de analizar utilizando un solo algoritmo, se considera el problema de fusionar los resultados de diferentes algoritmos que realizan la misma tarea sobre la misma imagen satelital con el fin de mejorar la calidad del resultado. Para lograrlo, lo primero que se debe de hacer es estimar la confiabilidad de los resultados debidos a los diferentes algoritmos. Después basados en esta evaluación se considera el problema de fusión de estos resultados para incrementar la confiabilidad de la interpretación final del resultado.

A continuación de describe el método propuesto por Shan YU[106] para estimar la confiabilidad del resultado del análisis de una imagen debido a un algoritmo calculando sus medidas de error y basándose en la información de un mapa burdo de la imagen. Después se presenta el proceso de fusión de estas medidas de error y también se presenta un ejemplo de la aplicación de este tema para el caso binario. Finalmente, se propone un método para realizar la fusión multiclases basándose en el método que se utilizó para realizar la fusión binaria.

#### **6.2.1 EVALUACIÓN DE CONFIABILIDAD.**

Para estimar la confiabilidad del resultado del análisis de una imagen calcularemos dos tipos de error: un error local para cada píxel del resultado y un error global para el resultado completo. Este último error es simplemente la acumulación del error local sobre todas las regiones de la imagen. El error global determina si el resultado es suficientemente bueno para ser usado en el proceso de fusión, mientras que el error local determina como debe tomarse en cuenta cada píxel dentro del proceso de fusión, de esta manera, un píxel con un pequeño error local tiene muy alta confiabilidad y por lo tanto tiene mayor influencia en el proceso de fusión.

La forma ideal de medir la calidad del resultado del análisis de una imagen es usando el campo de escena real. Desgraciadamente, esto no siempre es posible, por lo cual se puede utilizar la información extraída de mapas geográficos en lugar de la escena real. La información de un mapa previamente simplificada y clasificada es muy fácil de usar, sin embargo, esta información sólo da un modelo aproximado de la escena, y por lo tanto la información que brinda es incierta e imprecisa. Este factor debe tomarse en cuenta cuando dicho modelo se utiliza para evaluar la confiabilidad de los resultados en el análisis de imágenes.

Para realizar la clasificación de una imagen, asumamos que el mapa se ha registrado con la imagen y que:

- **s** es un lugar o una región de la imagen.
- **S** denota a la imagen completa.
- $\mathbf{L} = \{l_i, 1 \leq i \leq N\}$  denota un conjunto de clases o de regiones a segmentar.
- M(s) es la clase que pertenece a la región **s** de acuerdo al mapa.
- I(s) es la clase de **s** obtenida por el resultado del análisis de imagen.

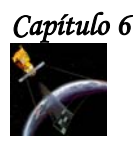

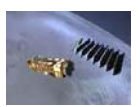

Asumamos que  $M(s) = l_i$  y que  $I(s) = l_j$ . El cambio de la región de clase  $l_i$  (en el mapa) a clase  $l_j$  (en el resultado del análisis de la imagen) provoca un error llamado **riesgo:**  $\overline{X}_{l_i,l_j} \geq 0$  ( $\overline{X}_{l_i,l_j} = 0$  si i=j). Este riesgo se estima usando la información del mapa y usando el resultado del análisis de la imagen.

Cada una de las regiones de la imagen debe de relacionarse con su vecindario. Supongamos que s' es una región en la vecindad  $V_s$  de la región s, y d(s, s') la distancia entre s y s', entonces se calculan las siguientes medidas:

$$
a(s) = \sum_{s' \in V_s} \frac{1_{\{M(s') = l_i\}}}{d(s, s')}
$$
 (6.1)

$$
b(s) = \sum_{s' \in V_s} \frac{1_{\{I(s') = l_j\}}}{d(s, s')}
$$
 (6.2)

donde  $1_{\{\bullet\}}$  es el indicador de una función.

 $a(s)$  es el número de regiones que existen en  $V_s$ , y que son clasificadas como  $l_j$  en el mapa, su valor es inversamente proporcional a la distancia que tiene con respecto a la región s.

*b*(*s*) representa el peso que el lugar **s** obtiene del resultado del análisis de la imagen. El tamaño de la vecindad depende de la resolución de la imagen. Si la resolución es alta el tamaño es grande.

El error local *E*(*s*) del sitio **s** esta definido como:

, 1 (1 ) ( ) , ≥ <sup>+</sup> <sup>+</sup> <sup>=</sup> *<sup>r</sup> ra b X E s <sup>i</sup> <sup>j</sup> <sup>l</sup> <sup>l</sup>* ....................................................................................(6.3)

Como el resultado del análisis de la imagen y el mapa contienen imprecisiones y errores, se considera que el mapa contiene información más confiable que el resultado del análisis de la imagen y esto se refleja en el coeficiente r.

El error global es la acumulación de las medidas de errores locales a través de cada parte de la imagen y se define como:

$$
GE = \sum_{s \in S} E(s) \dots (6.4)
$$

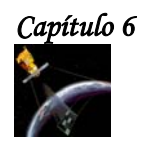

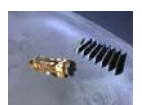

#### **6.2.2 PROCESO DE FUSIÓN.**

Una vez que conocemos el valor del error global del resultado del análisis de la imagen, podemos decidir si este resultado es lo suficientemente bueno para ser usado en el proceso de fusión. Para hacerlo, simplemente tomamos los mejores resultados de todos los resultados disponibles. Otra forma de hacer esto es utilizando un umbral **t**: solo los valores que cumplan con la condición GE<t son retenidos para el proceso de fusión. Sin embargo no es fácil determinar el valor de **t**.

Aunque un resultado seleccionado para ser usado en el proceso de fusión tiene una confiabilidad alta, todos las regiones de este resultado no tienen la misma confiabilidad. Por lo tanto, podemos calcular un coeficiente de confiabilidad para cada región del resultado basándonos en el valor del error local del lugar:

$$
C(s) = 1 - \frac{E(s)}{\sum_{l_i, l_j \in L} X_{l_i l_j}} \dots \tag{6.5}
$$

donde el denominador es el valor normalizado de  $E(s)$ , por lo tanto:  $0 \leq C(s) \leq 1$ .

La decisión de la clase final que le corresponderá a cada región depende de la acumulación del coeficiente de confiabilidad del mismo lugar a través de todos los resultados almacenados:

 $=\arg \max_{l_i \in L} \sum_{K=1}^{N} C_k(s) 1_{\{l_k(s)=1\}}$ *p*  $l(s) = \arg \max_{l_i \in L} \sum_{K=1}^{s} C_k(s) 1_{\{l_k(s) = l_i\}}$ ( ) ( ) argmax ( )1 } .......................................................................(6.6)

Donde  $I_k(s)$  significa que el resultado es usado como la  $k^{\mathit{th}}$  entrada al proceso de fusión y  $C_{\overline{k}}(s)$  es el coeficiente de confiabilidad de la región **s** en este resultado.

#### **6.2.3 ESQUEMA BINARIO.**

Para fusionar imágenes con dos clases aplicando el método descrito anteriormente, se utilizan los siguientes parámetros:

∗ p=3

\n∗ r=2,

\n⇒ 
$$
X_{l_i,l_j} = 20
$$
,  $X_{l_j,l_i} = 1$ ,  $X_{l_i,l_i} = 0$ 

donde p es el número de imágenes.

Para entender mejor, como se aplica el método descrito, se presenta un ejemplo numérico en el cual, el tamaño de la vecindad es una ventana de 3X3 centrada en la región analizada.

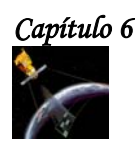

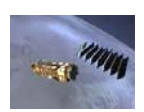

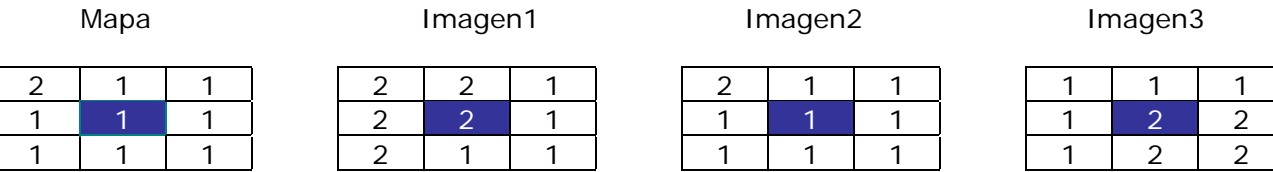

La distancia de una región s a la región s' se calcula como:

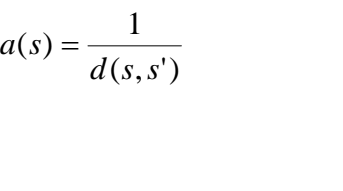

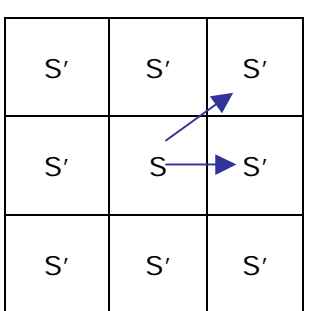

Como se puede observar en la figura anterior, si s' esta en dirección horizontal o vertical con respecto a s, la distancia es uno, si esta en dirección diagonal, la distancia es  $\sqrt{2}$  .

De acuerdo a lo anterior, para la primera imagen tenemos que:

$$
a(s) = \frac{1}{\sqrt{2}} = 0.7071 \qquad \text{y} \qquad b(s) = 2 + \frac{2}{\sqrt{2}} = 3.4142
$$

Para obtener el valor de X, consideramos que:

 $\boldsymbol{\hat{X}}_{l_i,l_j}$  =  $20$  , es decir que si la región analizada en el mapa pertenece a la clase 1 y la región analizada en la imagen es de clase 2, entonces X=20.

 $\boldsymbol{\hat{X}}_{l_i,l_i} = 0$  , es decir que si la región analizada en el mapa pertenece a la misma clase que la región analizada en la segunda imagen, entonces X=0.

 $\boldsymbol{\hat{X}}_{l_j,l_i}$  =  $1$ , es decir que si la región analizada en el mapa pertenece a la clase 2 y la región analizada en la imagen es de clase 1, entonces X=1.

En este caso  $\overline{X}_{l_i,l_j} = 20$ , ya que la región analizada en el mapa pertenece a la clase 1 y la región analizada en la imagen pertenece a la clase 2.

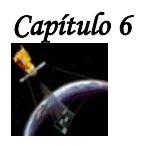

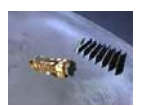

Por lo tanto, el error local es:

$$
E(s) = \frac{X_{l_i, l_j}}{ra + (1 + b)} = \frac{20}{2(0.7071) + 1 + 3.4142} = 3.4314
$$

Y el coeficiente de confiabilidad es:

$$
C(s) = 1 - \frac{E(s)}{\sum_{l_i, l_j \in L} X_{l_i}} = 1 - \frac{3.4314}{20 + 1} = 0.8365
$$

#### **Para la segunda imagen:**

$$
a(s) = 4 + \frac{3}{\sqrt{2}} = 6.1213
$$
   
  $y \qquad b(s) = 4 + \frac{3}{\sqrt{2}} = 6.1213$ 

En este caso $\overline{X}_{_{l_i,l_i}}=0$  , ya que la región analizada en el mapa pertenece a la clase 1 y la región analizada en la imagen también pertenece a la clase 1.

Por lo tanto, el error local es:  $E(s) = 0$ 

Y el coeficiente de confiabilidad es:  $C(s) = 1$ 

# **Para la tercera imagen:**

$$
a(s) = 2 + \frac{1}{\sqrt{2}} = 2.7071
$$
  
\n
$$
X_{l_i, l_j} = 20
$$
  
\n
$$
E(s) = \frac{20}{2(2.7071) + 1 + 0.7071} = 2.8084
$$
  
\n
$$
C(s) = 1 - \frac{2.8084}{20 + 1} = 0.8662
$$

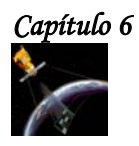

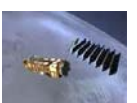

Una vez que se obtienen los coeficientes de confiabilidad aplicamos la ecuación (6.6) para decidir a que clase pertenece cada región de la imagen.

$$
l(s) = \arg \max_{l_i \in L} \sum_{K=1}^{p} C_k(s) 1_{\{l_k(s) = l_i\}}
$$

Esta ecuación, nos dice que tomemos la región que analizamos y revisamos a que clase pertenece, si pertenece a la clase 1 colocamos su coeficiente de confiabilidad en  $l_1(s)$ , si pertenece a la clase 2, lo colocamos en  $l_2(s)$ , después, analizamos la región que se esta analizando de la segunda imagen y realizamos el mismo procedimiento, si tanto la primera como la segunda región pertenecen a la misma clase sus coeficientes se suman.

De esta manera:

Para la clase 1:

 $l_1(s) = 1$ 

Para la clase 2

 $l_2$  (*s*) = 0.8365 + 0.8662 = 1.7027

Después comparamos ambos resultados y el resultado mayor nos dirá a que clase pertenece la región analizada.

Como:  $l_1(s) > l_1(s)$  entonces la región analizada pertenece a la clase 2.

Fusión

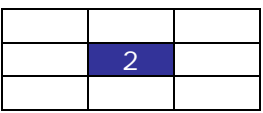

Repitiendo los pasos anteriores se realiza el proceso de fusión binaria.

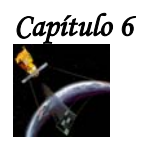

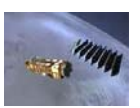

#### **6.2.3.1 EJEMPLO: CASO BINARIO.**

A continuación se muestra un ejemplo de la aplicación del método descrito anteriormente a una área urbana.

La figura 6.2(a) es una porción de la imagen de SPOT (XS3) sobre la región de Calais Francia. En esta figura se utilizan solo dos clases para nombrar las diferentes regiones de la imagen:  $L_1$ = área urbana y  $L_2$ = área no urbana.

En la figura 6.2(b) se muestran estas dos regiones, la región blanca representa el área urbana y la región obscura representa al área no urbana. Se asume que esta información no es perfecta. Por ejemplo, la pequeña área urbana en la esquina superior izquierda de la figura 6.2(a) no se presenta en la figura 6.2(b).

La figura 6.2(c) es el resultado de la fusión obtenida utilizando el método descrito anteriormente.

La figura 6.2(d) está dada por una aproximación de las características de textura de e información contextual de la imagen.

La figura 6.2(e) está dada por un método usando la información de un mapa con una técnica de realimentación controlada.

Finalmente, la figura 6 .2(f) está dada por un algoritmo de análisis multiescala.

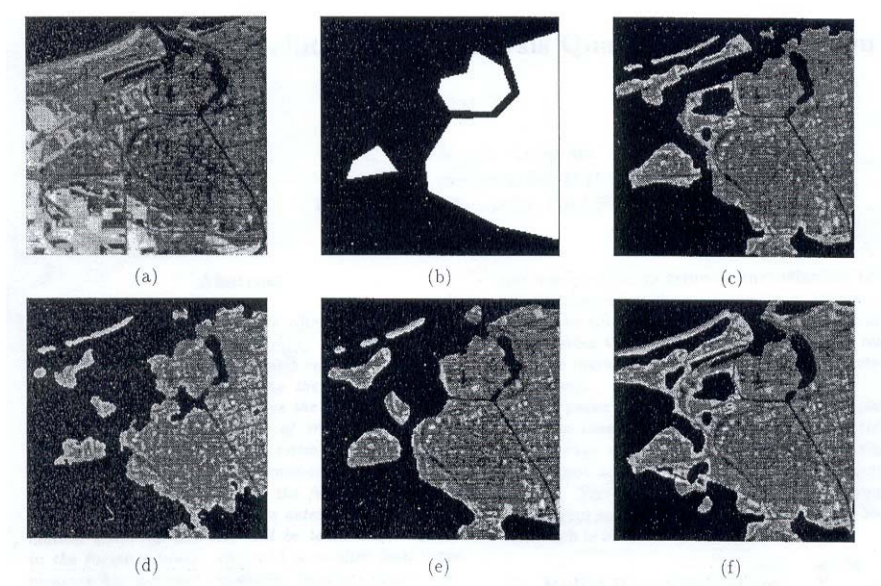

**Figura 6.2: (a) es una porción de la imagen de SPOT (XS3) sobre la región de Calais Francia. (b) Es el mapa correspondiente.(c) es el resultado de la fusión. (d), (e) y (f) son las imágenes que se fusionaron.** 

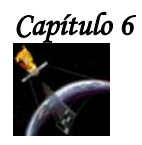

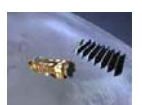

#### **6.2.4 ESQUEMA MULTICLASES.**

El método que se propone en esta tesis para realizar la fusión multiclase, se basa en el método de Shan YU utilizado para realizar la fusión binaria. Los valores de las variables propuestas que se utilizan, son los mismos valores que se utilizaron en el ejemplo del caso binario, es decir:

 $\div p=3$  $\mathbf{\hat{v}}$  r=2,  $\mathbf{\hat{X}}_{l_i l_i} = 20$ ,  $X_{l_i l_i} = 1$   $X_{l_i l_i} = 0$ 

donde p es el número de imágenes.

Tanto el mapa burdo como las imágenes utilizadas en esta tesis, contienen 3 clases diferentes: clase 0, 127 y 253. Basándose en la fusión binaria, de estas 3 clases se generan 3 pares de clases a analizar las cuales son:

 $\div$  0 y 127  $\div$  0 y 253  $\div$  127 y 253

Para facilitar el análisis, la clase 1 siempre será el valor de nivel de gris más pequeño, es decir, 0 para los dos primeros pares de clases y 127 para el último par, con esta consideración, se calculan las a(s) y b(s) correspondientes y después se obtiene  $X_{_{l_i,l_j}}$ , E(s),

el coeficiente de confiabilidad para cada imagen y finalmente se analiza cada píxel de cada imagen, si el píxel de una de las imágenes pertenece a la clase uno, se multiplica al coeficiente de confiabilidad obtenido por uno y si no por cero, de tal forma que los coeficientes de confiabilidad se vayan acumulando en determinada clase para que al final, el píxel respectivo pertenezca a la clase que tenga mayor acumulación del coeficiente de confiabilidad.

Para entender mejor como se lleva a cabo la fusión multiclases, en base a la fusión binaria veamos el siguiente ejemplo.

#### **EJEMPLO.**

Los datos con los que vamos a trabajar corresponden a las imágenes de Entropía, Energía y correlación.

Los datos del mapa y de las imágenes corresponden a los renglones 103 a 108 y columnas 203 a 208 y son:

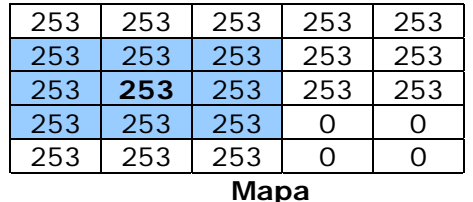

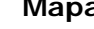

*Capítulo 6 F u s i ó n d e D a t o s*

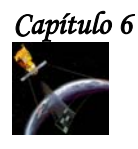

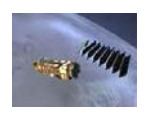

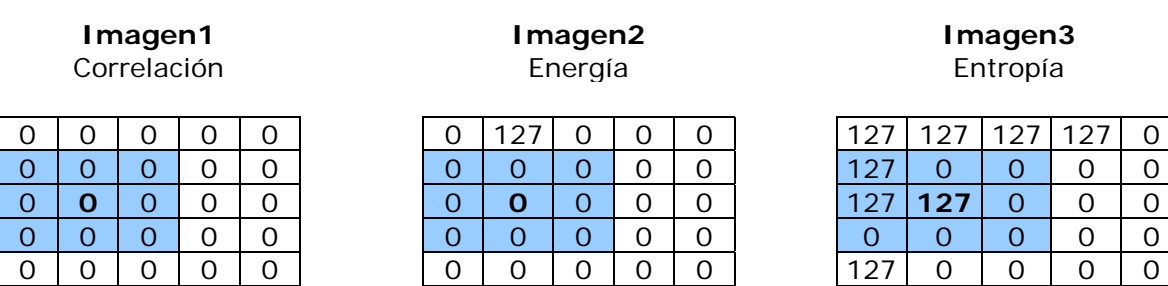

Para fusionar las imágenes anteriores utilizamos el método descrito en el punto 6.2.3. De esta manera:

#### **Para la primera imagen.**

$$
a(s) = 0
$$
   
  $y$   $b(s) = 4 + \frac{4}{\sqrt{2}} = 6.8284$ 

El valor de  $X_{_{l_i,l_j}}$  es de 1 ya que la clase uno será el valor menor de las dos clases que se estén comparando, como en este caso, las clases que se están comparando son 0 y 253, la clase menor es cero, y por lo tanto esta es la primera clase. Entonces

$$
X_{21}=1
$$

ya que la región analizada en el mapa pertenece a la clase 2 y la región analizada en la imagen es de clase 1.

Por lo tanto

$$
E = \frac{X_{i_1, i_2}}{2a + b + 1} = \frac{1}{2(0) + 6.8284 + 1} = 0.1277
$$
   
  $y$   $C = 1 - \frac{0.1277}{20 + 1} = 0.9939$ 

#### **Para la segunda imagen:**

$$
a(s) = 0
$$
;  $b(s) = 4 + \frac{4}{\sqrt{2}} = 6.8284$ ;  $X_{21} = 1$ 

$$
E = \frac{X_{l_i, l_j}}{2a + b + 1} = \frac{1}{2(0) + 6.8284 + 1} = 0.1277
$$
  $y$   $C = 1 - \frac{0.1277}{20 + 1} = 0.9939$ 

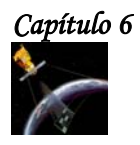

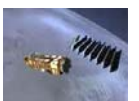

**Para la tercera imagen:** 

$$
a(s) = 0;
$$
  $b(s) = 1 + \frac{1}{\sqrt{2}} = 1.7071;$   $X_{21} = 1$ 

$$
E = \frac{X_{l_i, l_j}}{2a + b + 1} = \frac{1}{2(0) + 1.7071 + 1} = 0.3693
$$
   
 
$$
C = 1 - \frac{0.3693}{20 + 1} = 0.9824
$$

Al igual que para el caso binario, después de obtener los coeficientes de confiabilidad para cada una de las imágenes, tomamos la región que analizamos y revisamos a que clase pertenece, si pertenece a la clase 1 colocamos su coeficiente de confiabilidad en  $l_1(s)$ , si pertenece a la clase 2, lo colocamos en  $l_2(s)$  y si pertenece a la clase 3 lo colocamos en  $l_3(s)$ , después, analizamos la región que se esta analizando de la segunda imagen y realizamos el mismo procedimiento, si tanto la primera como la segunda región pertenecen a la misma clase sus coeficientes se suman. Para la región de la tercera imagen el procedimiento es el mismo.

De esta manera:

Para la clase 1:

 $l_1$ (*s*) = 0.9939 + 0.9939 = 1.9878

Como las 2 primeras regiones pertenecen a la clase uno, sus coeficientes de confiabilidad respectivos se suman.

Para la clase 2

 $l_1$  (s) = 0.9824

Solo la región analizada de la tercera imagen pertenece a esta clase.

Para la clase 3

 $l_3$  (*s*) = 0

Ninguna de las regiones analizadas pertenece a esta clase.

Después comparamos cual de los resultados obtenidos anteriormente es mayor, y como 1.9878 > 0.9824, entonces la región analizada pertenece a la clase cero. Este resultado puede observar en la tabla de fusión que se encuentra al final de esta sección.

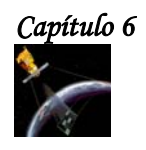

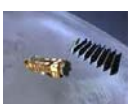

Realizando el procedimiento anterior, obtenemos los siguientes resultados:

#### **Para la primera imagen.**

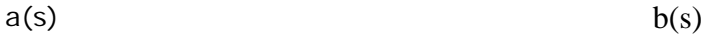

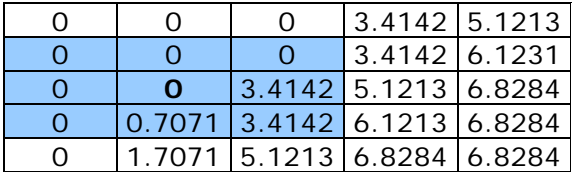

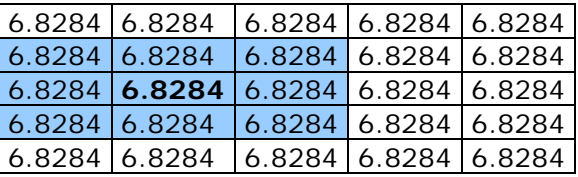

# Coeficiente 1

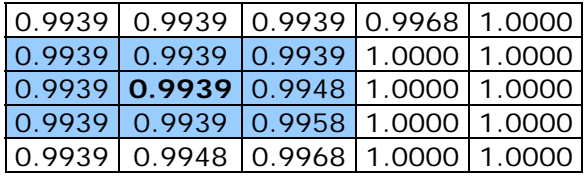

**Para la segunda imagen.** 

#### $a(s)$  b(s)

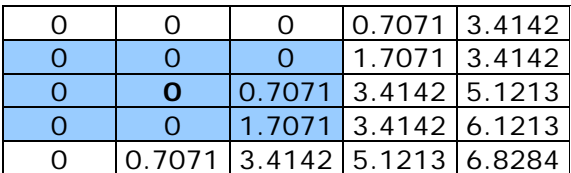

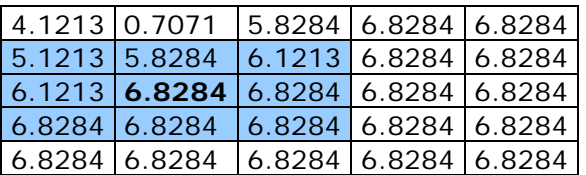

Coeficiente 2

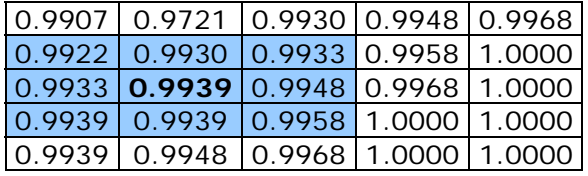

*Capítulo 6 F u s i ó n d e D a t o s*

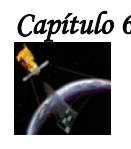

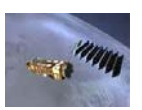

# **Para la tercera imagen.**

 $a(s)$  b(s)

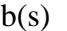

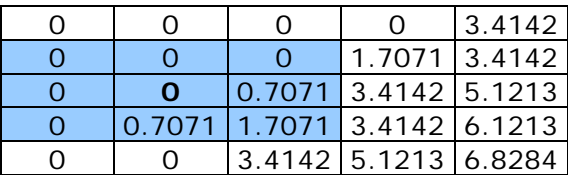

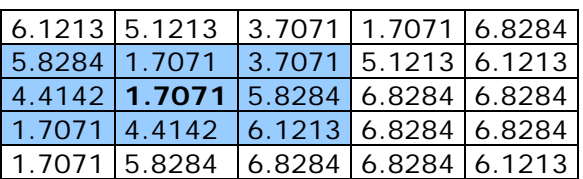

# Coeficiente 3

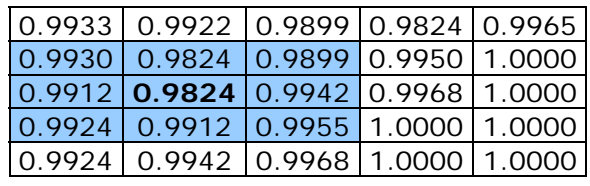

 $l_1(s)$ 

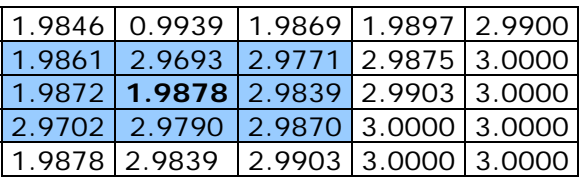

 $l_2(s)$ 

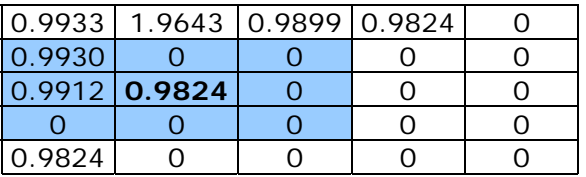

 $l_3(s)$ 

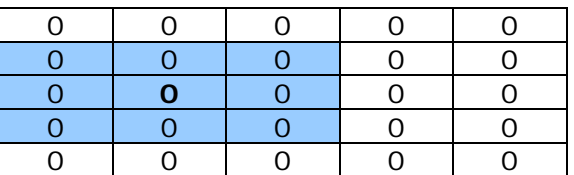

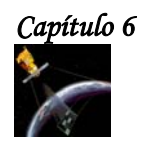

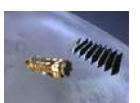

# **Resultado de la Fusión**

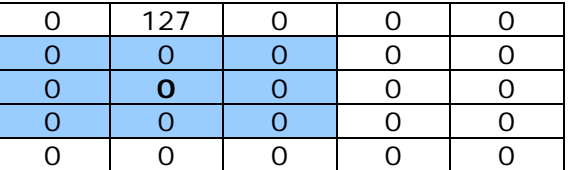

# **6.3 APLICACIONES DE LA FUSIÓN DE DATOS.**

La fusión de datos se utiliza en Astronomía y en la Observación de la Tierra para mejorar las imágenes tomadas con diferentes sensores y para restaurar imágenes defectuosas.

Las aplicaciones de estas técnicas se centran en aquellos trabajos que requieren mejorar la discriminación de cubiertas a la mejor resolución espacial posible. Es el caso de extraer información de tipo usos de suelo a resolución de 5 m utilizando imágenes LANDSAT de 30 m. La resolución LANDSAT, para estudios como el planteamiento urbanístico, es insuficiente mientras que las imágenes de 5 m de, por ejemplo, el sensor IRS-ID sólo nos proporcionan información fisiográfica, en su canal pancromático. En trabajos de ordenación del territorio en los que se ha aplicado esta técnica, se ha comprobado que es imprescindible contar con la mejor resolución espacial disponible, debido a la necesidad de plasmar de manera precisa sobre el territorio una serie de políticas que tienen en cuenta la heterogeneidad del territorio.
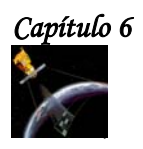

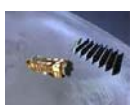

# Capítulo 6<br>Fusión de Datos

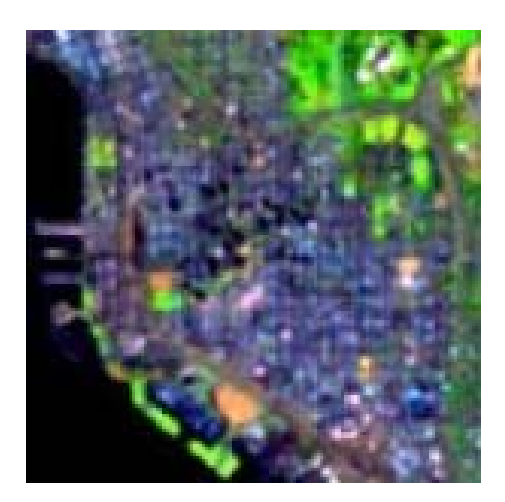

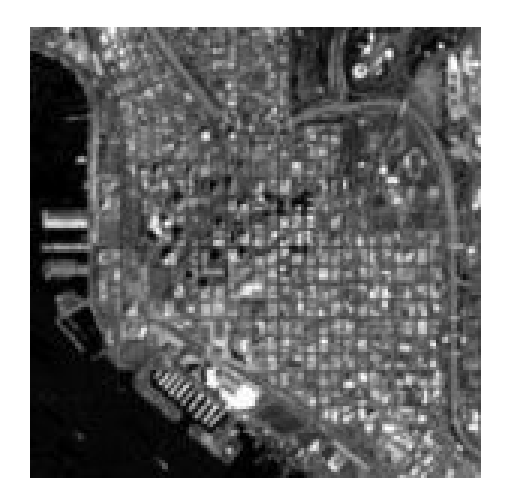

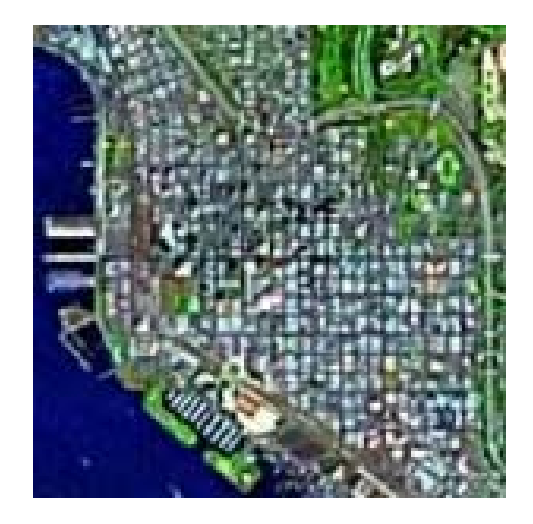

*Imagen de Landsat TM fusionada con SPOT Pan [107].* 

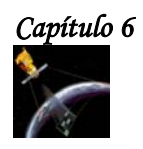

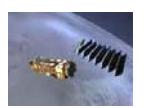

## **6.1 INTRODUCCIÓN.**

La fusión de datos es un conjunto de diversas técnicas, cuyo objetivo es la mejora de ciertas características de los datos de teledetección, tales como resolución, cobertura, etc., a partir de conjuntos de datos que carecen de ellas.

Un ejemplo es la mejora de la resolución de imágenes pancromáticas SPOT (10 m de resolución espacial, 1 canal) con las multiespectrales SPOT (3 canales, 20 m de resolución espacial), consiguiendo imágenes multiespectrales, de 3 canales, a una resolución de 10 m.

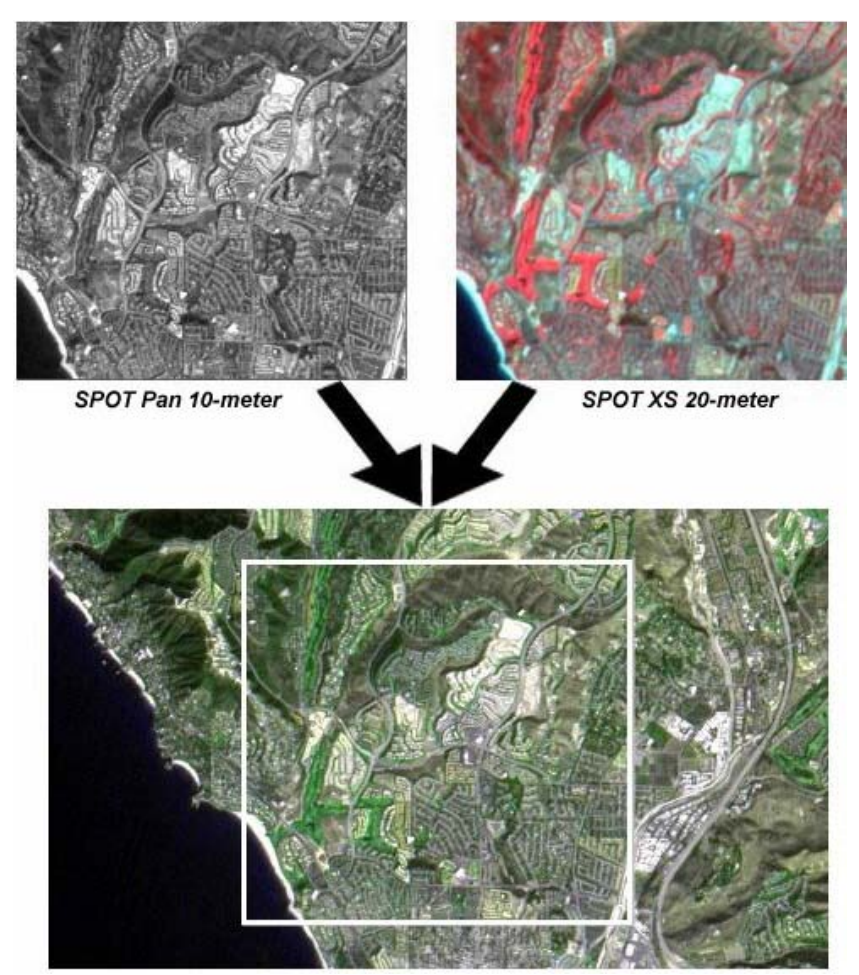

**Figura 6.1 Resultado de la fusión de una fotógrafa Pancromática de 10 m de resolución con una imagen multiespectral de 20 m de resolución [109].** 

Otros de los métodos que se engloban bajo el concepto de fusión de datos son: la integración de información vectorial y ráster, la información perteneciente a diferentes sensores, la información de datos GPS con cartografía castral y las bases de datos tradicionales.

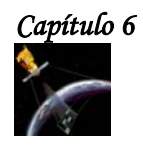

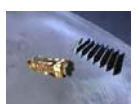

## **6.2 MÉTODOS DE FUSIÓN DE DATOS.**

Como las imágenes obtenidas remotamente son muy complicadas de analizar utilizando un solo algoritmo, se considera el problema de fusionar los resultados de diferentes algoritmos que realizan la misma tarea sobre la misma imagen satelital con el fin de mejorar la calidad del resultado. Para lograrlo, lo primero que se debe de hacer es estimar la confiabilidad de los resultados debidos a los diferentes algoritmos. Después basados en esta evaluación se considera el problema de fusión de estos resultados para incrementar la confiabilidad de la interpretación final del resultado.

A continuación de describe el método propuesto por Shan YU[106] para estimar la confiabilidad del resultado del análisis de una imagen debido a un algoritmo calculando sus medidas de error y basándose en la información de un mapa burdo de la imagen. Después se presenta el proceso de fusión de estas medidas de error y también se presenta un ejemplo de la aplicación de este tema para el caso binario. Finalmente, se propone un método para realizar la fusión multiclases basándose en el método que se utilizó para realizar la fusión binaria.

#### **6.2.1 EVALUACIÓN DE CONFIABILIDAD.**

Para estimar la confiabilidad del resultado del análisis de una imagen calcularemos dos tipos de error: un error local para cada píxel del resultado y un error global para el resultado completo. Este último error es simplemente la acumulación del error local sobre todas las regiones de la imagen. El error global determina si el resultado es suficientemente bueno para ser usado en el proceso de fusión, mientras que el error local determina como debe tomarse en cuenta cada píxel dentro del proceso de fusión, de esta manera, un píxel con un pequeño error local tiene muy alta confiabilidad y por lo tanto tiene mayor influencia en el proceso de fusión.

La forma ideal de medir la calidad del resultado del análisis de una imagen es usando el campo de escena real. Desgraciadamente, esto no siempre es posible, por lo cual se puede utilizar la información extraída de mapas geográficos en lugar de la escena real. La información de un mapa previamente simplificada y clasificada es muy fácil de usar, sin embargo, esta información sólo da un modelo aproximado de la escena, y por lo tanto la información que brinda es incierta e imprecisa. Este factor debe tomarse en cuenta cuando dicho modelo se utiliza para evaluar la confiabilidad de los resultados en el análisis de imágenes.

Para realizar la clasificación de una imagen, asumamos que el mapa se ha registrado con la imagen y que:

- **s** es un lugar o una región de la imagen.
- **S** denota a la imagen completa.
- $\mathbf{L} = \{l_i, 1 \leq i \leq N\}$  denota un conjunto de clases o de regiones a segmentar.
- M(s) es la clase que pertenece a la región **s** de acuerdo al mapa.
- I(s) es la clase de **s** obtenida por el resultado del análisis de imagen.

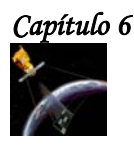

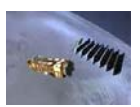

Asumamos que  $M(s) = l_i$  y que  $I(s) = l_j$ . El cambio de la región de clase  $l_i$  (en el mapa) a clase  $l_j$  (en el resultado del análisis de la imagen) provoca un error llamado **riesgo:**  $\overline{X}_{l_i,l_j} \geq 0$  ( $\overline{X}_{l_i,l_j} = 0$  si i=j). Este riesgo se estima usando la información del mapa y usando el resultado del análisis de la imagen.

Cada una de las regiones de la imagen debe de relacionarse con su vecindario. Supongamos que s' es una región en la vecindad  $V_s$  de la región s, y d(s, s') la distancia entre s y s', entonces se calculan las siguientes medidas:

$$
a(s) = \sum_{s' \in V_s} \frac{1_{\{M(s') = l_i\}}}{d(s, s')}
$$
 (6.1)

$$
b(s) = \sum_{s' \in V_s} \frac{1_{\{I(s') = l_j\}}}{d(s, s')}
$$
 (6.2)

donde  $1_{\{\bullet\}}$  es el indicador de una función.

 $a(s)$  es el número de regiones que existen en  $V_s$ , y que son clasificadas como  $l_j$  en el mapa, su valor es inversamente proporcional a la distancia que tiene con respecto a la región s.

*b*(*s*) representa el peso que el lugar **s** obtiene del resultado del análisis de la imagen. El tamaño de la vecindad depende de la resolución de la imagen. Si la resolución es alta el tamaño es grande.

El error local *E*(*s*) del sitio **s** esta definido como:

, 1 (1 ) ( ) , ≥ <sup>+</sup> <sup>+</sup> <sup>=</sup> *<sup>r</sup> ra b X E s <sup>i</sup> <sup>j</sup> <sup>l</sup> <sup>l</sup>* ....................................................................................(6.3)

Como el resultado del análisis de la imagen y el mapa contienen imprecisiones y errores, se considera que el mapa contiene información más confiable que el resultado del análisis de la imagen y esto se refleja en el coeficiente r.

El error global es la acumulación de las medidas de errores locales a través de cada parte de la imagen y se define como:

$$
GE = \sum_{s \in S} E(s) \dots (6.4)
$$

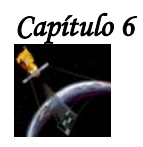

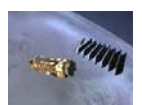

### **6.2.2 PROCESO DE FUSIÓN.**

Una vez que conocemos el valor del error global del resultado del análisis de la imagen, podemos decidir si este resultado es lo suficientemente bueno para ser usado en el proceso de fusión. Para hacerlo, simplemente tomamos los mejores resultados de todos los resultados disponibles. Otra forma de hacer esto es utilizando un umbral **t**: solo los valores que cumplan con la condición GE<t son retenidos para el proceso de fusión. Sin embargo no es fácil determinar el valor de **t**.

Aunque un resultado seleccionado para ser usado en el proceso de fusión tiene una confiabilidad alta, todos las regiones de este resultado no tienen la misma confiabilidad. Por lo tanto, podemos calcular un coeficiente de confiabilidad para cada región del resultado basándonos en el valor del error local del lugar:

$$
C(s) = 1 - \frac{E(s)}{\sum_{l_i, l_j \in L} X_{l_i}} \dots \tag{6.5}
$$

donde el denominador es el valor normalizado de  $E(s)$ , por lo tanto:  $0 \leq C(s) \leq 1$ .

La decisión de la clase final que le corresponderá a cada región depende de la acumulación del coeficiente de confiabilidad del mismo lugar a través de todos los resultados almacenados:

 $=\arg \max_{l_i \in L} \sum_{K=1}^{N} C_k(s) 1_{\{l_k(s)=1\}}$ *p*  $l(s) = \arg \max_{l_i \in L} \sum_{K=1}^{s} C_k(s) 1_{\{l_k(s) = l_i\}}$ ( ) ( ) argmax ( )1 } .......................................................................(6.6)

Donde  $I_k(s)$  significa que el resultado es usado como la  $k^{\mathit{th}}$  entrada al proceso de fusión y  $C_{\overline{k}}(s)$  es el coeficiente de confiabilidad de la región **s** en este resultado.

#### **6.2.3 ESQUEMA BINARIO.**

Para fusionar imágenes con dos clases aplicando el método descrito anteriormente, se utilizan los siguientes parámetros:

∗ p=3

\n∻ r=2,

\n⇒ 
$$
X_{l_i,l_j} = 20
$$
,  $X_{l_j,l_i} = 1$ ,  $X_{l_i,l_i} = 0$ 

donde p es el número de imágenes.

Para entender mejor, como se aplica el método descrito, se presenta un ejemplo numérico en el cual, el tamaño de la vecindad es una ventana de 3X3 centrada en la región analizada.

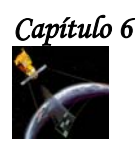

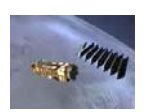

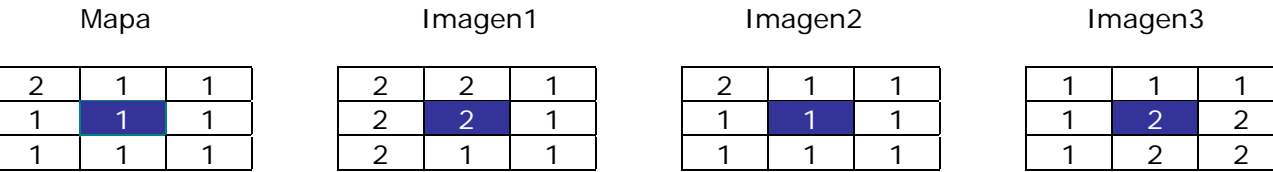

La distancia de una región s a la región s' se calcula como:

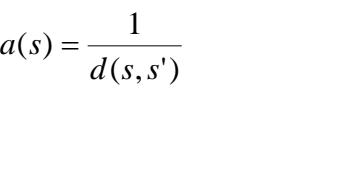

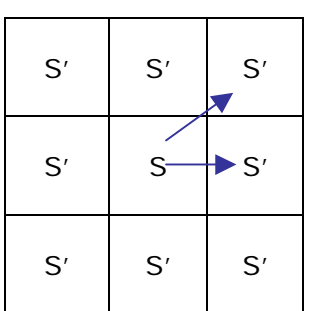

Como se puede observar en la figura anterior, si s' esta en dirección horizontal o vertical con respecto a s, la distancia es uno, si esta en dirección diagonal, la distancia es  $\sqrt{2}$  .

De acuerdo a lo anterior, para la primera imagen tenemos que:

$$
a(s) = \frac{1}{\sqrt{2}} = 0.7071 \qquad \text{y} \qquad b(s) = 2 + \frac{2}{\sqrt{2}} = 3.4142
$$

Para obtener el valor de X, consideramos que:

 $\boldsymbol{\hat{X}}_{l_i,l_j}$  =  $20$  , es decir que si la región analizada en el mapa pertenece a la clase 1 y la región analizada en la imagen es de clase 2, entonces X=20.

 $\boldsymbol{\hat{X}}_{l_i,l_i} = 0$  , es decir que si la región analizada en el mapa pertenece a la misma clase que la región analizada en la segunda imagen, entonces X=0.

 $\boldsymbol{\hat{X}}_{l_j,l_i}$  =  $1$ , es decir que si la región analizada en el mapa pertenece a la clase 2 y la región analizada en la imagen es de clase 1, entonces X=1.

En este caso  $\overline{X}_{l_i,l_j} = 20$ , ya que la región analizada en el mapa pertenece a la clase 1 y la región analizada en la imagen pertenece a la clase 2.

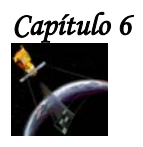

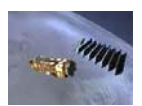

Por lo tanto, el error local es:

$$
E(s) = \frac{X_{l_i, l_j}}{ra + (1 + b)} = \frac{20}{2(0.7071) + 1 + 3.4142} = 3.4314
$$

Y el coeficiente de confiabilidad es:

$$
C(s) = 1 - \frac{E(s)}{\sum_{l_i, l_j \in L} X_{l_i}} = 1 - \frac{3.4314}{20 + 1} = 0.8365
$$

## **Para la segunda imagen:**

$$
a(s) = 4 + \frac{3}{\sqrt{2}} = 6.1213
$$
   
  $y \qquad b(s) = 4 + \frac{3}{\sqrt{2}} = 6.1213$ 

En este caso $\overline{X}_{_{l_i,l_i}}=0$  , ya que la región analizada en el mapa pertenece a la clase 1 y la región analizada en la imagen también pertenece a la clase 1.

Por lo tanto, el error local es:  $E(s) = 0$ 

Y el coeficiente de confiabilidad es:  $C(s) = 1$ 

## **Para la tercera imagen:**

$$
a(s) = 2 + \frac{1}{\sqrt{2}} = 2.7071
$$
  
\n
$$
X_{l_i, l_j} = 20
$$
  
\n
$$
E(s) = \frac{20}{2(2.7071) + 1 + 0.7071} = 2.8084
$$
  
\n
$$
C(s) = 1 - \frac{2.8084}{20 + 1} = 0.8662
$$

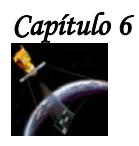

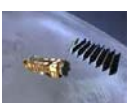

Una vez que se obtienen los coeficientes de confiabilidad aplicamos la ecuación (6.6) para decidir a que clase pertenece cada región de la imagen.

$$
l(s) = \arg \max_{l_i \in L} \sum_{K=1}^{p} C_k(s) 1_{\{l_k(s) = l_i\}}
$$

Esta ecuación, nos dice que tomemos la región que analizamos y revisamos a que clase pertenece, si pertenece a la clase 1 colocamos su coeficiente de confiabilidad en  $l_1(s)$ , si pertenece a la clase 2, lo colocamos en  $l_2(s)$ , después, analizamos la región que se esta analizando de la segunda imagen y realizamos el mismo procedimiento, si tanto la primera como la segunda región pertenecen a la misma clase sus coeficientes se suman.

De esta manera:

Para la clase 1:

 $l_1(s) = 1$ 

Para la clase 2

 $l_2$  (*s*) = 0.8365 + 0.8662 = 1.7027

Después comparamos ambos resultados y el resultado mayor nos dirá a que clase pertenece la región analizada.

Como:  $l_1(s) > l_1(s)$  entonces la región analizada pertenece a la clase 2.

Fusión

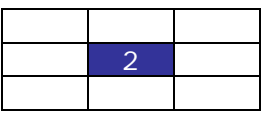

Repitiendo los pasos anteriores se realiza el proceso de fusión binaria.

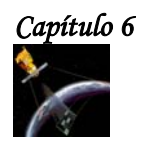

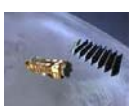

#### **6.2.3.1 EJEMPLO: CASO BINARIO.**

A continuación se muestra un ejemplo de la aplicación del método descrito anteriormente a una área urbana.

La figura 6.2(a) es una porción de la imagen de SPOT (XS3) sobre la región de Calais Francia. En esta figura se utilizan solo dos clases para nombrar las diferentes regiones de la imagen:  $L_1$ = área urbana y  $L_2$ = área no urbana.

En la figura 6.2(b) se muestran estas dos regiones, la región blanca representa el área urbana y la región obscura representa al área no urbana. Se asume que esta información no es perfecta. Por ejemplo, la pequeña área urbana en la esquina superior izquierda de la figura 6.2(a) no se presenta en la figura 6.2(b).

La figura 6.2(c) es el resultado de la fusión obtenida utilizando el método descrito anteriormente.

La figura 6.2(d) está dada por una aproximación de las características de textura de e información contextual de la imagen.

La figura 6.2(e) está dada por un método usando la información de un mapa con una técnica de realimentación controlada.

Finalmente, la figura 6 .2(f) está dada por un algoritmo de análisis multiescala.

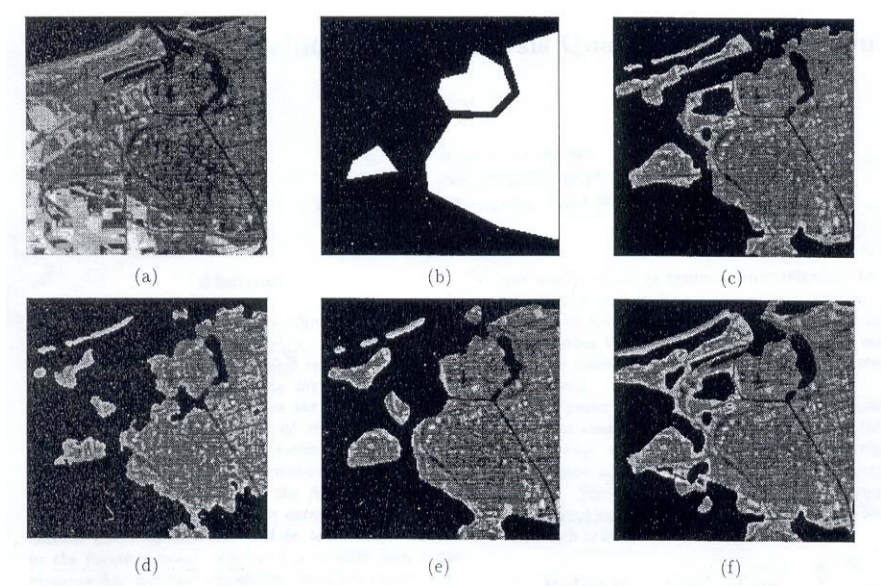

**Figura 6.2: (a) es una porción de la imagen de SPOT (XS3) sobre la región de Calais Francia. (b) Es el mapa correspondiente.(c) es el resultado de la fusión. (d), (e) y (f) son las imágenes que se fusionaron.** 

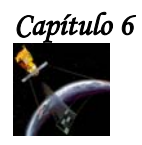

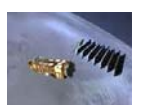

### **6.2.4 ESQUEMA MULTICLASES.**

El método que se propone en esta tesis para realizar la fusión multiclase, se basa en el método de Shan YU utilizado para realizar la fusión binaria. Los valores de las variables propuestas que se utilizan, son los mismos valores que se utilizaron en el ejemplo del caso binario, es decir:

 $\div p=3$  $\mathbf{\hat{v}}$  r=2,  $\mathbf{\hat{X}}_{l_i l_i} = 20$ ,  $X_{l_i l_i} = 1$   $X_{l_i l_i} = 0$ 

donde p es el número de imágenes.

Tanto el mapa burdo como las imágenes utilizadas en esta tesis, contienen 3 clases diferentes: clase 0, 127 y 253. Basándose en la fusión binaria, de estas 3 clases se generan 3 pares de clases a analizar las cuales son:

 $\div$  0 y 127  $\div$  0 y 253  $\div$  127 y 253

Para facilitar el análisis, la clase 1 siempre será el valor de nivel de gris más pequeño, es decir, 0 para los dos primeros pares de clases y 127 para el último par, con esta consideración, se calculan las a(s) y b(s) correspondientes y después se obtiene  $X_{_{l_i,l_j}}$ , E(s),

el coeficiente de confiabilidad para cada imagen y finalmente se analiza cada píxel de cada imagen, si el píxel de una de las imágenes pertenece a la clase uno, se multiplica al coeficiente de confiabilidad obtenido por uno y si no por cero, de tal forma que los coeficientes de confiabilidad se vayan acumulando en determinada clase para que al final, el píxel respectivo pertenezca a la clase que tenga mayor acumulación del coeficiente de confiabilidad.

Para entender mejor como se lleva a cabo la fusión multiclases, en base a la fusión binaria veamos el siguiente ejemplo.

#### **EJEMPLO.**

Los datos con los que vamos a trabajar corresponden a las imágenes de Entropía, Energía y correlación.

Los datos del mapa y de las imágenes corresponden a los renglones 103 a 108 y columnas 203 a 208 y son:

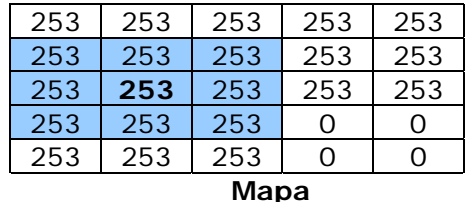

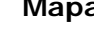

*Capítulo 6 F u s i ó n d e D a t o s*

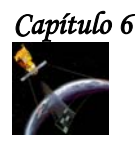

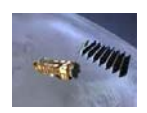

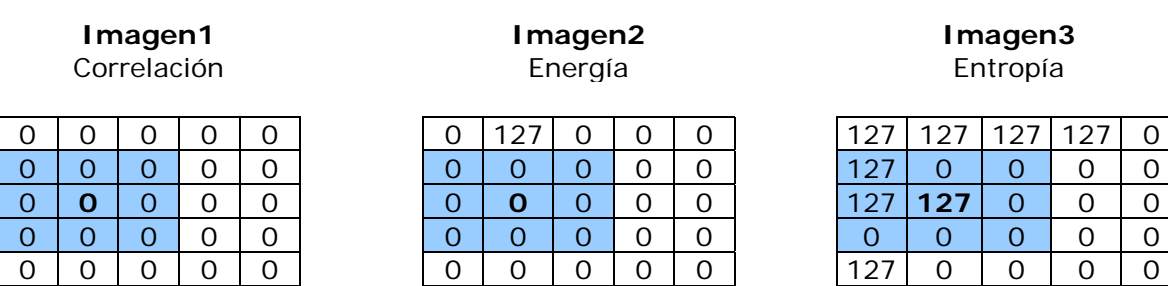

Para fusionar las imágenes anteriores utilizamos el método descrito en el punto 6.2.3. De esta manera:

#### **Para la primera imagen.**

$$
a(s) = 0
$$
   
  $y$   $b(s) = 4 + \frac{4}{\sqrt{2}} = 6.8284$ 

El valor de  $X_{_{l_i,l_j}}$  es de 1 ya que la clase uno será el valor menor de las dos clases que se estén comparando, como en este caso, las clases que se están comparando son 0 y 253, la clase menor es cero, y por lo tanto esta es la primera clase. Entonces

$$
X_{21}=1
$$

ya que la región analizada en el mapa pertenece a la clase 2 y la región analizada en la imagen es de clase 1.

Por lo tanto

$$
E = \frac{X_{i_1, i_2}}{2a + b + 1} = \frac{1}{2(0) + 6.8284 + 1} = 0.1277
$$
   
 
$$
y \qquad C = 1 - \frac{0.1277}{20 + 1} = 0.9939
$$

#### **Para la segunda imagen:**

$$
a(s) = 0
$$
;  $b(s) = 4 + \frac{4}{\sqrt{2}} = 6.8284$ ;  $X_{21} = 1$ 

$$
E = \frac{X_{l_i, l_j}}{2a + b + 1} = \frac{1}{2(0) + 6.8284 + 1} = 0.1277
$$
   
 
$$
y \qquad C = 1 - \frac{0.1277}{20 + 1} = 0.9939
$$

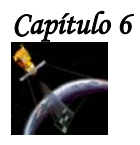

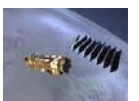

**Para la tercera imagen:** 

$$
a(s) = 0;
$$
  $b(s) = 1 + \frac{1}{\sqrt{2}} = 1.7071;$   $X_{21} = 1$ 

$$
E = \frac{X_{l_i, l_j}}{2a + b + 1} = \frac{1}{2(0) + 1.7071 + 1} = 0.3693
$$
   
 
$$
C = 1 - \frac{0.3693}{20 + 1} = 0.9824
$$

Al igual que para el caso binario, después de obtener los coeficientes de confiabilidad para cada una de las imágenes, tomamos la región que analizamos y revisamos a que clase pertenece, si pertenece a la clase 1 colocamos su coeficiente de confiabilidad en  $l_1(s)$ , si pertenece a la clase 2, lo colocamos en  $l_2(s)$  y si pertenece a la clase 3 lo colocamos en  $l_3(s)$ , después, analizamos la región que se esta analizando de la segunda imagen y realizamos el mismo procedimiento, si tanto la primera como la segunda región pertenecen a la misma clase sus coeficientes se suman. Para la región de la tercera imagen el procedimiento es el mismo.

De esta manera:

Para la clase 1:

 $l_1$ (*s*) = 0.9939 + 0.9939 = 1.9878

Como las 2 primeras regiones pertenecen a la clase uno, sus coeficientes de confiabilidad respectivos se suman.

Para la clase 2

 $l_1$  (s) = 0.9824

Solo la región analizada de la tercera imagen pertenece a esta clase.

Para la clase 3

 $l_3$  (*s*) = 0

Ninguna de las regiones analizadas pertenece a esta clase.

Después comparamos cual de los resultados obtenidos anteriormente es mayor, y como 1.9878 > 0.9824, entonces la región analizada pertenece a la clase cero. Este resultado puede observar en la tabla de fusión que se encuentra al final de esta sección.

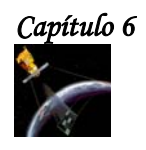

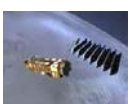

Realizando el procedimiento anterior, obtenemos los siguientes resultados:

## **Para la primera imagen.**

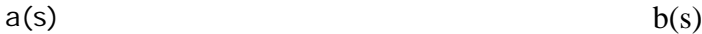

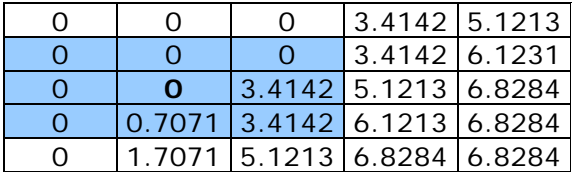

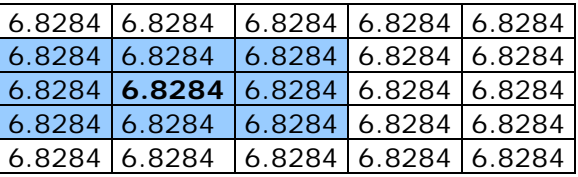

## Coeficiente 1

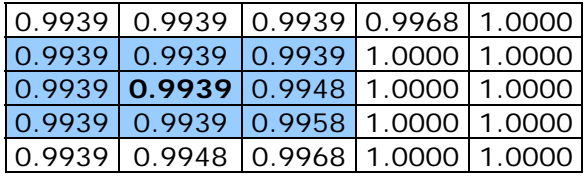

**Para la segunda imagen.** 

#### $a(s)$  b(s)

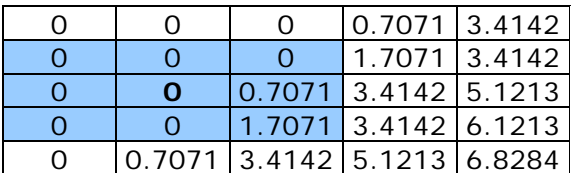

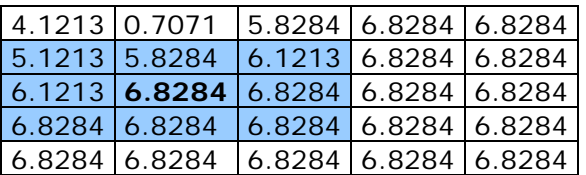

Coeficiente 2

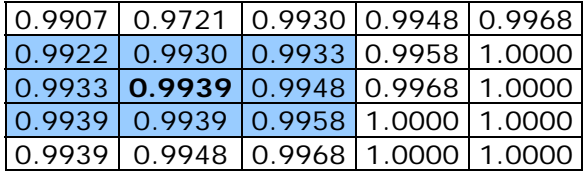

*Capítulo 6 F u s i ó n d e D a t o s*

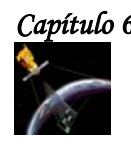

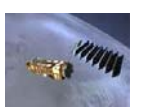

# **Para la tercera imagen.**

 $a(s)$  b(s)

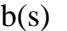

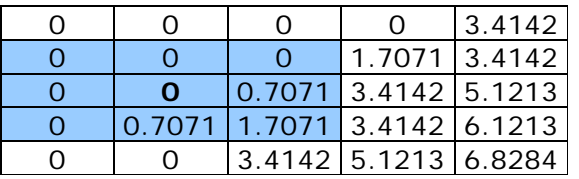

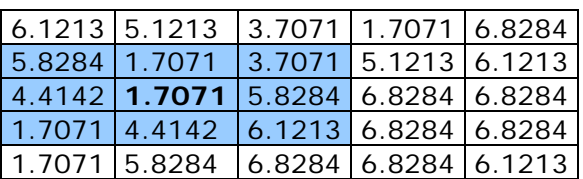

## Coeficiente 3

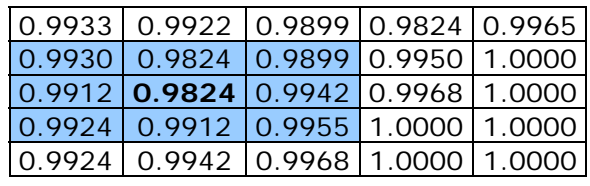

 $l_1(s)$ 

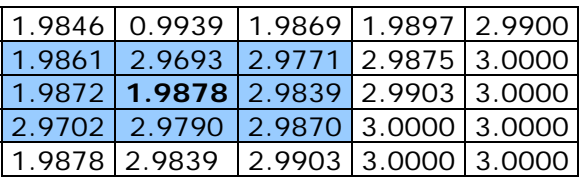

 $l_2(s)$ 

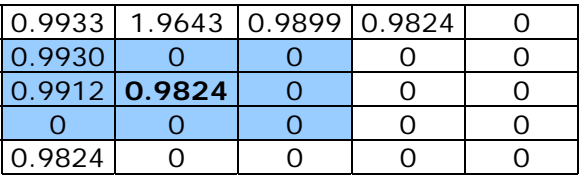

 $l_3(s)$ 

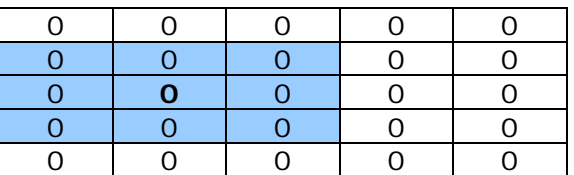

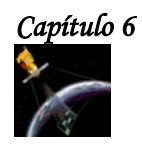

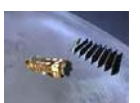

## **Resultado de la Fusión**

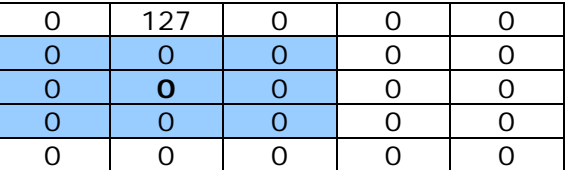

# **6.3 APLICACIONES DE LA FUSIÓN DE DATOS.**

La fusión de datos se utiliza en Astronomía y en la Observación de la Tierra para mejorar las imágenes tomadas con diferentes sensores y para restaurar imágenes defectuosas.

Las aplicaciones de estas técnicas se centran en aquellos trabajos que requieren mejorar la discriminación de cubiertas a la mejor resolución espacial posible. Es el caso de extraer información de tipo usos de suelo a resolución de 5 m utilizando imágenes LANDSAT de 30 m. La resolución LANDSAT, para estudios como el planteamiento urbanístico, es insuficiente mientras que las imágenes de 5 m de, por ejemplo, el sensor IRS-ID sólo nos proporcionan información fisiográfica, en su canal pancromático. En trabajos de ordenación del territorio en los que se ha aplicado esta técnica, se ha comprobado que es imprescindible contar con la mejor resolución espacial disponible, debido a la necesidad de plasmar de manera precisa sobre el territorio una serie de políticas que tienen en cuenta la heterogeneidad del territorio.

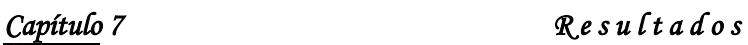

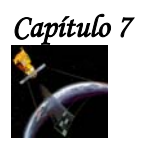

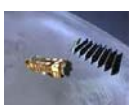

Capítulo 7

Resultados

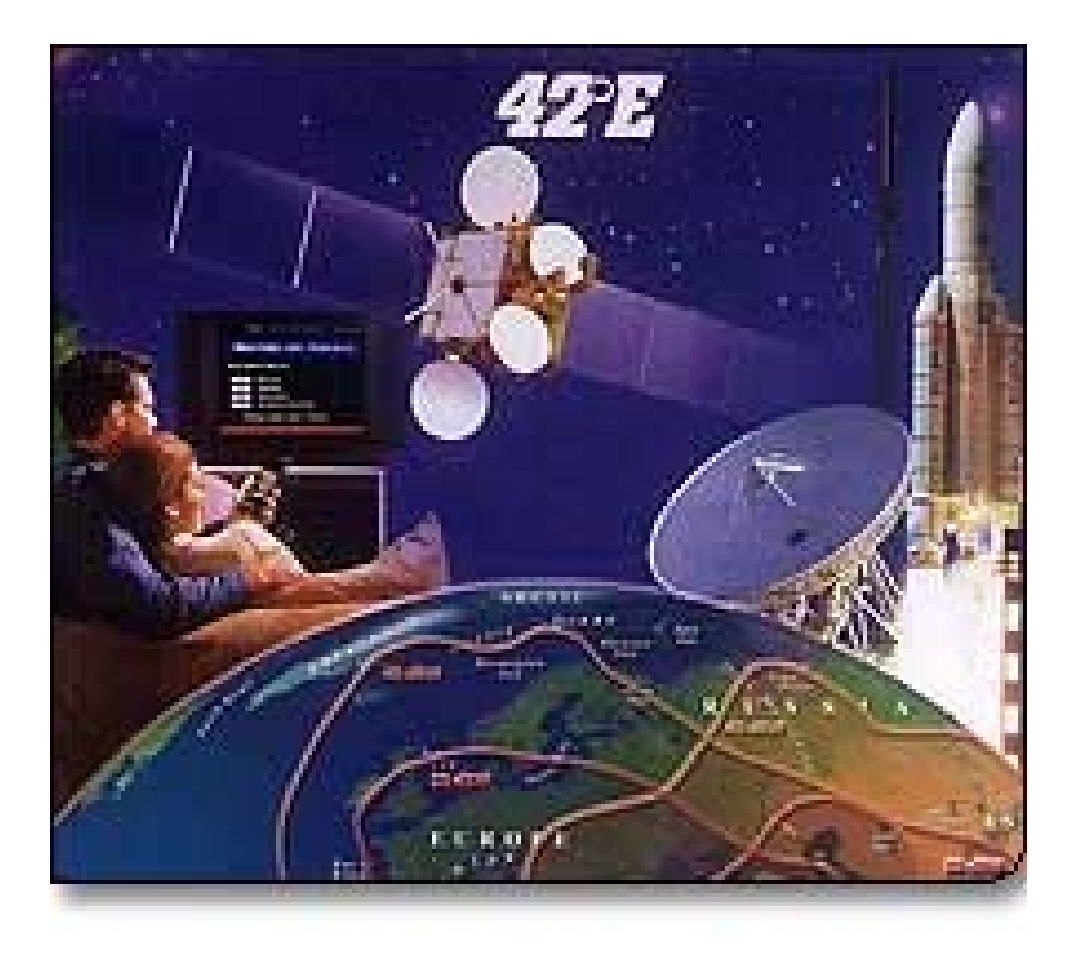

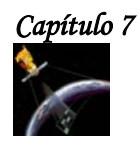

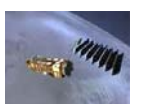

# **7.1 INTRODUCCIÓN.**

Para probar los métodos de GLCM, segmentación bayesiana y fusión de datos, propuestos en esta tesis, se utilizaron 2 imágenes del sur de la Ciudad de México de 512x512 píxeles, con 256 niveles de gris y una resolución de 50 cm por píxel.

Siguiendo el método propuesto en el capítulo 1 de esta tesis, para reducir el tiempo de procesamiento, primero se hizo una reducción de los niveles de gris de cada imagen de 256 a 32 y después se obtuvo la Matriz de Co-ocurrencia utilizando un método rápido propuesto por David A. Clausi. Después se obtuvieron los descriptores de textura de Haralick. En esta etapa, se realizaron varias pruebas variando el tamaño de la ventana deslizante, el desplazamiento y ángulo, con la finalidad de obtener las imágenes de textura que nos brindaran la mayor información posible sobre la imagen que se estaba analizando. Después de varias pruebas, se encontró que los valores de los parámetros anteriores son:

- Tamaño de la ventana: 5x5
- Desplazamiento: 1
- Ángulo: 0°

Cabe mencionar que para realizar las pruebas, se utilizó una computadora Pentium III a 800 MHz, con 128 MB de Memoria Ram y Matlab 6.5. El tiempo de procesamiento para obtener los descriptores de Textura fue de 20 minutos 8 segundos para ambas imágenes.

Una vez obtenidos los Descriptores de Textura, se seleccionaron las imágenes que proporcionaban mayor información, y que fueron 5:

- Autocorrelación
- Correlación
- Energía
- Entropía
- Máxima probabilidad

A cada una de estas imágenes se les aplicó el proceso de segmentación y clasificación bayesiana, y de esta manera se obtuvieron 3 clases para cada una de ellas:

- La clase no urbana (nivel de gris 0).
- La clase urbana que señalaba las partes con tonos de gris muy blancos de la escena (nivel de gris 253).
- $\div$  La clase urbana que señalaba las partes más opacas (nivel de gris 127).

Después se homogeneizaron estas imágenes, es decir se hizo todas las imágenes tuvieran los mismos niveles de gris en todas sus regiones. Es decir, si existe una carretera en una imagen de color blanco y las otras aparece en color negro, entonces hacemos que en la primera imagen la carretera también aparezca en color negro.

Una vez homogeneizadas las imágenes, se realizó el proceso de fusión multiclases, utilizando 3 de las 5 imágenes obtenidas y utilizando también un mapa rudimentario de la imagen original.

Los resultados de todo este proceso, se muestran a continuación.

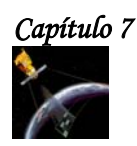

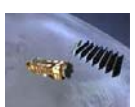

**7.2 RESULTADOS PARA LA PRIMERA IMAGEN.** 

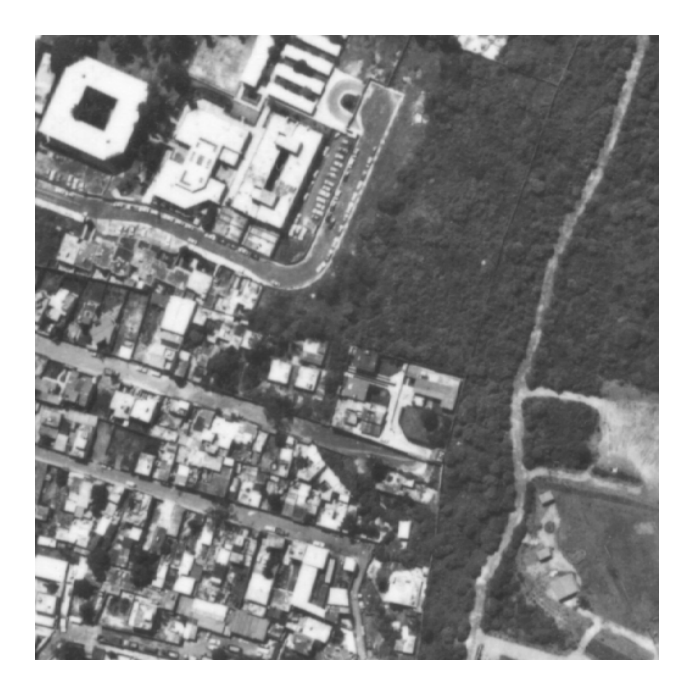

**Figura 7.1 Imagen Original del sur de la Ciudad de México.**

**7.2.1 DESCRIPTORES DE TEXTURA.**

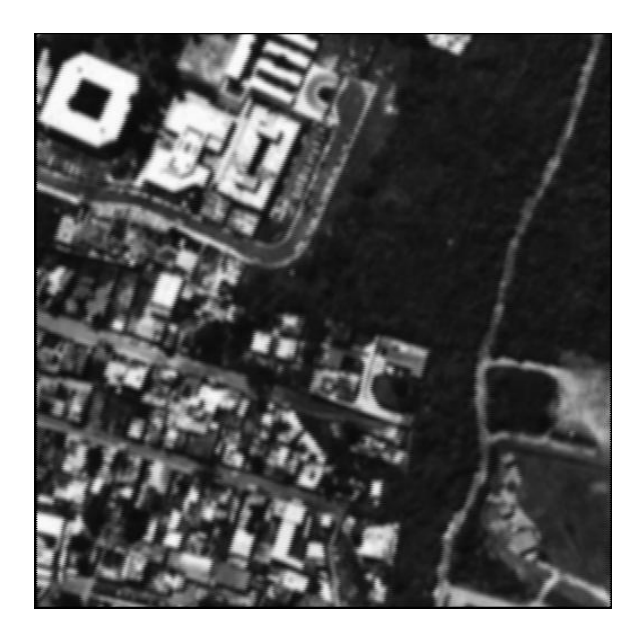

**Figura 7.1.1 Descriptor de Autocorrelación Ventana 5x5, d=1, θ=0°.**

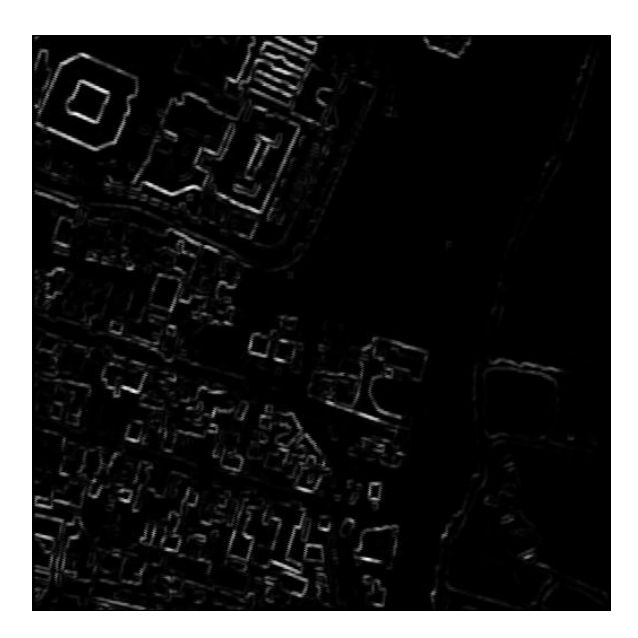

**Figura 7.1.2 Descriptor de Cluster Prominence Ventana 5x5, d=1, θ=0°.** 

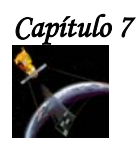

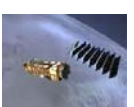

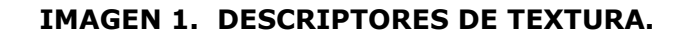

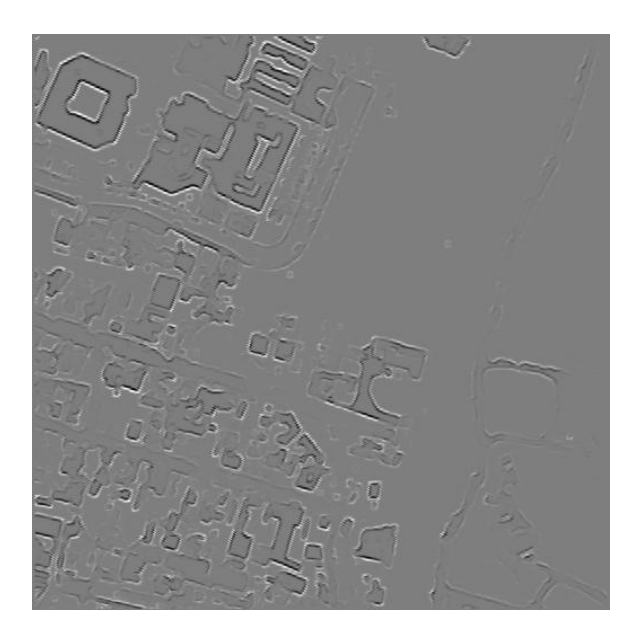

**Figura 7.1.3 Descriptor de Cluster Shade Ventana 5x5, d=1, θ=0°.**

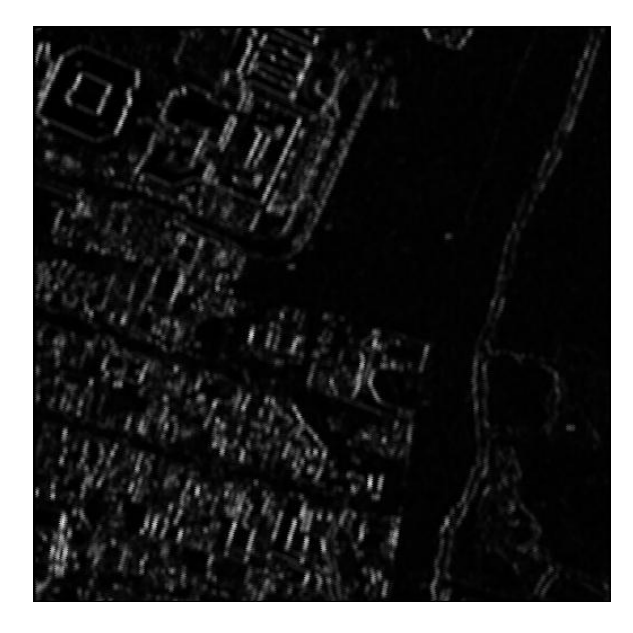

**Figura 7.1.4 Descriptor de Contraste Ventana 5x5, d=1, θ=0°.** 

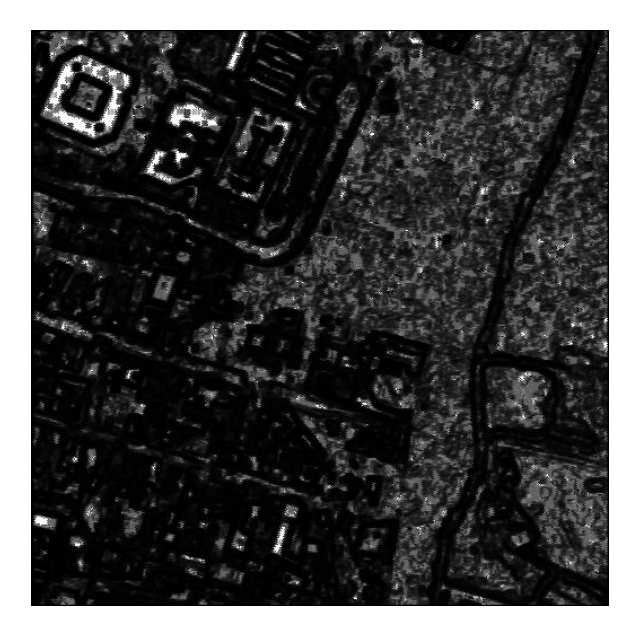

**Figura 7.1.5 Descriptor de Correlación Ventana 5x5, d=1, θ=0°.**

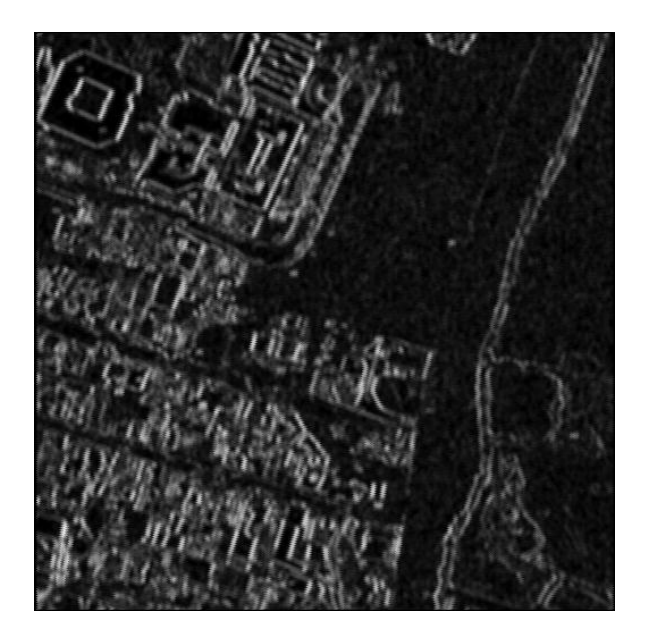

**Figura 7.1.6 Descriptor de Dissimilaridad Ventana 5x5, d=1, θ=0°.** 

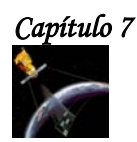

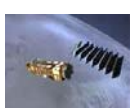

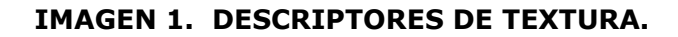

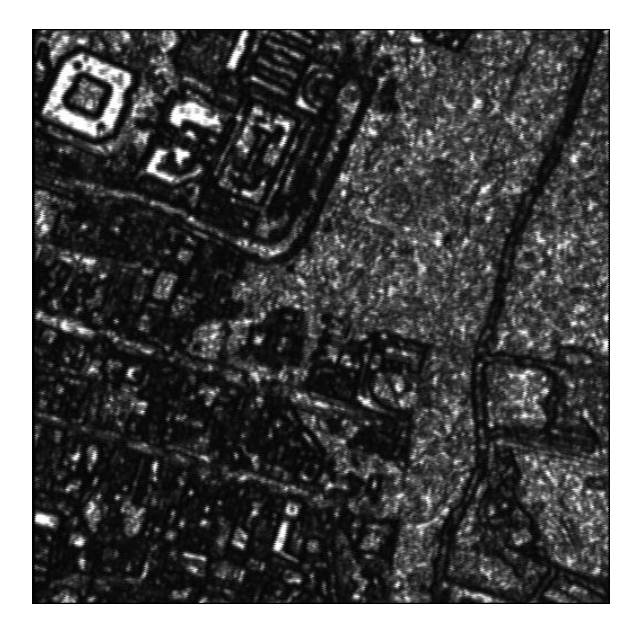

**Figura 7.1.7 Descriptor de Energía Ventana 5x5, d=1, θ=0°.**

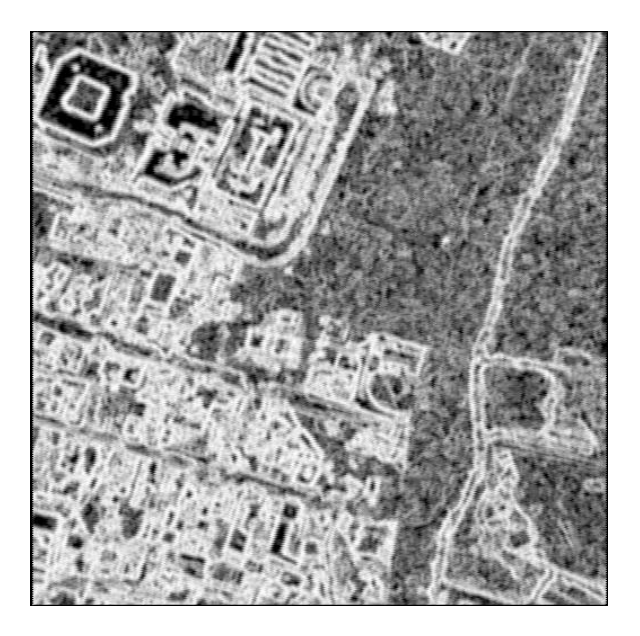

**Figura 7.1.8 Descriptor de Entropía Ventana 5x5, d=1, θ=0°.** 

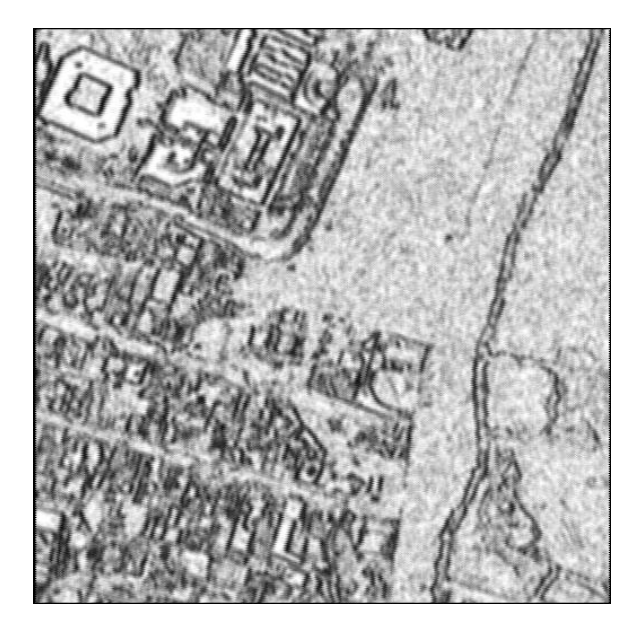

**Figura 7.1.9 Descriptor de Homogeneidad Ventana 5x5, d=1, θ=0°.**

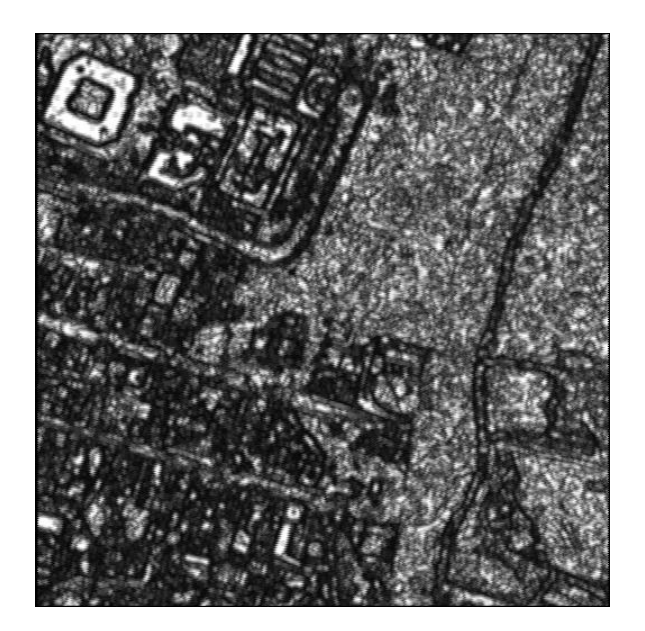

**Figura 7.1.10 Descriptor de Máxima Probabilidad Ventana 5x5, d=1, θ=0°.** 

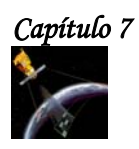

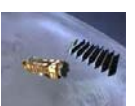

# **7.2.2 RESULTADOS DE LA SEGMENTACIÓN Y CLASIFICACIÓN BAYESIANA.**

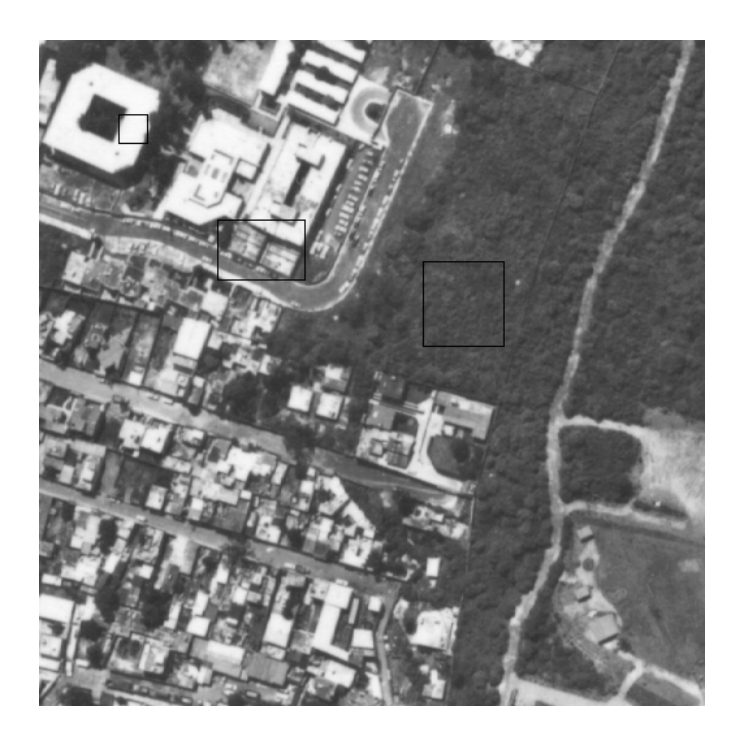

**Figura 7.1.11 Figura original. Ubicación de las ventanas de entrenamiento utilizadas en cada imagen de textura para realizar la Segmentación y la Clasificación Bayesiana.**

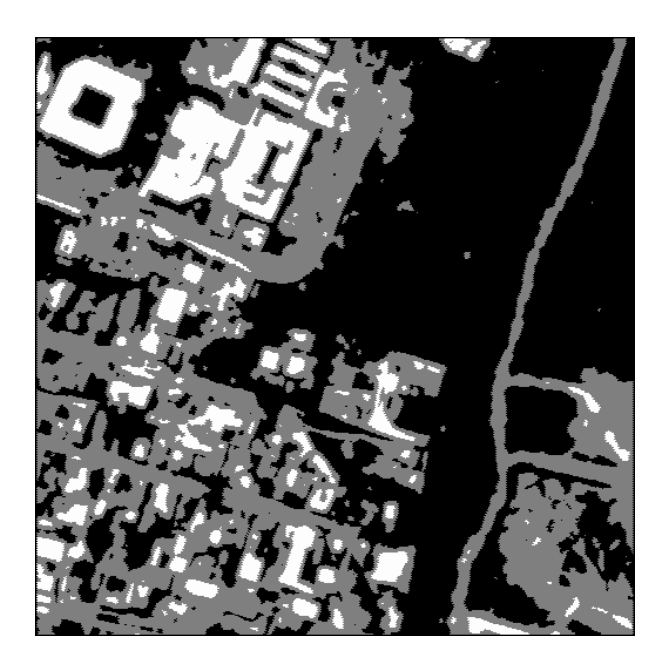

**Figura 7.1.12 Descriptor de Autocorrelación Imagen clasificada por medio de Bayes.**

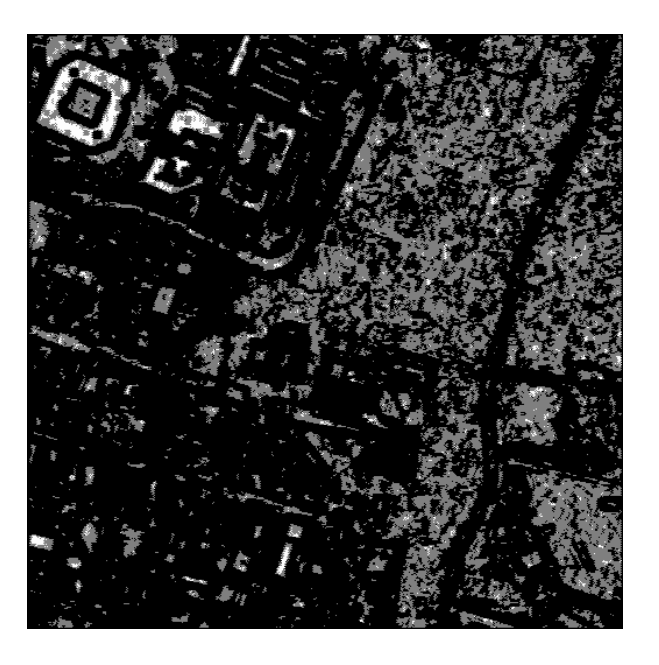

**Figura 7.1.13 Descriptor de Correlación Imagen clasificada por medio de Bayes.**

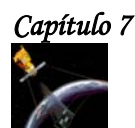

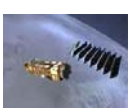

**SEGMENTACIÓN Y CLASIFICACIÓN BAYESIANA.**

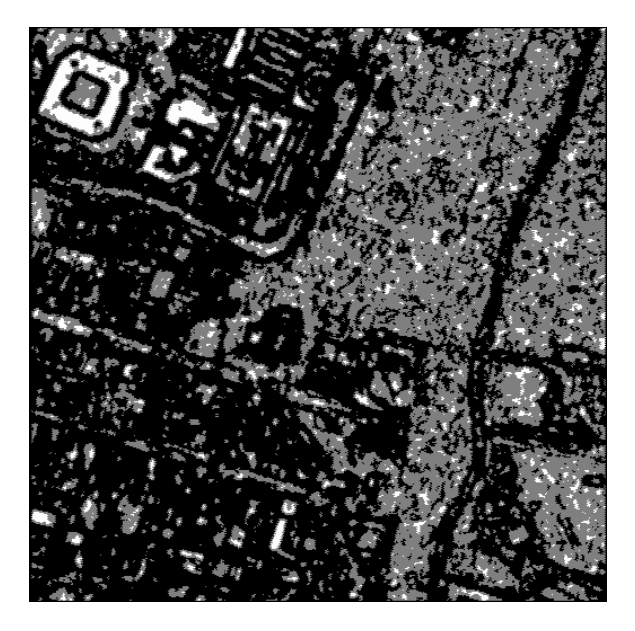

**Figura 7.1.14 Descriptor de Energía Imagen clasificada por medio de Bayes.**

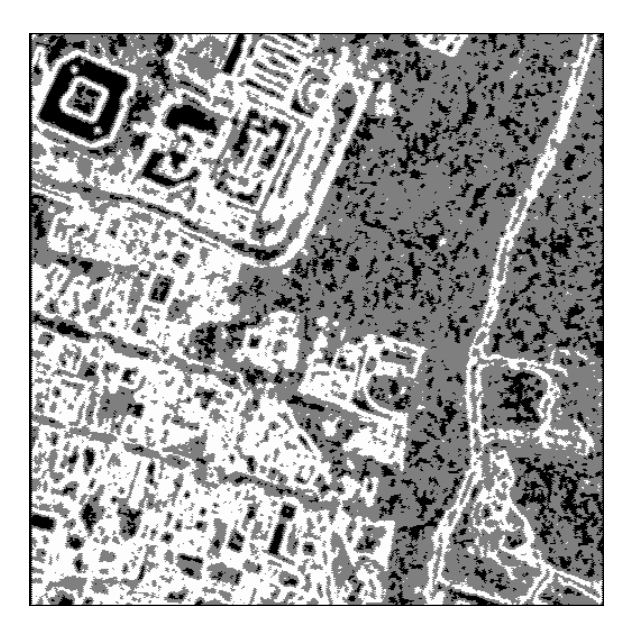

**Figura 7.1.15 Descriptor de Entropía Imagen clasificada por medio de Bayes.**

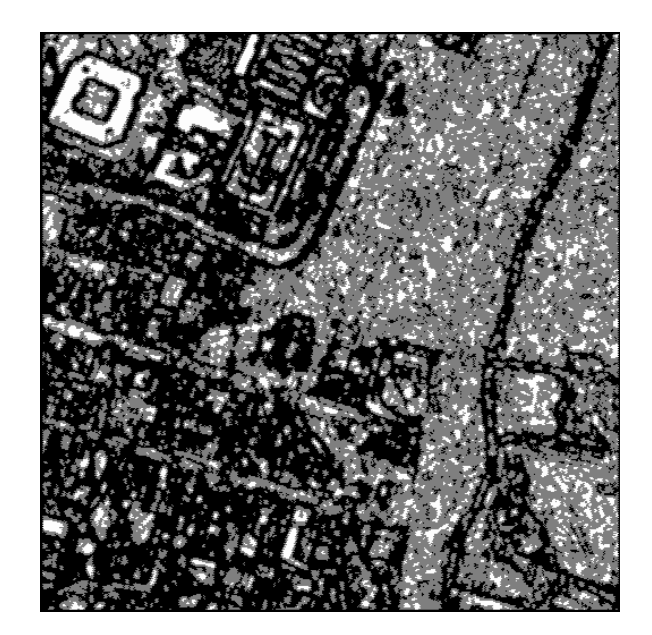

**Figura 7.1.16 Descriptor de Máxima probabilidad Imagen clasificada por medio de Bayes.**

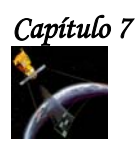

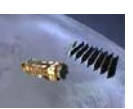

**7.2.3 HOMOGENEIZACIÓN DE LAS IMÁGENES DE TEXTURA CLASIFICADAS.**

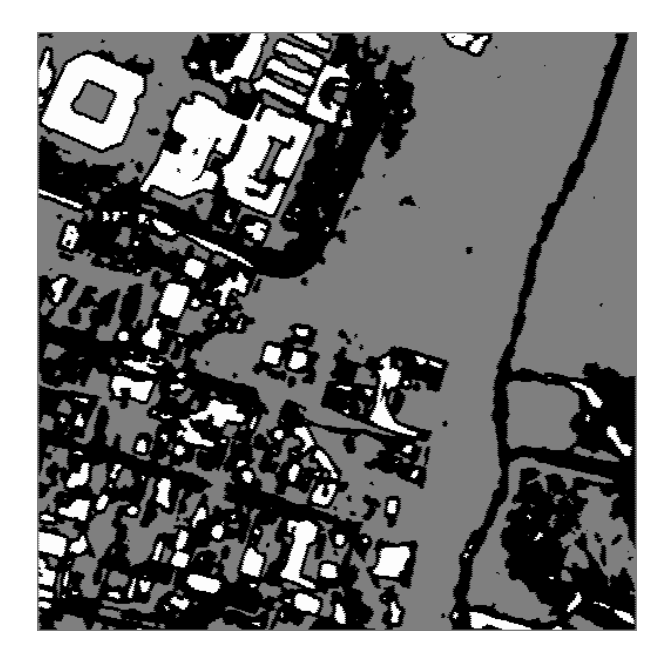

**Figura 7.1.17 Descriptor de Autocorrelación Imagen clasificada por medio de Bayes y homogeneizada.** 

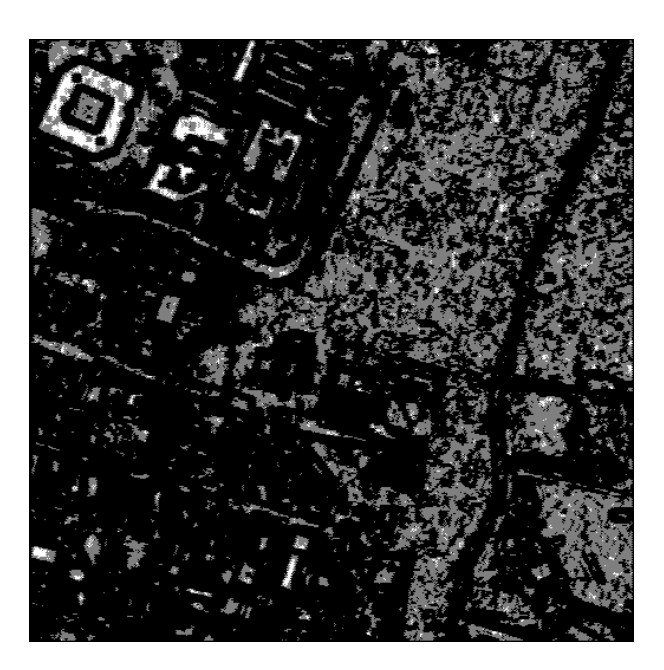

**Figura 7.1.18 Descriptor de Correlación Imagen clasificada por medio de Bayes.**

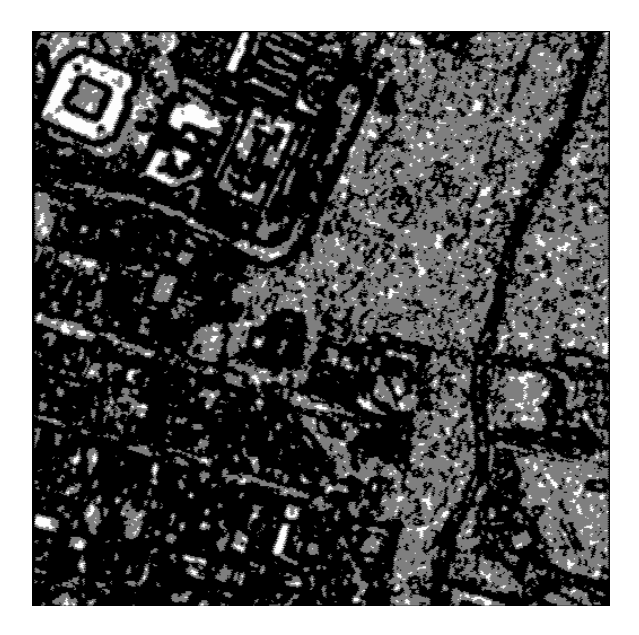

**Figura 7.1.19 Descriptor de Energía Imagen clasificada por medio de Bayes.**

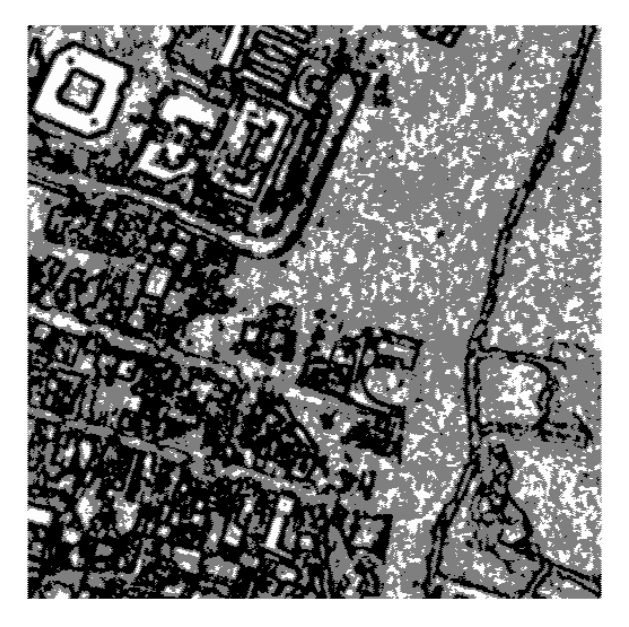

**Figura 7.1.20 Descriptor de Entropía Imagen clasificada por medio de Bayes y homogeneizada.** 

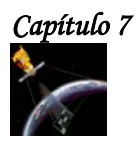

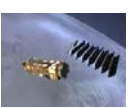

**HOMOGENEIZACIÓN DE LAS IMAGENES DE TEXTURA CLASIFICADAS.**

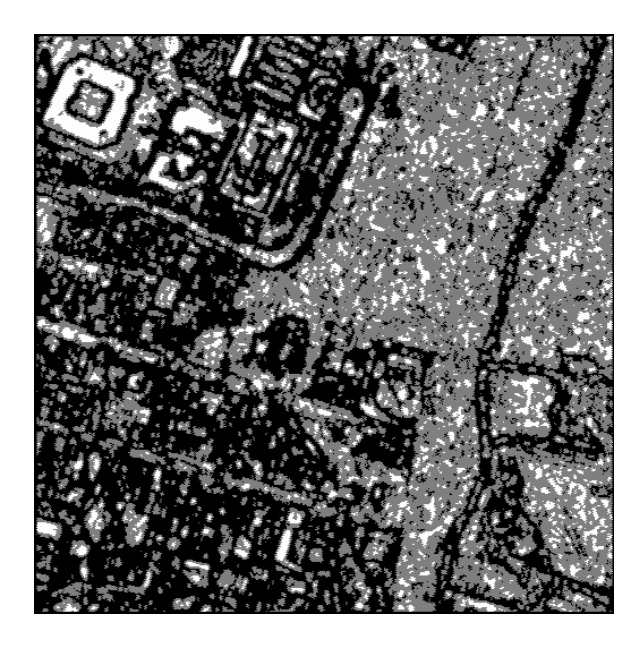

**Figura 7.1.21 Descriptor de Máxima probabilidad Imagen clasificada por medio de Bayes.**

# **7.2.4 RESULTADOS DE FUSIÓN MULTICLASES.**

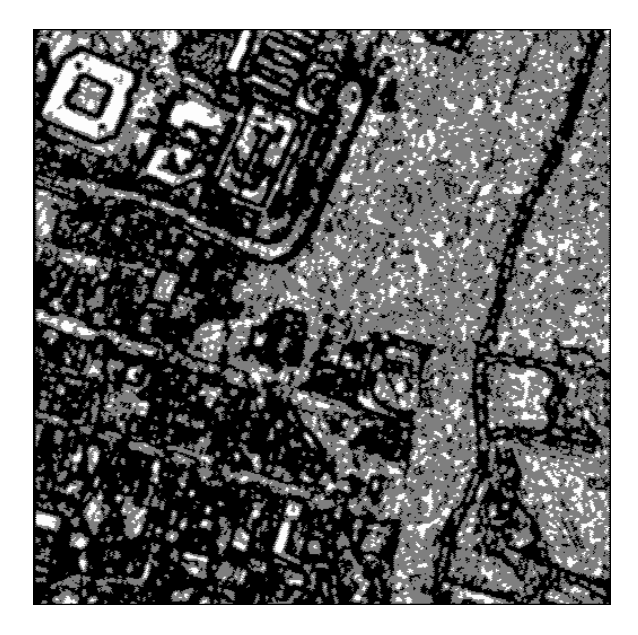

**Figura 7.1.22 Fusión de los Descriptores de Energía, Entropía y Máxima Probabilidad.**

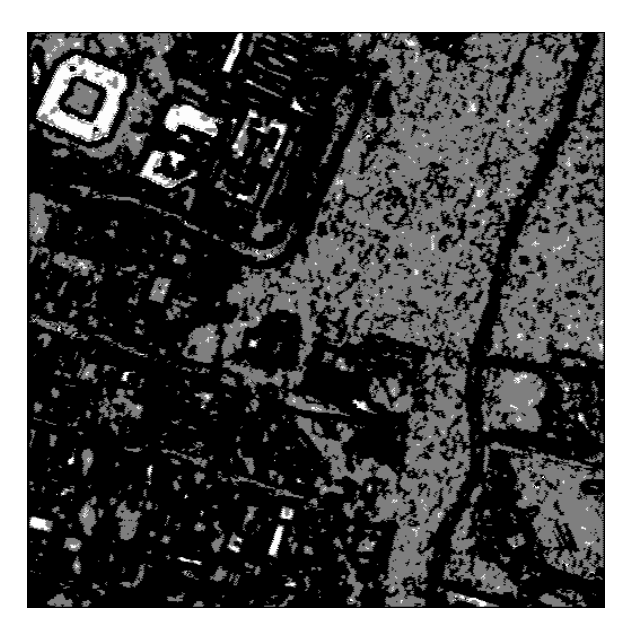

**Figura 7.1.23 Fusión de los Descriptores de Autocorrelación, Correlación y Energía.** 

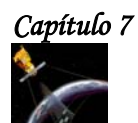

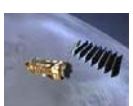

# **FUSIÓN MULTICLASES.**

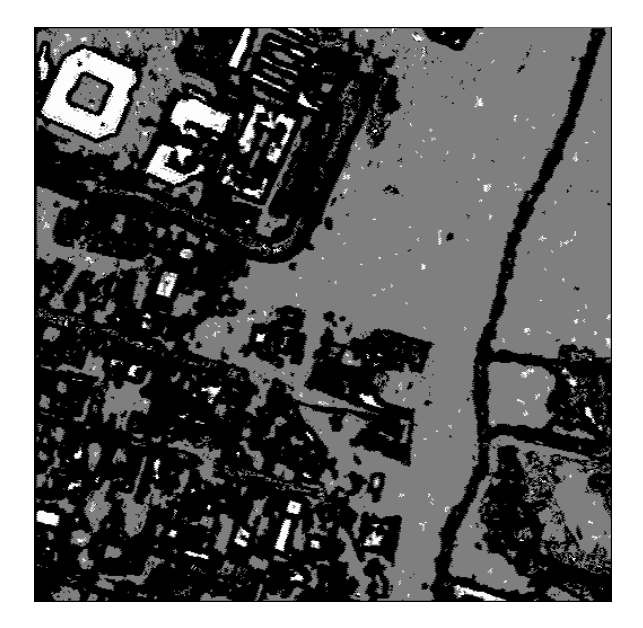

**Figura 7.1.24 Fusión de los Descriptores de Autocorrelación, Correlación y Entropía.**

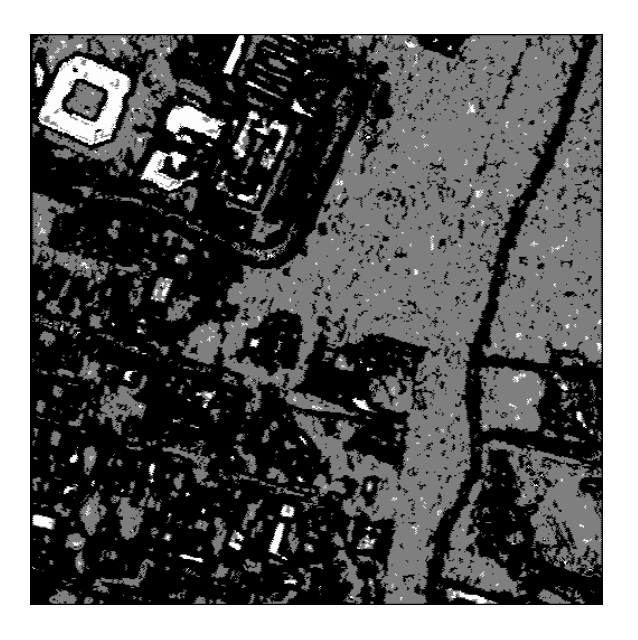

**Figura 7.1.25 Fusión de los Descriptores de Autocorrelación, Correlación y Máxima Probabilidad.**

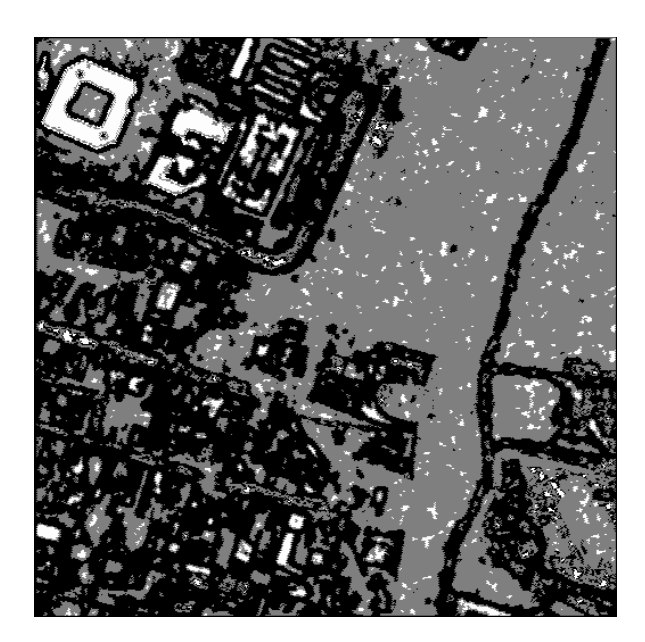

**Figura 7.1.26 Fusión de los Descriptores de Autocorrelación, Energía y Entropía.** 

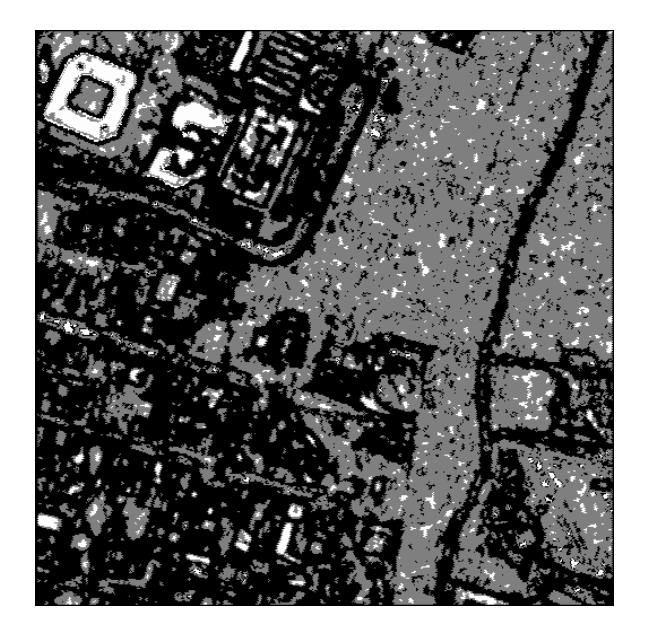

**Figura 7.1.27 Fusión de los Descriptores de Autocorrelación, Energía y Máxima Probabilidad.**

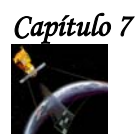

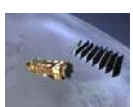

# **FUSIÓN MULTICLASES.**

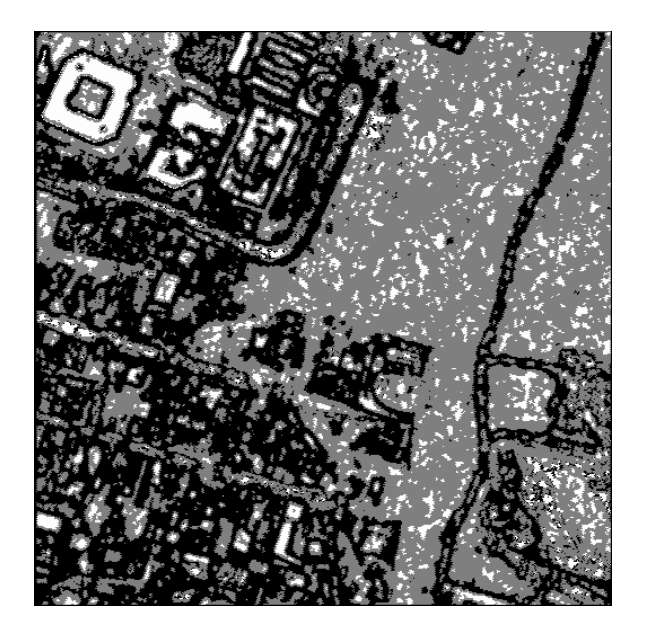

**Figura 7.1.28 Fusión de los Descriptores de Autocorrelación, Entropía y Máxima Probabilidad.**

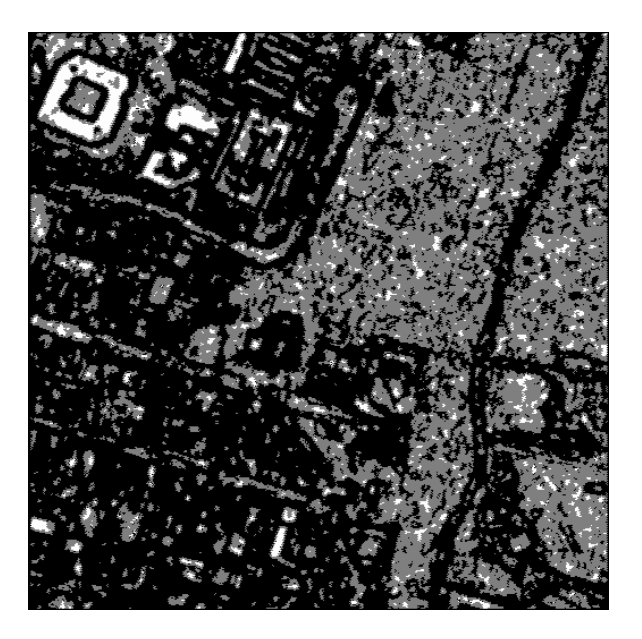

**Figura 7.1.29 Fusión de los Descriptores de Correlación, Energía y Entropía.** 

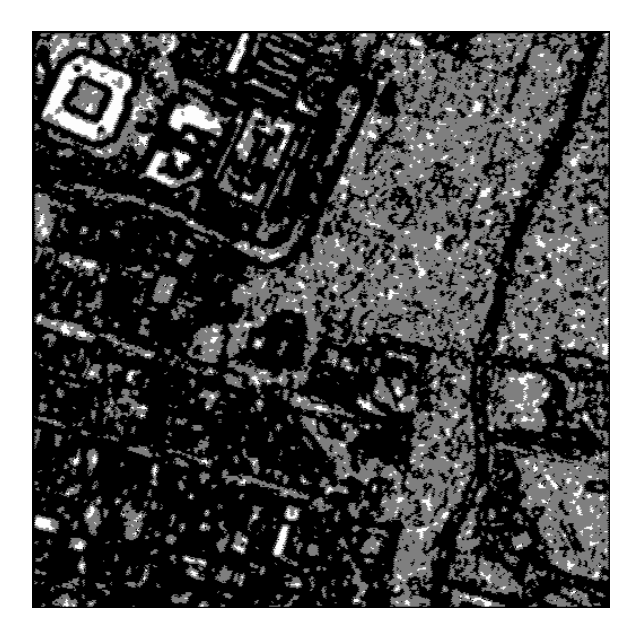

**Figura 7.1.30 Fusión de los Descriptores de Correlación, Energía y Máxima Probabilidad.**

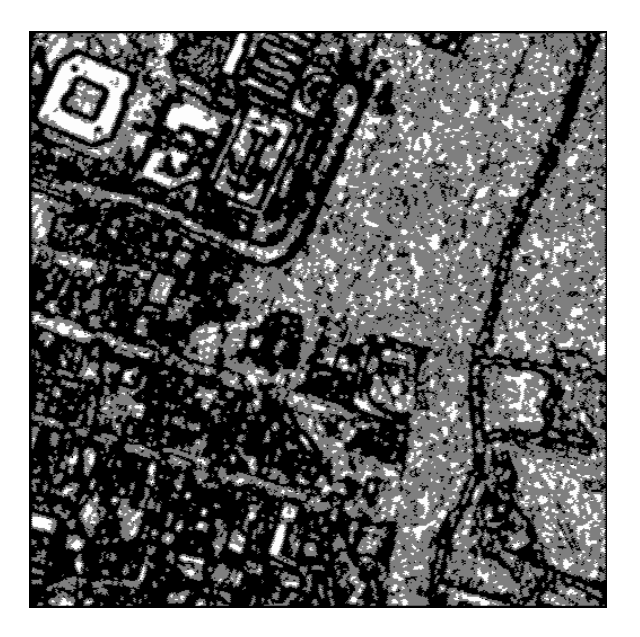

**Figura 7.1.31 Fusión de los Descriptores de Correlación, Entropía y Máxima Probabilidad.**

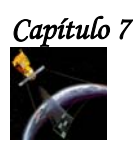

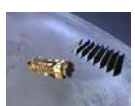

# **7.3 RESULTADOS PARA LA SEGUNDA IMAGEN.**

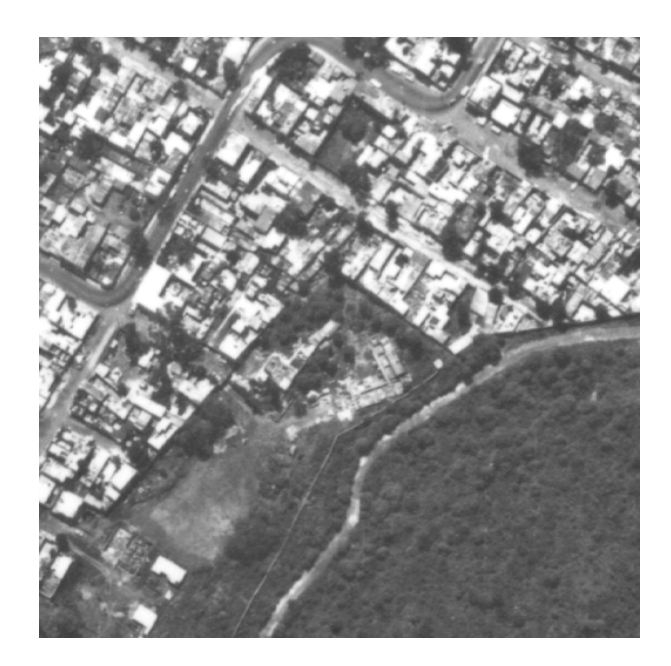

**Figura 7.2 Imagen Original del sur de la Ciudad de México.**

**7.3.1 DESCRIPTORES DE TEXTURA.**

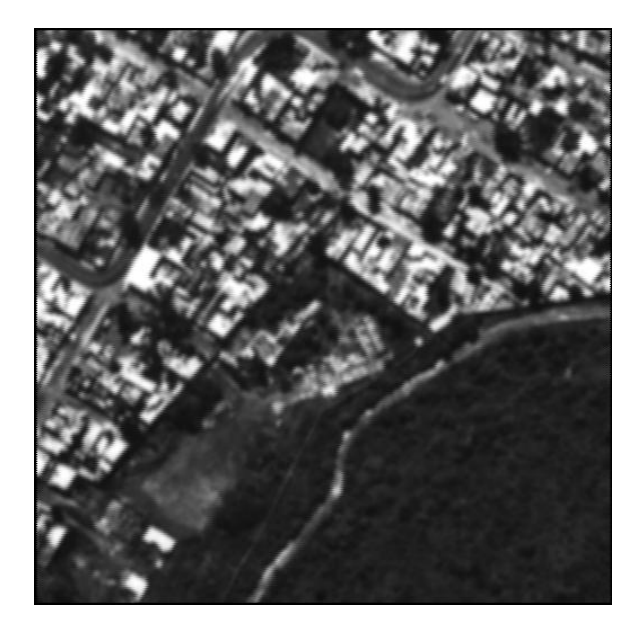

**Figura 7.2.1 Descriptor de Autocorrelación Ventana 5x5, d=1, θ=0°.**

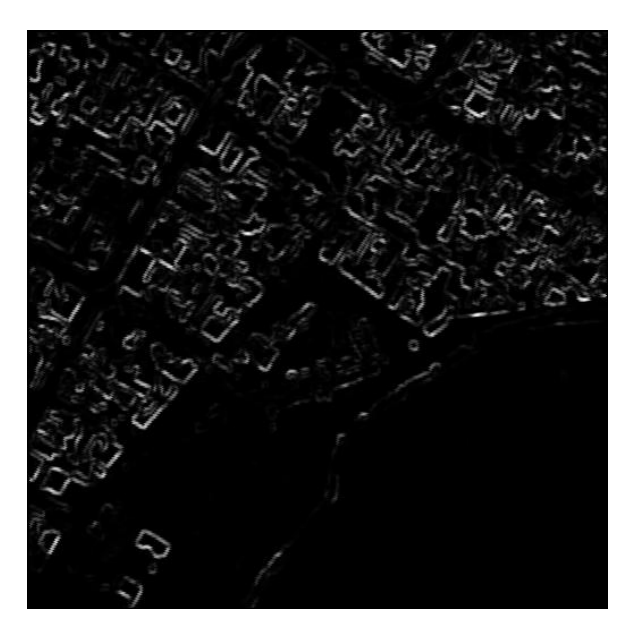

**Figura 7.2.2 Descriptor de Cluster Prominence Ventana 5x5, d=1, θ=0°.** 

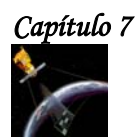

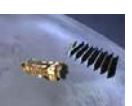

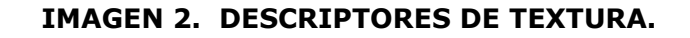

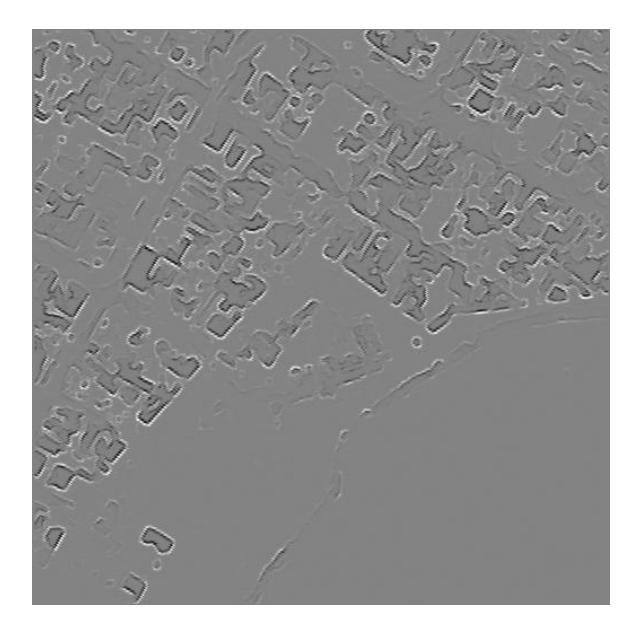

**Figura 7.2.3 Descriptor de Cluster Shade Ventana 5x5, d=1, θ=0°.**

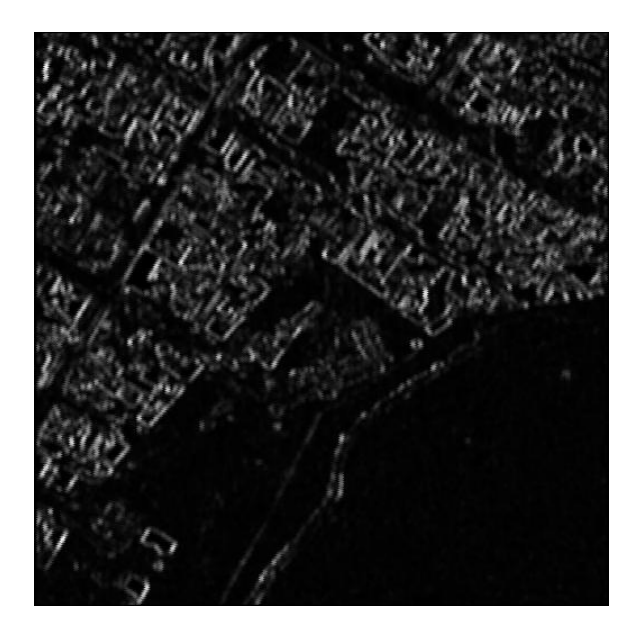

**Figura 7.2.4 Descriptor de Contraste Ventana 5x5, d=1, θ=0°.** 

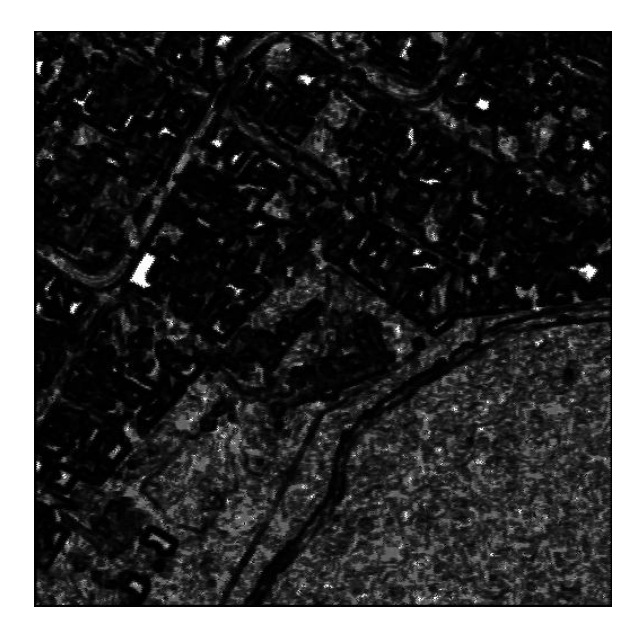

**Figura 7.2.5 Descriptor de Correlación Ventana 5x5, d=1, θ=0°.**

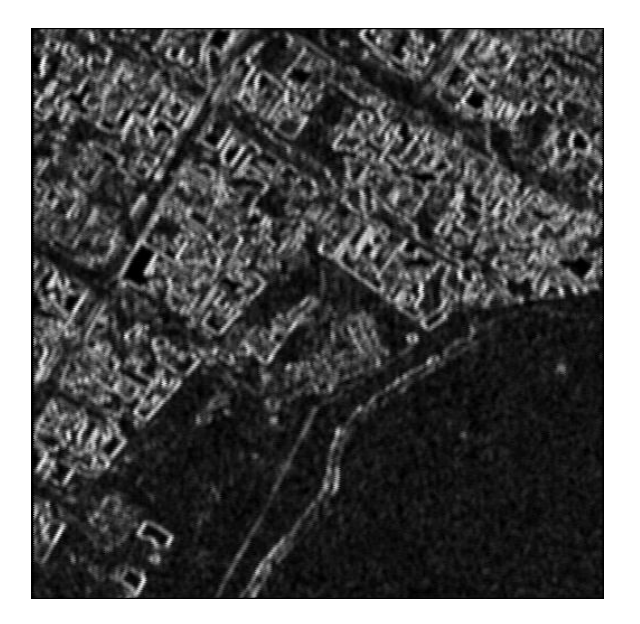

**Figura 7.2.6 Descriptor de Dissimilaridad Ventana 5x5, d=1, θ=0°.** 

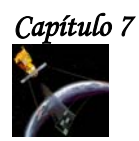

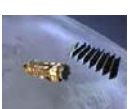

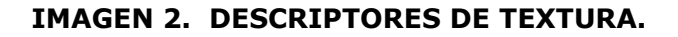

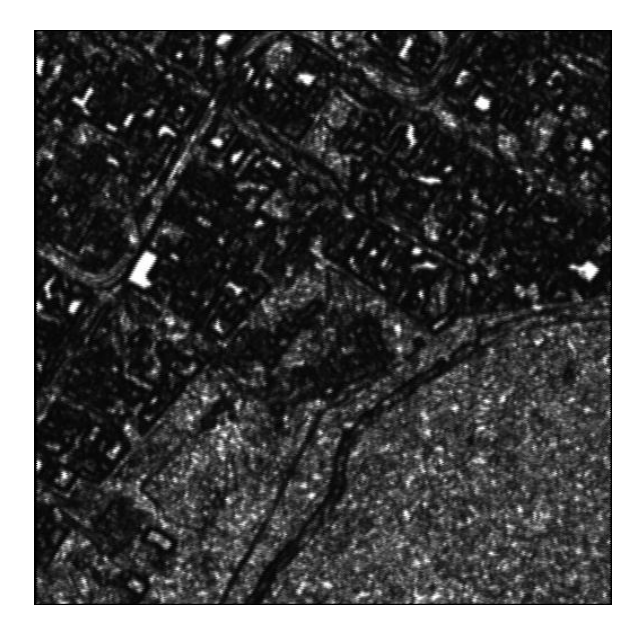

**Figura 7.2.7 Descriptor de Energía Ventana 5x5, d=1, θ=0°.**

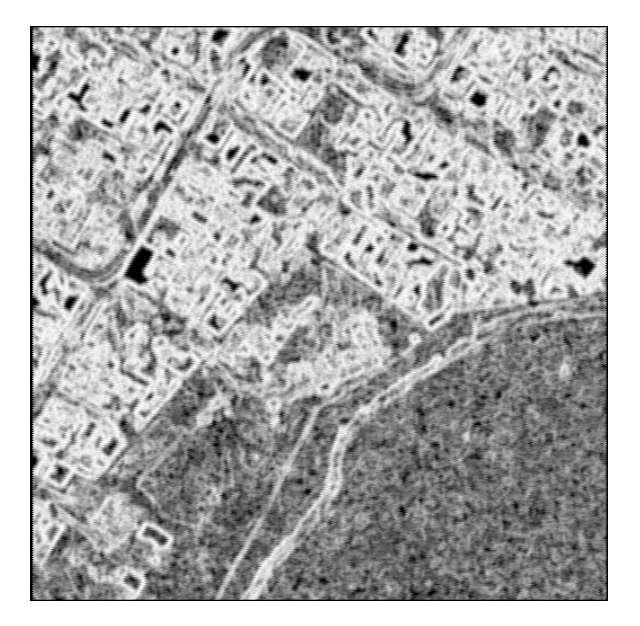

**Figura 7.2.8 Descriptor de Entropía Ventana 5x5, d=1, θ=0°.** 

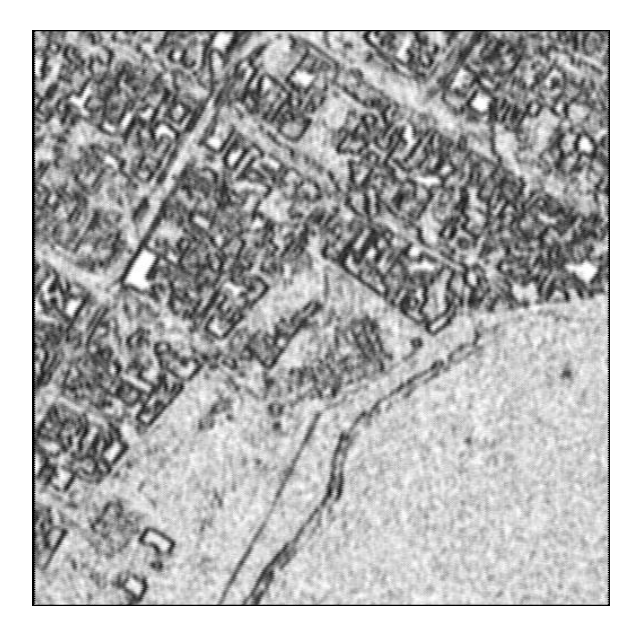

**Figura 7.2.9 Descriptor de Homogeneidad Ventana 5x5, d=1, θ=0°.**

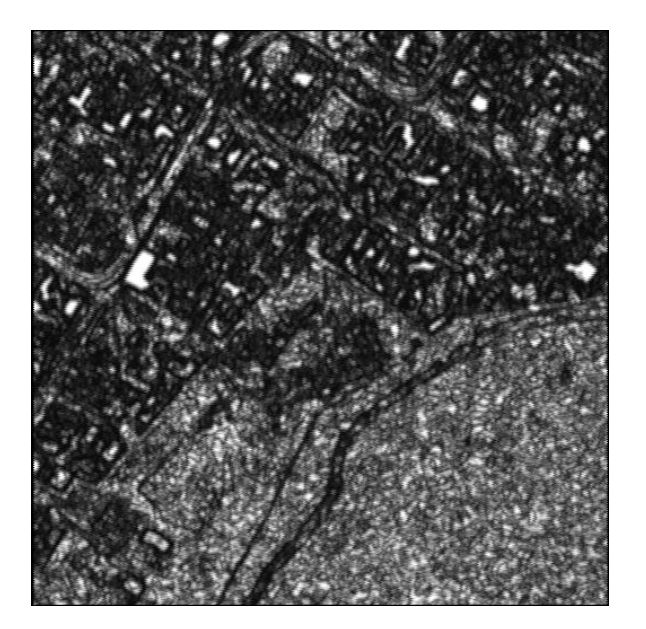

**Figura 7.2.10 Descriptor de Máxima Probabilidad Ventana 5x5, d=1, θ=0°.** 

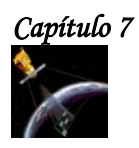

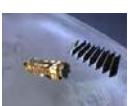

# **7.3.2 RESULTADOS DE LA SEGMENTACIÓN Y CLASIFICACIÓN BAYESIANA.**

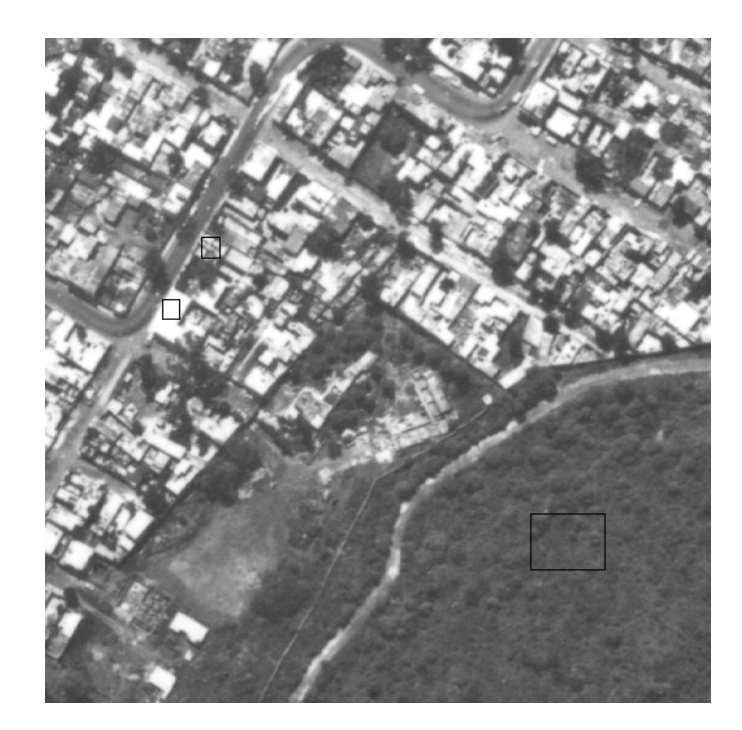

**Figura 7.2.11 Figura original. Ubicación de las ventanas de entrenamiento utilizadas en cada imagen de textura para realizar la Segmentación y la Clasificación Bayesiana.**

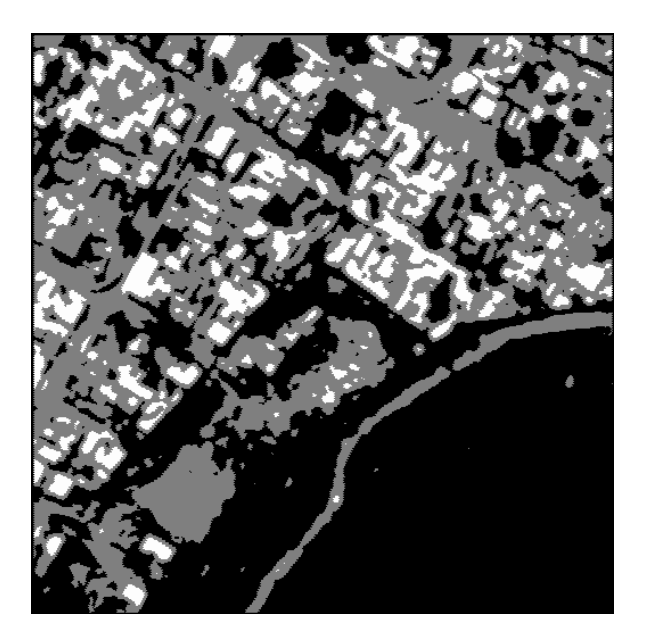

**Figura 7.2.12 Descriptor de Autocorrelación Imagen clasificada por medio de Bayes.**

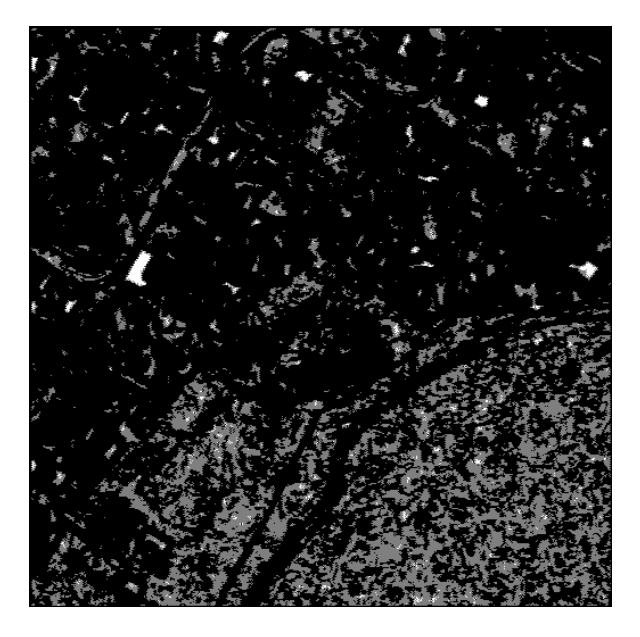

**Figura 7.2.13 Descriptor de Correlación Imagen clasificada por medio de Bayes.**

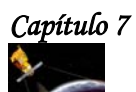

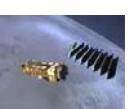

## **SEGMENTACIÓN Y CLASIFICACIÓN BAYESIANA.**

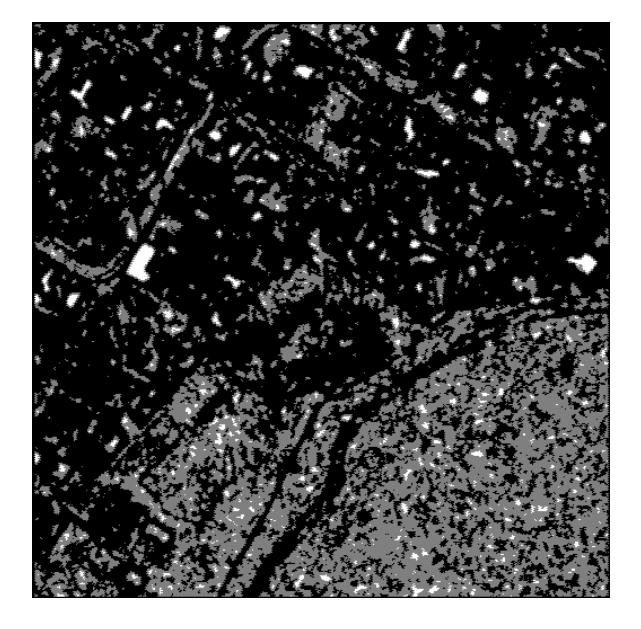

**Figura 7.2.14 Descriptor de Energía Imagen clasificada por medio de Bayes.**

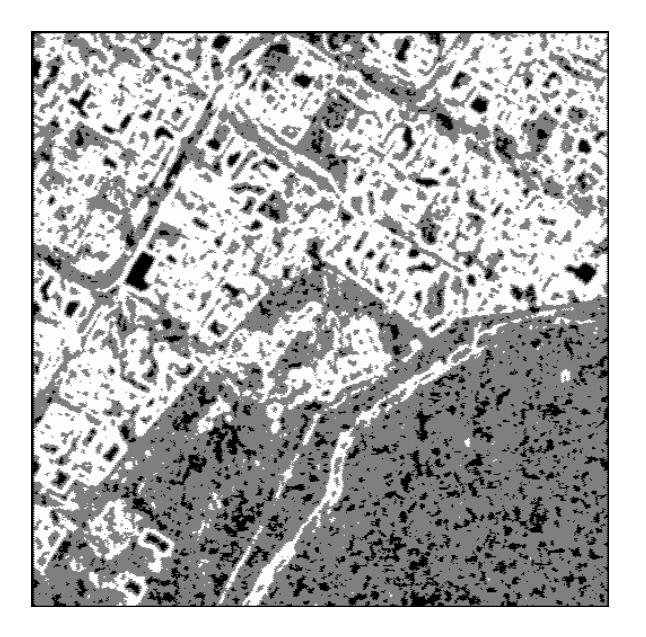

**Figura 7.2.15 Descriptor de Entropía Imagen clasificada por medio de Bayes.**

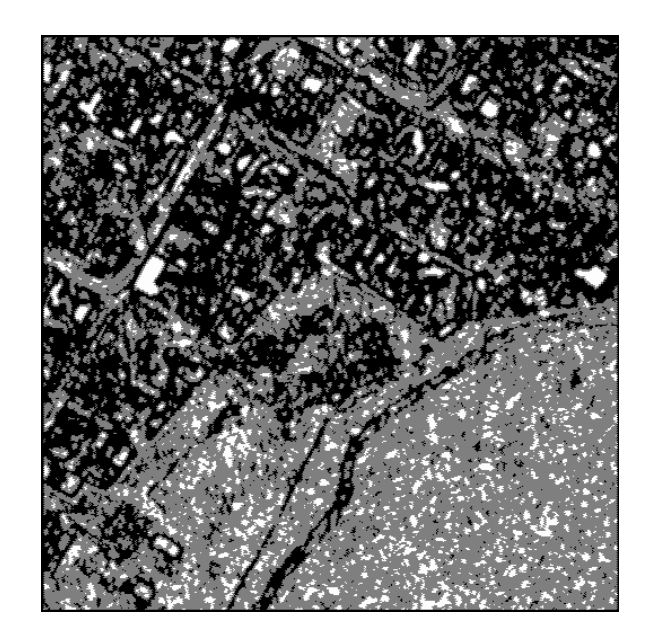

**Figura 7.2.16 Descriptor de Máxima probabilidad Imagen clasificada por medio de Bayes.**

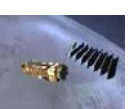

**7.3.3 HOMOGENEIZACIÓN DE LAS IMÁGENES DE TEXTURA CLASIFICADAS.**

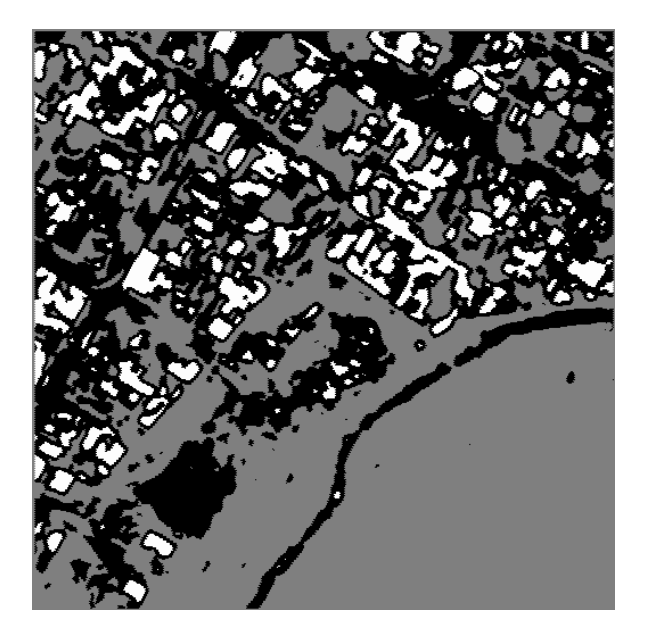

**Figura 7.2.17 Descriptor de Autocorrelación Imagen clasificada por medio de Bayes.**

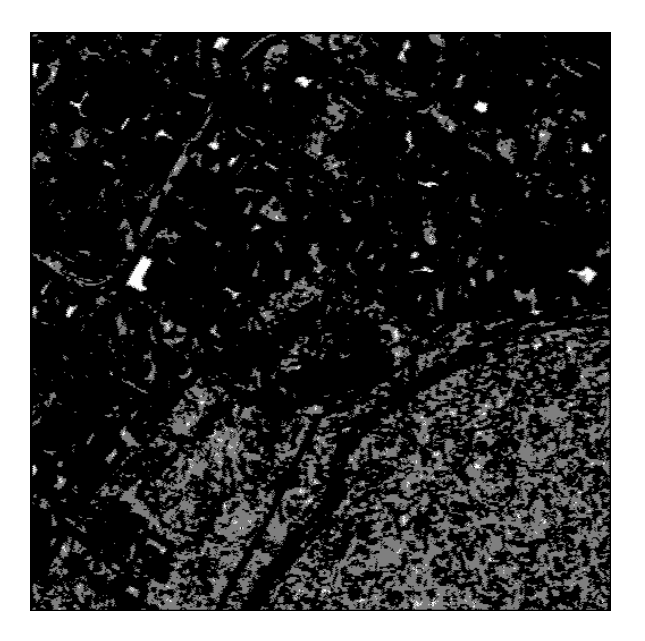

**Figura 7.2.18 Descriptor de Correlación Imagen clasificada por medio de Bayes.**

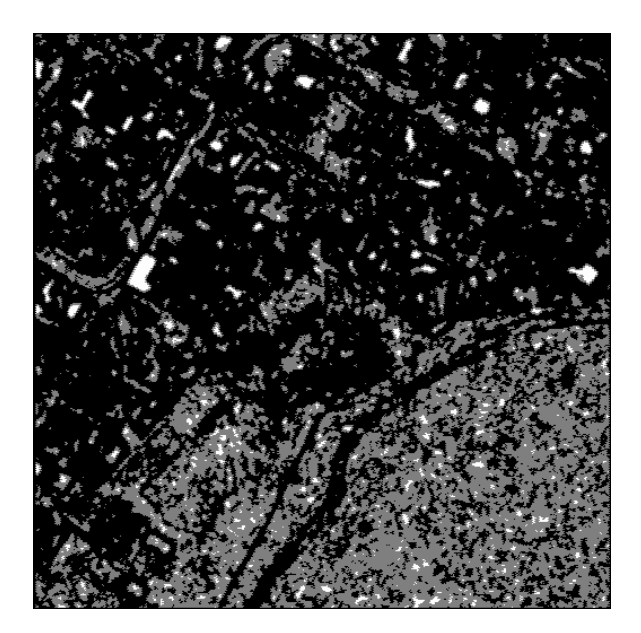

**Figura 7.2.19 Descriptor de Energía Imagen clasificada por medio de Bayes.**

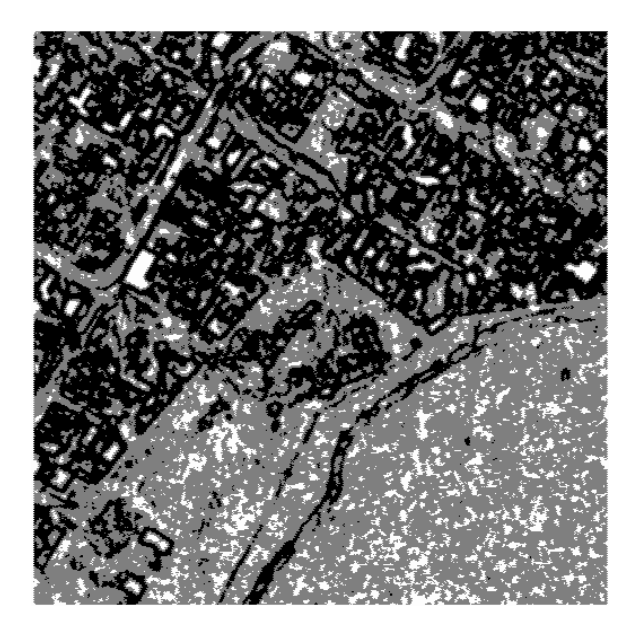

**Figura 7.2.20 Descriptor de Entropía Imagen clasificada por medio de Bayes.**

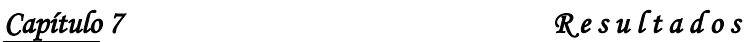

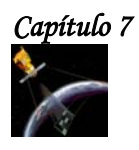

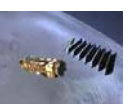

**HOMOGENEIZACIÓN DE LOS DESCRIPTORES DE TEXTURA CLASIFICADOS.** 

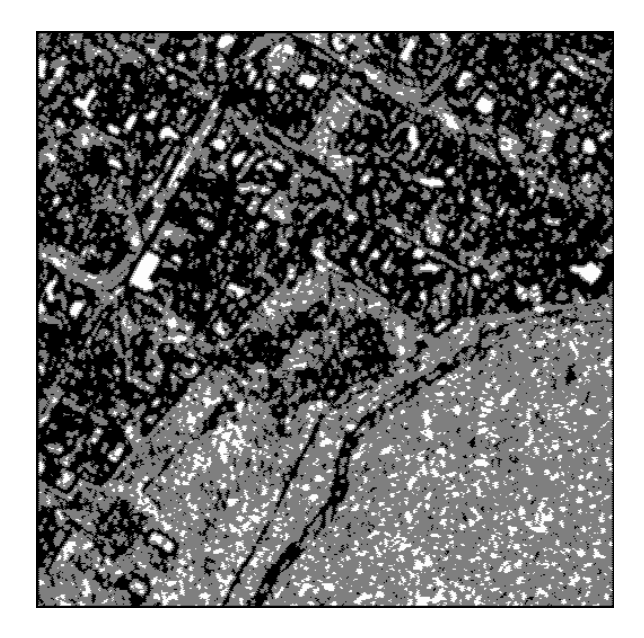

**Figura 7.2.21 Descriptor de Máxima probabilidad Imagen clasificada por medio de Bayes.**

# **7.3.4 RESULTADOS DE FUSIÓN MULTICLASES.**

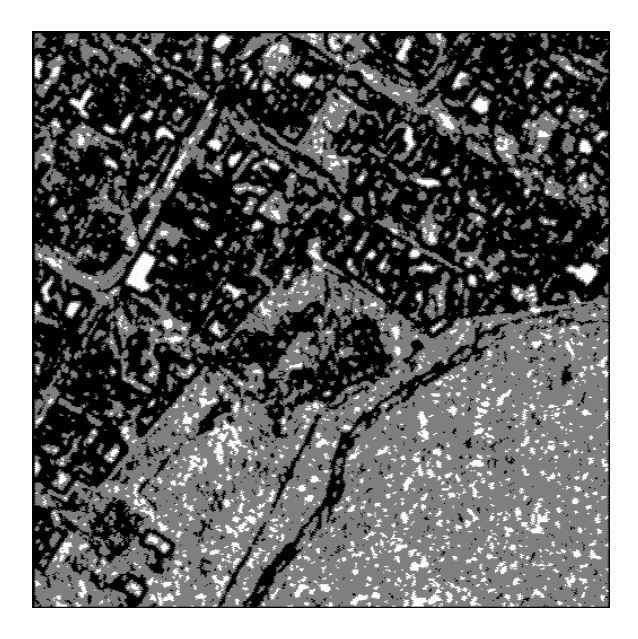

**Figura 7.2.22 Fusión de los Descriptores de Energía, Entropía y Máxima Probabilidad.**

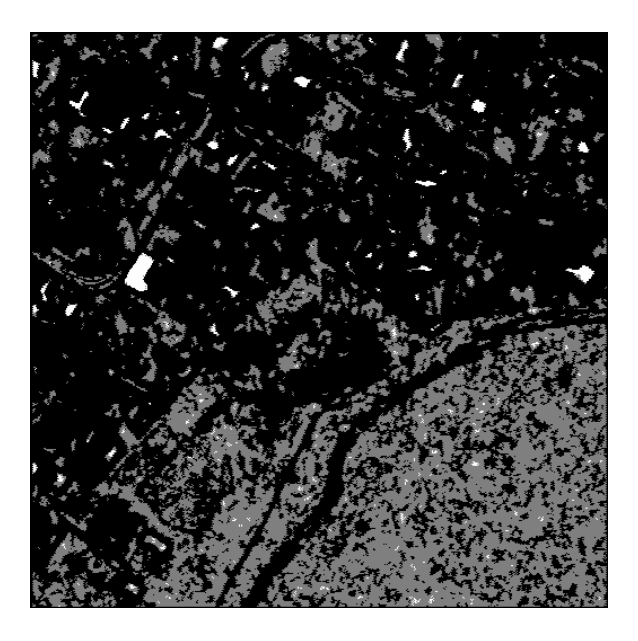

**Figura 7.2.23 Fusión de los Descriptores de Autocorrelación, Correlación y Energía.** 

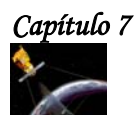

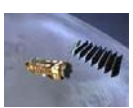

# **FUSIÓN MULTICLASES.**

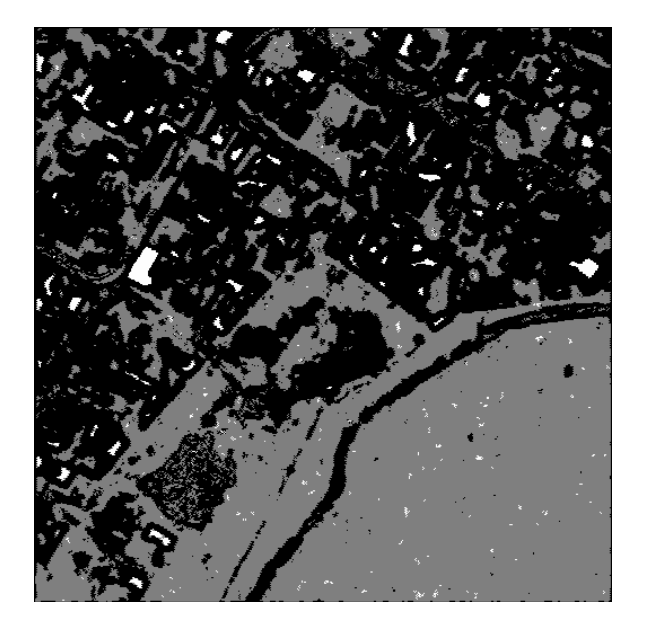

**Figura 7.2.24 Fusión de los Descriptores de Autocorrelación, Correlación y Entropía.**

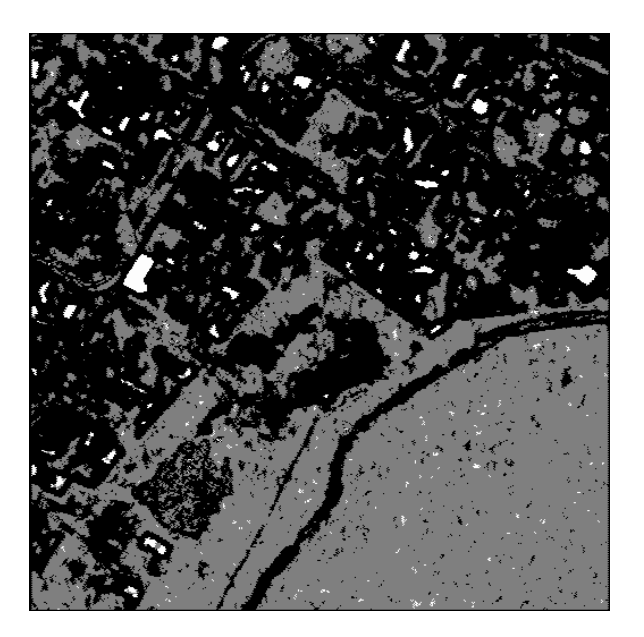

**Figura 7.2.25 Fusión de los Descriptores de Autocorrelación, Correlación y Máxima Probabilidad.**

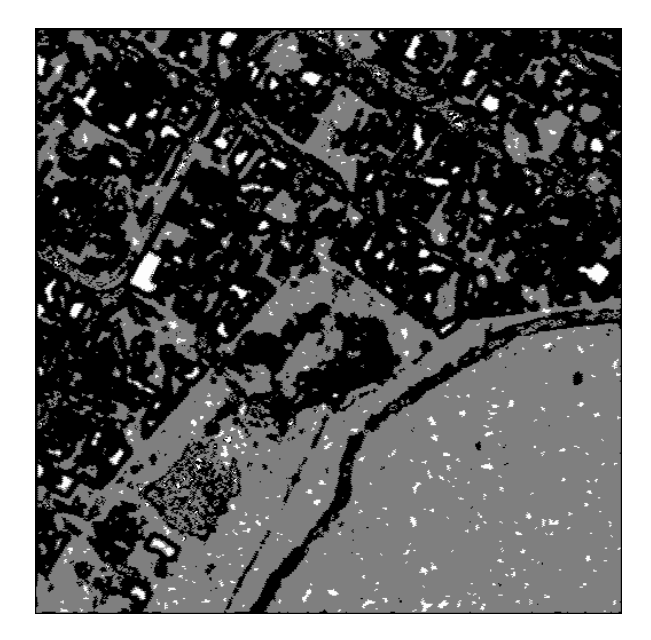

**Figura 7.2.26 Fusión de los Descriptores de Autocorrelación, Energía y Entropía.** 

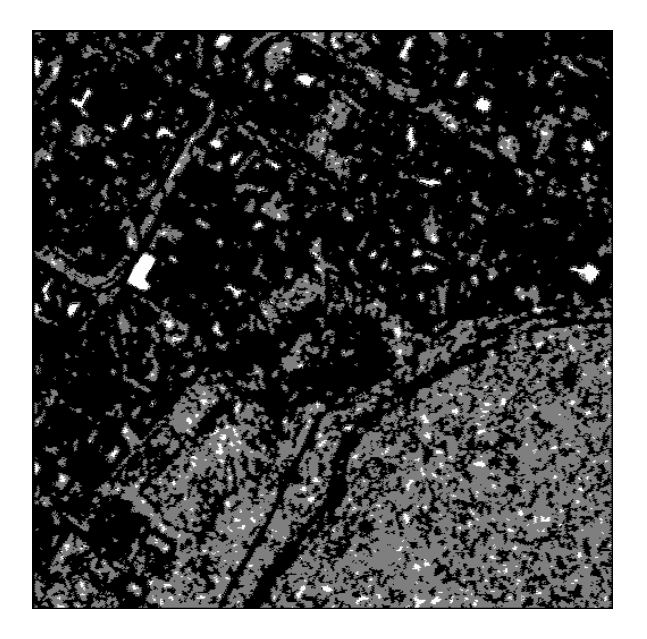

**Figura 7.2.27 Fusión de los Descriptores de Autocorrelación, Energía y Máxima Probabilidad.**

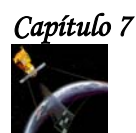

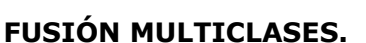

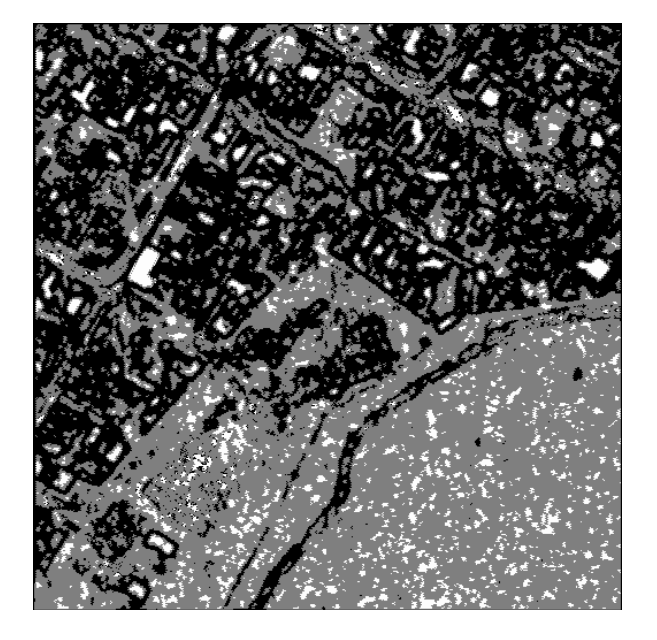

**Figura 7.2.28 Fusión de los Descriptores de Autocorrelación, Entropía y Máxima Probabilidad.**

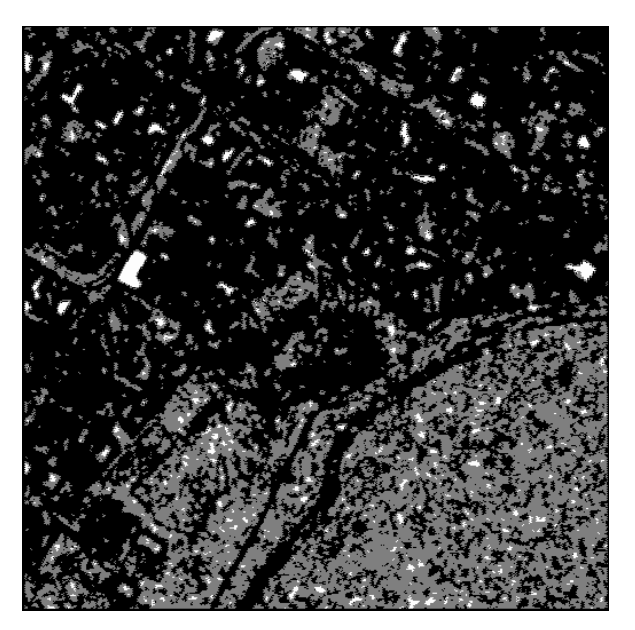

**Figura 7.2.29 Fusión de los Descriptores de Correlación, Energía y Entropía.** 

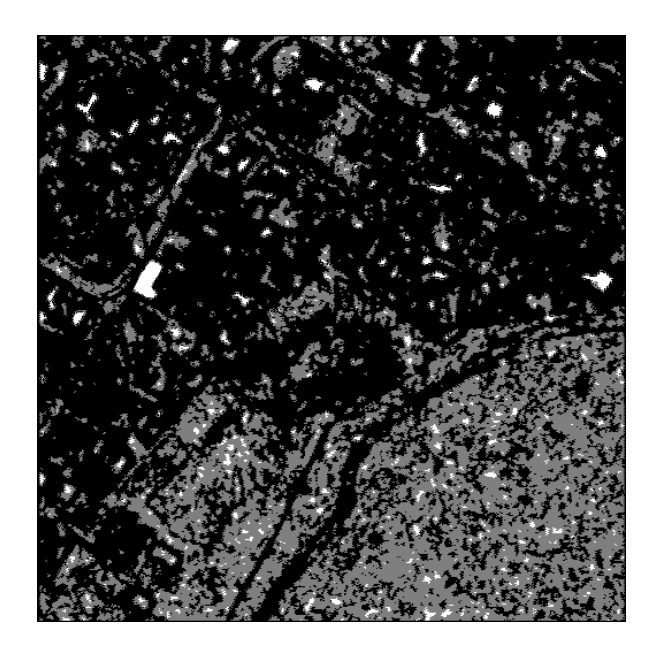

**Figura 7.2.30 Fusión de los Descriptores de Correlación, Energía y Máxima Probabilidad.**

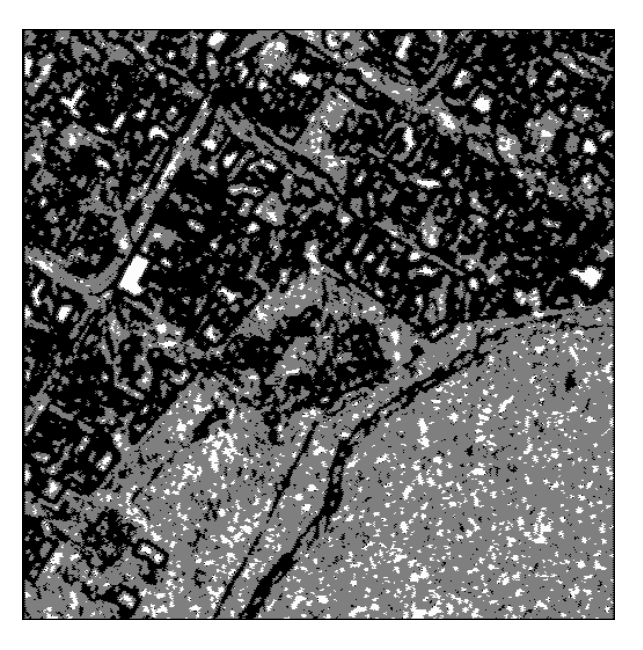

**Figura 7.2.31 Fusión de los Descriptores de Correlación, Entropía y Máxima Probabilidad.**

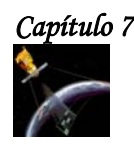

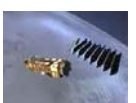

## **7.4 COMENTARIOS SOBRE LOS RESULTADOS OBTENIDOS.**

Comparando los resultados de la fusión de datos, podemos observar que algunas imágenes nos brindan mayor información que otras, por ejemplo en la figura 7.1.22, se pueden observar con mayor claridad las calles y ciertos detalles que se confunden en la figura 7.1.23. Sin embargo, ambas figuras proporcionan información sobre las partes homogéneas y no homogéneas de la imagen original, es decir, las manchas blancas y negras que aparecen en estas figuras, muestran que existen ciertas discontinuidades en la vegetación, es decir que la textura de la imagen cambia en esas zonas.

Por su parte, la figura 7.1.24, casi no muestra los cambios de textura de la imagen y tampoco ayuda a distinguir claramente las calles ni ciertos detalles importantes de la imagen original.

La figura 7.1.25 tampoco sirve para distinguir los contornos de las calles, aunque si muestra las diferencias de textura de la imagen original.

Las figuras 7.1.26 y 7.1.27 muestran algunos cambios en la textura de la imagen original, y aunque si se alcanzan a distinguir las calles, existen muchos detalles de la imagen original que se pierden.

La figura 7.1.28 es una imagen que nos ayuda a distinguir perfectamente bien las diferencias de textura y los contornos de las calles y de las casas de la imagen original.

Las figuras 7.1.29 y 7.1.30 son imágenes que a pesar de mostrar el contorno de algunas calles, no muestran claramente el contorno de las casas, ya que en su mayoría estos contornos se confunden con las zonas obscuras de las imágenes fusionadas.

La imagen 7.1.31, al igual que la imagen 7.1.22 y la imagen 7.1.28, muestra claramente los contornos de las casas y de las calles y también muestra los cambios de textura de la imagen original.

Con base en lo anterior, podemos decir que las imágenes 7.1.22, 7.1.28 y 7.1.31 son las que presentan los mejores resultados, ya que son las que mejor describen los detalles y las diferencias de textura de la imagen original.

En cuanto a las pruebas realizadas con la figura 2, podemos observar que los patrones se repiten, siendo las figuras 7.2.22, 7.2.28 y 7.2.31, las imágenes que describen mejor los detalles y los cambios de textura de la imagen original.
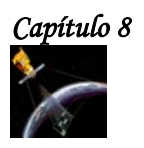

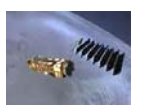

Capítulo 8

Conclusiones

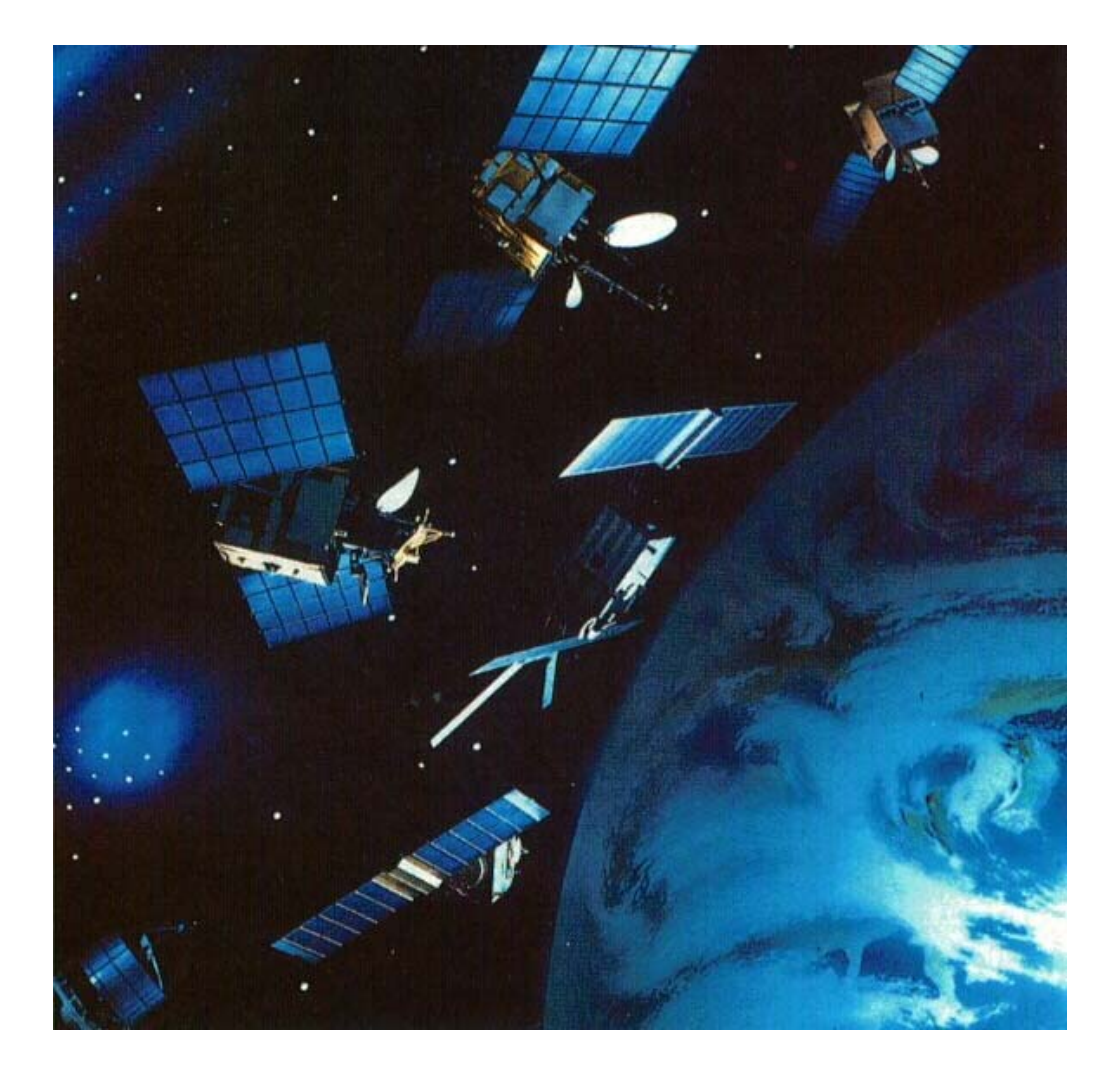

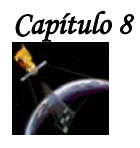

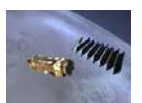

#### **8. CONCLUSIONES.**

Por medio de la Percepción Remota, podemos obtener información de un fenómeno sin estar en contacto directo con él. La forma de obtener esta información es a través de fotografías aéreas y satelitales. Los datos que proporcionan estas fotografías son analizados mediante diferentes técnicas del Procesamiento Digital de Imágenes.

El objetivo de esta tesis es implementar un esquema estadístico para la segmentación y clasificación de fotografías aéreas de alta resolución. Para cumplir con este objetivo se utilizaron técnicas de análisis de texturas, segmentación y clasificación bayesiana, así como técnicas de fusión de datos.

Dentro de las técnicas de análisis de texturas, se utilizó una herramienta muy importante llamada matriz de co-ocurrencia. Esta matriz nos ayuda a obtener los descriptores de textura que necesitamos para poder aplicar los métodos de segmentación y clasificación bayesiana, así como la técnica de fusión de datos.

Normalmente, para calcular la matriz de co-ocurrencia, se requiere de mucho tiempo para obtener un resultado, ya que se utilizan muchos recursos computacionales para su cálculo, por lo tanto, se propuso reducir este tiempo de procesamiento disminuyendo el número de niveles de gris de la imagen (de 256 a 32 niveles de gris), y calculando la matriz de co-ocurrencia mediante un método rápido. Estas 2 medidas hicieron que se obtuviera a la matriz de co-ocurrencia y a los descriptores de textura en un tiempo aproximado de 20 minutos.

Después de obtener los descriptores de texturas, se seleccionaron 5 de ellos, puesto que eran los que brindaban mayor información sobre la escena que se estaba analizando. Estos descriptores fueron: autocorrelación, correlación, energía, entropía y máxima probabilidad. Como siguiente paso, cada uno de estos descriptores, pasó por un proceso de segmentación y clasificación bayesiana, donde la imagen final quedó divida en 3 clases diferentes: clase urbana con tonos de gris muy blancos, clase urbana opaca y clase no urbana.

Una vez clasificadas estas imágenes, pasaron por un proceso de homogeneización, en el cual, cada clase representaba una zona específica en todas las imágenes. Después se paso al proceso de fusión.

En el proceso de fusión, se hizo la aportación más importante de esta tesis, que es el método para realizar la fusión multiclases, y que se basa en el método descrito por Shan YU, para la fusión binaria.

El método propuesto en esta tesis para realizar la fusión multiclases, consiste en ir variando la posición de las clases, es decir, se consideran 3 clases diferentes, cada clase tiene su respectivo valor numérico, como siempre se trabajan solamente con 2 clases, se toma a la clase uno como la clase que tiene el valor numérico más bajo de las dos clases que se están analizando, de esta manera, la posición de una clase con respecto a las otras dos clases puede ser igual o distinta.

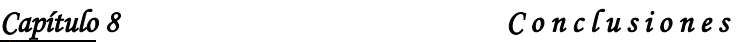

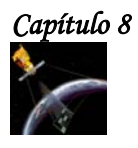

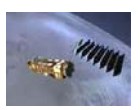

Se puede decir que el método propuesto para realizar la fusión en el esquema multiclases, funcionó de manera apropiada, ya que en los resultados, podemos observar que la imagen fusionada está segmentada 3 clases, las cuales, para ambas imágenes son las siguientes:

- La clase urbana con tonos de gris muy blancos, que consiste generalmente en techos "blancos" de la imagen original.
- La clase urbana opaca que consiste en techos y calles, que en la imagen original aparecen en tonos grisáceos.
- \* La clase no urbana, que consiste en vegetación.

Con lo dicho anteriormente, se ha cumplido eficazmente con el objetivo propuesto al inicio de esta tesis, y por lo tanto, este trabajo puede servir para obtener mayor información sobre las imágenes de una escena determinada, y con esto lograr una mejor planificación de las zonas urbanas y no urbanas de nuestro país.

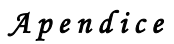

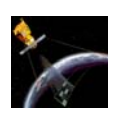

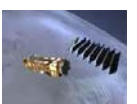

Apendice

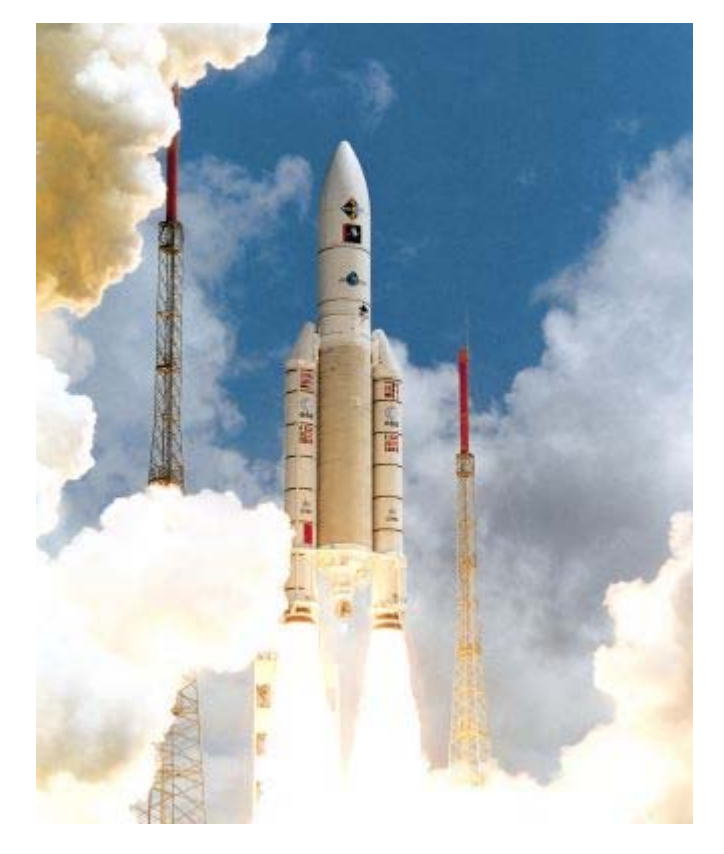

*El vehículo de lanzamiento Ariane–5, fue el encargado de poner en órbita al satélite ENVISAT [73].* 

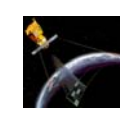

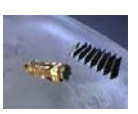

#### **CARACTERÍSTICAS DE LOS PRINCIPALES SATÉLITES DE PERCEPCIÓN REMOTA.**

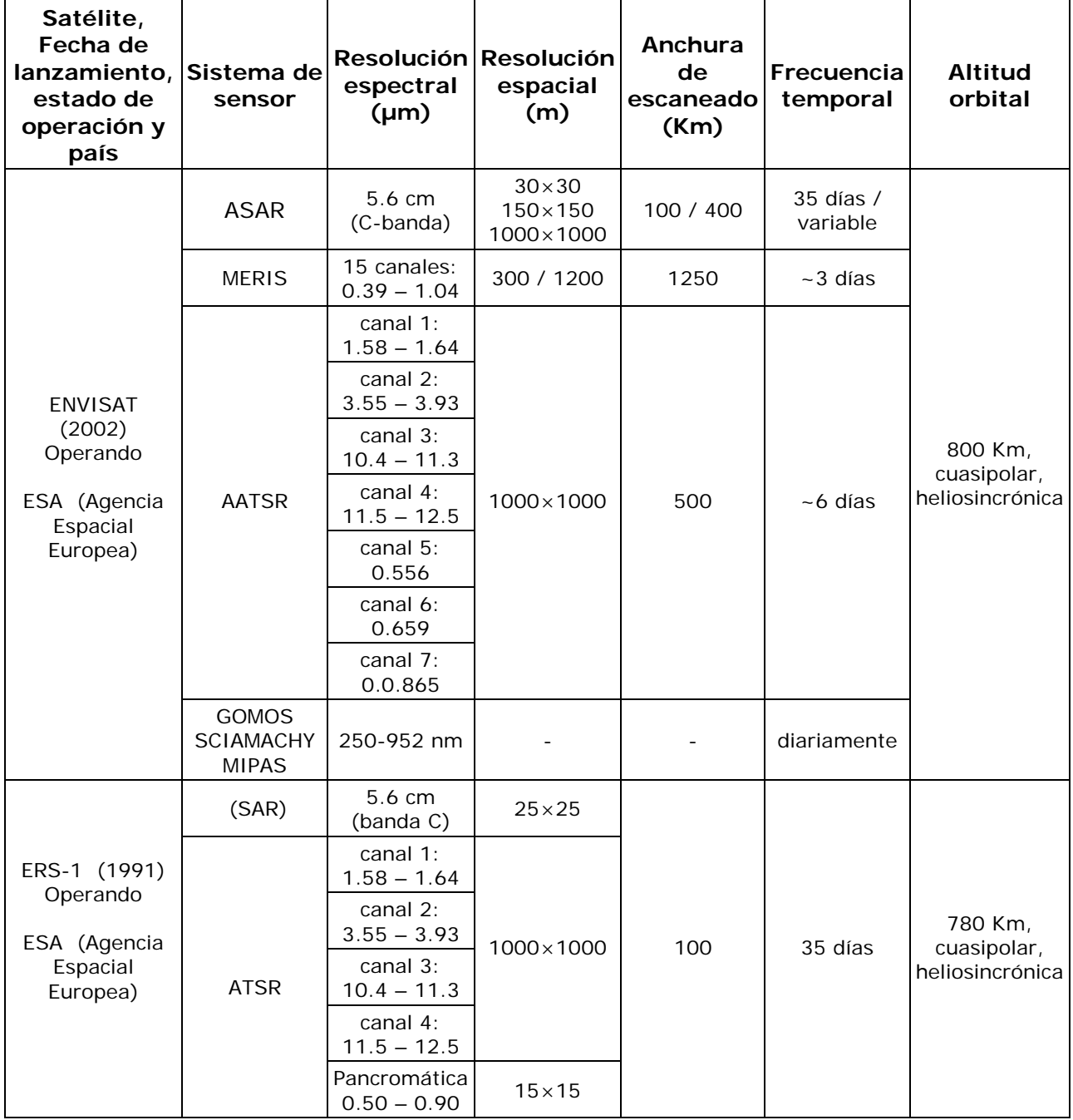

## *A p e n d i c e*

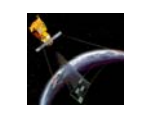

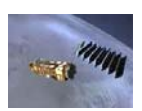

≡

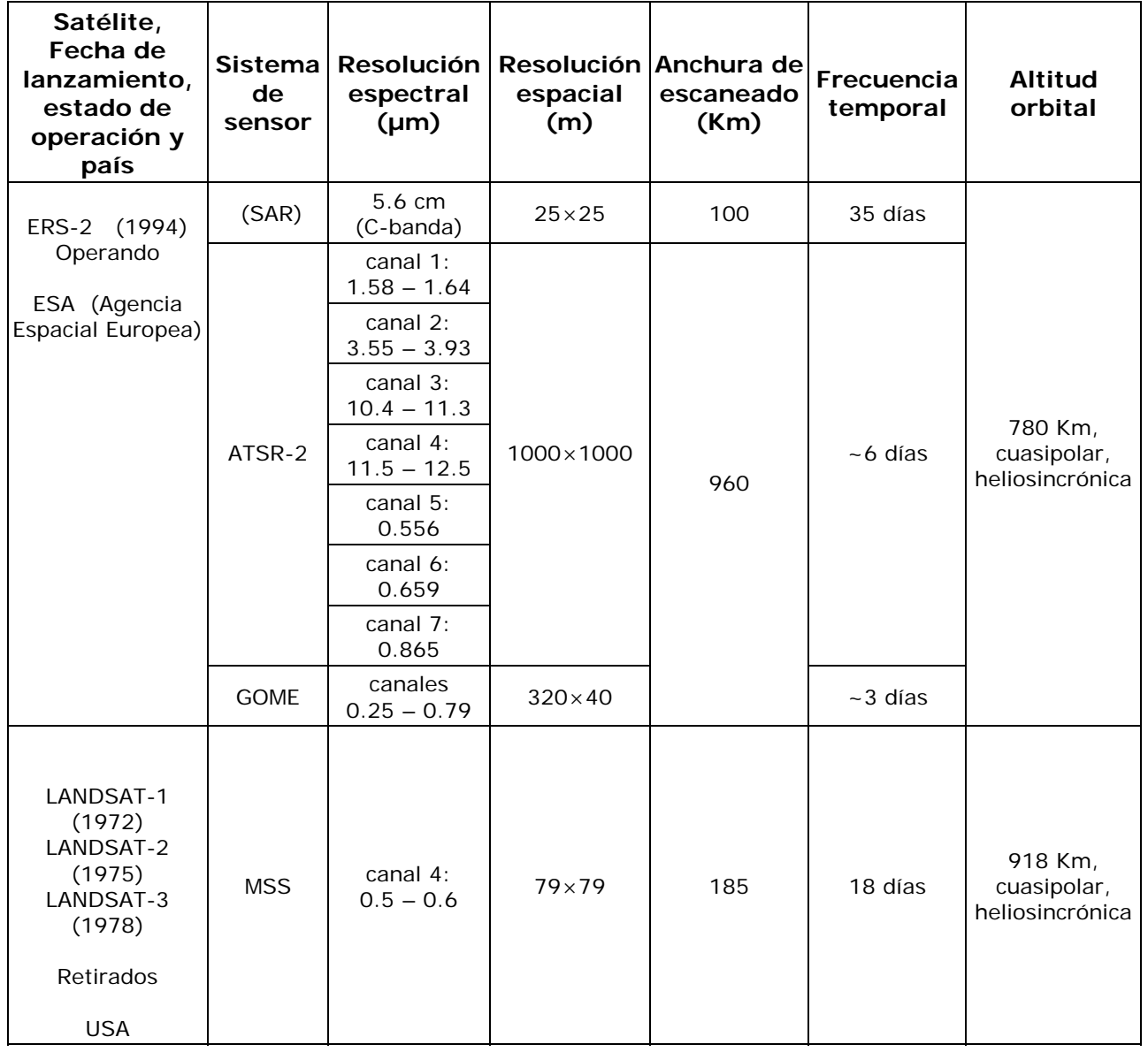

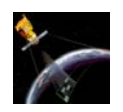

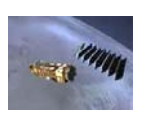

Ξ

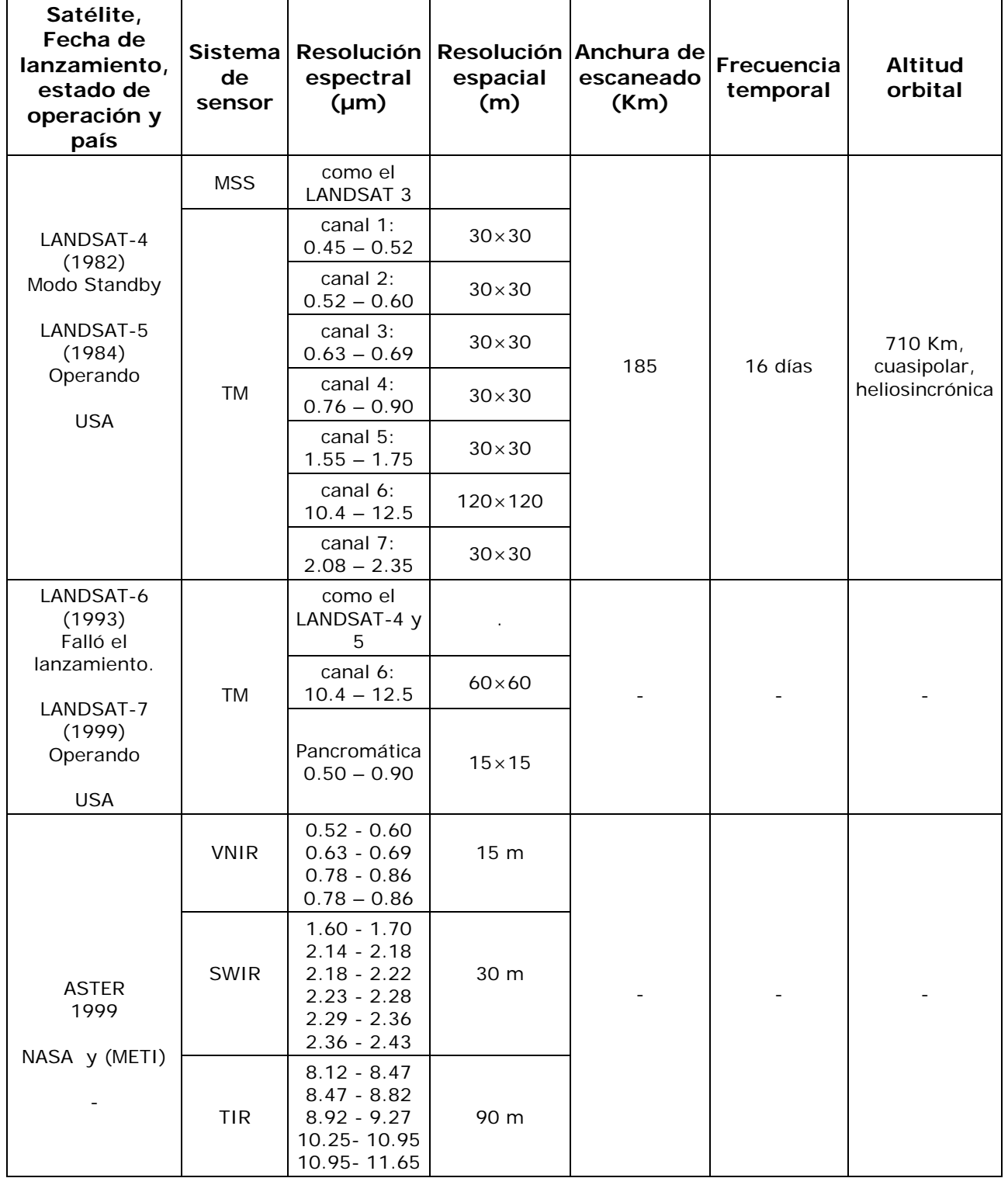

## *A p e n d i c e*

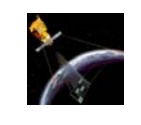

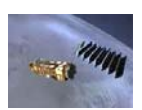

≡

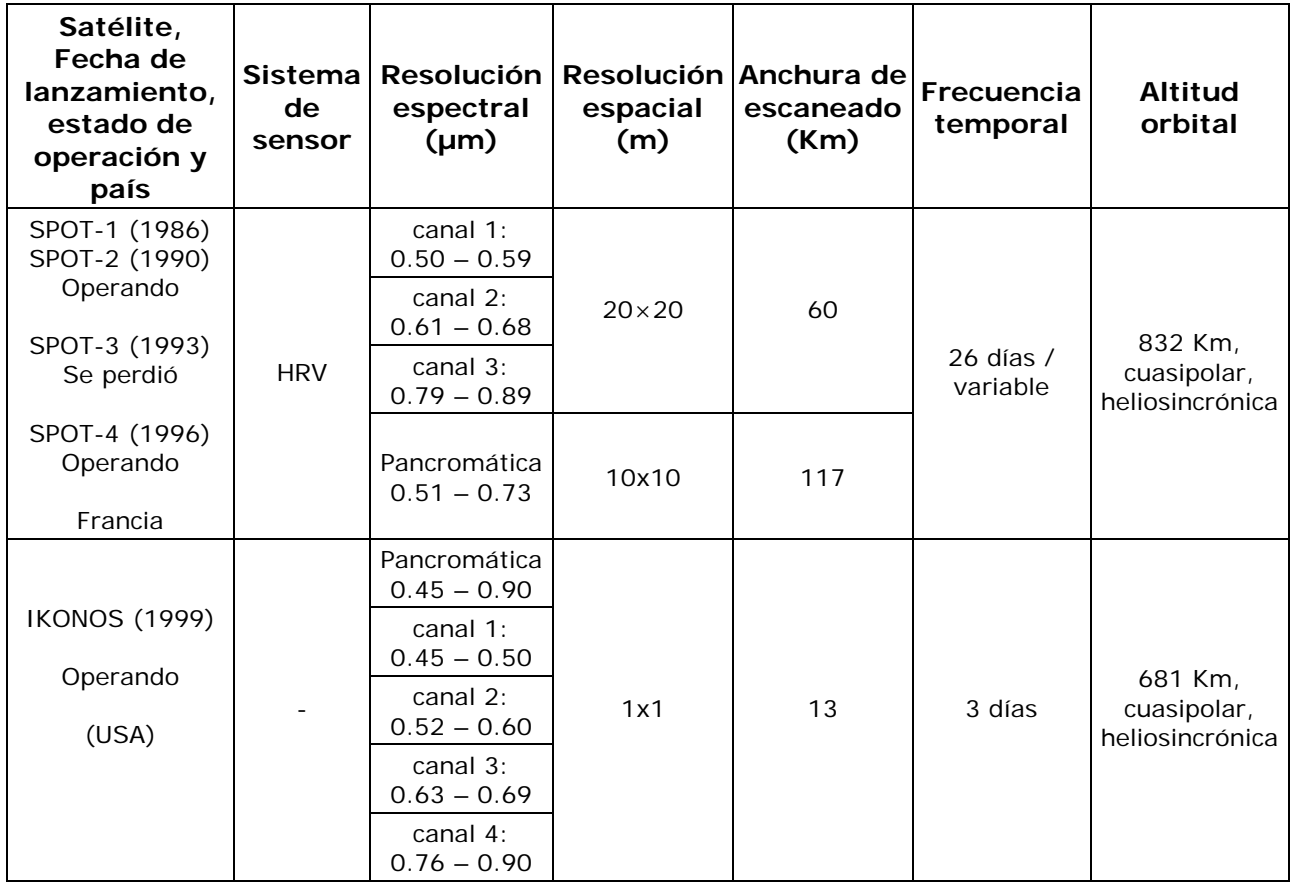

*G l o s a r i o*

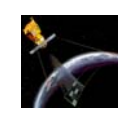

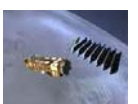

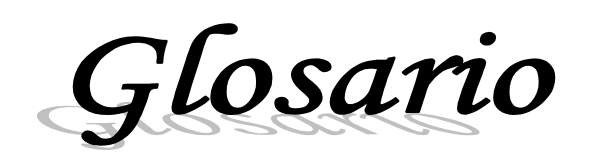

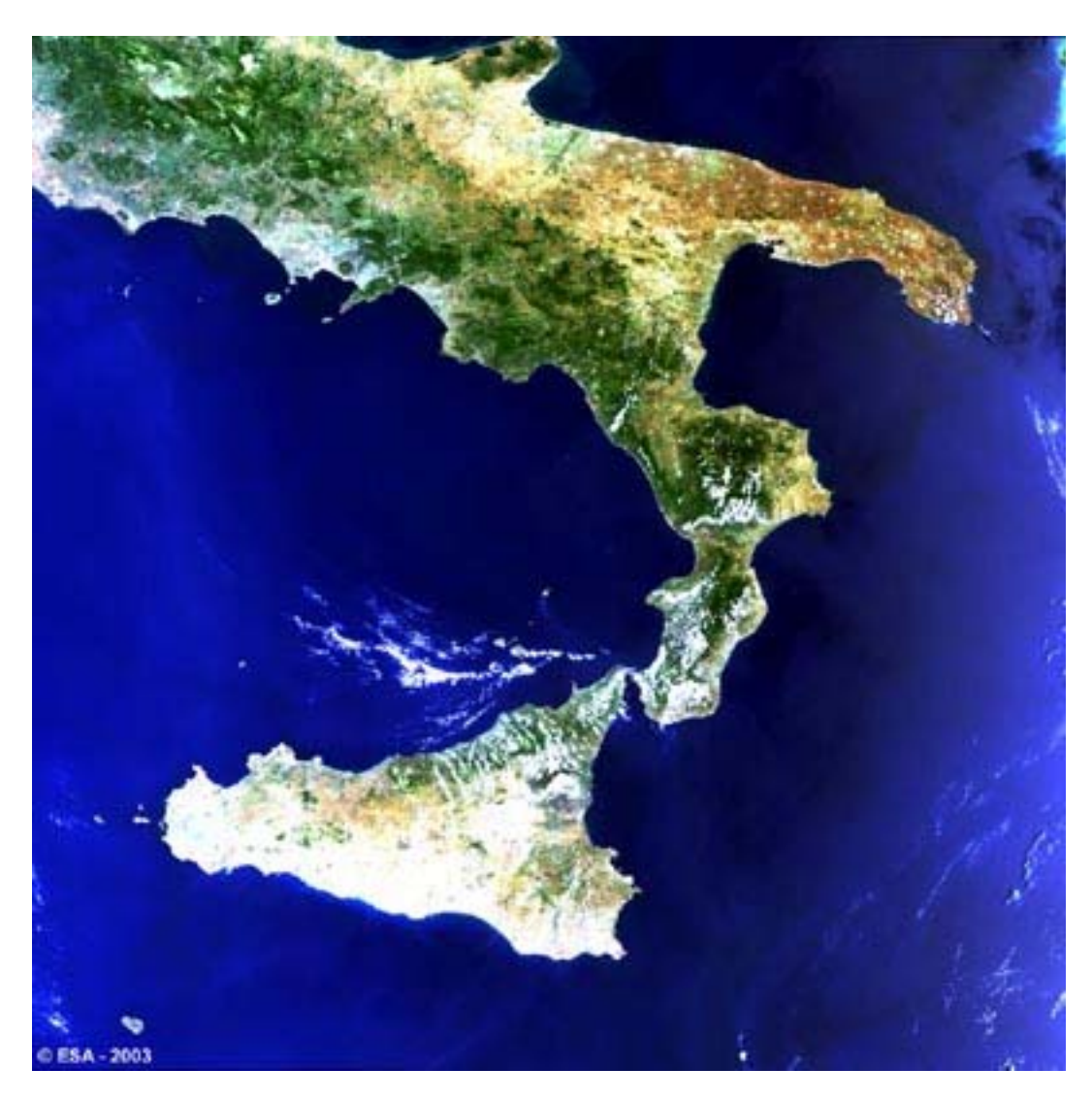

*Fotografía del Sureste de Italia tomada por el sensor MERIS del satélite ENVISAT, 21 de junio del 2003 [73].* 

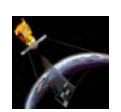

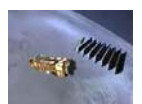

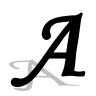

**Acimut.** Angulo medido en el sentido de las agujas del reloj a partir del Norte, su valor está comprendido entre 0 y 400 grados centesimales.

**Altímetro.** Es un instrumento destinado a medir las diferentes alturas sobre el nivel del mar.

**Altitud.** Distancia medida verticalmente desde un punto a la superficie de nivel de referencia que constituye el origen de las altitudes de los mapas topográficos de un país.

**Ancho de banda.** Es una medida de la cantidad de frecuencias disponibles en una señal.

**Ancho de barrido (SWATH).** Es el ancho de la dimensión del alcance de la escena de la cual se ha formado una imagen, medido bien sea en el alcance terrestre o en alcance inclinado.

**Ángulo de cobertura.** Es el ángulo que subtiende la diagonal de la película en el punto nodal trasero del objetivo. Por lo general se llama así al ángulo que "ve" el objetivo. Cuando mayor es la longitud focal, menor es éste ángulo.

**Banda espectral.** Es una selección de longitudes de onda con comportamientos electromagnéticos similares.

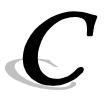

**Cartografía.** Ciencia que tiene por objeto la realización de mapas, y comprende el conjunto de estudios y técnicas que intervienen en su establecimiento.

**Catastro.** Censo descriptivo o estadística gráfica de las fincas rústicas y urbanas.

**Cenit.** Punto de la esfera celeste que se encuentra exactamente encima del observador.

**Cluster.** Grupo o agrupamiento.

**Corrección Geométrica.** Ajuste de la geometría de una imagen digital para su escalado, rotación, y corrección de otras distorsiones espaciales. También se puede considerar como la eliminación de los errores geométricos de una imagen, de tal manera que esté de acuerdo con un determinado sistema de coordenadas. Esto implica la creación de una nueva imagen digital por **remuestreo** de la imagen original.

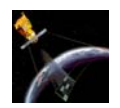

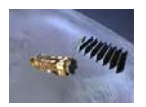

**Corrección Ortométrica.** Corrección que se aplica a la diferencia de altitudes medidas en un itinerario de nivelación geométrica para convertirla en diferencia de altitudes ortométricas.

**Correlación.** Es una medición de la similitud entre variables o funciones. La habilidad para localizar o vincular una región de una imagen con una correspondiente región de otra imagen la cual es tomada con un diferente sensor o diferente ángulo de vista.

**Covarianza.** Representa la media del producto de las desviaciones de dos variables con relación a su media.

**Curtosis.** El **coeficiente de curtosis** mide cuan 'puntiaguda' es una distribución respecto de un estándar. Este estándar es una forma acampanada denominada 'normal', y corresponde a una curva de gran importancia en estadística.

**Curvas de nivel.** Son líneas que unen puntos de igual elevación en un terreno, referidas al nivel del mar.

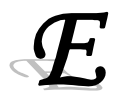

**Efemérides.** Conjunto de parámetros que describen las órbitas de los satélites, recalculados, con sus variaciones, sobre las órbitas predeterminadas y programadas en los sistemas de navegación de los satélites.

**Eje óptico.** Línea imaginada que recorre los centros de un sistema óptico.

**Emulsión**. Capa fotosensible de un material fotográfico.

**Error estándar.** Estadístico que indica el grado de incertidumbre con el que una estimación obtenida en una muestra se acerca al verdadero valor en la población.

**Escena.** Espacio del objeto iluminado por el radar.

**Espectro.** Diagrama o gráfica de la intensidad de la luz como función de la frecuencia (o la longitud de onda).

**Espectrómetro.** Aparato que sirve para dispersar una radiación en sus componentes correspondientes a distintas longitudes de onda, y que mide la magnitud relativa de esos componentes.

**Estratosfera.** Capa superior de la atmósfera (encima de la troposfera), aproximadamente de 10 a 50 Km sobre la superficie terrestre.

**Eventos mutuamente excluyentes.** Son dos o más eventos que no pueden ocurrir simultáneamente, es decir, que la intersección de ambos eventos es vacía.

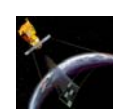

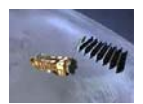

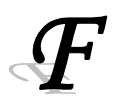

**Firma espectral.** Registro de la distribución espectral y de las intensidades correspondientes de la energía reflejada o emitida por un objeto o clase de objetos por medio de las cuales se puede hacer una identificación.

**Fotografía Multiespectral.** Fotografía tomada con una cámara multiespectral o con un ensamblaje de varias cámaras con distintos filtros para cubrir distintas porciones del espectro visible y de la región infrarroja cercana.

**Fotogrametría.** Conjunto de métodos y operaciones que permiten la confección de mapas topográficos y planos a partir de fotos aéreas o terrestres.

**Fotointerpretación.** Interpretación de la superficie del terreno a partir de fotogramas.

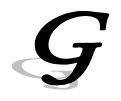

**Geodesia.** Ciencia que tiene por objeto el estudio y la determinación de la forma, dimensiones y campo de la gravedad de la Tierra y de los cuerpos celestes cercanos a ella.

**Geomorfología**. Estudio de las formas terrestres y su evolución, las cuales se deben en mucho a la acción del agua en los ríos y glaciares.

**GIS (Sistema de Información Geográfica).** Se trata de una tecnología que permite unir datos socio-demográficos a localizaciones determinadas en un mapa mediante el cruce de potentes bases de datos.

**GPS (Sistema de Posicionamiento Mundial).** Es un sistema de navegación satelital que continuamente transmite información concerniente a posiciones precisas de la tierra.

**Grano de la película.** Textura presente en los materiales fotográficos procesados. En los materiales en blanco y negro los granos son pequeñas partículas de plata, que constituyen las zonas obscuras de la imagen. En los materiales a color los granos se han eliminado químicamente, pero quedan puntos de pigmento que mantienen el tamaño del grano en forma proporcional a la sensibilidad de la película.

**Grillas.** Estructura de datos que divide un área como un lote en unidades rectangulares.

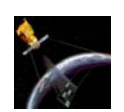

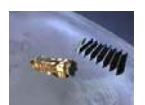

**Imagen en falso color***.* Imagen de un objeto en colores artificiales que están destinados a facilitar el análisis de determinadas propiedades. Es un recurso empleado usualmente en el procesado de imágenes astronómicas con ordenador.

**Interferometría.** Es una técnica que involucra mediciones de fase de imágenes sucesivas SAR aerotransportados o satelitales para inferir alcances diferenciales y cambios en el alcance con el propósito de detectar pequeños cambios sobre la superficie de la tierra con exactitud y veracidad.

**Ionosfera.** Parte de la atmósfera ionizada por la radiación solar. Se extiende a partir de 60 Km de la superficie de la Tierra.

**Latitud.** Angulo medido sobre un arco de meridiano, que hay entre un punto de la superficie terrestre y el Ecuador.

**Litologías.** Tipos de rocas de características mineralógicas particulares.

**Litósfera.** Capa exterior de la geósfera; corteza terrestre.

**Luminancia.** Cantidad de luz emitida o reflejada por una fuente.

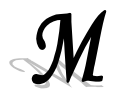

**Media.** Es una medida de centralización para una variable continua. Se obtiene sumado todos los valores muestrales y dividiendo por el tamaño muestral.

**Modelo Digital de Elevación (MDE).** Es una representación digital de la altura de la Tierra. Los MDE permiten que la altura sea adicionada a una imagen, dando un efecto tridimensional.

**Modelo Digital de Terreno (MDT).** Estructura numérica de datos que representa la distribución espacial de una variable cuantitativa y continua. Los modelos de elevación, pendiente y aspecto, son ejemplos de modelos digitales de Terreno.

**Monitorear.** Registrar las noticias.

**Mosaicos.** Es el conjunto de fotografías aéreas de una misma área se ensambla para construir un **mosaico** fotográfico, el cual es la base para la generación de un mapa de esa región.

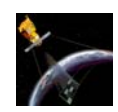

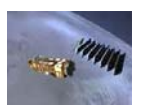

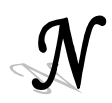

**Nadir**. Punto de la esfera celeste situado opuesto al cenit.

**Orbita.** Camino curvo, usualmente aproximado a una elipse, descrito por una satélite con respecto a la Tierra.

**Orbita Polar (o heliosincrónica).** Es la órbita en la cual el plano orbital rota en un año al mismo tiempo que el movimiento aparente del sol en ese mismo tiempo. La altura de la órbita es de alrededor de 700 a 1,500 Km.

**Ortofoto.** Imagen fotográfica del terreno con el mismo valor cartográfico que un plano, que ha sido sometida a un proceso de rectificación diferencial que permite realizar la puesta en escala y nivelación de las unidades geométricas que lo componen.

**Ortoimagen.** Imagen corregida de las distorsiones del relieve y perspectiva. El proceso de creación de la ortoimagen requiere una imagen de entrada, un modelo de sensor exacto para la imagen de entrada y un Modelo Digital de Elevación (MDE) para la región de la imagen.

**Ortorectificación.** Corrección geométrica de la imagen derivada de una perspectiva convencional de imagen por rectificación diferencial o simple, para que los desplazamientos causados por la inclinación del sensor y el relieve del terreno sean removidos.

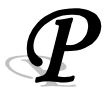

**Pancromática.** Imagen de una sola banda que cubre gran parte del espectro visual. Las imágenes convencionales en blanco y negro, son pancromáticas.

**Pares estéreo ó estereoscópicos**. Son dos imágenes del mismo sitio, tomadas desde diferentes posiciones, que producen información tridimensional, cuando se calcula el paralaje entre ellas para cada unos de los puntos determinados.

**Píxel.** Unidad mínima o elemental percibida en una imagen digital, sobre la que se registra la radiación procedente del área del campo de visión instantáneo (IFOV).

**Polarización.** Propiedad que pueden poseer las ondas transversales, consistentes en que todas las vibraciones de la onda se producen sobre una sola dirección perpendicular a la de propagación.

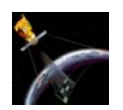

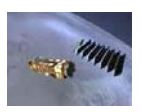

**Probabilidad condicional.** Si A y B son dos eventos en S, la probabilidad de que ocurra A dado que ocurrió el evento B es la probabilidad condicional de A dado B, y se denota  $p(A | B)$ . La probabilidad condicional por definición es:  $p(A | B) = p(A \cap B) | p(B)$ , dado P(B)  $> 0$ .

**Probabilidad conjunta.** Probabilidad de que se presenten dos o más eventos simultáneamente o en sucesión.

**Procesamiento de imágenes.** Referencia a las aplicaciones de computación en que las imágenes digitalizadas son manipuladas.

**Proceso estocástico.** Es la abstracción matemática de un **proceso** empírico, cuyo desarrollo se encuentra gobernado por leyes de probabilidad.

**Proyección Cartográfica**. Es una correspondencia biunívoca entre los puntos de la superficie terrestre y los puntos de un plano llamado Plano de proyección.

**Punto de control***.* Son elementos geográficos que pueden ser localizados en una imagen ó en un mapa para ser empleados en la corrección geométrica de dicha imagen.

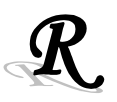

**Radar.** Sistema activo de microondas que emite una haz energético sobre la superficie terrestre para luego recoger su reflexión sobre ella.

**Radiometría.** Es un análisis cualitativo de la calidad visual de una imagen digital usa mediciones como brillantez, contraste e histograma.

**Reference3D.** Es una base de datos mundial, geocodificada, realizada a partir de las imágenes estereoscópicas del instrumento HRS de SPOT-5, está constituida por una capa MDT y una alfombra de ortoimágenes, completadas por una capa de datos calidad. Ofrece una excelente precisión geométrica.

**Reflectancia.** Medida de la habilidad de una superficie para reflejar energía radiante, igual al radio de las intensidades de la radiación reflejada con la radiación incidente.

**Relevamiento.** Es el conocimiento del terreno donde se implementará el proyecto por medio de la topografía del área y estudios de pre-factibilidad.

**Re-muestreo.** Es una técnica que se usa para corregir los valores digitales de la imagen distorsionada original, calculando los valores digitales para las nuevas posiciones del píxel de la imagen corregida de salida.

**Restituidor.** Instrumento utilizado para extraer información relativa a la forma del terreno, altura de puntos y/o detalles topográficos a partir de fotografías aéreas o terrestres por medio de la formación de modelos estereoscópicos.

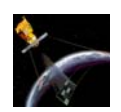

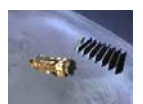

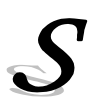

Sensor. Es un equipo capaz de colectar energía proveniente del objeto, convirtiéndola en una señal posible de ser registrada y presentándola en forma adecuada para la extracción de información.

**Sensor óptico.** Es un sistema de sensores remotos los cuales usan la porción visible del espectro electromagnético y cuyos productos de imágenes resultantes presentan las mismas interferencias experimentadas por el ojo humano, como por ejemplo la inhabilidad para ver a través de las nubes.

**Sesgo.** La diferencia entre el valor del parámetro y su valor esperado. También se utiliza en contraposición de aleatorio, así una muestra sesgada es no aleatoria.

# $\boldsymbol{\mathcal{J}}$

**Teorema de la multiplicación para probabilidad condicional.** Se define como: p(A∩E)=p(E)p(A│E), donde: p(A∩E)=probabilidad de que ocurran A y E, p(E)=probabilidad de que ocurra E,  $p(A|E)$ =probabilidad de que ocurra el evento A dado que el evento E ya ocurrió.

**Topografía.** Representación sobre un plano de las formas de un terreno, con sus detalles naturales.

**Troposfera.** La capa más baja de la atmósfera de la tierra que se extiende en altitud alrededor de 13 Km.

**Varianza.** Característica de una muestra o población que cuantifica su dispersión o variabilidad. La varianza tiene unidades al cuadrado de la variable. Su raíz cuadrada positiva es la desviación típica.

*B i b l i o g r a f í a* 

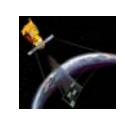

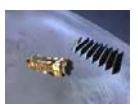

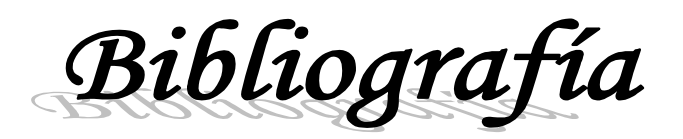

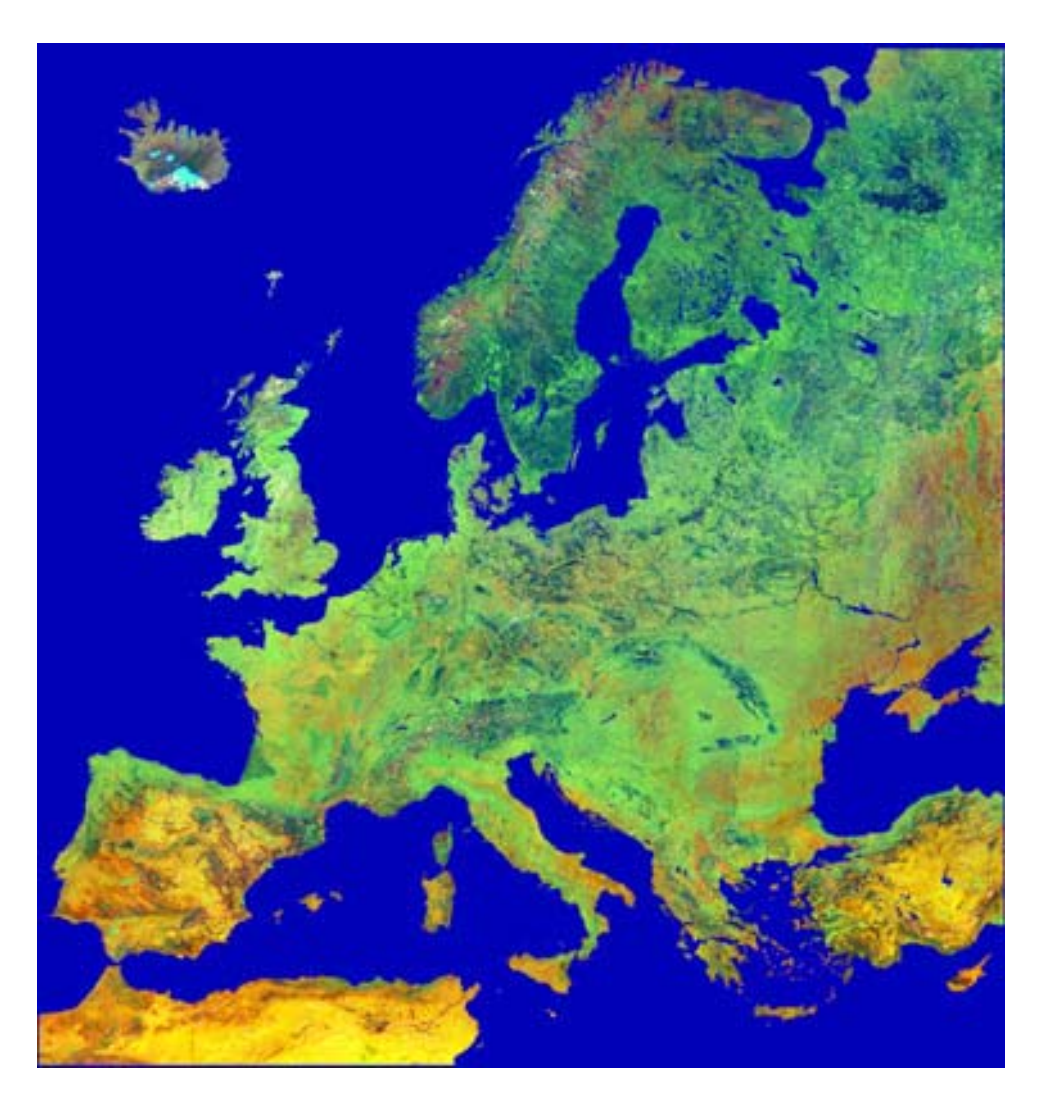

*Europa vista por el satélite ERS-2, 1998 [73].* 

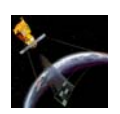

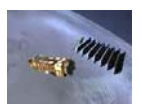

# *Capitulo 2 La Percepción Remota.*

#### *Percepción Remota.*

- [1] <http://www.teledet.com.uy/quees.htm>
- [2] [http://200.9.75.100/libro\\_tele/publicaciones\\_didacticas.htm](http://200.9.75.100/libro_tele/publicaciones_didacticas.htm)
- [3] <http://www.ciat.cgiar.org/dtmradar/resolucion.htm>
- [4] <http://www.oas.org/usde/publications/Unit/oea65s/ch09.htm>
- [5] <http://www.campodirecto.com.ar/interior/Articulos/inta34.htm>
- [6] [http://www.conae.gov.ar/libro\\_tele/publicaciones\\_didacticas.htm](http://www.conae.gov.ar/libro_tele/publicaciones_didacticas.htm)
- [7] <http://www.udec.cl/~lorbusto/tarea3.html>

## *Tipos de datos obtenidos en la Percepción Remota.*

### *Fotografía Aérea.*

- [8] <http://www.teledet.com.uy/fotoaerea.htm>
- [9] <http://www.oas.org/usde/publications/Unit/oea65s/ch09.htm>
- [10] galeano.012webpages.com/html/cap\_07-1.htm

#### *Imágenes Multiespectrales.*

- [11] [www.eupmt.es/imesd/telematica/veu/ALI.pdf](http://www.eupmt.es/imesd/telematica/veu/ALI.pdf)
- [12] [http://www.spotimage.fr/html/\\_253\\_311\\_319\\_320\\_.php](http://www.spotimage.fr/html/_253_311_319_320_.php)

#### *Imágenes SAR*

- [13]<http://www.aeroespacio.com.ar/site/anteriores/529-537/531/sar.htm>
- [14] http://www.ciat.cgiar.org/dtmradar/sistemas.htm#1

#### *Fotogrametría.*

- [15]<http://www.rediris.es/list/info/fotogrametria.es.html>
- [16] [http://topografia.montes.upm.es/alumnos/Fotogrametria\\_introduccion.pdf](http://topografia.montes.upm.es/alumnos/Fotogrametria_introduccion.pdf)
- [17] [http://www.simtechniques.com/aplicaciones\\_medicas/fotogrametria\\_ cuantifica c](http://www.simtechniques.com/aplicaciones_medicas/fotogrametria_  cuantifica c ion_ en_clima.htm)  [ion\\_ en\\_clima.htm](http://www.simtechniques.com/aplicaciones_medicas/fotogrametria_  cuantifica c ion_ en_clima.htm)

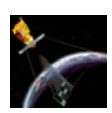

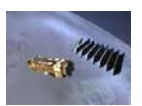

## *Espectro Electromagnético.*

- [18] [http://www.dpi.inpe.br/spring/usuario\\_spa/sensorr.htm](http://www.dpi.inpe.br/spring/usuario_spa/sensorr.htm)
- [19] http://www.ciat.cgiar.org/dtmradar/teledeteccion.htm#1
- [20] [http://www.conae.gov.ar/libro\\_tele/publicaciones\\_didacticas.htm](http://www.conae.gov.ar/libro_tele/publicaciones_didacticas.htm)

# *Aplicaciones.*

- [21] [http://omega.ilce.edu.mx:3000/sites/ciencia/volumen1/ciencia2/33/htm/SEC\\_6.h](http://omega.ilce.edu.mx:3000/sites/ciencia/volumen1/ciencia2/33/htm/SEC_6.h tml)  [tml](http://omega.ilce.edu.mx:3000/sites/ciencia/volumen1/ciencia2/33/htm/SEC_6.h tml)
- [22] [http://www.udec.cl/~clausanh/percepcionremota.htmhttp://www.udec.cl/~clausa](http://www.udec.cl/~clausanh/percepcionremota.htmhttp://www.udec.cl/~clausa n h/percepcionremota.htm)  [n h/percepcionremota.htm](http://www.udec.cl/~clausanh/percepcionremota.htmhttp://www.udec.cl/~clausa n h/percepcionremota.htm)

# *Capitulo 3 Principales Satélites de Percepción Remota.*

### *Envisat.*

- [23]<http://envisat.esa.int/>
- [24]<http://www.meteored.com/ram/numero10/envisat1.asp>
- [25] [http://esamultimedia.esa.int/docs/Envisat\\_Brochure\\_Eng.pdf](http://esamultimedia.esa.int/docs/Envisat_Brochure_Eng.pdf)
- [26]<http://www.eurimage.com/products/envisat.html>
- ❖ [27]<http://www.fotosub.org/satelite.htm>
- [28] [http://www.esa.int/envisat/first\\_image.html](http://www.esa.int/envisat/first_image.html)
- [29] [http://www.eduspace.esa.int/eduspace/subdocument/default.asp?document=322](http://www.eduspace.esa.int/eduspace/subdocument/default.asp?document=322 & language=es)  [& language=es](http://www.eduspace.esa.int/eduspace/subdocument/default.asp?document=322 & language=es)

### *Ers.*

- [30]<http://www.eurimage.com/products/ers.html>
- [31]<http://www.fourmilab.ch/cgi-bin/uncgi/Earth>
- [32] [http://www.jason.oceanobs.com/html/missions/ers\\_uk.html](http://www.jason.oceanobs.com/html/missions/ers_uk.html)
- [33] http://www.sron.nl/www/code/missions/missions.php?MISSION\_ID=19&ITEM\_ID =84
- [34]<http://com.uvigo.es/asignaturas/scvs/trabajos/curso9900/Teledeteccion/>
- [35] [http://www.eduspace.esa.int/eduspace/subdocument/default.asp?document=322](http://www.eduspace.esa.int/eduspace/subdocument/default.asp?document=322 &language=es)  [&language=es](http://www.eduspace.esa.int/eduspace/subdocument/default.asp?document=322 &language=es)
- [36] [www.unex.es/geodesia/fotod/FDTema\\_03.pdf](http://www.unex.es/geodesia/fotod/FDTema_03.pdf)
- [37] [http://www.esa.int/export/esaSA/GGGWBR8RVDC\\_earth\\_0.html](http://www.esa.int/export/esaSA/GGGWBR8RVDC_earth_0.html)
- [38]<http://www.infocarto.es/servicios/maregeo/maregeo.htm>
- ❖ [39]<http://www.meteored.com/ram/numero10/newesa.asp>
- [40]<http://earth.esa.int/services/pg/spgers1.xml>
- [41]<http://www.esoc.esa.de/external/mso/ers.html>
- [42]<http://earth.esa.int/ers/instruments/>

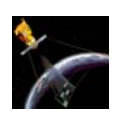

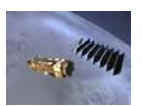

#### *Jers.*

- [43] [http://www.ga.gov.au/acres/prod\\_ser/eojerdat.htm](http://www.ga.gov.au/acres/prod_ser/eojerdat.htm)
- [44] [http://www.eoc.nasda.go.jp/guide/satellite/satdata/jers\\_e.html](http://www.eoc.nasda.go.jp/guide/satellite/satdata/jers_e.html)
- [45]<http://www.eorc.nasda.go.jp/JERS-1/>
- [46] [http://www.eoc.nasda.go.jp/guide/satellite/satdata/jers\\_e.html](http://www.eoc.nasda.go.jp/guide/satellite/satdata/jers_e.html)

### *Lansat.*

- ❖ [46]<http://www.eurimage.com/products/landsat.html>
- [47][http://www.nasm.si.edu/galleries/lae/script/ov\\_land\\_landsat.htm](http://www.nasm.si.edu/galleries/lae/script/ov_land_landsat.htm)
- [48] [http://www.skyrocket.de/space/index\\_frame.htm?http://www.skyrocket.de/spac](http://www.skyrocket.de/space/index_frame.htm?http://www.skyrocket.de/spac e /doc_sdat/landsat-1.htm) [e /doc\\_sdat/landsat-1.htm](http://www.skyrocket.de/space/index_frame.htm?http://www.skyrocket.de/spac e /doc_sdat/landsat-1.htm)
- [49] [http://216.239.39.104/translate\\_c?hl=es&u=http://geo.arc.nasa.gov/sge/landsat](http://216.239.39.104/translate_c?hl=es&u=http://geo.arc.nasa.gov/sge/landsat /7.html&prev=/search%3Fq%3DlANDSAT%26hl%3Des%26lr%3D%26ie%3DUTF-8%26oe%3DUTF-8)  [/7.html&prev=/search%3Fq%3DlANDSAT%26hl%3Des%26lr%3D%26ie%3DUTF-](http://216.239.39.104/translate_c?hl=es&u=http://geo.arc.nasa.gov/sge/landsat /7.html&prev=/search%3Fq%3DlANDSAT%26hl%3Des%26lr%3D%26ie%3DUTF-8%26oe%3DUTF-8)[8%26oe%3DUTF-8](http://216.239.39.104/translate_c?hl=es&u=http://geo.arc.nasa.gov/sge/landsat /7.html&prev=/search%3Fq%3DlANDSAT%26hl%3Des%26lr%3D%26ie%3DUTF-8%26oe%3DUTF-8)
- [50] [www.ltid.inpe.br/selper/image/espanhol/landsat2.html](http://www.ltid.inpe.br/selper/image/espanhol/landsat2.html)
- [51] [www.ltid.inpe.br/selper/image/espanhol/landsat3.html](http://www.ltid.inpe.br/selper/image/espanhol/landsat3.html)
- [52] [www.ltid.inpe.br/selper/image/espanhol/landsat4.html](http://www.ltid.inpe.br/selper/image/espanhol/landsat4.html)
- [53]<http://www.cartesia.org/data/apuntes/teledeteccion/landsat-analisis-visual.pdf>
- [54] [www.aeroterra.com/HTMs/landsat7ETM.htm](http://www.aeroterra.com/HTMs/landsat7ETM.htm)
- [55][http://www.skyrocket.de/space/index\\_frame.htm?http://www.skyrocket.de/space](http://www.skyrocket.de/space/index_frame.htm?http://www.skyrocket.de/space    /doc_sdat/landsat-1.htm)  [/doc\\_sdat/landsat-1.htm](http://www.skyrocket.de/space/index_frame.htm?http://www.skyrocket.de/space     /doc_sdat/landsat-1.htm)
- [56]<http://www.crisp.nus.edu.sg/~research/tutorial/landsat.htm>
- [57]<http://www.cartesia.org/data/apuntes/teledeteccion/landsat-analisis-visual.pdf>
- [58] [www.ltid.inpe.br/selper/image/espanhol/landsat23.html](http://www.ltid.inpe.br/selper/image/espanhol/landsat2.html)
- [59] [www.ltid.inpe.br/selper/image/espanhol/landsat24.html](http://www.ltid.inpe.br/selper/image/espanhol/landsat24.html)
- [60] [www.ltid.inpe.br/selper/image/espanhol/landsat25.html](http://www.ltid.inpe.br/selper/image/espanhol/landsat25.html)
- [61]<http://www.ltid.inpe.br/selper/image/espanhol/landsat26.html>

### *Aster.*

- ◆ [62]<http://eos-am.gsfc.nasa.gov/>
- [63] http://www.segemar.gov.ar/p\_jica/#queesaster
- $\div$  [64] http://lagavulin.ltid.inpe.br:1905/col/ltid.inpe.br/sbsr/2003/03.27.11.57/doc/08 [395.PDF](http://lagavulin.ltid.inpe.br:1905/col/ltid.inpe.br/sbsr/2003/03.27.11.57/doc/08_        395.PDF)
- [65]<http://asterweb.jpl.nasa.gov/gallery/gallery.htm?name=Andean>
- [66]<http://asterweb.jpl.nasa.gov/gallery/gallery.htm?name=Patagonia>
- [67]<http://asterweb.jpl.nasa.gov/gallery/gallery.htm?name=Saudi>

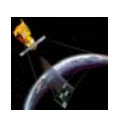

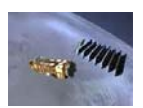

## *Spot.*

- [68]<http://www.iafe.uba.ar/tele/recursos/tele-generalidades.pdf>
- [69] [http://www.spotimage.fr/spot5/ensavoirplus/esp/plus\\_reso.html](http://www.spotimage.fr/spot5/ensavoirplus/esp/plus_reso.html)
- [70] [http://www.econosur.com/notas/spot\\_5.htm](http://www.econosur.com/notas/spot_5.htm)
- [71][http://www.skyrocket.de/space/index\\_frame.htm?http://www.skyrocket.de/space](http://www.skyrocket.de/space/index_frame.htm?http://www.skyrocket.de/space/doc_sdat/spot-5.htm) [/doc\\_sdat/spot-5.htm](http://www.skyrocket.de/space/index_frame.htm?http://www.skyrocket.de/space/doc_sdat/spot-5.htm)
- [72] [http://www.spotimage.fr/spot5/ensavoirplus/esp/plus\\_niveau.html](http://www.spotimage.fr/spot5/ensavoirplus/esp/plus_niveau.html)
- [73] http://asimov.esrin.esa.int:8766/queryIG.html?col=mmg&ht=0&qp=&qs=&qc=&
- pw=100%25&ws=1&la=en&si=0&fs=&op0=&fl0=ContentType%3A&ty0=w&tx0=&op1 =-&fl1=ContentType%3A&ty1=w&tx1=erased&op2=%2B&fl2=showcase%3A&ty2=p&
- $\div$  tx2=ESA00000000&qt=&ex=&rq=0&oq=&searchType=general&qm=0&ql=a&tipo=All& showcase=All&st=277&nh=12&lk=8&rf=3
- [74]<http://flash.lakeheadu.ca/~tsapic/Satellites.htm>
- [75] [http://www.spotimage.fr/html/\\_253\\_255\\_256\\_.php](http://www.spotimage.fr/html/_253_255_256_.php)
- [76] http://www.spotimage.fr/html/\_253\_294\_.php?continent=1

## *Ikonos.*

- ❖ [77]<http://www.eurimage.com/products/ikonos.html>
- [78] http://flash.lakeheadu.ca/~tsapic/Satellites.htm#IKONOS%201
- [79]<http://www.aeroterra.com/HTMs/ikonos.htm>
- [80]http://www.bmp.com.pe/newgeo/productos/imagenes/opticas/altar/ikonos/ikonos .htm
- [81][http://www.asovig.org/Documentos/Freitas%20M\\_Cintra%20J\\_Potencialidades.pd](http://www.asovig.org/Documentos/Freitas M_Cintra J_Potencialidades.pdf) [f](http://www.asovig.org/Documentos/Freitas M_Cintra J_Potencialidades.pdf)
- [82]<http://www.aurensa.es/satelites/ikonos.htm>
- [83] [http://www.asovig.org/Documentos/Freitas%20M\\_Cintra%20J\\_Potencialidades.p](http://www.asovig.org/Documentos/Freitas M_Cintra J_Potencialidades.p) df ikonos
- $\div$  [84] [http://www.spotimage.fr/html/\\_253\\_294\\_.php?continent=1](http://www.spotimage.fr/html/_253_294_.php?continent=1)
- [85]http://www.bmp.com.pe/newgeo/productos/imagenes/opticas/altar/ikonos/ikonos .htm

# *Capitulo 4 Análisis Textural.*

## *Textura y Alternativas en el Análisis textural.*

\* [86] Modelo Matemático del Proceso de Desertificación Empleando Variables Canónicas y Técnicas de Percepción Remota. Nidiyare Hevia Montiel. Facultad de Ingeniería. División de Estudios de Posgrado, UNAM, 2001. pp. 63-71.

#### *B i b l i o g r a f í a*

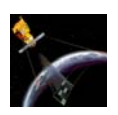

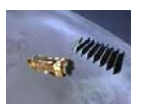

- [87] Análisis del Comportamiento de Descriptores de la Matriz de Co-ocurrencia en la Extracción de Características de Textura en Imágenes Digitales. Alvaro Jiménez Jaramillo. Facultad de Ingeniería y Arquitectura, Universidad Nacional de Colombia , 2002. pp 2-46. pci.unalmzl.edu.co/Tesis/alvarojimenez.pdf
- [88] Clasificación de Imágenes utilizando Descriptores Estadísticos de Textura. Paulo Ribeiro de Nascimento. Universidad Federal de Paraná, Brasil. pp. 2099-2103. lagavulin.ltid.inpe.br:1905/col/ltid.inpe.br/sbsr/2003/03.27.11.57/doc/15\_185.PDF
- ❖ [89] Computing Textural Features Based on Co-ocurrence Matriz for Infrared Images. Rozalija, Sapina. pp. 373-376

#### **Páginas electrónicas:**

- [90] http://medicine.osu.edu/Informatics/BMI\_731/notes/BMI731\_Winter2003-Mar13- Haralick.ppt
- [91] lorca.umh.es/isa/es/doct/pava/Segmentacion.pdf
- $\div$  [92] www.mappinginteractivo.com/ plantilla.asp?id articulo=288 41k 1 Nov 2003 -

# *Matriz de Co-ocurencia y Algoritmos Rápidos para el Cálculo de la GLCM.*

- $\div$  [93] Rapid extraction of image texture by co-occurrence using a hybrid data structure David A. Clausi y Yongping Zhao. Department of Systems Design Engineering, University of Waterloo. <http://www.elsevier.com/gej-ng/10/13/38/73/57/30/abstract.html>
- ❖ [94] Digital Image Processing and Computer Vision. Robert J. Schalkoff. Department of Electrical and computer engineering, Clemsson University, 1989. Ed. John Wiley & Sons, Inc. pp 271-275.

#### **Páginas electrónicas:**

- [95] [www.crysys.uwaterloo.ca/science/meetings/2002\\_meeting/clausi\\_session7\\_2.ppt](http://www.crysys.uwaterloo.ca/science/meetings/2002_meeting/clausi_session7_2.ppt)
- [96] taz.uv.es/~esther/Articulo-qualicer02.pdf

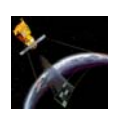

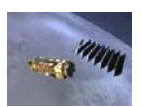

# *Capitulo 5 Segmentación Bayesiana.*

- [97] Tesis: Análisis y Clasificación Semi-Automática de Escenas Urbans del Distrito Federal. Eliud Fernández Aguirre. Facultad de Ingeniería. México, D.F. 2002. pp 55-60, 103-123**.**
- ◆ [98] Pattern Recognition and Image Preprocessing. Sing-Tze Bow. Department of Electrical Engineering Northern Illinois University, Dekalb, Illinois. pp 61- 79.
- ❖ [99] Apuntes de Señales Aleatorias. Dr. Miguel Moctezuma Flores.

#### **Páginas electrónicas:**

- [100] <http://www-gap.dcs.st-and.ac.uk/~history/Mathematicians/Bayes.html>
- [101] [http://www.itch.edu.mx/academic/industrial/sabaticorita/\\_private/08Teorema%](http://www.itch.edu.mx/academic/industrial/sabaticorita/_private/08Teorema% 20de bayes.htm)  [20de%20bayes.htm](http://www.itch.edu.mx/academic/industrial/sabaticorita/_private/08Teorema% 20de bayes.htm)
- [102] [http://www.utem.cl/trilogia/Volumen\\_15\\_n\\_23\\_24/p\\_15\\_3.htm](http://www.utem.cl/trilogia/Volumen_15_n_23_24/p_15_3.htm)
- [103] [http://apphys.uned.es/actividades/no\\_reglada/laboratorio/segmentacion3.pdf](http://apphys.uned.es/actividades/no_reglada/laboratorio/segmentacion3.pdf)
- [104] <http://www.cesu.unam.mx/iresie/revistas/perfiles/perfiles/72-html/72-06.htm>
- [105] <http://www.itapizaco.edu.mx/paginas/ttm/unid751.html>

# *Capitulo 6 Fusión de Datos.*

• [106] Improving Satellite Image Analysis Quality by Data Fusion. Shan YU. INRIA Sophia-Antipolis. 2004 Route de Lucioles,B.P. 93. 06902 Sophia Antipolis, France.

#### **Páginas electrónicas:**

- [107] <http://www.ermapper-spain.com/esp/aplicacion/datafuse.htm>
- [108] [http://telenet.uva.es/promotores/revista/revista\\_15/AET15\\_1.pdf](http://telenet.uva.es/promotores/revista/revista_15/AET15_1.pdf)
- [109] <http://www.es-geo.com/merge.htm>